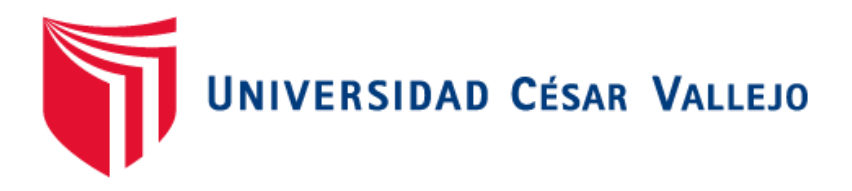

# FACULTAD DE INGENIERÍA Y ARQUITECTURA ESCUELA ACADÉMICO PROFESIONAL DE INGENÍERIA CIVIL

"Diseño de Pavimento Rígido empleando fibra extraída de la estopa de coco como aditivo natural Tramo San -José Carhuapoma, Provincia de Bellavista, San Martin 2019"

## **TESIS PARA OBTENER EL TÍTULO PROFESIONAL DE:**

Ingeniero Civil

## **AUTORES:**

Huaman Janampa, Fernando Renzo (ORCID: 0000-0002-2647-4680)

Rivera Vargas, Alexander (ORCID: 0000-0001-6603-9395)

## **ASESOR:**

MSC° Paccha Rufasto, Cesar Augusto (ORCID: 0000-0003-2085-3046)

## **LINEA DE INVESTIGACION:**

Diseño de Infraestructura Vial

## **LIMA – PERÚ**

**2019**

#### **Dedicatoria:**

Dedicamos este trabajo a nuestros padres, hermanos y aquellas personas que siempre nos apoyan moralmente en esta oportunidad tan maravillosa.

## **Agradecimiento:**

Agradecemos de todo corazón al constante apoyo que recibimos de nuestros colegas, maestros y a la universidad en general por todo el conocimiento brindado.

**Página del Jurado** 

Página del Jurado

Declaratoria de autenticidad

#### **DECLARATORIA DE AUTENTICIDAD**

Nosotros; Rivera Vargas, Alexander, identificado con DNI 47844376 y Huamán Janampa, Fernando Renzo identificado con DNI Nº 75445742; a efecto de cumplir con las disposiciones vigentes consideradas en el Reglamento de Grados y Títulos de la Universidad César Vallejo, Facultad de Ingeniería, Escuela Profesional de Ingeniería Civil, declaramos bajo juramento que toda la documentación que acompañamos es veraz y auténtica. Así mismo, declaramos también bajo juramento que todos los datos e información que se presenta en la presente tesis son auténticos y veraces. En tal sentido, asumimos la responsabilidad que corresponda ante cualquier falsedad, ocultamiento u omisión tanto de los documentos como de información aportada por lo cual nos sometemos a lo dispuesto en las normas académicas de la Universidad Cesar Vallejo.

**Lima, 26 de Diciembre del 2019**

\_\_\_\_\_\_\_\_\_\_\_\_\_\_\_\_\_\_\_\_\_\_\_\_\_\_

 RIVERA VARGAS, ALEXANDER DNI: 47844376

laghyd

HUAMAN JANAMPA, FERNANDO RENZO

 $\frac{1}{\sqrt{2}}$  ,  $\frac{1}{\sqrt{2}}$  ,  $\frac{1}{\sqrt{2}}$  ,  $\frac{1}{\sqrt{2}}$  ,  $\frac{1}{\sqrt{2}}$  ,  $\frac{1}{\sqrt{2}}$  ,  $\frac{1}{\sqrt{2}}$  ,  $\frac{1}{\sqrt{2}}$  ,  $\frac{1}{\sqrt{2}}$  ,  $\frac{1}{\sqrt{2}}$  ,  $\frac{1}{\sqrt{2}}$  ,  $\frac{1}{\sqrt{2}}$  ,  $\frac{1}{\sqrt{2}}$  ,  $\frac{1}{\sqrt{2}}$  ,  $\frac{1}{\sqrt{2}}$ 

DNI: 75445742

## Índice

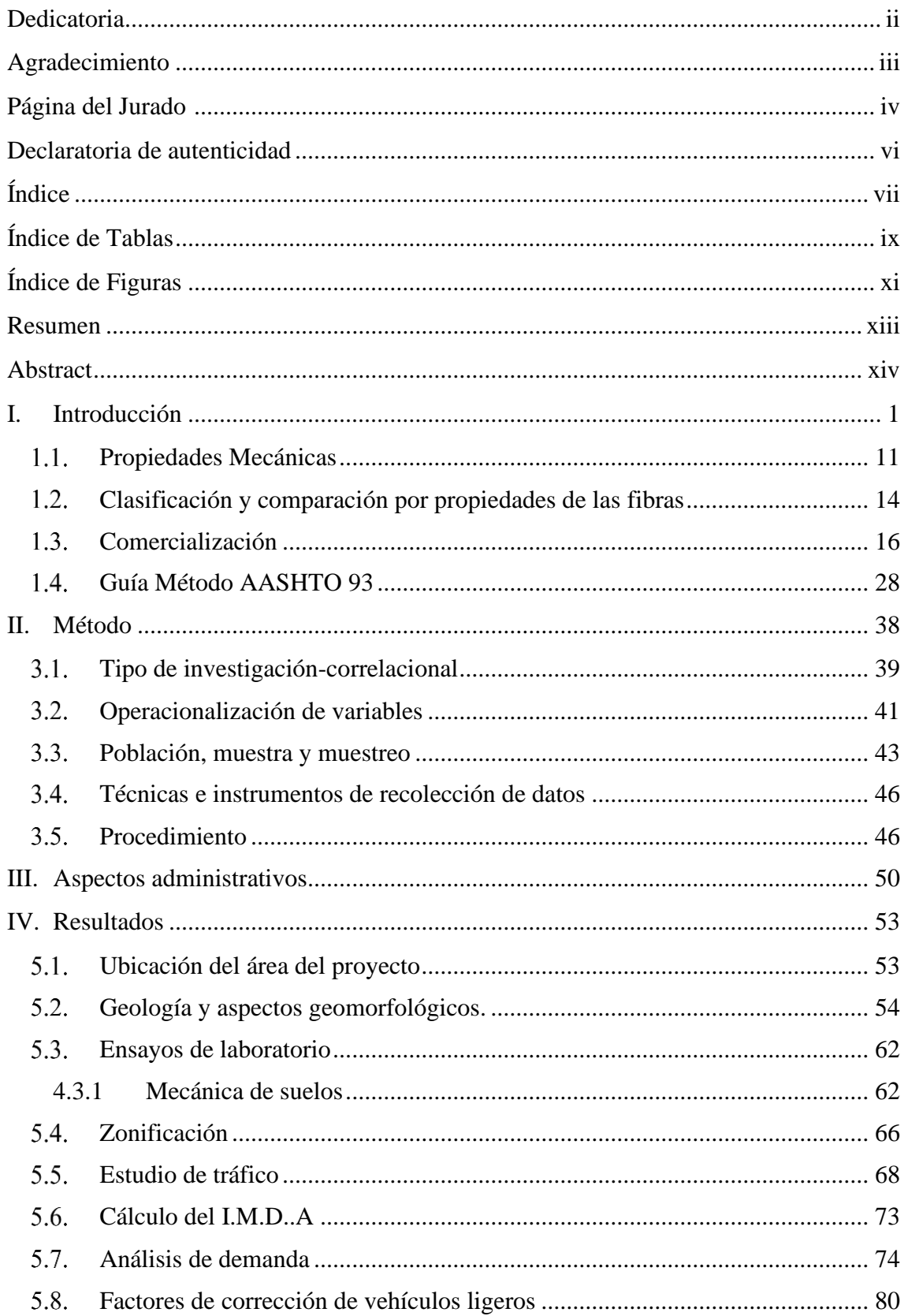

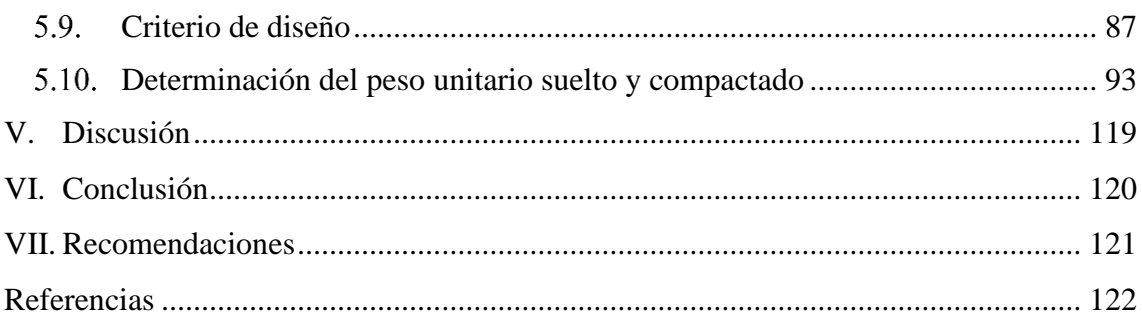

## **Índice de Tablas**

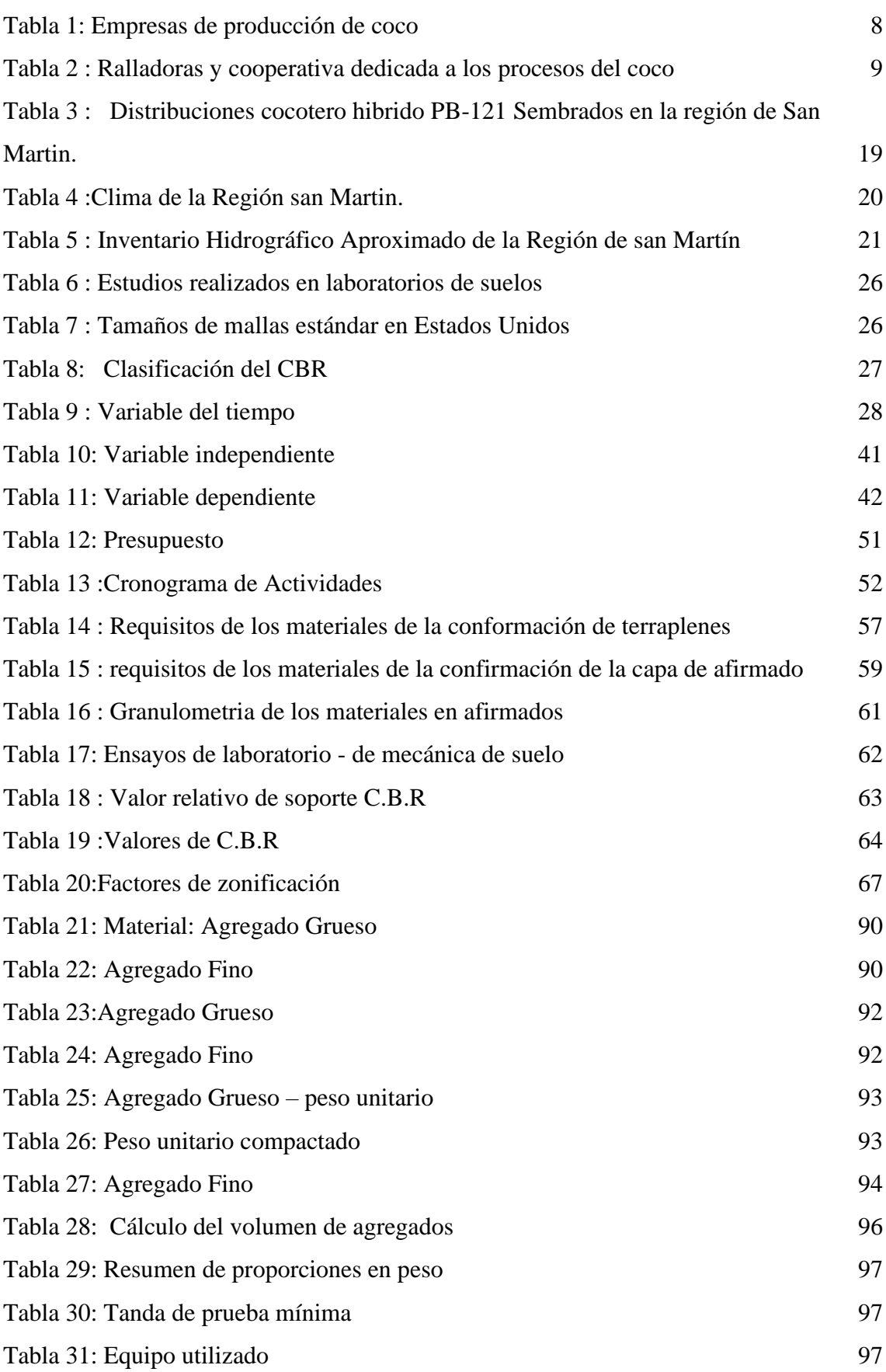

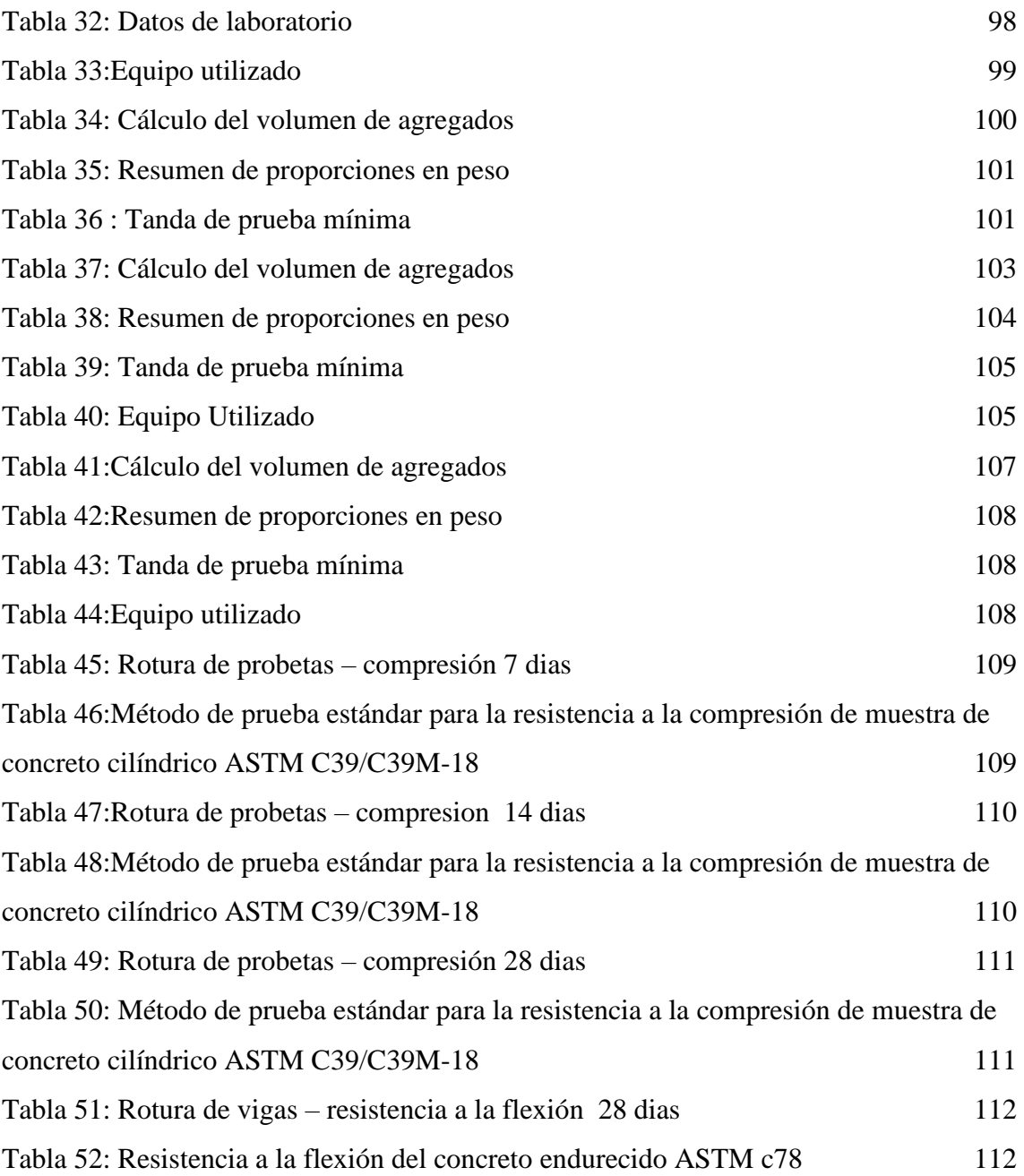

## **Índice de Figuras**

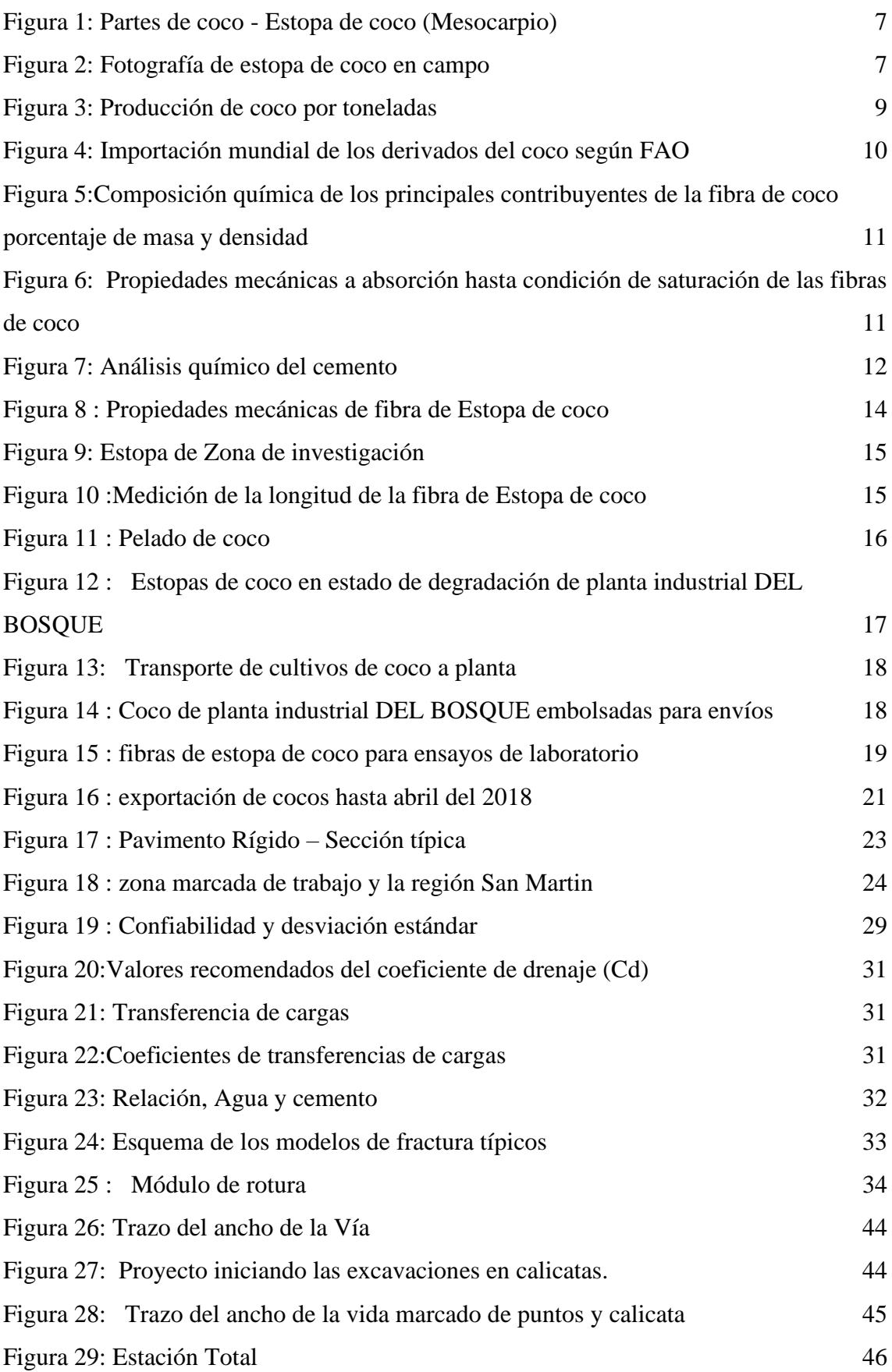

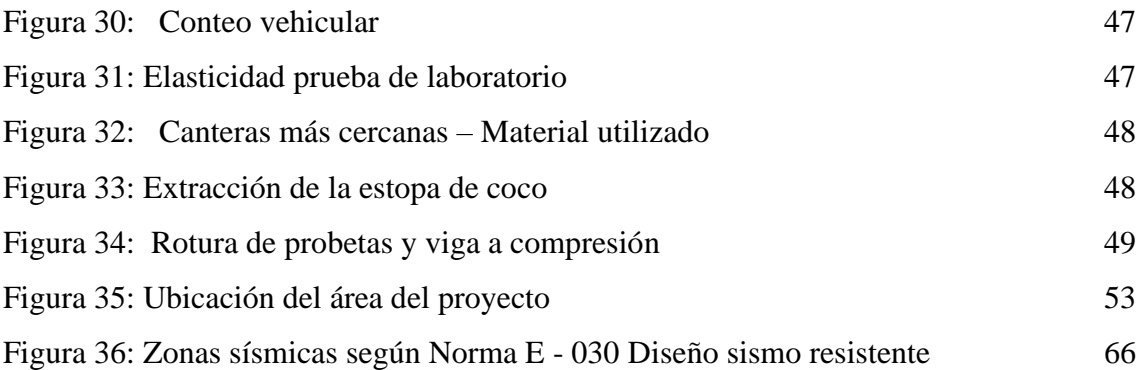

#### Resumen

En la presente investigación ubicada en la carretera San José Carhuapoma, Provincia de Bella Vista, San Martin realizaremos un diseño de pavimento rígido empleado con fibra de coco como aditivo natural teniendo como objetivo mejorar las mecánicas con el aditivo natural el pavimento, se implementará para reducir la contaminación y reutilización de la materia prima de la fibra de coco. La pavimentación con el aditivo natural tendrá una mejora respecto a sus propiedades mecánicas y físicas, mejora del concreto tradicional. Se realizó estudios básicos como topografía, mecánica de suelos, diseño de mezclas y criterio de diseño.

Con el fin de ver el comportamiento del aditivo natural en nuestro pavimento se realizó todos los estudios para el criterio, finalmente se observará los resultados positivos.

**Palabras Clave:** Pavimento Rígido, Fibra de Coco, Aditivo.

#### Abstract

In the present investigation located on the San José Carhuapoma road, Province of Bella Vista, San Martin we will carry out a rigid pavement design used with coconut fiber as a natural additive with the objective of improving the mechanics with the natural additive the pavement, will be implemented to reduce contamination and reuse of coconut fiber raw material. The paving with the natural additive will have an improvement with respect to its mechanical and physical properties, improvement of the traditional concrete. Basic studies such as topography, soil mechanics, mix design and design criteria were carried out.

In order to see the behavior of the natural additive in our pavement, all studies were carried out for the criterion, finally the positive results will be observed.

**Keywords:** Rigid Pavement, Coconut Fiber, Addictive.

#### **I. Introducción**

En este párrafo trataremos de la realidad problemática lo cual a lo largo de los años se ha implementado pavimentación en las carreteras con el fin de llevar transporte, uno de los primeros materiales empleados por el hombre fue la piedra, ya que se utilizaba como materia prima en la construcción de objetos, se estima que fue en el imperio Hilita a.C en la península de Anatolia donde se construyó los primeros caminos de suelo firme. De igual manera otro antecedente destacado son caminos realizados por los esclavos egipcios alrededor de las pirámides.

Durante el ciclo XIX, Inglaterra fue uno de los primeros en implementar las leyes de pavimentación creando una comisión de pavimentación, la cual dependió del parlamento del Reino Unido mejorando la red vial, se fomentó la diagramación de caminos más extensas por la aparición de automóviles.

El uso de pavimentos rígidos se dio en estados unidos debido a la necesidad del país y sus rutas transitables para un transporte masivo la cual tuvo un crecimiento demográfico durante el siglo XIX, por ello procuraba nuevas vías de transporte.

En 1905 se comienza a utilizar el concreto como material para construcción de carreteras, dando un lugar a los proyectos de obras públicas las cuales fueron importantes en la historia. El sistema inter-estelar de carreteras con una longitud de 28.000 km fue el sistema de transporte fue importante porque brindo la comunicación de todas las grandes ciudades del país, fue creado en 1956 gracias a al gobierno de Dwight Eusenhower tras quince años de trabajos de construcción.

A finales del siglo XIX se encuentran nuevas técnicas para el desarrollo de nuevas técnicas de desarrollo de nuevas carreteras, con mejo adherencia y capacidad para el drenaje en situaciones climáticas adversas. En la actualidad la pavimentación es una construcción la cual es producida en masa por la necesidad del hombre de transportarse de un lugar a otro la Ingeniería ha avanzado en grandes pasos a nivel de investigación, aplicando nuevas tecnologías para el desarrollo de proyectos de infraestructura.

En la actualidad contamos con el manual de Diseño de carretera que fue publicado en 2013, de igual manera tenemos la Norma CE 010 de Pavimentos Urbanos del Reglamento Nacional de Edificaciones. En el Perú contamos con una red vial de 78.000 km de carretera, organizadas por diferentes tipos de: carreteras asfálticas, autopistas y caminos afirmados. En el Perú existen cerca de 300 km de autopista que corresponden a los tramos de acceso sur y norte a lima a través de la carretera Panamericana, el Ministerio de Transporte y Comunicaciones del Perú (MTC) se encarga de categorizar las carreteras.

PROVIAS está a cargo de la gran mayoría de rutas, organismo descentralizado del gobierno del Ministerio que se encarga de ampliar y mantener las vías. Algunas rutas han sido concedidas a las empresas privadas para su construcción, mejora y mantenimiento según lo que el estado le brindo la información. La pavimentación del rígidas y flexible en el mundo son una de las causas que existen en la producción del CO2 de la contaminación del planeta, por lo tanto, para evitar estos problemas la tecnología en la ingeniería avanza, usando lo que se encuentra en su entorno estudios la Universidad Lancaster (Reino Unido) los investigadores trabajan con nanoplaquetas extraídas de la fibra de la zanahoria y otros materiales de procedencia natural los cuales son usados para reducir la presencia del carbono en la industria de la construcción , ya se ha realizado que componentes naturales a los que se le añade al hormigón superan todo los aditivos de cemento disponible. Su tiempo de vida incluso es más extenso con el aditivo vegetal pues las fibras de los vegetales evitan aún más las grietas incluso su componente permite que al combinarse con el cemento disminuya las emisiones globales. El concreto el cual especificamos es el que este mezclado con fibra de coco tiene resultados positivos referente al incremento su resistencia en su comprensión diametral y en flexión, por lo tanto, se empleará en un lugar donde se pueda obtener el material reciclado industrias alimentarias donde se obtendrá la estepa de coco.

Optamos por el elemento por su abundancia en la selva y por ser un material el cual no es de uso muy recurrente, pero podemos reusarlo para reducir el uso del concreto y además evitar la contaminación del cemento, el pavimento rígido diseñado en la vía (3km) es necesaria por la falta de pavimentación, por el tránsito vehicular, por la necesidad de los pobladores siendo una avenida muy concurrente por vehículos pesados.

Los siguientes antecedentes hacen referencia a los nacionales los cuales mencionamos a continuación:

Tesis elaborada por el autor Daniel Alonso, Vega Pérrigo (2018), titulada ¨Diseño de pavimentos de la carretera de acceso al nuevo puerto de Yurimaguas (KM 1+000 a 2+000) ¨. Universidad Pontificia Universidad Católica del Perú, Faculta de Ciencias e Ingeniería lima, Perú. El objetivo de la tesis consiste en realizar dicho pavimento considerando mediante metodologías americanas (AASHTO) y la del instituto del asfalto (IA) con el fin de encontrar la estructura más óptima del pavimento siendo viable por su mantenimiento que es a cada 10 años, teniendo una estructura de calidad resistente ante grietas y por ser adecuado para la zona con temperaturas elevadas, teniendo en cuenta los resultados finales de los ensayos y estudios elaborados para su mejor funcionabilidad, por ende tomaremos este antecedente .

Tesis elaborada por el autor Nelva Elizabeth, Villanueva Monteza (2016), tesis titulada ¨Influencia de adición de fibra de coco en la resistencia del concreto ¨. Universidad Privada del Norte, escuela de ingeniería civil. Cajamarca, Perú. El objetivo de cuyo trabajo es determinar la influencia de la implementación de la fibra de coco en la resistencia del concreto de 210 kg/cm2 realizando ensayos de agregados, determinando la compresión y flexión del concreto con la adición de fibra de estopa de coco del 0.00%, 0.50%, 1.00%, 1.50% y 2.00% de fibra de estopa de coco ensayadas a flexión a los 28 días de edad, se presentan valores de 127.53%, 129.85%, 132.84%, 140.88% respectivamente con la relación a los especímenes de concreto convencional que tiene un valor del 111.27%. Se concluyo que la resistencia a flexión aumenta al adicionarle más porcentaje de fibra de coco.

Tesis publicada por el autor Luis Gustavo, vela Requejo y Rogger Ernesto, Yovera León (2016), titulada ¨Evaluación de las propiedades mecánicas del concreto adicionando fibras de estopa de coco¨. Universidad Señor de Sipán. Facultad Ingeniería Arquitectura y Urbanismo. Lima, Perú. El Objetivo de la tesis es diseñar un concreto en base a fibras de estopa de coco para evaluar las propiedades mecánicas, f´c de 210 kg/cm2 – 280 kg/cm2. El concreto convencional f $c=326$  kg/cm2 + Fibra de estopa de coco de 5cm y proporción de 0.5% del volumen del concreto, obtuvo un resultado a los28 días de f´c=250.3 kg/cm2, siendo este el valor con el cual se hizo la comparación del concreto adicionando la fibra de estopa de coco.

Tesis publicada por el autor Roberto, Aquino Cusquisibán (2015), titulada ¨Diseño y aplicación de concreto ecológico con fibras de polipropileno para pavimentos rígidos¨. Universidad Nacional de Cajamarca, Facultad de Ingeniería Civil, Escuela académica profesional de Ingeniería Civil. Cajamarca, Perú. El objetivo de la tesis es diseñar una mezcla de concreto ecológico con fibras de polipropileno, que cumplan con los requerimientos mecánicos, permeables y de densidad, que define a un concreto permeable según las normas técnicas vigentes para él unos de un pavimento rígido. El objetivo de la tesis fue diseñar una mezcla de concreto ecológico empleando fibras de polipropileno, que cumplen los requerimientos físicos mecánicos, permeables y densidad, cuyo concreto son basados según las normas técnicas vigentes para el uso de pavimentos rígidos. Los ensayos se obtuvieron favorables, así como: una consistencia seca de la mezcla, poco manejo y trabajabilidad, con una resistencia a los 28 días de 28.67 MPa (190.38 kg/cm2) a compresión, 3.01 MPa (30.69 kg/cm2) a flexión, una permeabilidad de 21.52 mm/s, una eso unitario de 2064.71 kg/m3. Con la mezcla de diseño de concreto ecológico como adictivo con fibras de polipropileno se obtuvo que tiene buena trabajabilidad y manejo.

Tesis elaborada por el autor Enrique Gabriel, Beraún coronel (2017), titulada ¨Resistencia a la compresión de un concreto f´c=280kg/cm² con adición de fibra vegetal (cocos nucifera) con una proporción de 0.5%, 1.0% y 1.5% ¨. Universidad nacional de Cajamarca… Jaén, Perú. Cuyo trabajo es Diseñar un concreto f´c=280kg/cm² con adición de fibra vegetal (cocos nucifera) obteniendo una resistencia a la compresión, determinar las propiedades físico – mecánicas del agregado. Como resultados de los ensayos obtenemos un f' $c = 304.31$  kg/cm2, f' $c = 292.44$  kg/cm2 y f' $c = 274.31$ . kg/cm2. Se observo que a mayor porcentaje de adición de fibra la resistencia a compresión tiende a disminuir legando hasta 17.83% con mayor adición de fibra vegetal.

A continuación, se va a describir los antecedentes internacionales que se relacionan con esta investigación que son los siguientes:

Tesis publicada por el autor Joffre René, Martínez Mayancela (2016), titulada ¨Análisis comparativo de la resistencia a compresión entre adoquines convencionales y adoquines preparados con diferentes fibras: sintéticas (polipropileno), orgánica (estopa de coco), inorgánica (Vidrio)¨. Universidad Técnica de Ambato, Facultad de Ingeniería Civil y Mecánica, Ecuador. El trabajo consiste en analizar el comportamiento de la resistencia a compresión y propiedades físicas en diferentes tipos de fibra. Los porcentajes establecidos de estopa de coco añadidos a la mezcla se adquirieron un asentamiento, consistencia, trabajabilidad y homogeneidad igual a los adoquines modificados con fibra de polipropileno. Se obtuvo como resultado de los ensayos a la compresión se obtiene que los porcentajes de estopa de coco en un 0.2% tiene mayor incremento de resistencia a la compresión a los 28 días de 396.93 kg/cm2.

Tesis elaborada por el autor Ángel Modesto, Rojas Torres (2015), titulado ¨Adición de fibra de coco en el hormigón y sus incidencias en la resistencia a la compresión¨. Universidad Técnica de Ambato. Facultad de ingeniería civil y mecánica. Ambato, Ecuador. El trabajo elaborado comprobó que la adición de la fibra de coco en el diseño hormigón obtenido mediante los ensayos que el reforzamiento del concreto mediante fibra, añade una mejor tenacidad de la matriz, evitando fisuras y grietas en el concreto. La elaboración del costo y presupuesto se tiene en cuenta para la obtención de concreto adicionando con estopa de coco es mucho más económico en cuanto al concreto convencional.

Tesis publicada por el autor Luis Roberto, Quirós Rodríguez (2018), titulada ¨Estudio de comportamiento mecánico del mortero reforzado con fibras de coco y modificado con óxido de hierro¨ Universidad Pontificia Bolivariana, Escuela de Arquitectura y Facultad Diseño Industrial. Medellín, Colombia. El objetivo del trabajo fue analizar el comportamiento mecánico del mortero reforzado con fibra de coco y modificado con óxido de hierro sobre las propiedades mecánicas, analizando el comportamiento ante la flexión y compresión obtenida en el mortero reforzado con fibra de coco bloquea la propagación de las grietas, uniendo el material de manera que se mantiene unido aun después de fracturarse. Esto se pudo observar tanto en las probetas de compresión, así mismo en la deformación de flexión máxima se puede observar que el uso de la fibra

permite que las probetas se puedan deformar de mayor manera aguantando la presión hasta producirse el fallo.

Tesis elaborada por el autor Andrés David, Mora Cano y Camilo Alberto, Arguelles Sáenz (2015), titulada ¨Diseño de pavimento rígido para la urbanización Caballero y Góngora, Municipio de Honda – Tolima¨. Universidad Católica de Colombia. Bogotá, Colombia. El objetivo de cuyo trabajo es Diseñar una estructura de pavimento rígido la cual garantice la resistencia a la acción de cargas impuestas por el tránsito en las vías estableciendo las condiciones a cumplir en lo que respecta a especificaciones técnicas para el proyecto urbanístico residencial mencionad, dichas pruebas realizadas fueron basadas según la metodología de PCA 84 garantizando un análisis eficiente y especifico que convierte al espesor de losa del pavimento respetando los parámetros de fatiga y erosión.

A continuación, se va definirá el concreto con fibra de estopa de coco como variable independiente para esta investigación

El coco está conformado por mesocarpio en su cubierta externa, y la envoltura dura que encierra la semilla. El valor del contenido de la fibra de estopa de coco puede convertirse en una alternativa de utilización de materia fibrosa, como agregado ligero en la industria del concreto aligerado. se atribuye disminución de peso en las estructuras y proporcionan un grado de resistencia. El coco está constituido por una parte blanda interior y un líquido, a los cuales tienen tratamientos industriales cuyos procesos de obtención de grasa, leche de coco, coco rallado, aceite de coco, confites y compra. El mesocarpio encierra la semilla; este material es una opción por su materia prima fibrosa se usa como agregado liviano, en la industria del concreto con los fines de: disminuir los pesos de las estructuras, mejorar las proporciones de resistencia, reducir el uso del concreto. Son desechos orgánicos que no son aprovechados, 60% va a la basura, el 40% son incinerados, sin embargo, tienen las cualidades perceptibles para la producción de concreto, más resistente, menos agua y menos cemento, estamos comprometidos con el planeta.

Según Rojas (2015): Es un sustrato casi inerte en cuanto a nutrientes, es considerado como un material orgánico recomendable su uso por su peso liviano, capacidad de retención de agua y nutrientes.

El uso de la estopa de coco como material aditivo en el concreto es viable en la selva en la zona de san Martín - bellavista donde realizamos la investigación por lo tanto diseñamos un pavimento con este aditivo.

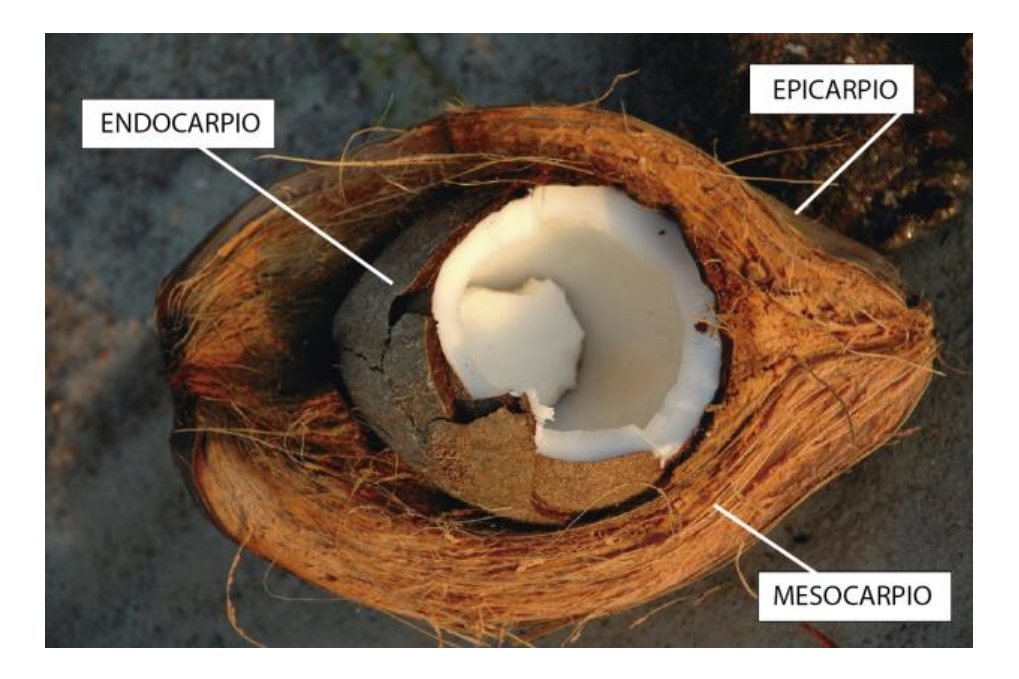

*Figura 1:* Partes de coco - Estopa de coco (Mesocarpio)

Fuente: Propia

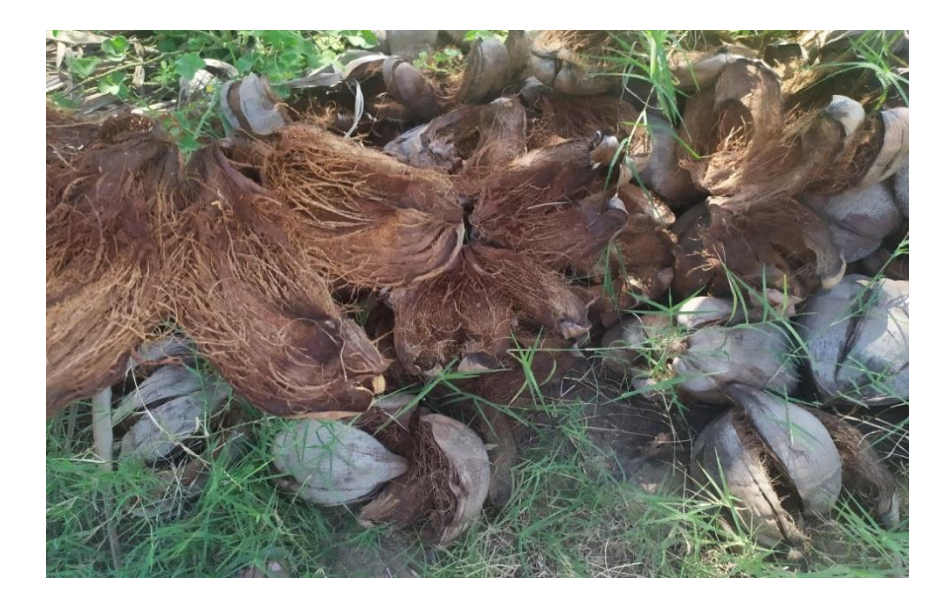

*Figura 2:* Fotografía de estopa de coco en campo

Fuente: Propia.

#### Producción del coco

La región de San Martín tiene el 1er lugar a nivel nacional en la producción de cocos según los datos estadísticos del ministerio de agricultura y riego.

## Tabla 1*: Empresas de producción de coco*

Fuente: Ministerio de agricultura y riego.

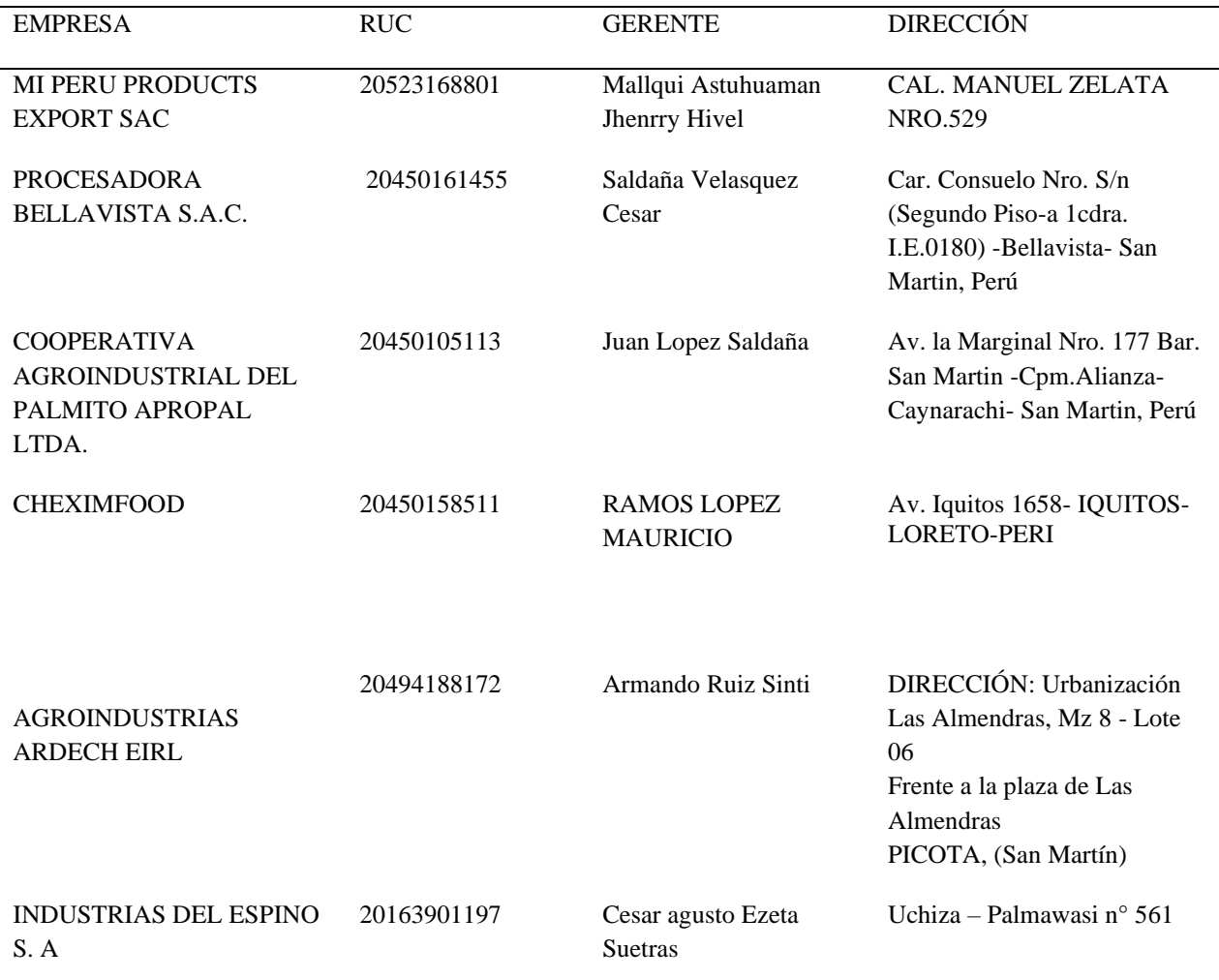

### Ralladoras y cooperativa dedicada a los procesos del coco

Tabla 2 *: Ralladoras y cooperativa dedicada a los procesos del coco*

Ralladoras y cooperativa dedicada a los procesos del coco

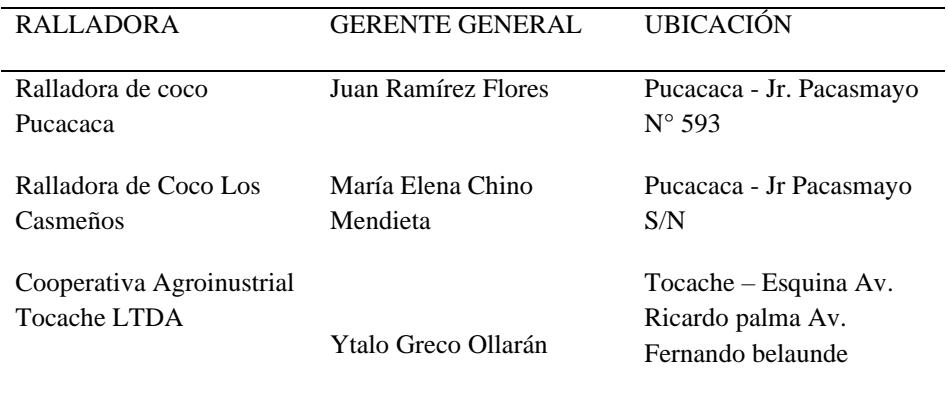

Principales productores de coco en el mundo

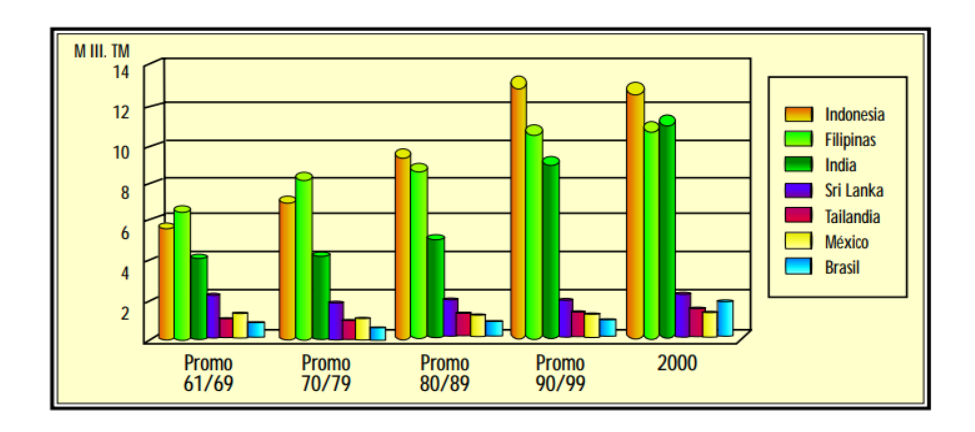

*Figura 3:* Producción de coco por toneladas

Fuente: Statista - principales productores de coco en el mundo.

#### DEMANDA MUNDIAL

#### IMPORTACIÓN MUNDIAL DE LOS DERIVADOS DEL COCO

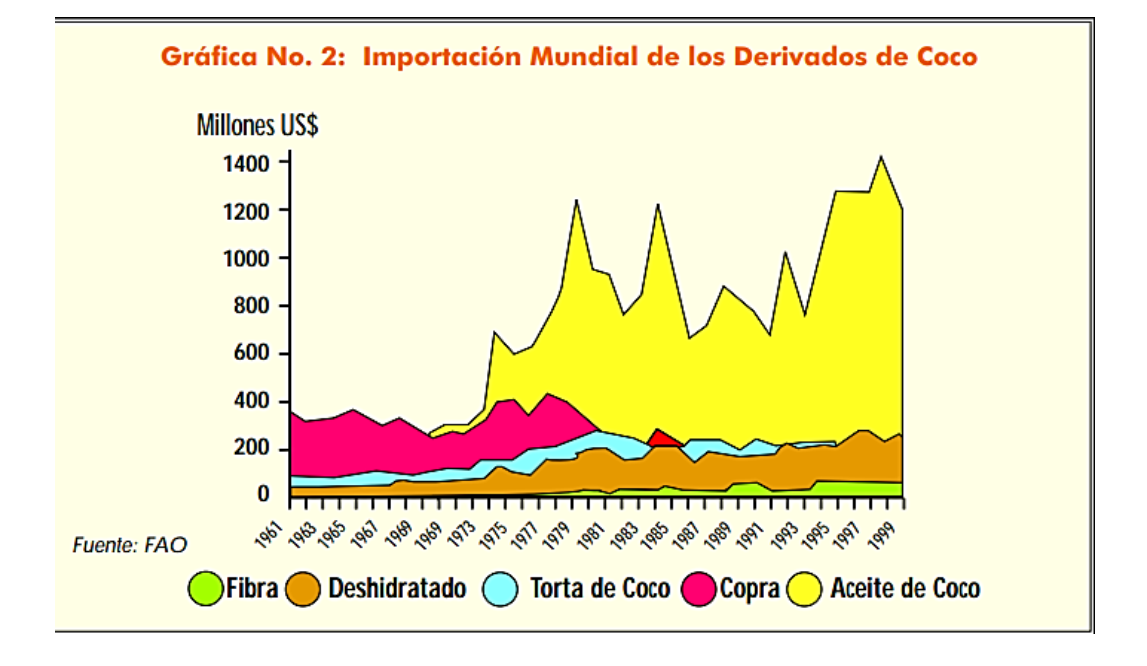

*Figura 4:* Importación mundial de los derivados del coco según FAO

Fuente: Statista - principales productores de coco en el mundo

5 principales países en el mundo productores de coco:

- Indonesia 18, 300. 000 toneladas
- Filipinas 15, 353. 200 toneladas
- India 11, 930. 000 toneladas
- Brasil 2, 890. 286 toneladas
- Sri Lanka 2, 513. 000 toneladas

Características Químicas y Propiedades Mecánicas

#### ➢ **Características químicas**

Las fibras vegetales al igual que las fibras de coco brindan altas concentraciones de lignina, como se muestras (Bismark et al., 2001) lo que la hace más fuerte tal como se aprecia en la Fig. 03.

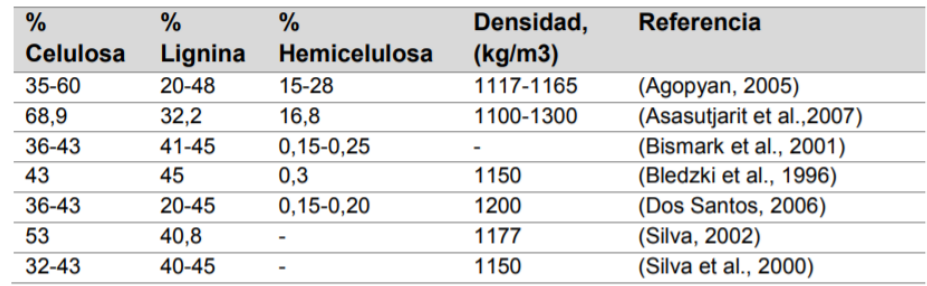

*Figura 5:*Composición química de los principales contribuyentes de la fibra de coco porcentaje de masa y densidad

#### Fuente: Licda. Belén María Paricaguán Morales

#### **Propiedades Mecánicas**

La fibra de la estopa de coco está compuesta por fibras celulosas, con hemicelulosas y ligninas como materiales ceméntales. Esta presenta un rango de propiedades físicas y químicas que depende de la localidad en que pasaron por un proceso de cultivo empleando métodos de extracción (Silva et al, 2000; Martins et al, 2013).

| Resistencia a<br>la Tracción<br>(MPa) | Módulo de<br>Young<br>(GPa) | <b>Elasticidad</b><br>(%) | <b>Angulo de</b><br>microfibrillas<br>$(\theta)$ | <b>Absorción</b><br>(%)  | Referencia             |
|---------------------------------------|-----------------------------|---------------------------|--------------------------------------------------|--------------------------|------------------------|
| 107                                   | 2.8                         | 37.7                      | $\blacksquare$                                   | 93.8-161                 | (Agopyan, 2005)        |
| 131-175                               | $4.0 - 6.0$                 | $15 - 40$                 | 41-45                                            | $\overline{\phantom{a}}$ | (Bismark et al., 2001) |
| 140                                   | 5                           | 15                        | 45                                               | ٠                        | (Bledzki et al., 1996) |
| 175                                   | $4.0 - 6.0$                 | 15-40                     | $\blacksquare$                                   | $\overline{\phantom{a}}$ | (Dos Santos, 2006)     |
| 95-118                                | 2.8                         | 21.9-51.4                 | $30 - 49$                                        | $\blacksquare$           | (Silva, 2002)          |
| 131-175                               | $4.0 - 6.0$                 | $15 - 40$                 | 39-40                                            | $\blacksquare$           | (Silva et al., 2000)   |
| 108.3-251.9                           | $2.5 - 4.5$                 | $13.7 - 41$               | $\blacksquare$                                   | 85-135                   | (Toledo, 2000)         |

*Figura 6:* Propiedades mecánicas a absorción hasta condición de saturación de las

fibras de coco

#### Fuente: Licda. Belén María Paricaguán Morales

#### **Resistencia a la Comprensión**

La resistencia a la compresión se puede definir como la máxima resistencia medida da un espécimen a la carga axial, generalmente se expresa en km/cm2 en una edad de 28 dias y que le da el símbolo de f´c , resistencia a la compresión del concreto es frecuentemente empleada en los cálculos de diseño estructural (Villanueva 2016, p. 48)

#### **Resistencia a la Flexión**

Se define resistencia a la compresión esfuerzos que tienden a doblar el elemento alrededor de un eje perpendicular y eje longitudinal. La flexión es ocasionada por acciones de los momentos sobre la estructura, aplicando contracciones y atracciones variables en distintos puntos que la pieza, según la distancia del eje neutro y la distribución del momento aplicado (Villanueva 2016, p. 48)

Para el análisis físico y químico del cemento, El cemento se encuentra ubicado en la clase de materiales aglomerantes de la construcción al igual que la cal y el yeso, alta que reacciona aplicando la combinación cal-sílice.

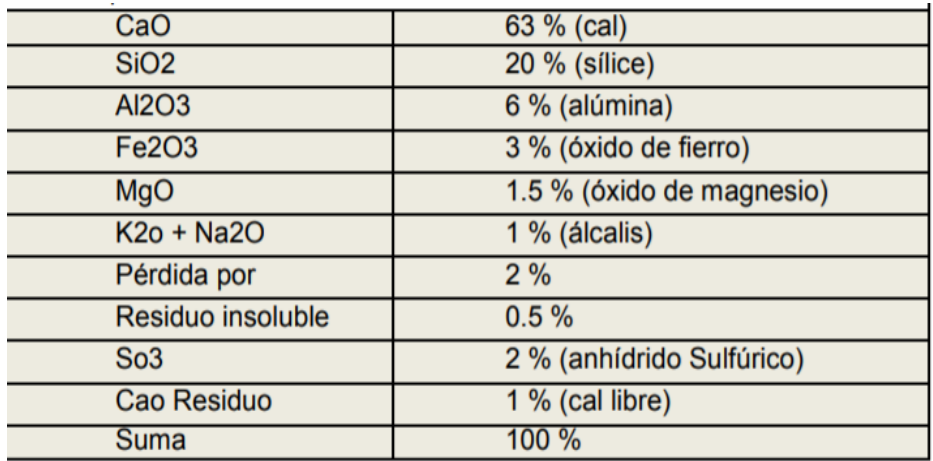

*Figura 7:* Análisis químico del cemento

Fuente: Vela Requejo, Luis Gustavo (2016)

#### Características del cemento

El cemento empleado para hacer dosificaciones de estudio, se empleó cemento Pacasmayo tipo 1, obteniendo del Cementos Pacasmayo SA.A. Destinado para el uso masivo en la construcción, empleándose en obras que no requieren propiedades especiales que cumplen con los requisitos de las normas técnicas NTP 334.009 y ASTM C 150.

#### **Cálculos**

a) Peso específico de la masa (Pem)

$$
Pem = \frac{A}{B - C}
$$

b) Absorción (Ab)

$$
Ab.(\%) = \frac{B-A}{A}x100
$$

Dónde:

- A = Peso de la muestra seca en el aire en gramos
- B= peso de la muestra saturada superficialmente seca en el aire en gramos
- C= peso en el agua de la muestra saturada en gramos

A continuación, se va a describir las Características de la Estopa de Coco que se son importantes para la investigación.

La fibra de coco está compuesta por una celulosa y leño con baja conductibilidad al calor, posee grandes resistencias a temperaturas, agua y bacterias. Su durabilidad y resistencia lo hace adecuado para el mercado de la construcción usando como un material de aislamiento térmico y acústico.

Son desechos orgánicos que no son aprovechados, 60% va a la basura, el 40% son incinerados, sin embargo, tienen las cualidades perceptibles para la producción de concreto, más resistente, menos agua y menos cemento, estamos comprometidos con el planeta.

La fibra de coco se define de una forma cilíndrica con paredes delgadas y unos extremos redondos, teniendo pequeños vasos cementados y largos, espirales y anulares. Presentando un alto contenido de lignina, con un bajo porcentaje de celulosa, pentosanos y un elevado porcentaje de cenizas (Villanueva 2016, p. 45)

| Propiedades de los tipos de fibras |               |               |               |              |  |  |  |  |
|------------------------------------|---------------|---------------|---------------|--------------|--|--|--|--|
|                                    | Masa          | Resistencia a | Módulo de     | Deformación  |  |  |  |  |
| <b>TIPO DE FIBRA</b>               | Específica    | Tracción,     | elasticidad,  | en la        |  |  |  |  |
|                                    | Relativa      | Mpa           | Mpa           | rotura, %    |  |  |  |  |
| <b>ACERO</b>                       | 7.8           | 500-2600      | 210,000       | $0.35 - 3.5$ |  |  |  |  |
| <b>VIDRIO</b>                      | 2.54          | 2000-4000     | 72,000        | $3.0 - 4.8$  |  |  |  |  |
| SINTÉTICA ACRÍLICA                 | 1.18          | 200-100       | 17,000-19,000 | 28-50        |  |  |  |  |
|                                    |               |               | 230,000-      |              |  |  |  |  |
| <b>CARBÓN</b>                      | 1.9           | 1800-2600     | 380,000       | $0.5 - 1.5$  |  |  |  |  |
| <b>NYLON</b>                       | 1.14          | 1000          | 5,200         | 20           |  |  |  |  |
| <b>POLIÉSTER</b>                   | 1.38          | 280-1200      | 10,000-18,000 | 10-50.1      |  |  |  |  |
| <b>POLIETILENO</b>                 | 0.96          | 80-600        | 5,000         | 12-100       |  |  |  |  |
| <b>POLIPROPILENO</b>               | 0.9           | 450-700       | 3,500-5,200   | $6 - 15.1$   |  |  |  |  |
| COCO                               | $1.12 - 1.15$ | 120-200       | 19,000-25,000 | 10-25.1      |  |  |  |  |
| <b>BAMBÚ</b>                       | 1.5           | 350-500       | 33,000-40,000 |              |  |  |  |  |
| <b>YUTE</b>                        | $1.02 - 1.04$ | 250-350       | 25,000-32,000 | $1.5 - 1.9$  |  |  |  |  |

**Clasificación y comparación por propiedades de las fibras** 

*Figura 8 :* Propiedades mecánicas de fibra de Estopa de coco

Fuente: ASOCEM – Centro De Información y Documentación

## **Ventajas**

- No electro elástica
- Inodora
- Resistente a la humedad
- semillas viables y libre de patógenos
- No produce hongos
- Reducción de ruidos aéreos

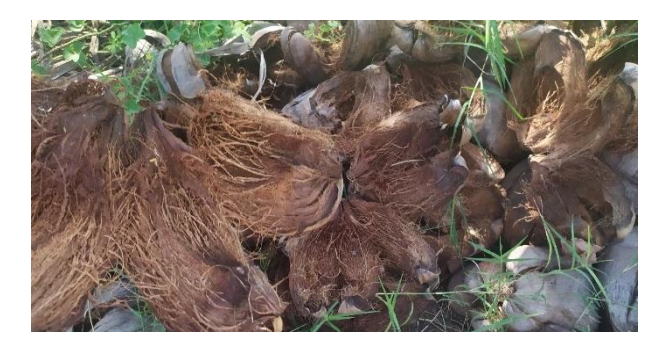

*Figura 9:* Estopa de Zona de investigación

fuente: Propia.

## ✓ **Determinación del largo de la fibra de estopa de coco**

La longitud de la fibra vegetal (cocos) promedio es aproximadamente 15cm de largo, como se indica en la figura N° 08

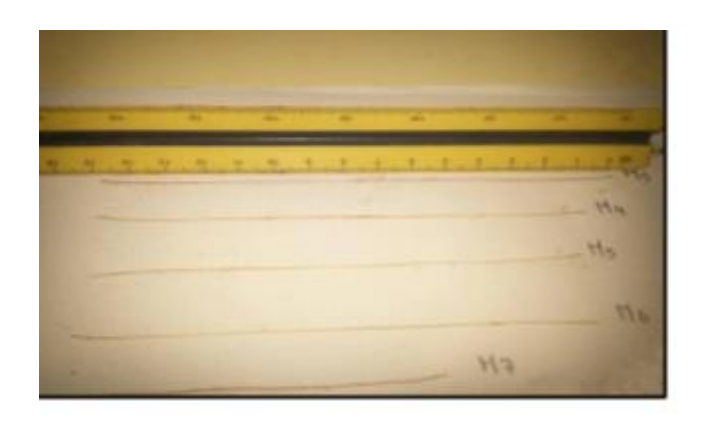

*Figura 10 :*Medición de la longitud de la fibra de Estopa de coco

Fuente: Propia.

#### **Comercialización**

A continuación, se hablará sobre la comercialización, como principal región es San Martin la cual tiene una zona altamente productora de cocos de alta calidad. La empresa como entidad en la zona estudiada llamada DEL BOSQUE, dirigida por el Gerente general Omar Honores; la empresa se encarga de extraer las materias prima del coco, a los cuales tienen tratamientos industriales.

El coco en su gran variedad en las empresas industriales alimenticias tiene el siguiente proceso. Los agricultores cosechan de sus huertas y chacras luego contactan a los proveedores culminando su proceso en las plantas de procesamiento para su variedad de elaboraciones como: extracción de leche de coco, coco rallado, aceite de coco, etc. su uso alimentario para diversos derivados, calorías, propiedades y usos para aprovechar al máximo a esta fruta.

Beneficios como minerales que aporta como el selenio el zinc, que contiene propiedades antioxidantes. De igual manera enfermedades; Previene el Alzheimer, hidrata el organismo, reduce el peso, etc.

✓ Cultivo

Gracias a la empresa DEL BOSQUE, REAL ORGANIC como al consorcio comunitarios COCO BOSQUE, son más de 300 familias campesinas Cosecha de sus huertas y chacras (Fig. 06) que son llevadas a las plantas industriales sin pelar como peladas (Fig. 07) ya que por donde se puede apreciar hay cantidad de estopas de coco tanto en las huertas como en las plantas industriales.

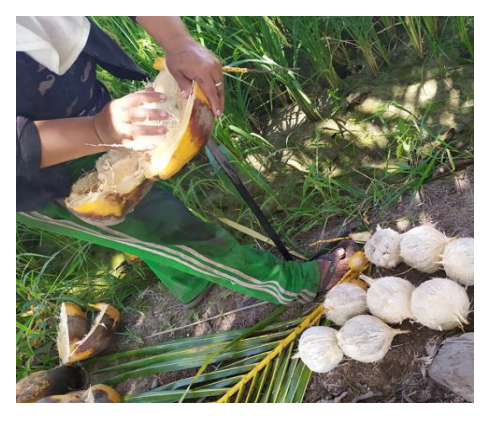

*Figura 11 :* Pelado de coco

Fuente: Propio

#### $\checkmark$  Estopas

Para la obtención de materia prima para proceso del desarrollo del proyecto de investigación se observa en la Fig. 08 y Fig. 09 se encuentra en gran cantidad de estopas de coco que son desechadas e incineradas ya que actualmente no le dan un adecuado uso en las plantas industriales.

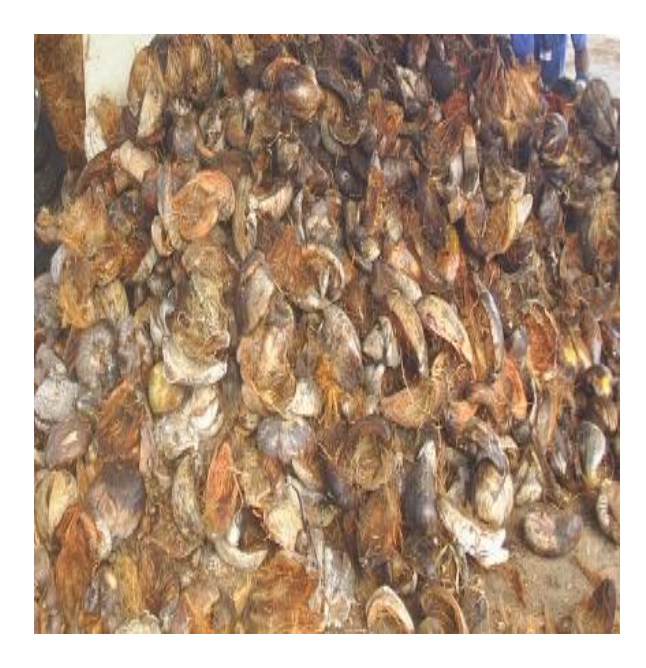

*Figura 12 :* Estopas de coco en estado de degradación de planta industrial DEL BOSQUE

#### Fuente: Propia.

#### ✓ Transporte

Los cocos cosechado por los agricultores son transportados mediante furgones que llevan entre 1200 cocos por viaje los cuales brindan mayor accesibilidad y control a la hora de entrega, por día llega un aproximado de 6000 cocos y al mes llega hasta 120,000 cocos por planta, muy aparte de tener empresas informales que se dedican a los procesos de aceite de coco y coco rallado, etc.

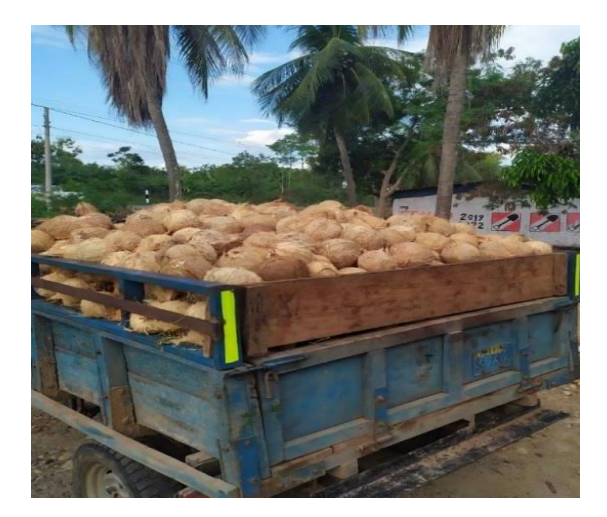

*Figura 13:* Transporte de cultivos de coco a planta Fuente: Propia.

✓ Culminación del proceso del comercio del coco, El fruto es elaborado por los pobladores juntándolas separándolas de las estopas las cuales son recicladas por la empresa, con otras empresas en convenio. Es limpiada y embolsada como se puede ver en la Fig. 16

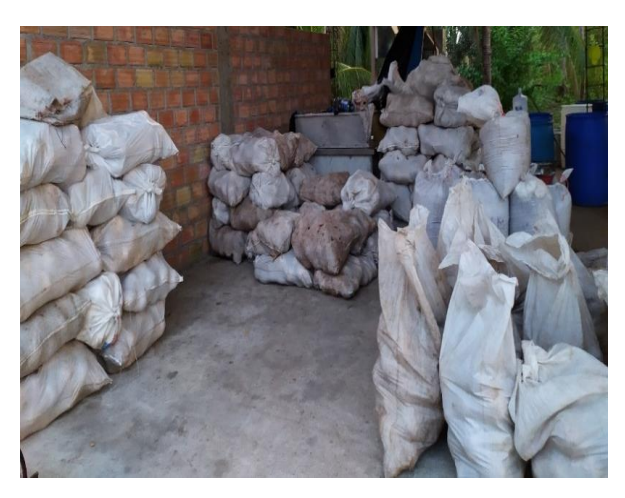

*Figura 14 :* Coco de planta industrial DEL BOSQUE embolsadas para envíos

Fuente: Propia

#### ✓ Obtención del coco

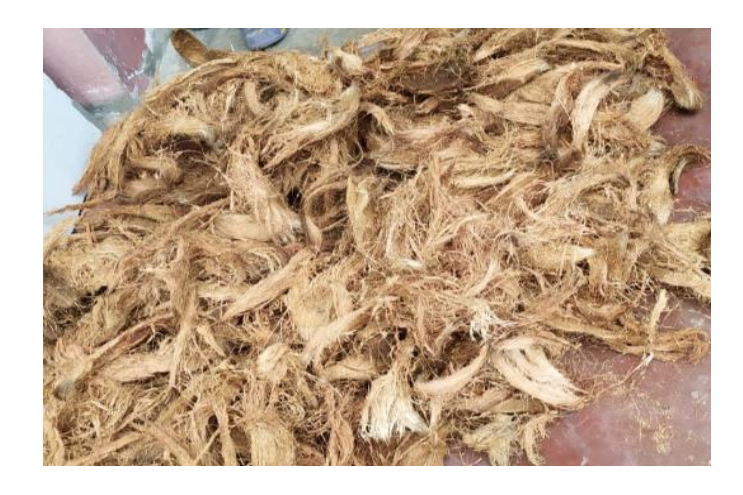

*Figura 15 : fibras de estopa de coco para ensayos de laboratorio*

Fuente: Propia,

Distribuciones cocotero hibrido PB-121 Sembrados en la región de San Martin.

*Tabla 3 : Distribuciones cocotero hibrido PB-121 Sembrados en la región de San Martin*.

Fuente: Informe final de venta de plantones de selva Industrias S-A- (27) - Área sembrada en Producción

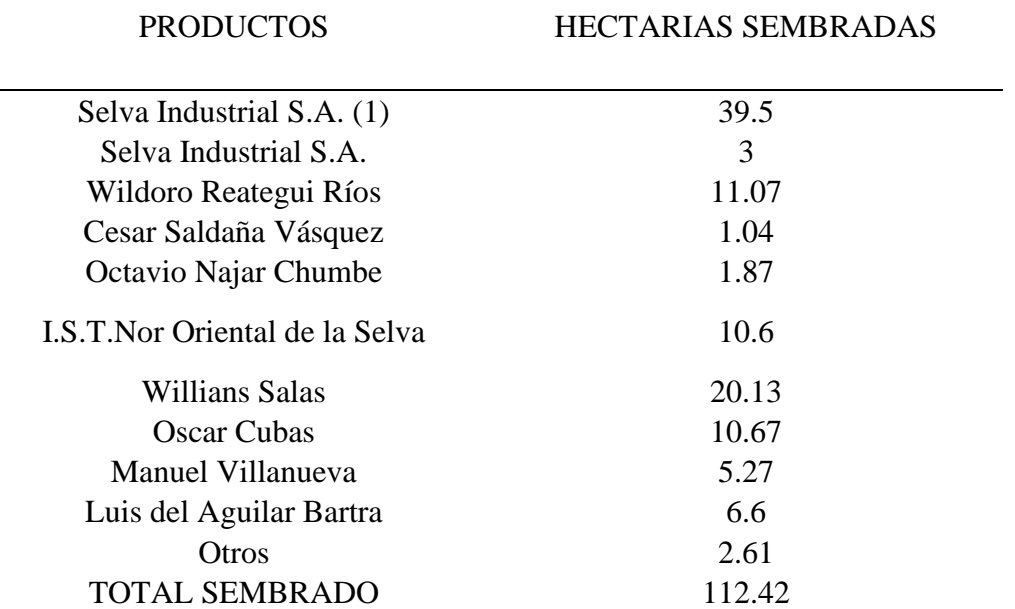

## Clima de la Región san Martin.

Tabla 4 *:Clima de la Región san Martin.*

Fuente: APODESA

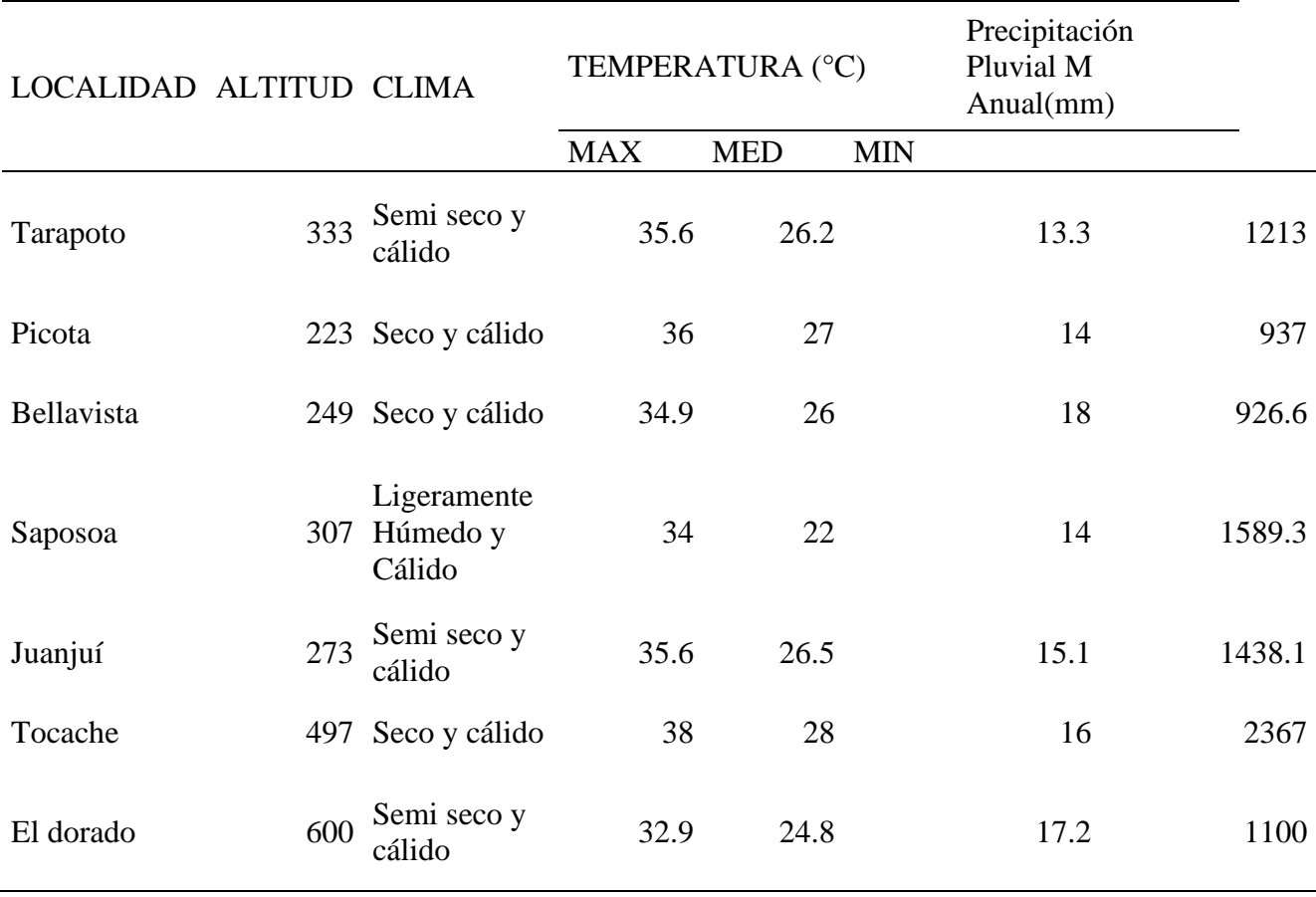

## Inventario hidrográfico aproximado de la región de san martín

Tabla 5 *: Inventario Hidrográfico Aproximado de la Región de san Martín*

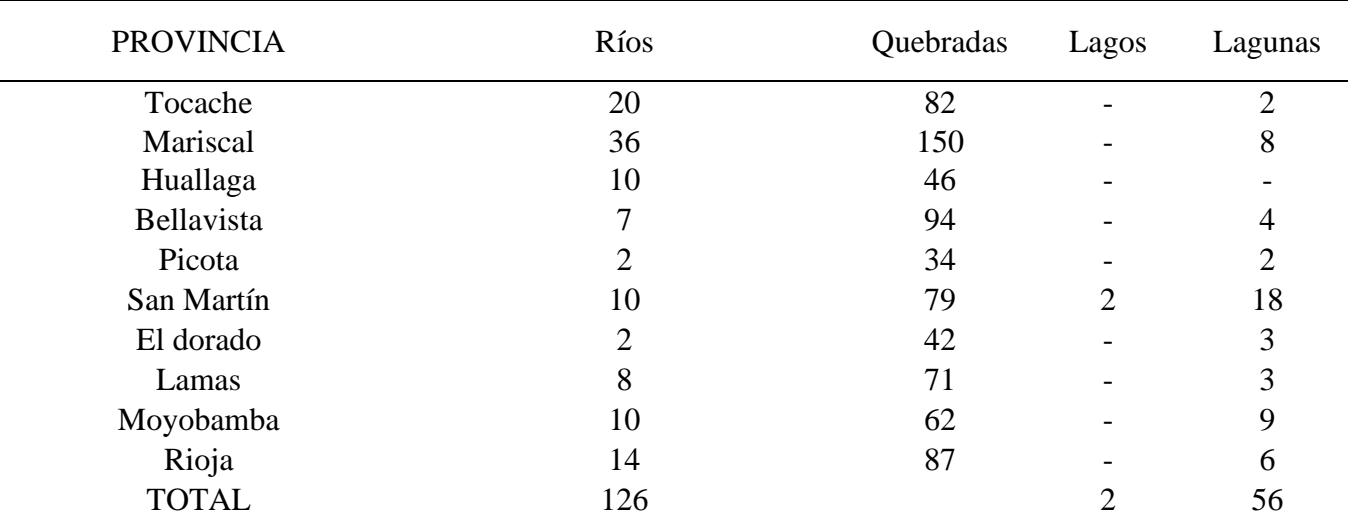

Fuente: MOREY. Adolfo. San Martin Agua Bosque y Desarrollo

Exportación del coco 2018

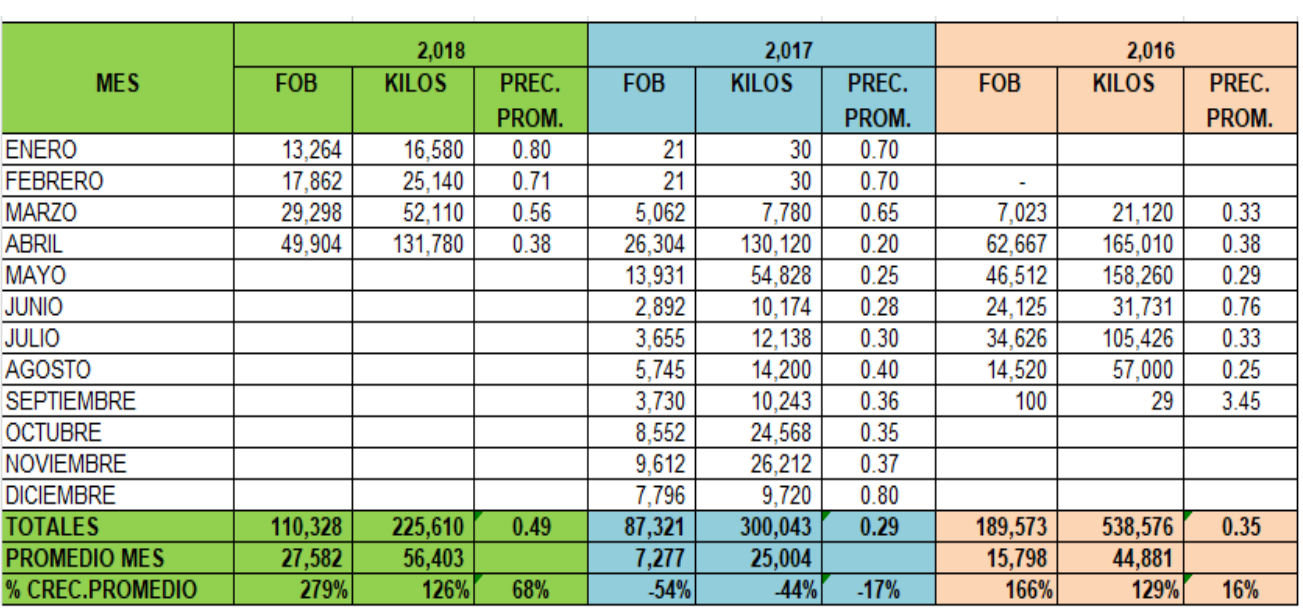

**EXPORTACION COCOS** FOB US\$ MILES

*Figura 16* : exportación de cocos hasta abril del 2018

Fuente: Agrodataperu

#### **Módulo de elasticidad del concreto**

La deformación unitaria de una pendiente con un tramo recto inicial de la curva de esfuerzo aumenta con la resistencia de concreto, resistencia aproximadamente de 6000 lb/pulg2 se puede calcular con una suficiente presión a partir de la siguiente ecuación empírica dada por el código ACI:

Ec= $w^{1.5}x$  4000 $x(f'c)^{1/2}$ 

Dónde:

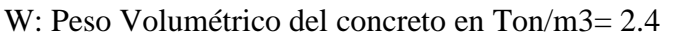

F c = Resistencia de concreto a la compresión den Kg/cm2 = 210 (3000Psi)

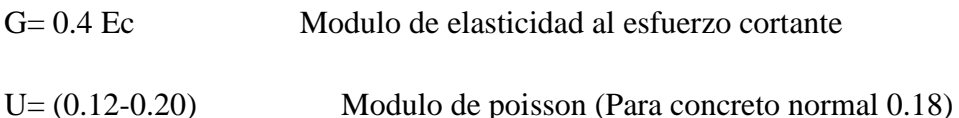

#### **Proporción en probetas**

Para la elaboración de probetas de concreto sin adición se considerará las siguientes proporciones de 0.5%, 1.0% t 1.5% de la adición de fibra vegetal para ser ensayadas a los 7, 14, 28 días.

Los cilindros se dejan sin mover ni desmoldar de 24 horas hasta que se halla endurecido lo suficiente para que la resistencia al momento de desmoldar no se produzca daños en la muestra, la temperatura no debe ser inferior a los 20°C y no superiores a los 27°C
A continuación, en los siguientes párrafos trataremos sobre el diseño de pavimento rígido como variable dependiente

Según Montejo (2002): El diseño de pavimento rígido está constituido de una losa de concreto hidráulico, sobre la sub rasante o la capa material seleccionando a la que se domina sub base de pavimento rígido. Como estructura de un pavimento rígido será variable dependiendo de su resistencia en las losas como en su apoyo en las capas subyacentes ejerciendo como influencia para el diseño del espesor del pavimento.

Por lo tanto, la capacidad de transferencia de carga se usará es mayor a la que un pavimento flexible puede soportar, usando refuerzos adicionales para permitir el transporte de carga pesada de igual manera adicionando el material aditivo. Este material se obtendrá en las zonas aledañas con referencia a industrias alimenticias.

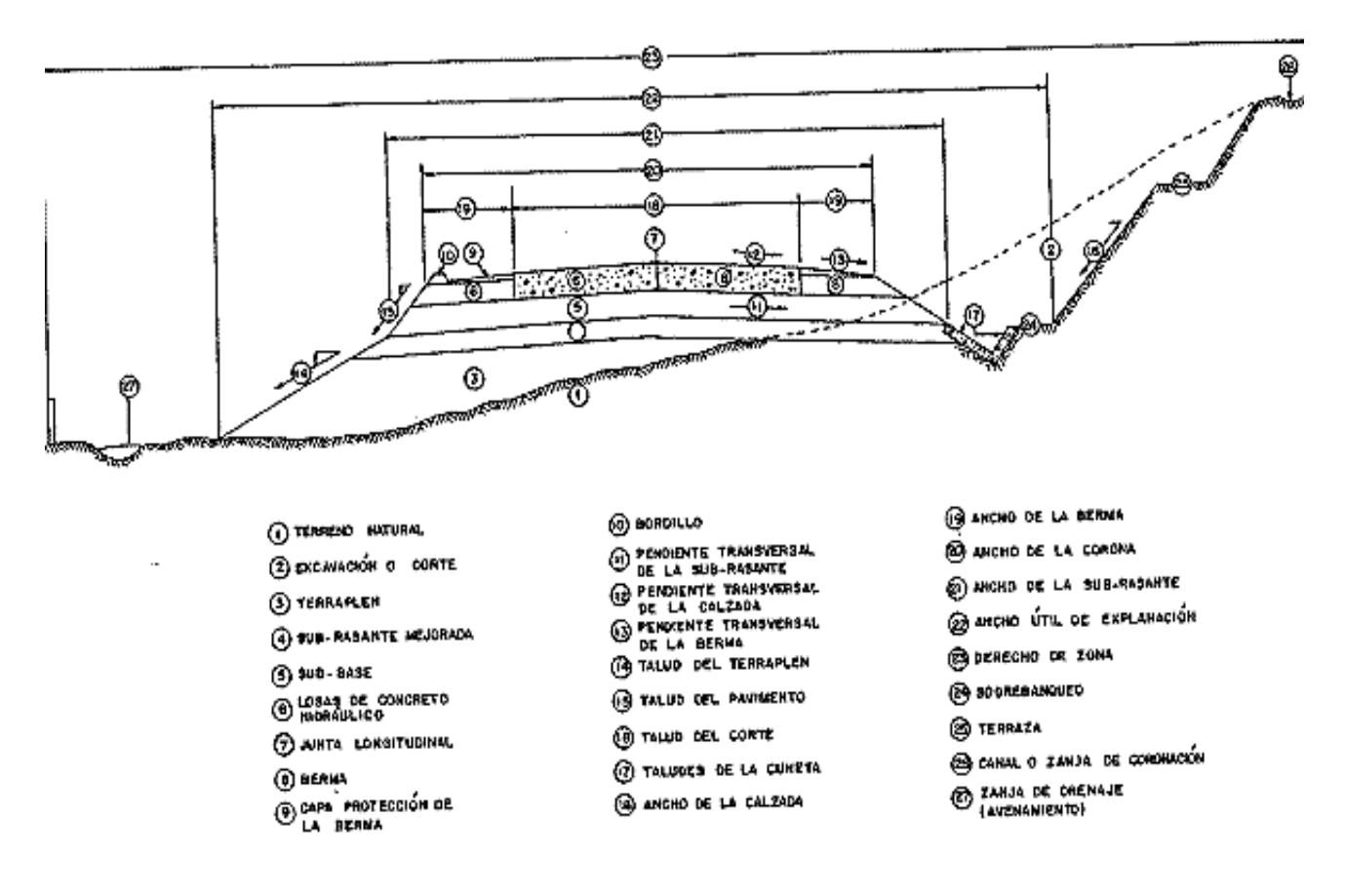

*Figura 17 :* Pavimento Rígido – Sección típica

Fuente: Google imágenes

# **Estudios Básicos Levantamiento topográfico**

Según Federico (2013): El levantamiento topográfico se realiza para localizar objetos y medir los accidentes del terreno o las variaciones de la superficie terrestre. Proporcionando una información detallada sobre las elevaciones y ubicaciones de los elementos naturales y artificiales (caminos, corrientes, edificios, etc.), de forma que es posible graficar la información completa en planos denominados planos topográficos.

Los trabajos realizados para hallar el levantamiento topográfico se tomaron en forma el uso de la ubicación de la zona de estudio:

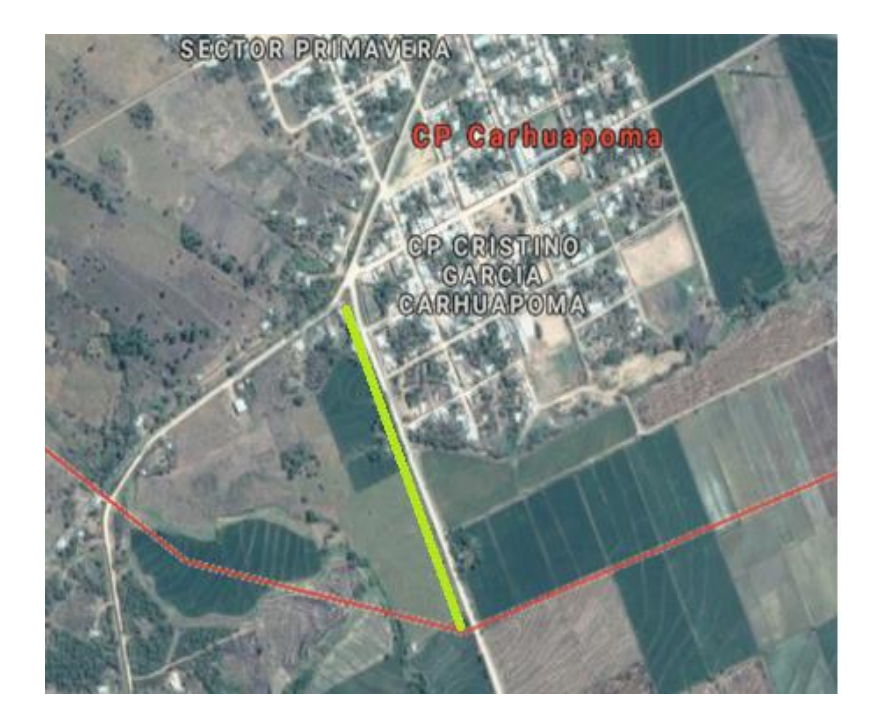

# **Ubicación:**

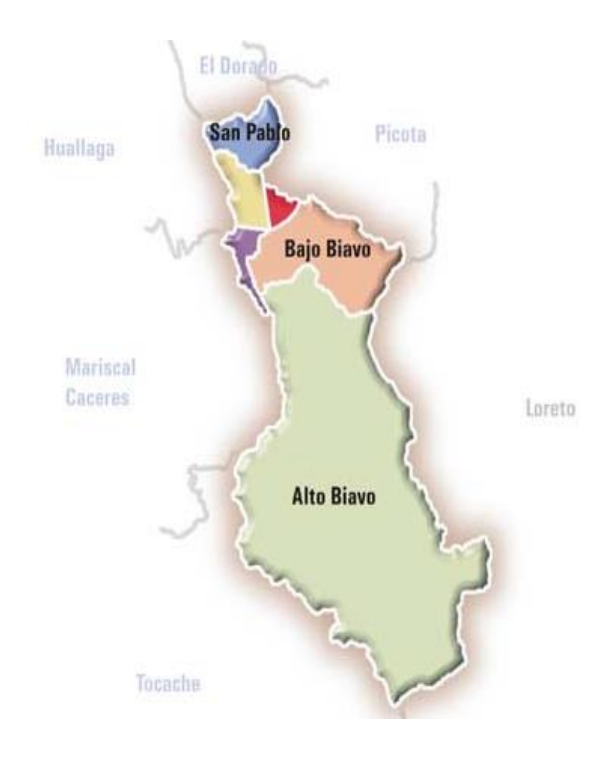

*Figura 18 :* zona marcada de trabajo y la región San Mart*in*

Fuente: Google maps

## Distritos:

- Bella Vista
- Alto Biavo
- Bajo Biavo
- Huallaga
- San Pablo
- San Rafael

Población (Distrito de Bellavista):

- Total: 16 894 habitantes
- Densidad: 49.55 hab./km<sup>2</sup>

El sector marcado es la parte tomada para formar el estudio tomaremos un 1km. Usando la estación total trazaremos puntos BM usando las dos calitas excavadas.

# **Estación total**

Es denominada estación total al aparato electro-óptico que es empleado fundamentalmente en la topografía cuya función es recibir información de los ejes verificados, miden ángulos, distancias y niveles lo cual previamente se toma de diversos puntos. Está compuesto de un teodolito electrónico, un distanciómetro y una colectora de datos con un programa de Gps.

Levantamiento topográfico con winchas y jalones

Jalón: Es un bastón de madera o fierro pitando de color blanco y rojo intercalado a cada 0.50m, generalmente de 3m de longitud por 2 a 4 cm de diámetro.

## **Mecánica de Suelos**

#### **Ensayos de laboratorio**

los ensayos de laboratorio tienen un desarrollo empleando cuyos procedimientos normalizados de ensayos, normados por la ASTM y publicado por la Norma Técnica Peruana (NTP), por la ASTM y recopilados por la Norma Técnica Peruana NTP, aplicando a mecánicas de suelos.

#### Tabla 6 *: Estudios realizados en laboratorios de suelos*

Fuente: Propia.

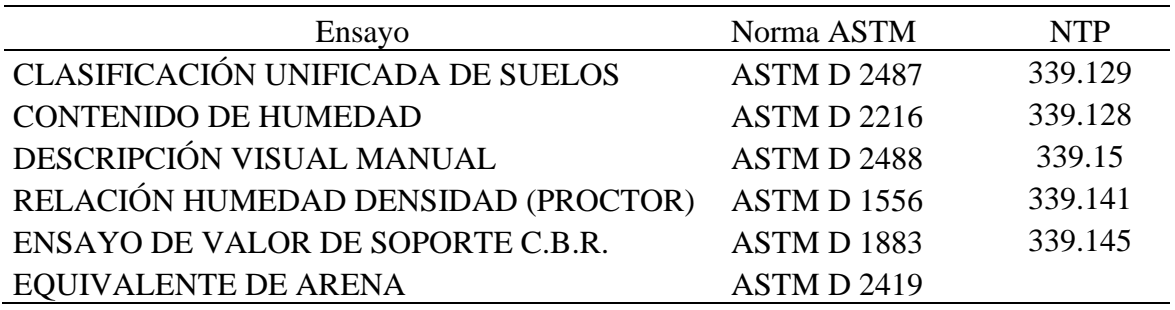

#### **Análisis por cribado**

El análisis por cribado consiste en sacudir la muestra a través de un conjunto de mallas que tiene aberturas progresivamente más pequeñas. Los números de las mallas estándar con sus tamaños de aberturas (usadas en EEUU). (Braja M. 2001, pag.7)

Tabla 7 *: Tamaños de mallas estándar en Estados Unidos*

Fuente: Fundamentos de ingeniería

geotécnica

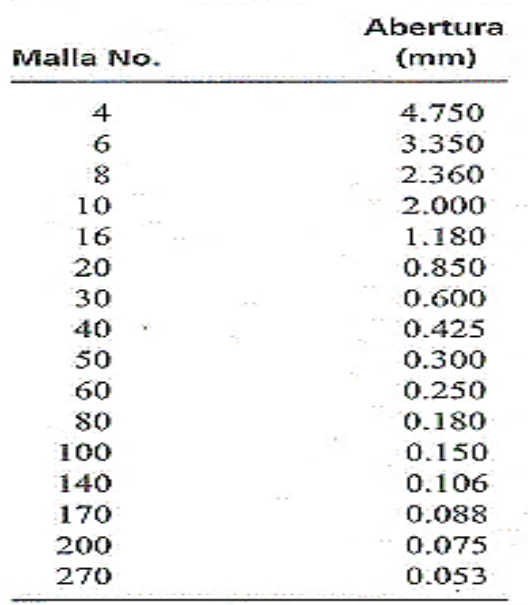

# **Análisis del valor relativo de soporte C.B.R. De la Sub-rasante**

La Sub-rasante comprende una capa superficial de plataforma en relleno o terreno natural la cual está constituida por los últimos 0.60m de espesor, debajo del nivel sub rasante que se proyectó, a excepción de los planos elaborados de proyectos y o especificaciones esenciales que brinden un espesor variado, estos serán analizados para una determinación de CBR de la sub rasante, teniendo una capacidad portante en condiciones de servicio conjunto con el tránsito y la calidad de materiales para si construcción, importará mucho el espesor.

La sub rasante corresponde al fondo de la excavación del terreno natural la que será clasificado en función al CBR, representativo en una de las 5 categorías siguientes:

Tabla 8*: Clasificación del CBR*

Fuente: Guía ASSHTO 93.

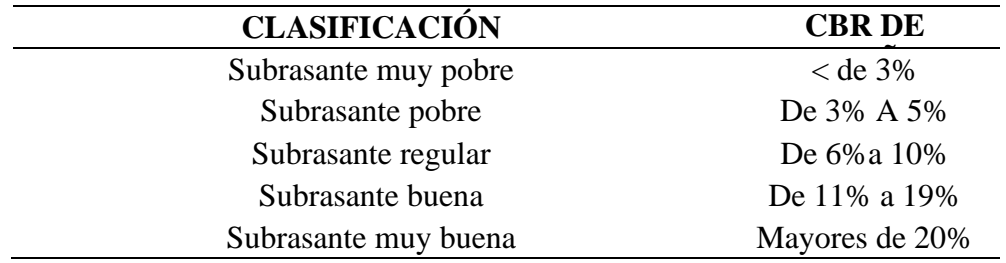

# **Contenido de sales solubles en agregados**

Agregados gruesos: es un agregado retenido en el tamiz de 4,75 mm del N°4, que cumple los límites establecidos en la NTP 400.37, proveniente de la disgregación natural o artificial de la roca.

Agregado fino: Es el agregado artificial de rocas y piedras proveniente de la disgregación natural o artificial, que pasa por el tamiz normalizado de 9,5 mm (3/8") y el cual cumple con los límites establecidos en la NTP 400.037.

## **Conteo Vehicular**

La carretera se tomará como indica el manual de Carreteras: Diseño geométrico 2018 Diseño Geométrico DG – 2018, según el Manual se evaluará con el tipo dimensión, características y peso de contenidos en el reglamento.

## **Índice medio diario anual (IMDA)**

El índice medio diario representa el volumen aritmético del volumen diario para cada día del año, existente en una sección de la vía, los datos brindan cantidad cuantitativa fundamenta para la vía en la selección considerada, esto permite que sean factibles los cálculos de económicos.

#### **Clasificación por tipo de Vehículo**

Expresa el porcentaje y la participación de los vehículos según lo que brinde el índice medio diario a las categorías de vehículos según el Reglamento Vehicular.

# **Guía Método AASHTO 93 Variable de tiempo**

Tomaremos en cuenta dos variables de tiempo para el análisis de vida útil del pavimento, la vida útil del pavimento tiene un tiempo que lleva en la construcción o rehabilitación del pavimento donde se lleva a un punto de serviciabilidad. En el periodo de análisis es el tiempo total de cada estrategia de diseño debe cubrir.

#### Tabla 9 *: Variable del tiempo*

Fuente: Guía ASSHTO 93

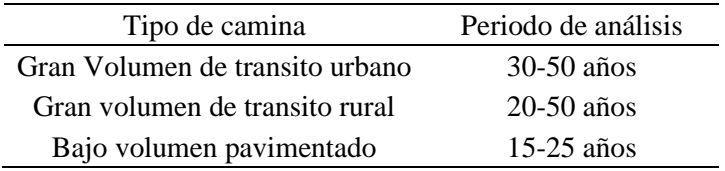

# **Tránsito**

El transito es realizado para establecer las dimensiones del pavimento sobre las cargas pesadas por ejemplo los ejes (simple, tander o tridem) los cuales determinan el diseño de la estructura. También se tiene presenta las máximas presiones de contacto, las solicitaciones tangentes para tramos especiales (curvas, zonas de frenado y aceleración.) teniendo en cuenta las velocidades de operaciones de los vehículos pesados. (Monteja 2005, pág. 9)

Según la Guía ASSHOT-93: se emplea el número de repeticiones de los ejes equivalentes de 18 kips (80KN) o ESAL. Gracias a estos procesos para la conversión de una carga se dará por medio del eje a ESAL se realiza por medio de los factores equivalentes de carga (LEF).

## **Confiabilidad y desviación estándar**

Para el proceso constructivo del proyecto por etapas (periodo de análisis  $\geq$  vida útil) se realizará la composición de confiabilidad para cada etapa, teniendo la confiabilidad en todo el periodo del diseño:

$$
R_{\text{ etapa}} = (R_{\text{ total}})^{1/n}
$$

n: es el número de etapas previstas

R etapa: es la confiabilidad de cada etapa

R total: es la confiablidad para toda la vida útil de diseño

| Confiabilidad R, % | <b>Desviación normal</b> |
|--------------------|--------------------------|
|                    | estándar ZR              |
| 50                 | 0.000                    |
| 60                 | 0.253                    |
| 70                 | 0.524                    |
| 75                 | 0.674                    |
| 80                 | 0.841                    |
| 85                 | 1.037                    |
| 90                 | 1.282                    |
| 91                 | 1.340                    |
| 92                 | 1.405                    |
| 93                 | 1.476                    |
| 94                 | 1.555                    |
| 95                 | 1.645                    |
| 96                 | 1.751                    |
| 97                 | 1.881                    |
| 98                 | 2.054                    |
| 99                 | 2.327                    |
| 99.9               | 3.090                    |
| 99.99              | 3.750                    |

*Figura 19 :* Confiabilidad y desviación estándar

#### Fuente: Guía ASSHTO 93

#### **Subrasantes expansivas o sometidas a expansión por congelación**

Según la Guía ASSHOT-93: Se hace un análisis en función a las pérdidas de serviciabilidad por esta causase puede optar por procedimientos que eliminen está perdida de serviciabilidad en función del tiempo mediante estudios hechos sobre los materiales existentes, el uso de capas estabilizadas de suelo – cemente – cal que sirva como una barrera evitando la expansión.

#### **Serviciabilidad**

La serviciabilidad es una capacidad de servir al tipo de tránsito para el cual ha sido diseñado, se tendrá en cuenta el final del diseño y el comienzo se tiene dos terminales la inicial po y pt es la terminal.

Serviciabilidad inicial:

po = 4.5 para pavimentos rígidos po = 4.2 para pavimentos flexibles Serviciabilidad final: pt = 2.5 o más para caminos muy importantes

pt = 2.0 para caminos de menor tránsito

## **Drenaje**

El drenaje es uno de los factores más importantes para el diseño de los pavimentos. El agua es el causante principal de la deteriorización de la estructura del pavimento, originado por muchos efectos devastadores en él, siendo el peor, la perdida de soporte del pavimento. (Según AASHTO 93 pág. 148)

Para minimizar los efectos del agua sobre los pavimentos se debe:

- Construir un pavimento suficientemente fuerte para resistir el efecto de carga y agua.
- Prevenir el ingreso de agua al pavimento (drenaje superficial).
- Proveer de un drenaje para remover el agua (drenaje subterráneo).

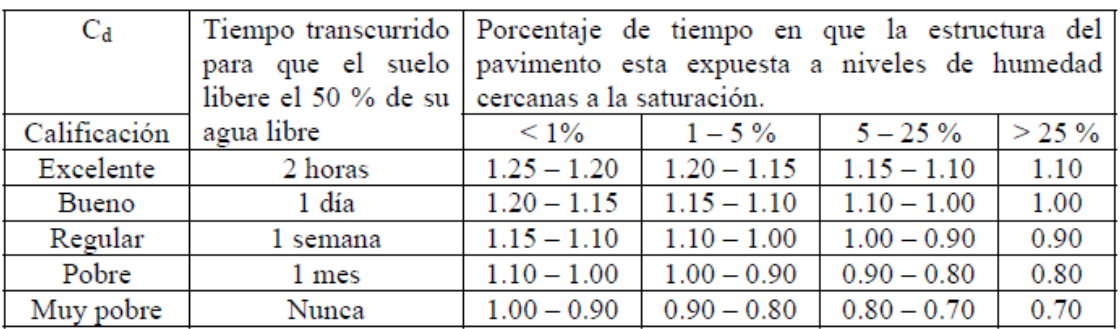

*Figura 20:*Valores recomendados del coeficiente de drenaje (Cd)

## Fuente: Guía ASSHTO 93

### **Transferencia de cargas**

Las trasferencias de cargas en las juntas transversales se encargan de transferir la carga a la losa la cual esta adjunta para eso se puede visualizar en la imagen de igual manera se recomienda el uso de refuerzos se usa por recomendación de la transferencia de cargas.

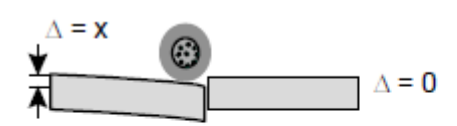

Transferencia pobre = 0%

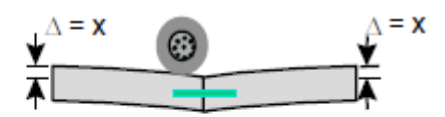

Transferencia excelente = 100%

*Figura 21: Transferencia de cargas*

Fuente: Guía ASSHTO 93

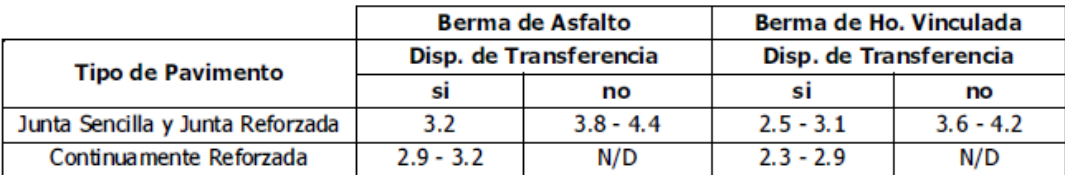

*Figura 22:*Coeficientes de transferencias de cargas

Fuente: Guía ASSHTO 93

## **Módulo de la rotura del concreto**

Para diseñar los pavimentos se usa la teoría basada específicamente en la resistencia a la flexión, requiriendo de una mezcla en laboratorio formando ensayos de resistencia a la flexión.

De igual manera usaremos el Módulo de Rotura del diseño para obtener una experiencia en cómo realizarlo, también se usa para la aceptación del diseño.

#### **Rotura de probetas**

#### **Relación agua cemento**

Teniendo en cuenta la relación del peso del agua complementado con el cemento tiene una fluencia en la calidad del concreto producido, agregando una proporción adecuada según normativas técnicas de puede obtener un concreto sumamente resistente y con un periodo alto de durabilidad, teniendo en cuenta dificultades se puede emplear el uso de plastificante. (Muñoz 2015.pág. 32)

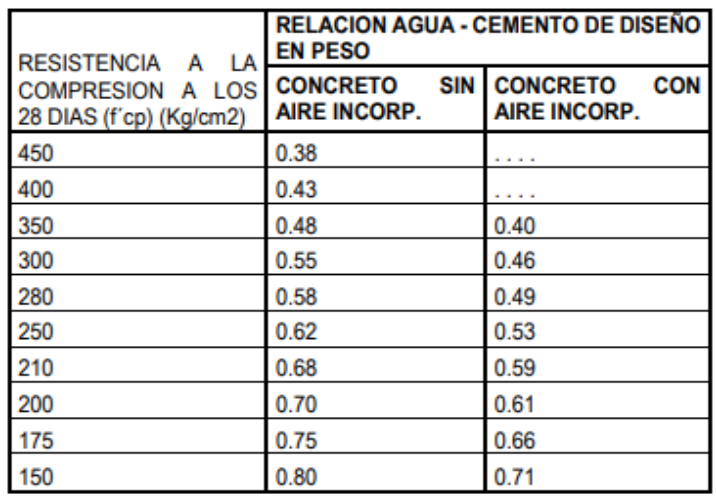

*Figura 23:* Relación, Agua y cemento

Fuente: Muñoz y Medina

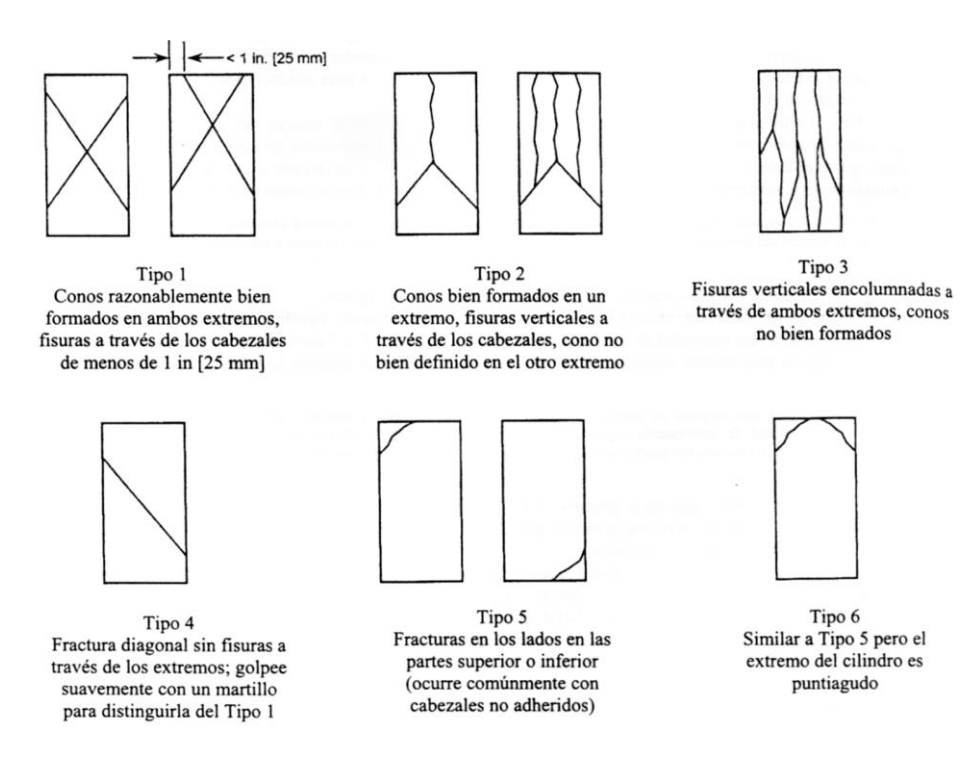

*Figura 24:* Esquema de los modelos de fractura típicos

Fuente: ASTM C39

# **Flexión en vigas**

Las probetas para el ensayo de flexión en vigas tendrán que ser realizados adecuadamente en campo, las mezclas que el proceso constructivo de los pavimentos del concreto es seco, en pulgadas. Asentables, consolidadas por el proceso de vibración de acuerdo con la norma, se golpean los laterales para liberar las burbujas de aire. Las investigaciones que se realizan según las aparentes bajas resistencias se deberán tomar en cuanta una elevada variabilidad de los resultados en los ensayos de resistencia a la flexión. (Según ASTM 2019)

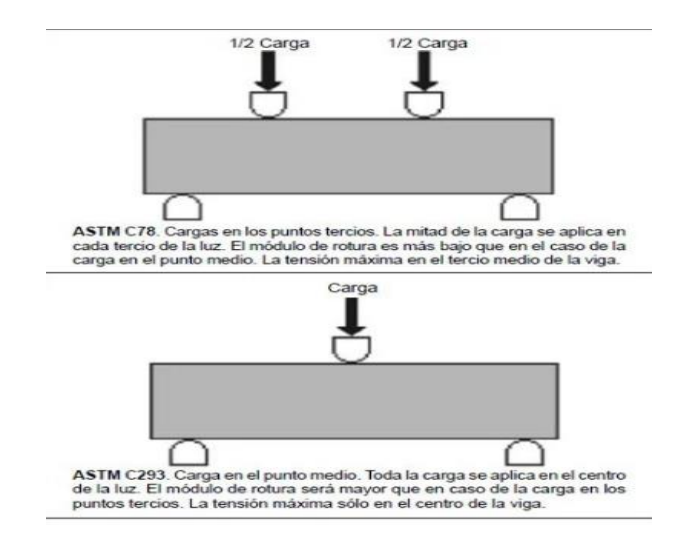

*Figura 25 :* Módulo de rotura

*Fuente: ASTM 2019*

#### **Rotura de vigas**

Según el MTC muestra la finalidad y alcance son:

- Valor del módulo de rotura indicando en MPA (lb/pulg<sup>2</sup>)
- Los valores establecidos en unidades deben ser considerados como la norma

#### Procedimiento

Se tendrá que girar la muestra respecto a la posición del moldeo y se centra sobre los bloques de carga. El sistema de carga se centra con relación a la fuerza aplicada. Se coloca los bloques de aplicación de carga con la superficie del objeto en los puntos tercios entre soportes y se aplica a una carga de 3% y el 6% de la carga ultima estimada. Se utiliza calibradores de mina normalizados en 0,1 mm (0.004 pulg) y de 38 mm (0.015 pulg), se obtiene una longitud de 25 mm (1pulg) o más larga, presentan un vacío entre la superficie de bloques y la muestra, mayor o menor al espesor de calibrador.

Formula de fractura de la zona de tensión

$$
R = \frac{P.I}{b.d^2}
$$

Dónde: R = módulo de rotura KPa (psi)

 $P =$  máxima carga aplicada indicada por la máquina de ensayo N(lbf)

 $l =$ longitud libre entre apoyos mm, (pulg)

b = ancho promedio de la muestra mm, (pulg)

d = altura promedio de la muestra mm, (pulg), incluyendo el espesor refrentado, si corresponde.

En los siguientes párrafos trataremos de Formulación de problemas que se usaron para la investigación.

## **Problema general**

¿De qué manera la fibra de la estopa de coco otorgara mayor resistencia en el diseño de pavimento rígido en el Tramo San -José Carhuapoma, Provincia de Bellavista-San Martin 2019?

#### **Problemas específicos**

¿Las propiedades de resistencia en comprensión y flexión aumentaran en el diseño de pavimento rígido en el tramo San -José Carhuapoma, Provincia de Bellavista-San Martin 2019?

¿Las características de la estopa de coco influenciaran en el Tramo San -José Carhuapoma, Provincia de Bellavista-San Martin 2019 Martin 2019?

¿Como el módulo de elasticidad del concreto actuara en la fibra de coco en el Tramo San -José Carhuapoma, Provincia de Bellavista-San Martin 2019?

A continuación, se mencionará las siguientes Justificaciones del Estudio que fueron importantes para la investigación:

# **Teórica**

En la presente investigación realizamos estudios tomando en cuenta los antecedentes, mostrando que el trabajo es viable de acuerdo a los aspectos tomados para realizarlos a continuación. La problemática es tomar el tipo de pavimentación optamos por rígido por las siguientes condiciones:

- El peso de los vehículos que transitan lo sostendría muy favorablemente adicionando tiempo de vida a su diseño un pavimento rígido
- Tratamiento del pavimento, sería más económica de igual manera tendría más tiempo de vida en un lugar asilado a las autoridades.

# **Practica**

La investigación es justificada con los antecedes que nos muestran la relación del concreto con la fibra de coco, también será justificada con los estudios realizados y los aspectos del concreto al desarrollarse en el pavimento con el aditivo natural.

Estudios a realizar:

- Topografía
- Geotecnia
- Ingeniería del diseño
- Trafico vial

En los siguientes párrafos trataremos sobre las Hipótesis que se emplearon en esta investigación.

# **Hipótesis General**

La fibra vegetal de la estopa de coco adicionara un mejor desempeño al concreto, permitiendo un pavimento mejor laborable en la zona.

#### **Hipótesis Especificas**

Las propiedades como la resistencia en la compresión y flexión mejoraran muy gradualmente complementando al pavimento para tener mayor duración.

Las características de la estopa de coco demuestran que el material reciclable industrial mantiene las necesarias características para trabajar con el concreto para el pavimento.

Las proporciones en las probetas definirán un módulo de elasticidad del concreto aumentado con mayor en su efecto, a mejorar el concreto.

En los siguientes párrafos trataremos sobre los objetivos que se emplearon en esta investigación.

#### **Objetivo General**

Desarrollar un pavimento rígido adicionando la fibra de la estopa de coco que mejorando su resistencia en el Tramo San -José Carhuapoma, Provincia de Bellavista, San Martin 2019 Martin 2019

#### **Objetivos Específicos**

Las propiedades de resistencia en compresión y flexión aumentaran en el Diseño de Pavimento Rígido en el Tramo San -José Carhuapoma, Provincia de Bellavista, San Martin 2019 Martin.

Desarrollar un pavimento rígido influido por las características de la estopa de coco en el Tramo San -José Carhuapoma, Provincia de Bellavista, San Martin 2019.

Verificar las proporciones adicionadas en el pavimento rígido modificadas por el módulo de elasticidad del concreto en el Tramo San -José Carhuapoma, Provincia de Bellavista, San Martin 2019.

#### **II. Método**

En el siguiente párrafo se mencionará el diseño de investigación para este proyecto que fue de suma importancia para el desarrollo.

Nos menciona que el diseño de investigación está compuesto por un conjunto de métodos seleccionados por el investigador tanto para la búsqueda de proyectos innovadores, como para determina de sus conexiones (Fernández (S/A), p.07)

Menciona que la investigación es un estudio al conjunto de información recaudada para que el investigador las una formando uno solo el cual revele el hecho, un solo punto.

El investigador tiene la función de identificar las características que estudia como el control que ejerce sobre ellas, las manipula con el objetivo de observar su comportamiento y resultados para evitar en la medida de los posibles que otros factores entren en la observación. (Hernández Sampieri, C, & Batista, 2003)

## **Método deductivo**

Este método menciona los procedimientos racionales que van de lo general a lo particular, posee la característica de crear conclusiones de la deducción siendo verdaderas de las que se originan entonces lo son. Por lo tanto, los pensamientos deductivos nos conducen de lo particular a lo general. (Gómez 2012, pág. 19)

Por lo que nuestra investigación usara este método tomando los estudios los cuales deducirán si se pueden emplear en nuestro tema, al final tomaremos las conclusiones de los resultados redundando nuestra premisa principal.

#### **Orientación aplicada**

Nuestra orientación está orientada a resolver problemas de un nuevo conocimiento tanto sea como añadir un aditivo al concreto, pero de igual manera llevándolo a implementarlo a un diseño de pavimento.

#### **Enfoque cualitativo**

Esta investigación cualitativa forma y recolecta información en todas las formas existentes, exceptuando la numérica. Tiende a centrarse en todas las formas posibles exceptuando la numérica. (Niño 2011, pág,30)

La investigación cualitativa es redactada por la información tomada de antecedentes anteriores referente a nuestra investigación tanto como pavimentos de igual manera en la estopa de coco.

#### **Recolección de datos- retrolectiva**

Se menciona a nuestra investigación retrolectiva, ya que mencionamos antecedentes estudiados por los cuales dependemos de la continuación de la investigación. Tomaremos los datos finalizados y las conclusiones para continuar la investigación.

#### **Tipo de investigación-correlacional**

Esta investigación tiene como finalidad establecer el grado de relación o asociación no casual existente entre dos o más variable (Peña 2012 pág. 4). Por lo tanto, en esta investigación tomaremos en cuenta dos variables una independente y la otra dependiente para tener relación de las variables estudiadas.

#### **Nivel – relacional**

Son estudios de causa y efecto que demuestran dependencia probabilística entre eventos de estadística bivariada que en asociaciones permite correlaciones y medidas de correlación. (Trejo 2013 pág. 8)

Los ensayos de la investigación demuestran que permite realizar más estudios para demostrar que nuestra mezcla de diseño tiene relación.

A continuación, para el diseño – experimental y transversal de la investigación de tendrá los siguientes estudios.

**Cuasi- experimental:** Es definido de tal manera cuando no existe un grupo de control sobre esta investigación**.** (Trejo 2013 pág. 14)

Se define la investigación de estas dos formas por el diseño de los estudios tomando la observación midiendo las dos variables en un momento relacionado con la investigación proporcionándonos estimaciones de prevalencia en diferentes de grupos diferentes.

## **Estudio de cohortes**

La característica más importante de este es que observa al sujeto de forma repetida para guardar los daños que aparecen en lo largo del tiempo de observación, mostrando la causa y efecto (López(S/A) pág. 01)

Tomaremos este estudio por la causa-efecto debido a los estudios, nos brindaran resultados para definir un resultado de un problema. Las probetas con adición mostraran una mejor resistencia en la comprensión y flexión en el concreto. De igual manera en el pavimento se efectuará una mejor relación respecto al aditivo en el concreto.

# **Operacionalización de variables**

A continuación, se representará mediante una tabla las Variables, Operacionalización que se usaron para la investigación, como variable independiente se usó la fibra de estopa de coco

Tabla 10*: Variable independiente*

Fuente: propia

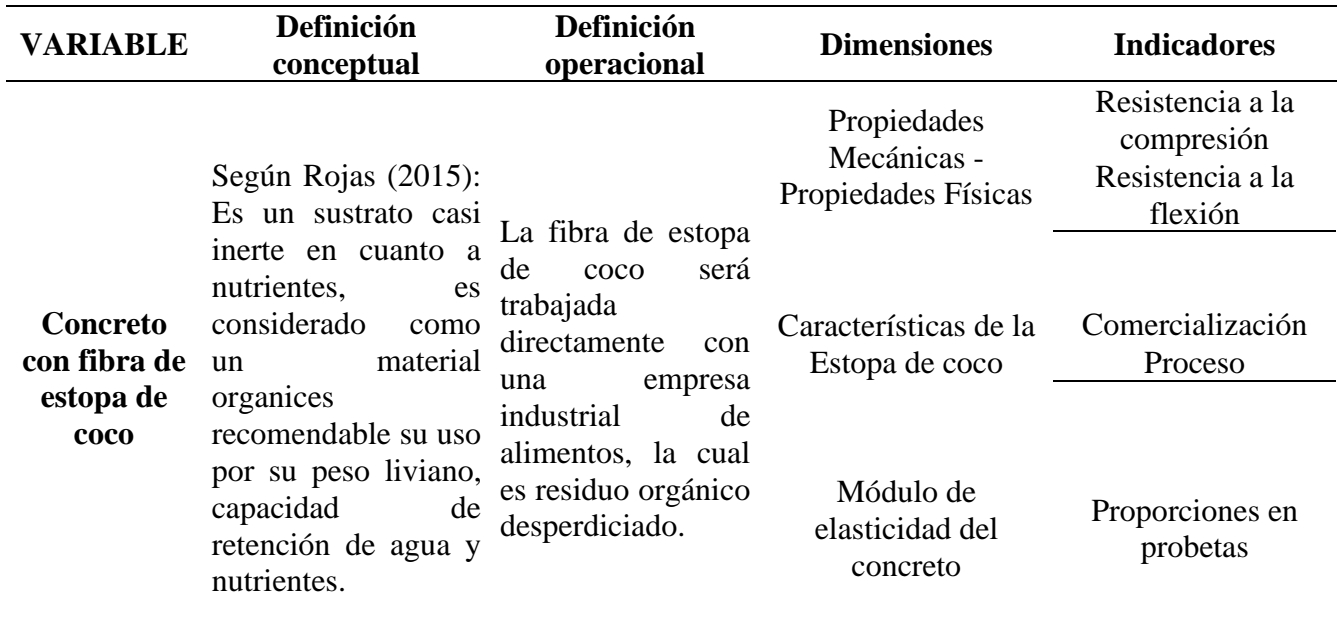

A continuación, mediante una tabla se definirá la Variable dependiente que tema el Diseño de Pavimento Rígido.

Tabla 11*: Variable dependiente*

Fuente: Propia

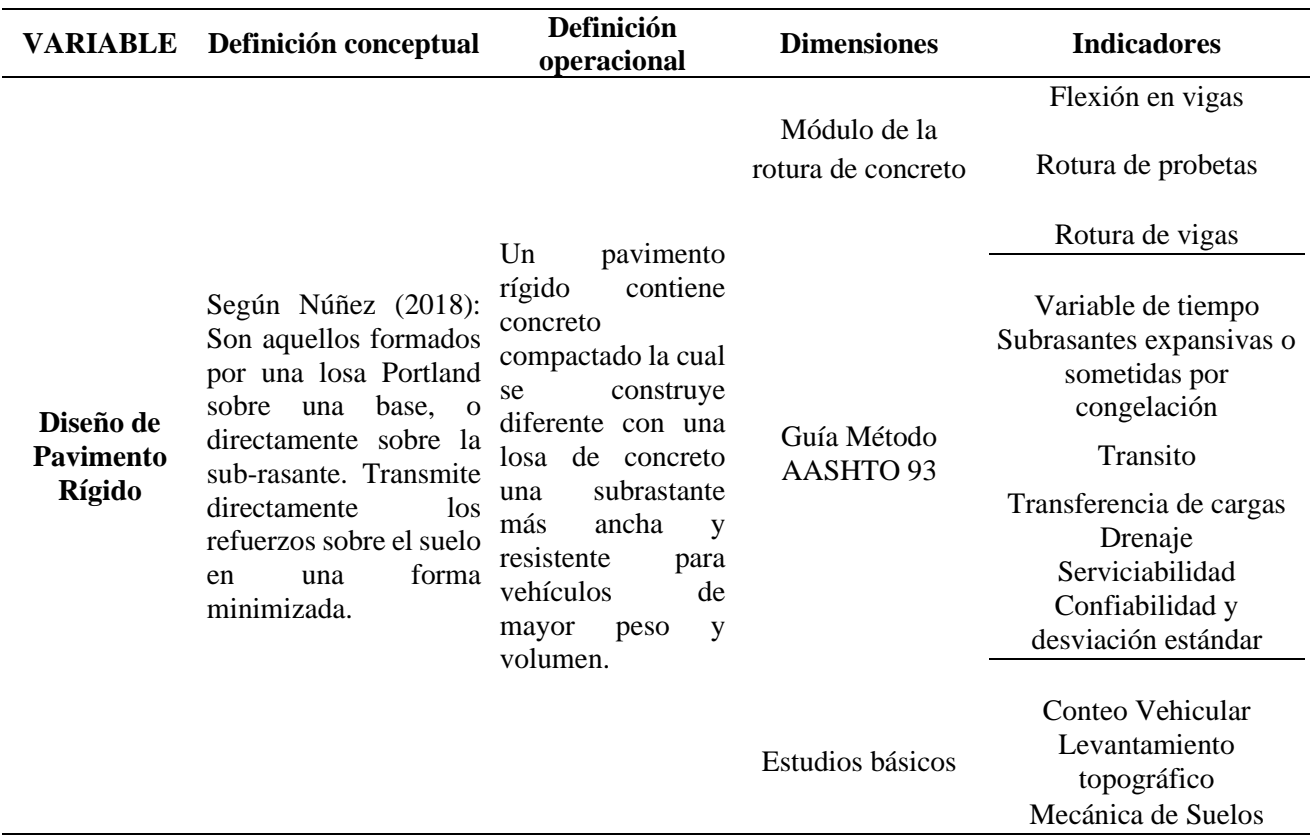

#### **Población, muestra y muestreo**

En el siguiente párrafo se relatará la Población que fue importante para la investigación.

Según Gallardo (2017) "La población es el conjunto finito o infinito de elementos con características comunes las cuales serán extensivas conclusivas", para determinar la población del siguiente estudio tomaremos en cuenta los metros que se van a tomar en cuenta los cuales beneficiaria a la población.

Las probetas con el aditivo nuevo serán tomadas como población por ser el producto proporciona los datos para corroborar si el diseño tiene mayor resistencia a uno tradicional.

En el siguiente párrafo se relatará la muestra que fue importante para la investigación.

Según Gallardo (2017,) nos indica que en la muestra es un subconjunto que representa siendo finito extraído de algunas variables o fenómenos de población, de igual manera se utiliza para delimitar la población al generalizar resultados y establecer parámetros.

Las muestras serán los resultados que nos botarán las probetas, realizaremos según estos cálculos el diseño del pavimento según la relación del concreto con el aditivo, tomando en cuenta el kilometraje que tomaremos en la vía de la carretera 1km.

A continuación, se va a describir las Técnica e instrumentos de recolección de datos, validez y confiablidad que fueron importantes para la investigación.

Técnica e instrumentos de recolección de datos

Obtendremos los instrumentos a través de la observación en total de la zona, que se encuentra sin pavimentación y que en el tramo de 1 km que investigaremos transcurren una cantidad de vehículos.

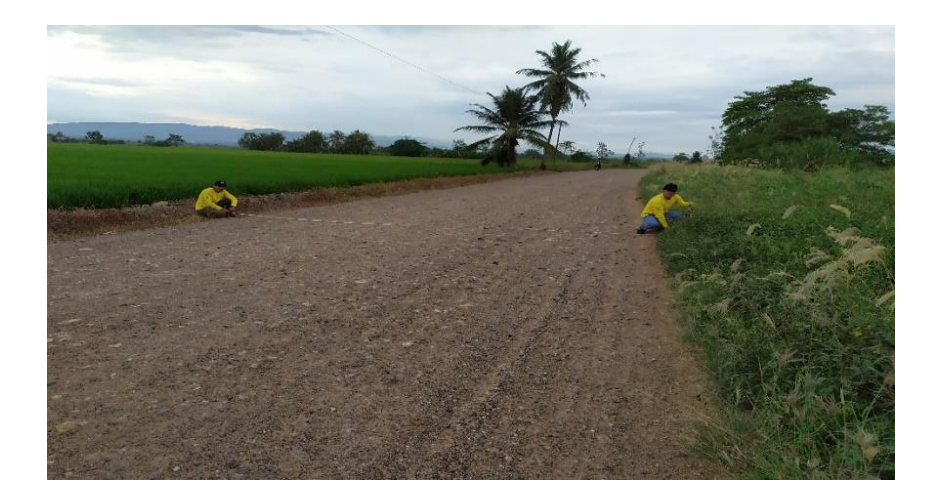

.

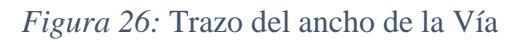

Fuente: Propia.

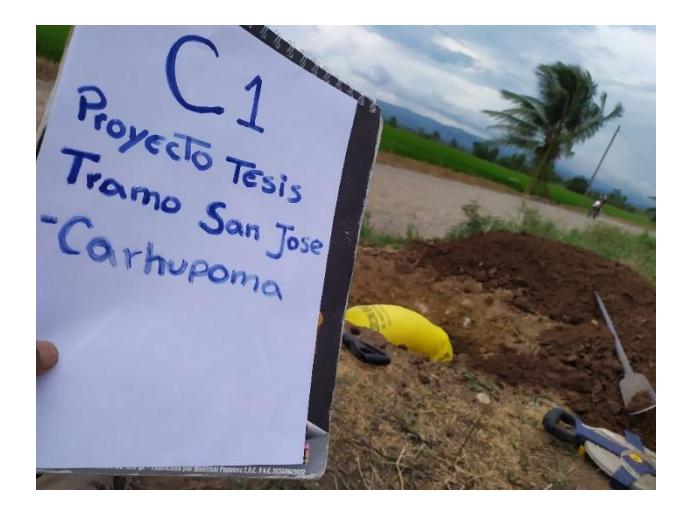

*Figura 27:* Proyecto iniciando las excavaciones en calicatas.

Fuente: Propia.

En el siguiente párrafo se relatará la sobre la validez y confiabilidad que fueron importantes para la investigación.

Según Hernández (2014) nos indica que la validez es: "Es un instrumento el cual mide la variable que ha de validar mediante la inteligencia y no la memoria"

Usaremos la validación de datos y la confiablidad usando la metodológicamente la observación y como herramientas una guía de observación.

La confiabilidad según Hernández (2014) nos indica que: "Se refiere al grado en que se aplica repetidas veces al mismo objetivo o individuo el cual resalta un resultado"

En el siguiente párrafo se relatará el procedimiento que se necesitó para la investigación que se llevó a cabo en el lugar de San Martin todos los estudios necesarios para realizar el diseño del pavimento rígido.

• Trazo y Replanteo

En el trabajo de estudio se realizó este proceso con el objetivo de definir y medir en un terreno las dimensiones del área del trazado del estudio. Se traza los 3 kilómetros que tomaremos para nuestra población, señalizaremos los puntos de calicata cada 500 metros por 1 kilómetro.

Usaremos estacadas para realizar los puntos donde se realizarán las calicatas para las muestras de suelo.

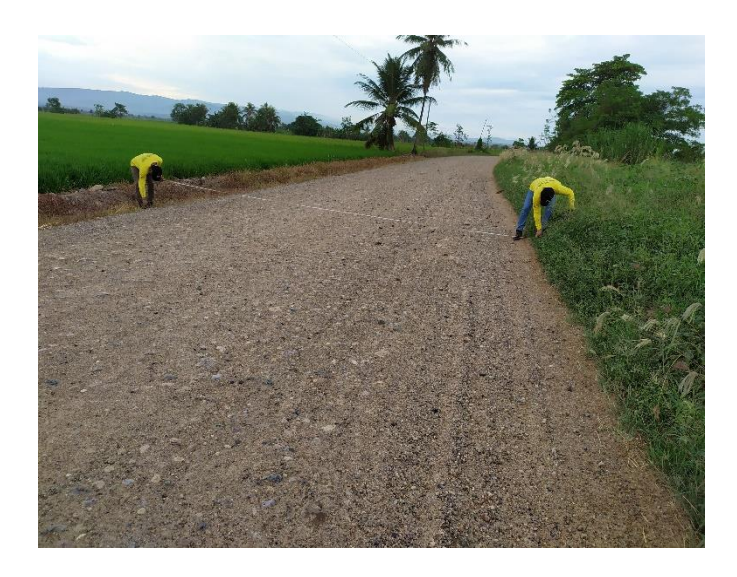

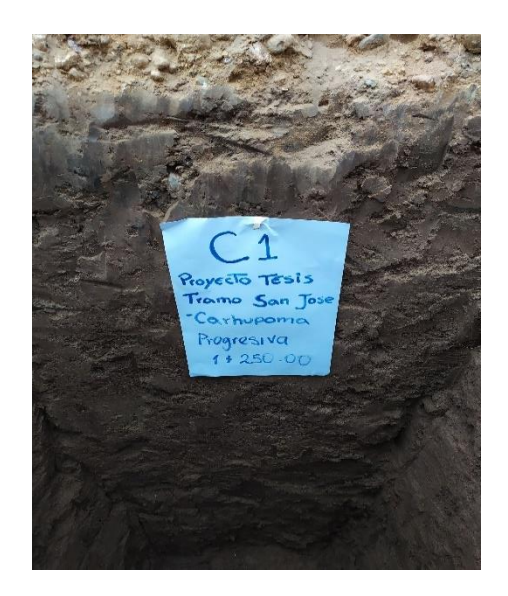

*Figura 28:* Trazo del ancho de la vida marcado de puntos y calicata

Fuente: Propia.

# **Técnicas e instrumentos de recolección de datos**

• Topografía

Se planteó tomar 3 kilómetros como objeto de estudio en nuestro procedimiento realizamos puntos BM con la estación total. Se realizó la siguiente parte del estudio tomando en cuenta la zona delimitada con un ancho de 7.2 metros donde se ubicará dos carriles.

Los puntos BM ubicados se trazarán en el sistema de autocad y trazados con ocre en la zona de estudio.

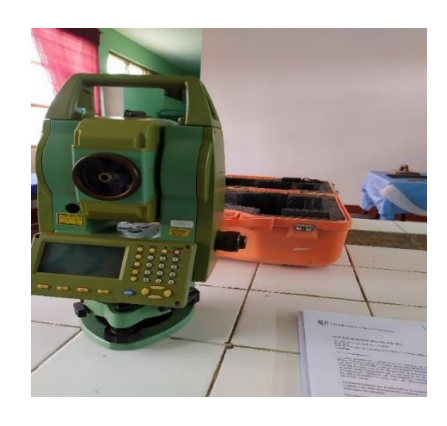

*Figura 29:* Estación Total

Fuente: Propia.

#### **Procedimiento**

• Conteo vehicular

Según el reglamento se tomará dos días para realizar el conteo vehicular un día particular y el otro uno de los fines de semanas tomando en cuenta los tipos de vehículos que transitan por la zona. La zona es regularmente transitada debido a la cantidad de empresas y zonas de cultivo que existen por la zona.

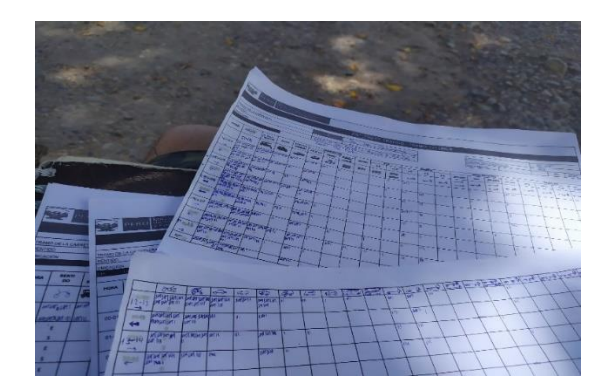

*Figura 30:* Conteo vehicular

Fuente: Propia

• Mecánica de suelos

Se llevó las muestras al laboratorio de las calicatas usando en los dos metros de altura, que se cabo para obtener las muestras. Los especialistas analizaron los materiales brindados por los estudiantes.

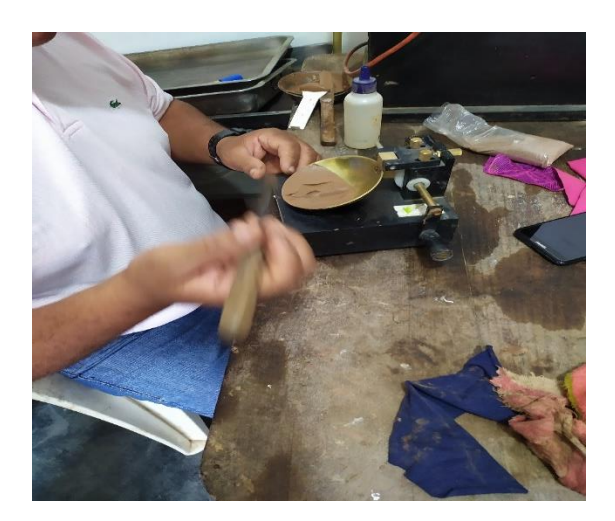

*Figura 31:* Elasticidad prueba de laboratorio

Fuente: Propia.

• Adición de Material de canteras

El criterio para diseñar la subrasante en la zona estudiada no permite diseñar debido a la capa freática la cual contiene 2 metros de altura dejando así la subrasante con problemas para el diseño del pavimento por ende usaremos material de cantera para cubrir 40 cm para realizar el afirmado de la pavimentación.

Se ubicó una cantera la más cercana a 500 metros de la zona:

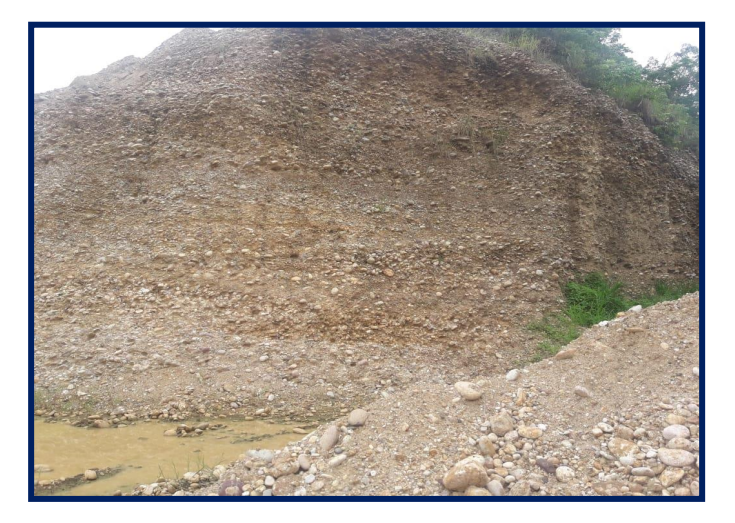

*Figura 32:* Canteras más cercanas – Material utilizado

Fuente: Propia.

• Diseño de concreto

Se llevarán las muestras obtenidas en las empresas al laboratorio para ser ensayadas, usaremos a la estopa de coco como aditivo natural para reforzar la mescla del concreto:

Las muestras como propuestas son para el proyecto:

- Agregado grueso (piedra chanchada ½¨):5 bolsas de 40 kg
- Agregado fino (arena gruesa): 5 bolsas de 40 kg
- Cemento (del tipo a usar): 2 bolsas
- Fibra de coco: 2kg

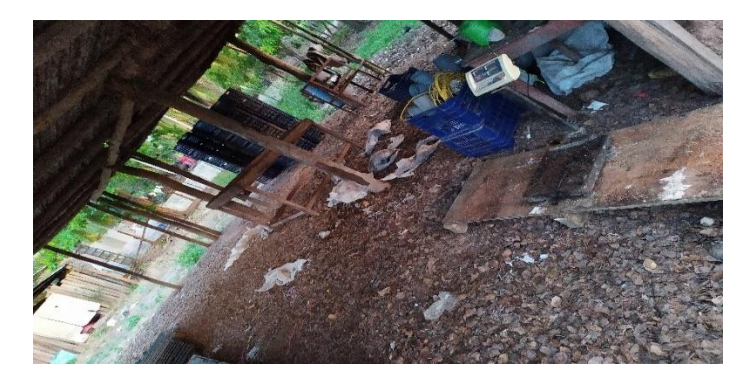

*Figura 33:* Extracción de la estopa de coco

Fuente: Propia.

La rotura de probetas se realizará en 3 fechas luego del vaciado de concreto, en probetas de forma cilíndricas en base a las probetas de rotura de viga tendrá una forma rectangular, donde en cada uno de ellas se le llenará de concreto con el aditivo natural.

Afirmando su dureza la maquina dotada de cargas sacudirán las probetas para aumentar la forma y reafirmación del concreto.

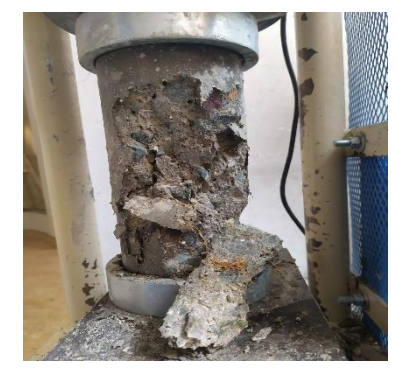

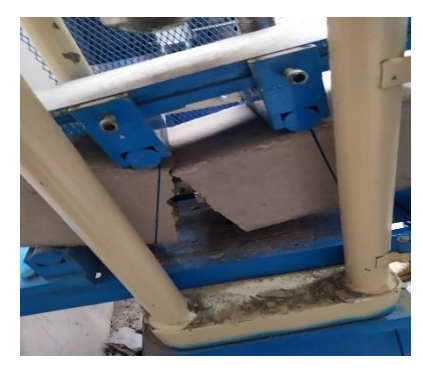

*Figura 34:* Rotura de probetas y viga a compresión

Fuente: Propia.

En el siguiente párrafo se relatarán los métodos de análisis de datos que fueron importantes para la investigación realizando un diseño para realizar un pavimento rígido tomando en cuenta parámetros de estudios para permitirnos el desarrollo, estos estudios ya han sido validados anteriormente, tomando antecedentes realizaremos el diseño con nuestros estudios. Como aspectos éticos la investigación realizada se ha de tomar en responsabilidad por los investigadores a cargo del tema los cuales mostraran autenticidad del tema de investigación, datos y resultados del trabajo.

Al realizar el trabajo se tomó en cuenta la experiencia de los asesores de igual manera se tomó en cuenta los antecedentes que refutaron.

Para tomo la conclusión de las probetas de concreto las cuales fueron tomadas de 0.50%, 1.00% y 2.00% de fibra de coco ensayadas a 28 días, presentan valores de 95.60%, 98.39%, 76.37% y 65.73% con relación a las probetas convencionales que tiene un valor de 100.96%. De igual manera en la comparación de resistencia de comprensión y flexión noto cambios en el aumento de la resistencia en la comprensión y a flexión si se le adiciona más fibra de concreto.

# **III. Aspectos administrativos**

En el siguiente párrafo se relatará sobre los recursos y presupuestos que fueron importantes para la investigación, se tomó lo siguientes recursos para realizar la investigación:

Materiales:

- Laptop Lenovo Icore 5
- Cámara
- Libros y revistas relacionados al tema
- Papel Bon A4
- Lapiceros, Resaltadores, Lápiz.
- Grapa, mica y anillado.

Servicios Adicionales:

- Internet
- Teléfono móvil y celular
- Impresora Epson

Estudios realizados:

- Levantamiento topográfico
- Mecánica de suelos
- Trafico vial
- Ensayo de pro

# Tabla 12*: Presupuesto*

# Fuente: Propia

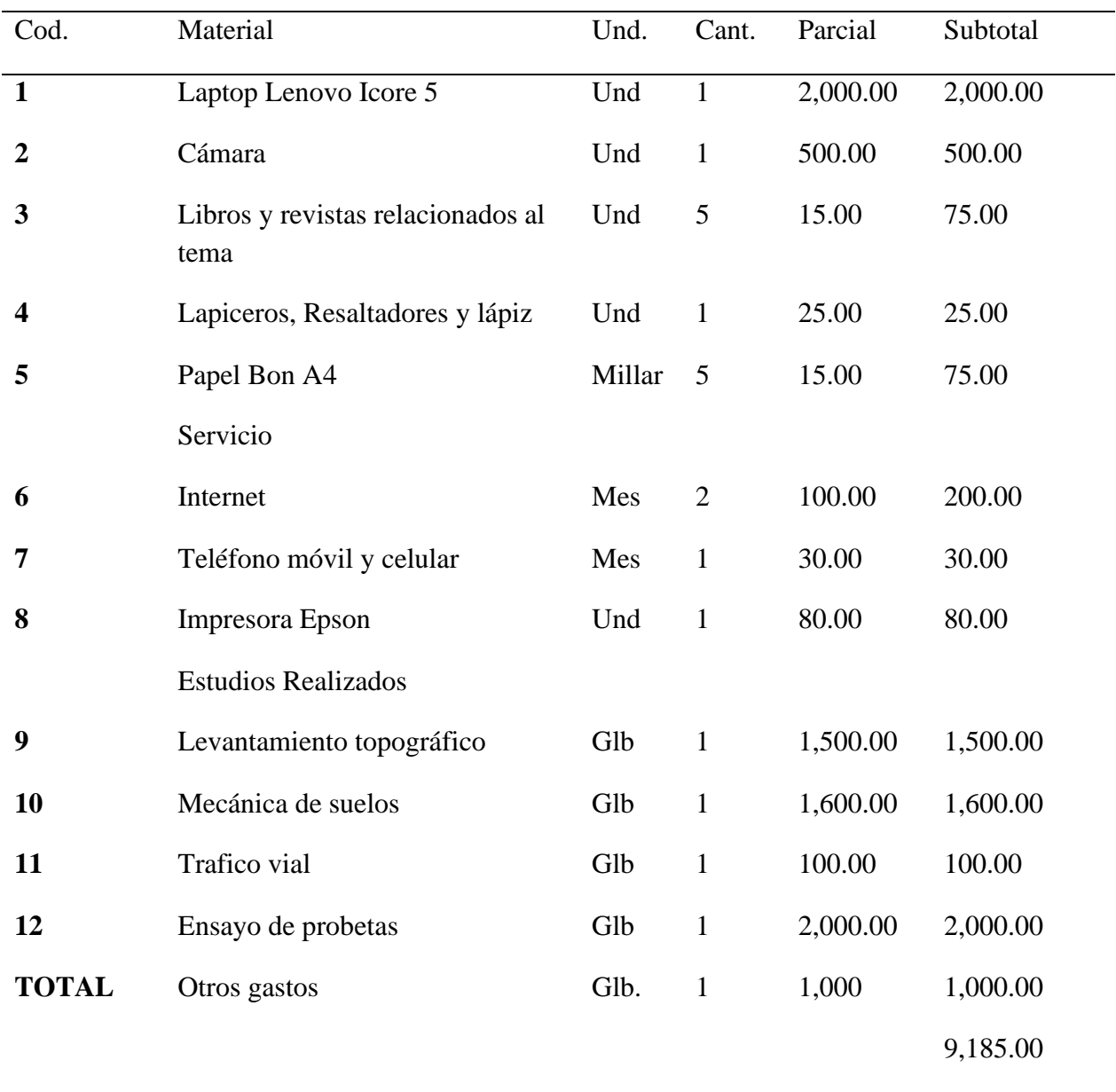

# A continuación, se muestra cronograma de Actividades para elaborar el proyecto de investigación.

Tabla 13 :Cronograma de Actividades

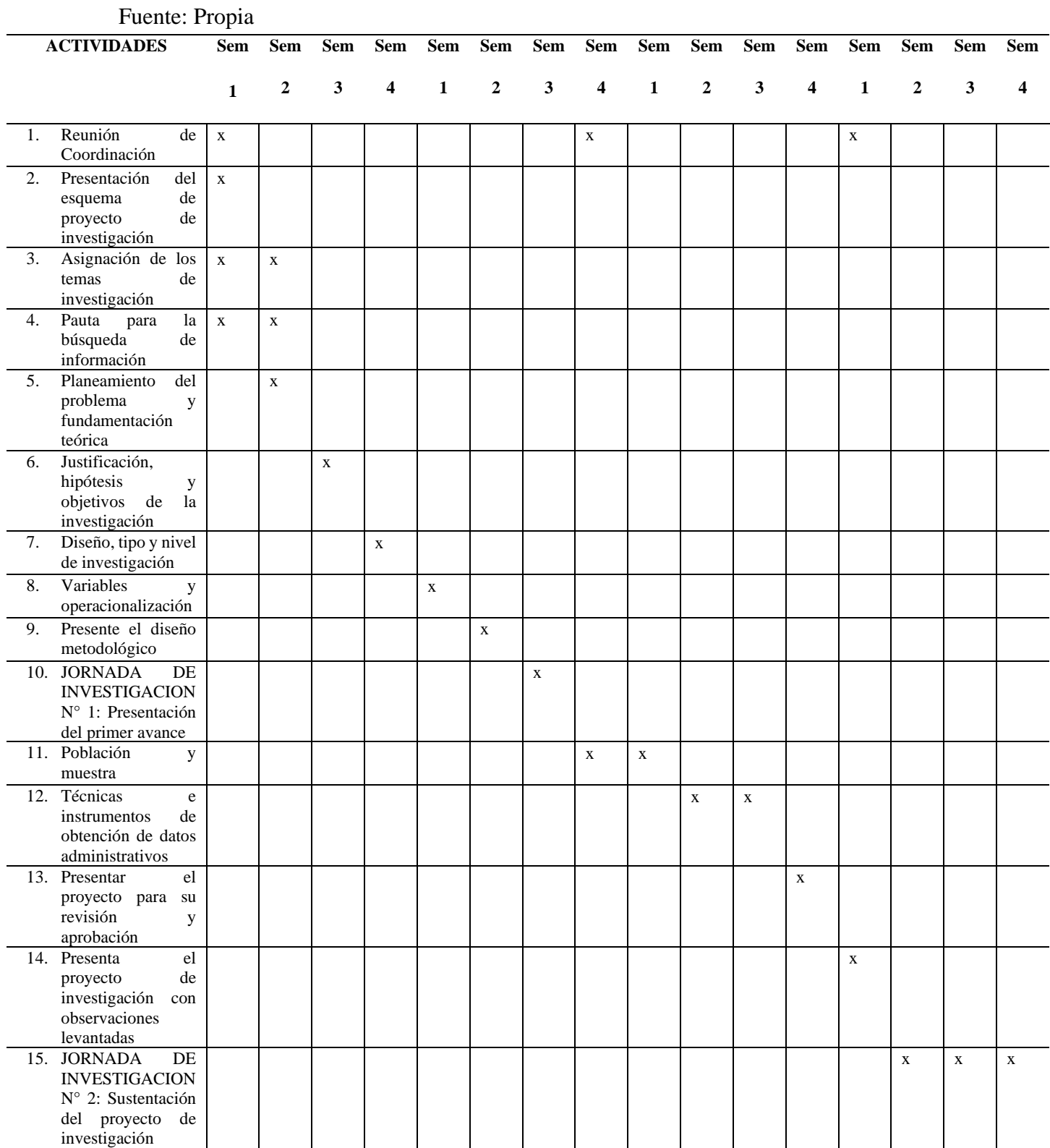

## **IV. Resultados**

En los siguientes párrafos hablaremos de la mecánica de suelos para nuestro proyecto que tiene como objetivo de estudio diferentes metodologías que ayudan a un mejor análisis y estudio para obtener un resultado óptimo determinando propiedades geomecánicas del suelo, identificando los tipos existentes del suelo donde es proyectada para mejorar las calles y revisar los materiales que se utilizaran en las capas anticontaminantes.

## **Ubicación del área del proyecto**

A continuación, mencionaremos la ubicación del área del proyecto donde se realiza la investigación, teniendo como ubicación del área del proyecto se desarrolla en el Distrito de San Rafael, en la Provincia de Bellavista, Localidad de San José – Carhuapoma.

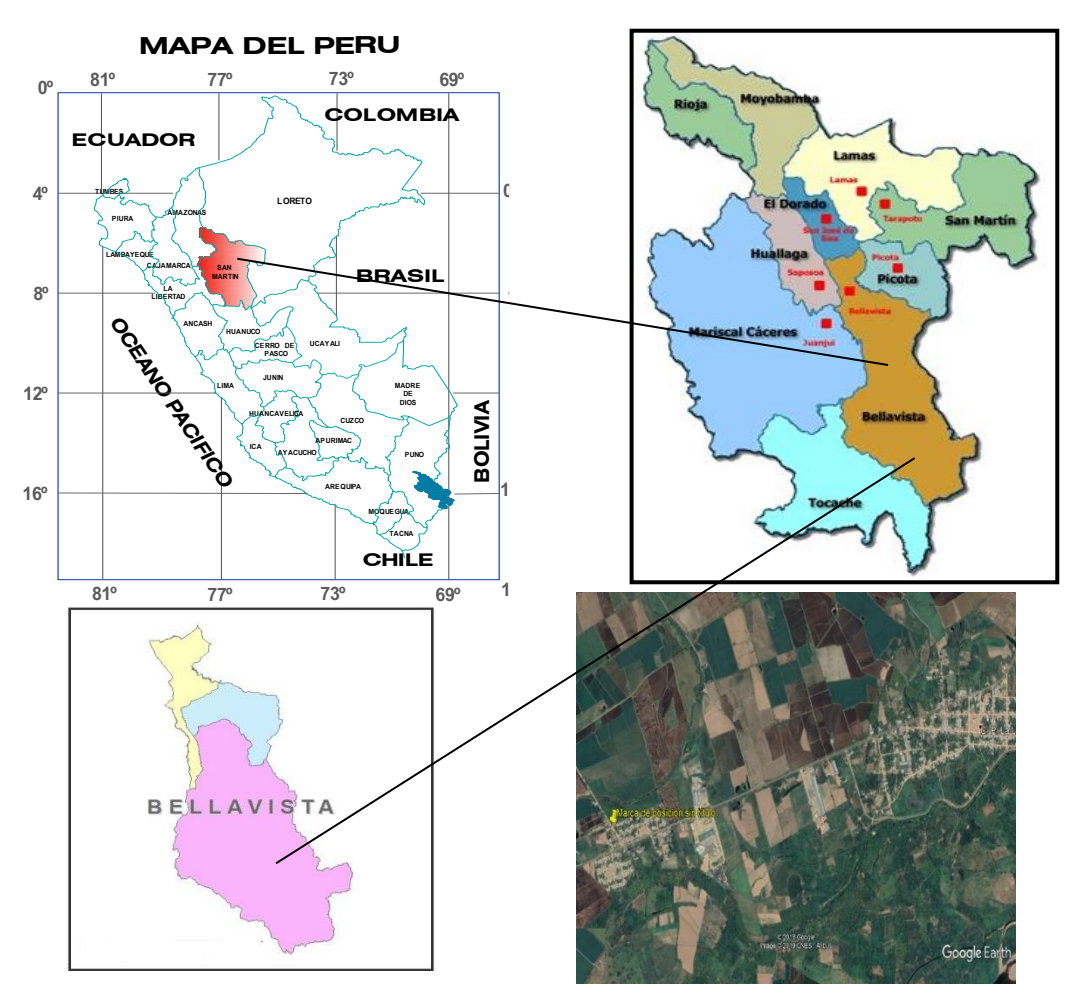

*Figura 35:* Ubicación del área del proyecto

Fuente: Google maps

 A continuación, mencionaremos el acceso al área de estudio donde se realiza la investigación, encontrándose ubicada como vía principal el acceso es por la carretera Fernando Belaunde Terry (ex Marginal Sur), tramo Tarapoto – Bellavista, siguiendo la vía asfaltada, hasta el km.85 Aproximadamente llegamos al Caserío San José – Carhuapoma.

#### **Geología y aspectos geomorfológicos.**

#### Geología

La evaluación geológica tiene el propósito de establecer las características geomorfológicas, geodinámicas estructurales, litos estratigráficos y propiedades físico mecánicas de los suelos en el trazo de la carretera.

#### Marco geológico regional

El estudio se ha realizado basándose en el boletín Nº 94 "Geología de los cuadrángulos San Rafael 15-k" INGEMMET, noviembre 1997.

#### Geomorfología

Los rasgos geomorfológicos presentes en el área del estudio y alrededores han sido moldeados por eventos de geodinámica interna y externa. La unidad geomorfológica existente está clasificada como llanura amazónica.

#### Cordillera SubAndina

La cordillera SubAndina es la unidad más representativa de la región la cual muestra su extensión formando extensas montañas. Se extiende en el sector central de la región con dirección NO-SE, donde de forma continua se presenta forma continua y encontrándose cortada por estructuras geológicas como fallas y plegamientos. Es la unidad afectada por

la tectónica andina, ocurrida durante el cretáceo (Fase Peruana e Inca), el cual deformo sus contribuyentes litológicos.

La cordillera de los andes está constituida por las ultimas estribaciones la cual alberga montañas y relieves de colinas, en algunos sectores representa pluviales y planicies aluviales constituidos en márgenes de los principales ríos y tributarios de la zona en secuencia litológicas naturalmente sedentarias marinas. Las unidades representativas de la región muestran en toda su extensión los principales sectores donde se emplazan los valles de los ríos Mayo, Sisa, Huallaga, Saposoa y Biabo. Desarrollando geodinámico que es vinculado a los fallamientos inversos y normales que son orientados en paralela a los ejes principales plegamientos. Diferencias notadas en el análisis de campo y en la fotointerpretación de las imágenes de satélite, se ha logrado dividir esta morfoestructural en 3 bloques, que han sido clasificados por su comportamiento estructural, facies litológicas y niveles topográficos.

#### Lito estratigrafía local

Litológicamente la mayoría del trazo está representada por secuencias sedimentarias de la Formación Chambira del Paleógeno-oligoceno compuesto por areniscas marrones y limolitas calcáreas; sector Pinto Recodo y por sedimentos holocénicos (Depósitos Aluviales recientes),

#### Formación Chambira (No-ch) del Paleógeno-Oligoceno.

Su litología está compuesta por arcillitas abigarradas, que pueden cambiar de tonalidad rojiza a marrón y moteadas de color gris verdoso, en algunas ocasiones están intercambiadas con niveles de anhidrita.

Lutitas y limolitas rojas, los cuales se intercalan con areniscas marrones, capas delgadas de anhidrita, y horizontes tufáceos esporádicos, también presenta niveles de un grano medio de areniscas arcillosas, algo de calcáreas con estratificación sesgada, que se intercala por niveles carbonosos.

#### Geodinámica externa

Son frecuentes los deslizamientos, la solifluxión y la reptación de suelos, sobre todo, en épocas de intensas precipitaciones generando la aceleración de dichos procesos. La presencia de materiales semiconsolidados e inconsolidados y la fuerte pendiente son también las causales para la ocurrencia de estos fenómenos naturales y podrían afectar a las poblaciones humanas asentadas

#### RESUMEN DE LAS CONDICIONES DEL TRAZO.

Para la elaboración de este informe se ha tomado en cuenta el Manual de Carreteras: Suelo, Geología, Geotecnia y Pavimento, Sección Suelo y Pavimento, aprobado mediante R.D. N° 05-2003-MTC/14, de fecha, Lima, 18 de Febrero 2013 y las especificaciones técnicas para la construcción de carreteras (EG-2013), según la generación general de caminos del ministerio de transportes y comunicaciones, generalmente estas especificaciones tiene concordancia con las recomendaciones exigidas y establecidas por las instituciones técnicas reconocidas internacionalmente como ASTO, A.C.I., AASTHO, INSTITUTO DEL ASFALTO y el revisados por las normas peruanas técnicas.

#### DE LA CONFORMIDAD DE TERRAPLETES

Se distinguirán tres partes o zonas constitutivas:

Base, Terraplén es la tierra con que se rellena el terreno y así poder elevar, por ello también se necesitan máquinas para mejorar el rendimiento y retiro de material inadecuado.

Cuerpo, se encuentra entre la base y corona.

Corona, tiene un espesor de 30 cm y está formada por la parte superior del terraplén (capa sub-rasante).

## Requisitos de los Materiales

Tabla 14 : Requisitos de los materiales de la conformación de terraplenes

#### Fuente: Propia

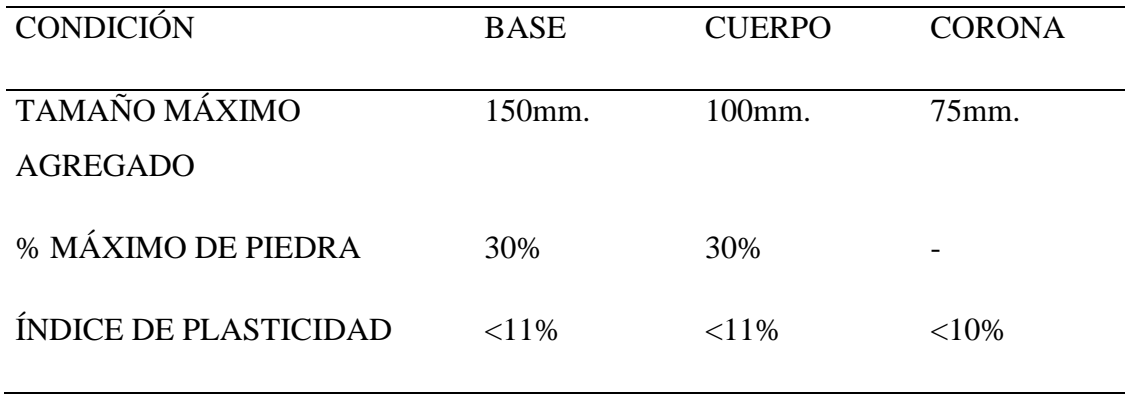

Tipo de material: A-2-4, A-2-6, A-3. Estos grupos comprenden materiales de arenas gruesas arcillosas, con contenidos de materiales finos de índice plástico bajo a medio.

# DE LA FORMACIÓN DE LA CAPA DE ANTICONTAMINANTES

Cuando los materiales de la sub-rasante presentan un valor de IP o índices de grupos altos. Para ello se tiene que implementar una capa de anticontaminante, la sub rasante arcillosa, limosa, húmedas o susceptibles de humedecimiento está cubierto por una capa de arena para impedir la intrusión de materiales inadecuados que puedan contaminar las capas superiores de la estructura de los afirmados.

a la vez que le confiere a la misma, un mejoramiento del valor de soporte.

La capa anticontaminante tiene un material de arena no plástica de tipo SP-SM cumpliendo con todas las relaciones de diámetros entre materiales por colocarse y el suelo de sub rasante:

(a) Para impedir el movimiento de las partículas del suelo hacia el material filtrante:

$$
\frac{D_{15}}{S_{85}} = \le 5
$$
\n
$$
\frac{D_{50}}{S_{85}} = \le 25
$$

(b) Para impedir el movimiento de las partículas del suelo hacia el material filtrante, cuando el terreno tiene una granulometría uniforme:

$$
\frac{D_{15}}{S_{85}} = \le 4 \qquad \qquad \frac{D_{50}}{S_{50}} = \le 25
$$

(c) Para que el agua alcance fácilmente el dren:

$$
\frac{D_{15}}{S_{15}} = \geq 5
$$

En estas relaciones:

D<sup>x</sup> : Corresponde a la abertura del tamiz por el cual pasa el x% en peso del material de la capa anticontaminante.

Sx: Corresponde a la abertura del tamiz por el cual pasa el x% en peso del material del suelo.

El material anticontaminante para cada capa se podrá tomar de la cantera del Río Huallaga, sector (Limón), el material deberá ser previamente zarandeado por un tamiz de ½", antes de su uso, y su explotación en tiempo de estiaje.
## DE LA CONFORMACIÓN DE LA CAPA DE AFIRMADO

#### Requisitos de los Materiales

Tabla 15 : requisitos de los materiales de la confirmación de la capa de afirmado

Fuente: Guía ASSHTO 93

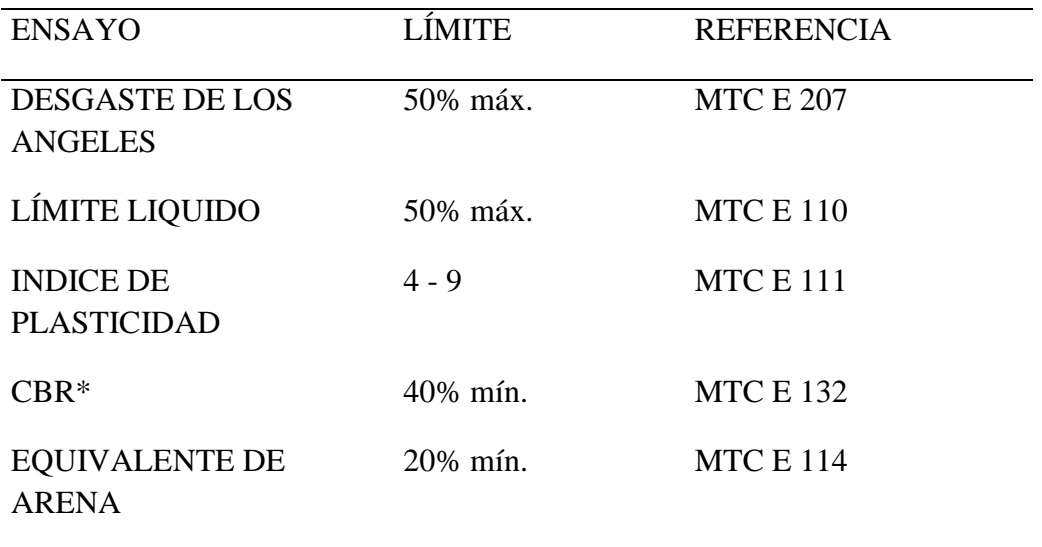

\* Referido al 100% de la máxima densidad seca y una penetración de carga de 0.1" ó 2.5mm.

Tipos de materiales:  $A - 1a$ ,  $A - 1b$ ,  $A - 2-4$ . Estos grupos son de material gravoso y arenas gruesas, estos materiales contienen materiales finos con índice plástico bajo a medio en caso contrario diga el proyectista.

## TIPOS DE AFIRMADOS

## AFIRMADO TIPO 1

Este afirmado este compuesto por un material granular natural seleccionado por zarandeo, hasta 9 en índice de plasticidad y se podrá incrementar hasta 12 con la justificación técnica y aprobada por el supervisor.

Cada espesor está definido por el manual para diseños de carreteras no pavimentadas las cuales tengan bajo volumen de tránsito. Serán de tipo t0, t1 con IMD proyectado mejor a 50 vehículos por día.

### AFIRMADO TIPO 2

El afirmado corresponde a un material grava seleccionada por zarandeo la cual indica un índice de plasticidad de 9 y legas hasta 12 según las justificaciones técnicas y aprobación del supervisor. La cual contara con una carretera de bajo vo0umen de tránsito de calase T2 con IMD proyectado entre 51 y 100 vehículos por día.

### AFIRMADO TIPO 3

El afirmado corresponde a un material grava seleccionada por zarandeo la cual indica un índice de plasticidad de 9 y legas hasta 12 según las justificaciones técnicas y aprobación del supervisor. La cual contara con una carretera de bajo volumen de tránsito de calase T3 con IMD proyectado entre 101y 200 vehículos por día.

Los materiales para utilizarse en afirmados deberán cumplir con algunos de los siguientes usos granulométricos:

#### *Tabla 16 : Granulometria de los materiales en afirmados*

Fuente: Guía ASSHTO 93

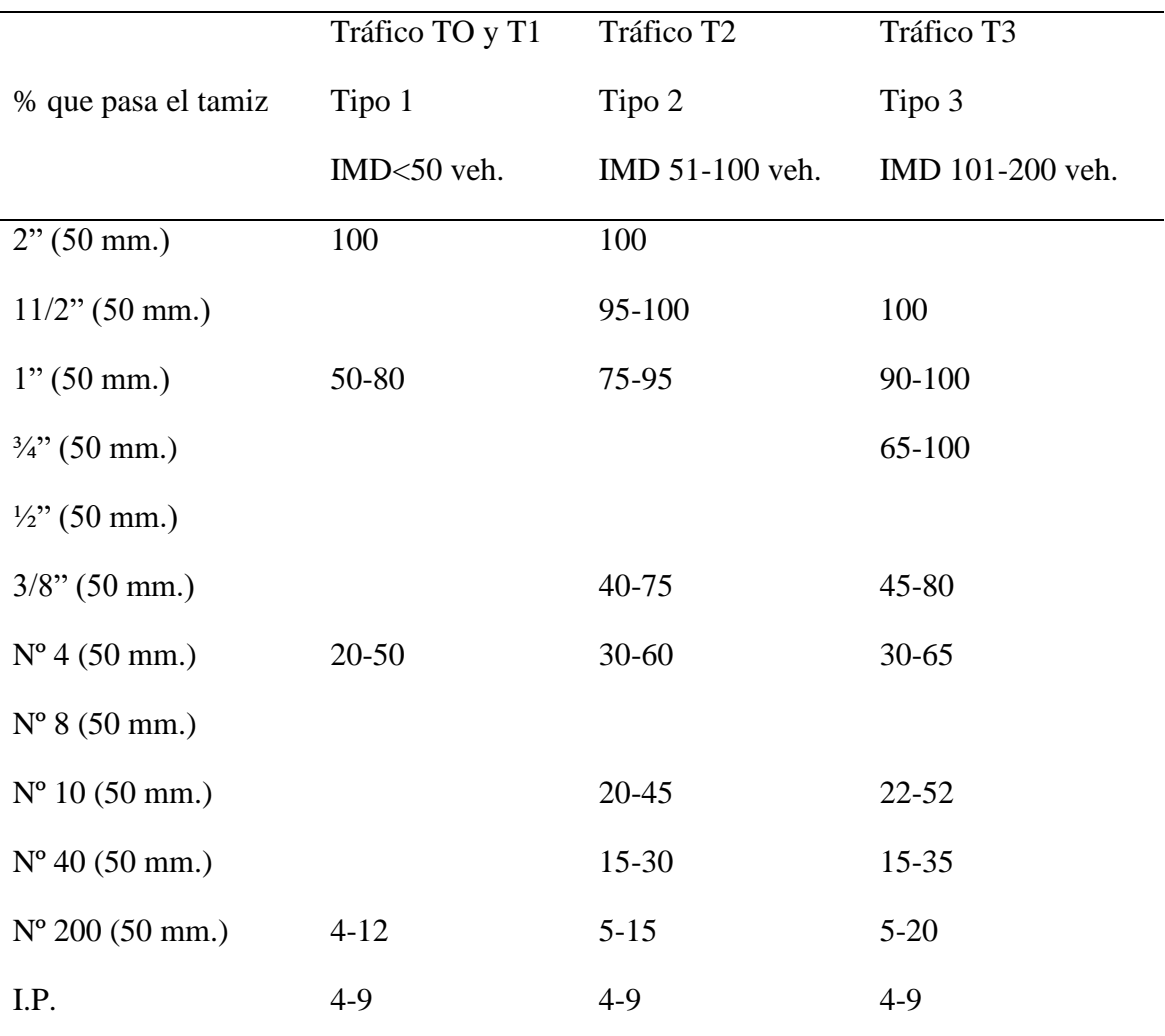

## EXPLORACIÓN DE CAMPO

Se realizan 02 excavaciones o calicatas a cielo abierto por efecto de visualización de los estratos existentes en el área de estudio, para la exploración de campo se empleó la norma ASTMD 420 la cual describe los estratos que se hizo según lo prescrito en la norma ASTMD 2488 tomando las muestras para un análisis en ensayos de laboratorio.

#### **Ensayos de laboratorio**

En las pruebas de laboratorio se desarrollan procedimientos normados y establecidos según la ASTM y recopilados por la norma técnica peruana aplicados en mecánica de suelos.

#### 4.3.1 Mecánica de suelos

*Tabla 17: Ensayos de laboratorio - de mecánica de suelo*

Fuente: Guía ASSHTO 93

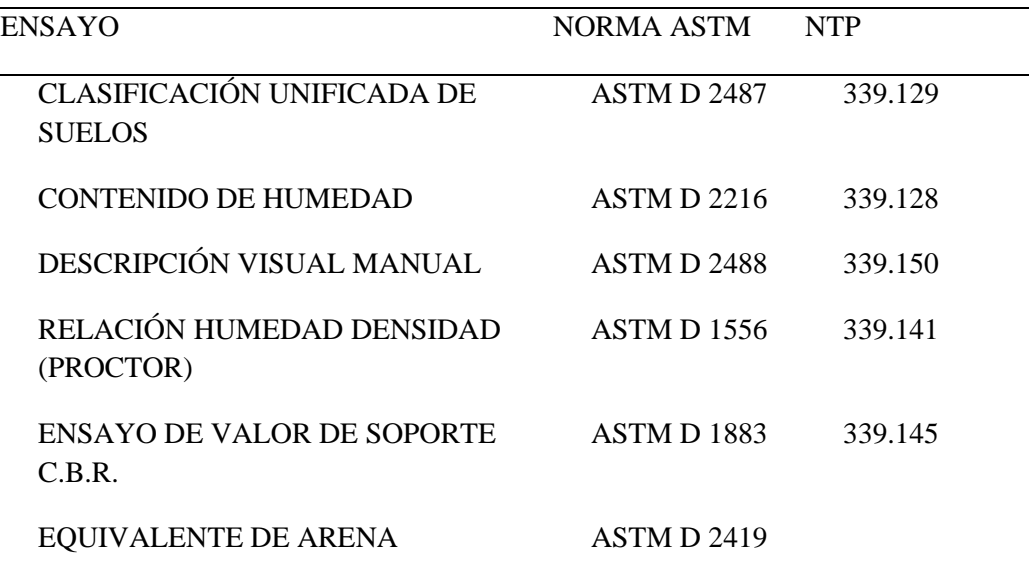

Perfiles del suelo

C-1 S/M. KM.00+250 (Prof. 0.00-0.10 m.)

Limo arcilloso orgánico

C-1 M-1 KM. 00+250 (Prof. 0.10-1.50 m.)

Arcilla inorgánica de consistencia media, color marrón oscuro, húmedo de mediana plasticidad.

C-2 S/M. KM. 01+250 (Prof. 0.00-0.10 m.)

Limo arcilloso orgánico

C-2 M-1 KM.01+250 (Prof. 0.10-1.50 m.)

Arcilla inorgánica de consistencia medio color marrón oscuro, húmedo de mediana plasticidad.

## NIVEL FREÁTICO

No se evidenció nivel de capa freática alta en ningún de los casos.

### ANÁLISIS DEL VALOR RELATIVO DE SOPORTE C.B.R.

#### DE LA SUB RASANTE

En la capa superficial del terreno natural constituida en los últimos 0.60 m de espesor se encuentra debajo del nivel de la sub rasante proyectada, en caso contrario indique los planos del proyecto con las especificaciones sea variable, para ello se hace un estudio de CBR de la sub rasante, como su capacidad de soporte ante el tránsito y la calidad de materiales de la construcción que se empleen ya que influirá mucho en el proyecto.

Para el fondo de excavación de la sub rasante del terreno natural se clasificará por medio de la función de CBR la cual será representada en las siguientes categorías:

#### *Tabla 18 : Valor relativo de soporte C.B.R*

Fuente: Manual de Carretera, Suelos, Geología, Geotecnia y Pavimento

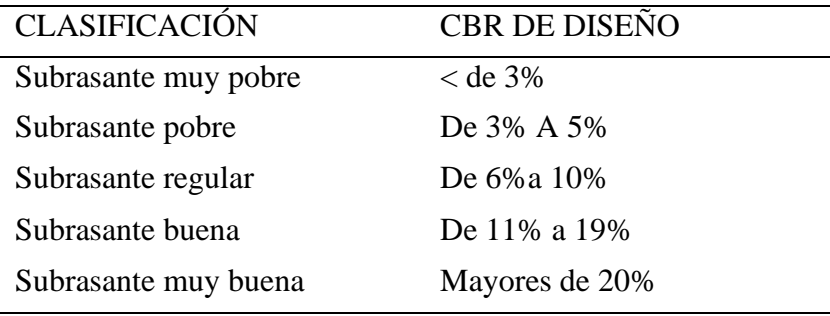

Cuando hay una variación elevada en los materiales predomínales para la sub rasante no se emplea un criterio homogéneo para determinar el calor promedio del CBR con menos de 6 valores de CBR por clase de suelo que los representan las cuales pueden ser los siguientes criterios;

• Si los valores son similares, tomar el valor promedio

• Si los calores son distintos, tomar el valor más crítico o más bajo.

El índice de grupo es otro valor que ayudara a la caracterización del suelo de sub rasante, este valor, a dimensional establece un límite hacia los criterios de las aplicaciones menores a 20 es posible su mejoramiento. Si es mayor a 20 el suelo no se puede utilizar para caminos.

 En la tabla Nº 19 apreciamos los valores de CBR característicos para cada tipo de suelo según la Clasificación General de S.U.S.C.S y A.A.S.H.T.O.

Correlación de Tipos de Suelos AASHTO – SUCS

#### *Tabla 19 :Valores de C.B.R*

Fuente: Manual de Carretera, Suelos, Geología, Geotecnia y Pavimento

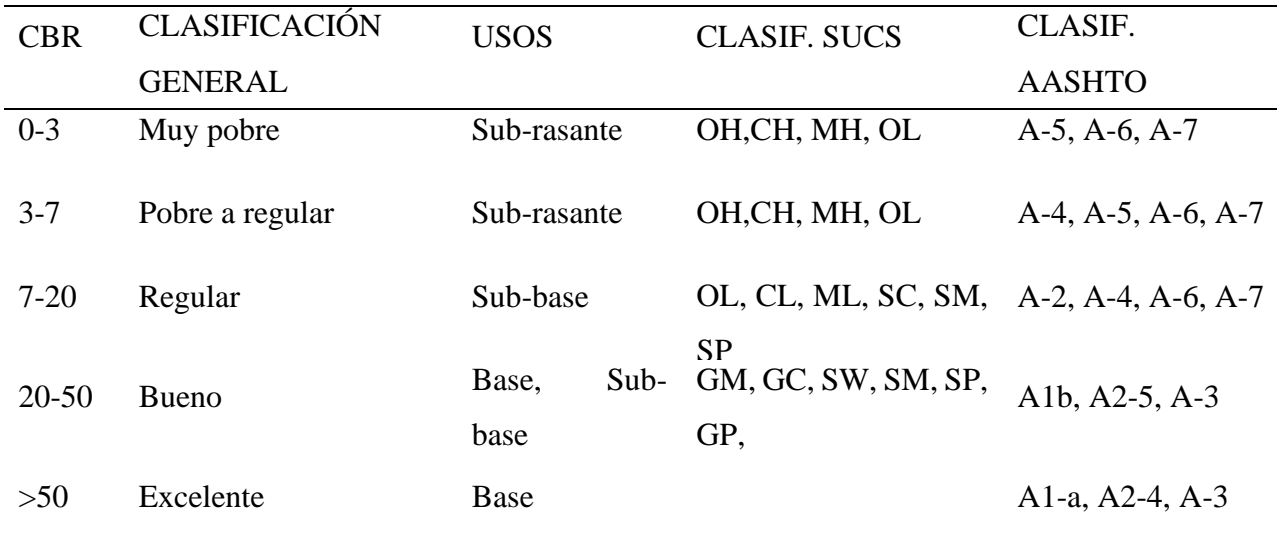

Se realizaron ensayos CBR en laboratorio obteniéndose los siguientes valores:

#### CBR PROMEDIO

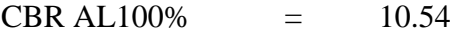

CBR AL  $95\% = 7.53$ 

Valores de CBR: *Regular*

## FUENTES DE AGUA

El agua a utilizarse en los trabajos de explanaciones, conformación de rellenos, capas de afirmado, para mezcla de concreto podrá tomarse de las líneas de conducción de la localidad de San José – Carhuapoma.

## SISMICIDAD DEL ÁREA EN ESTUDIO

Una de las regiones con más alta actividad sísmica es el Perú, formando parte importante del cinturón circumpacifico considerada la influencia de sismos en estructuras a construirse.

En la franja peruana concentrada en la zona II de la zonificación sísmica del territorio peruano según la norma técnica de edificaciones E-030 diseño sismo resistente se encuentra ubicada el área de estudio.

Se deberá proporcionar una carta sísmica brindando la siguiente información:

- Efectos de sismos en magnitud, intensidad, frecuencia y duración.
- Fallas en áreas epicentrales y fenómenos geológicos.
- Movimiento de masas de suelo y rocas.
- Comportamiento mecánico.

En los planos de zonificación sísmica se observa que tiene aspectos bajos de sismos observados históricamente, esto hecho tiene la posibilidad que en los fenómenos sísmicos futuros sean sismos en zonas potenciales que se encuentren en estado de calma.

Para prevenir situaciones lamentables es necesario mejorar los planos de zonificación sísmica para cada área del país brindando una microzonificación sísmica que pueda idéntica las posibles variables en aceleraciones máximas de sismo, velocidades máximas de las partículas, densidades espectrales.

Se tomará en cuenta cuales son las variables definidas en los límites territoriales de la región y localidad, categorizando los parámetros de movimientos sísmicos registrados. Se encuentra parámetros dinámicos en las ondas sísmicas, aspectos geológicos y geofísicos como fractura de rocas, mecanismos y simulaciones de series sísmicas.

Nos e ha podido constituir el mapa de curvas iso periodos en vista que la región de las amazonas existe estaciones sismológicas que no fueron instalados los equipos de microtremor nro 2, por ello se utilizó las normas peruanas de diseño sismo resistente.

## **Zonificación**

Según el reglamento nacional de construcciones y norma de diseño sismo resistente nos brindan el mapa de distribución con las intensidades máximas observadas en un sismo. El territorio peruano está constituido por zonas sísmicas a cuál el área estudio se encentra ubicado en la zona II del mapa de zonificación sísmica.

La clasificación de los sismos empleada en la norma técnica de edificación E 030 – Diseño Sísmico – Resistente es la siguiente

Zona II clasificada como zona de mediana sismicidad.

Según las tablas referenciales de la Norma E 0302.22. los criterios de zonificación como los de condiciones geotécnicas tienen criterios que muestran casos particulares:

Factor de suelo: S<sub>2</sub>, Suelo Intermedio.

Periodo de vibración predominante del suelo: 0.6

## MAPA DE ZONIFICACIÓN SÍSMICA

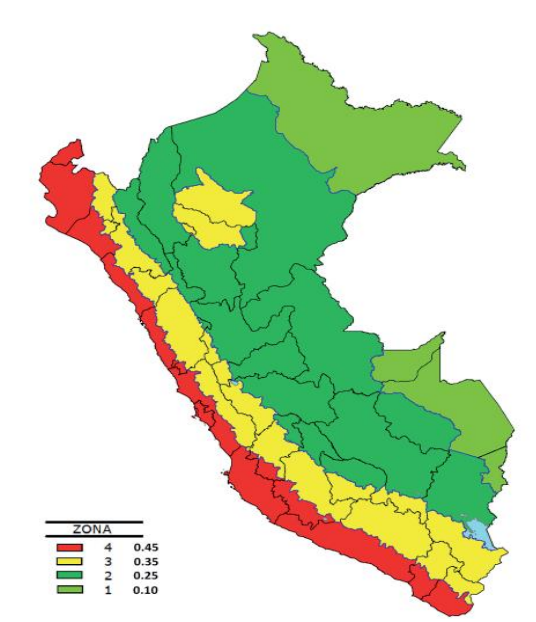

*Figura 36:* Zonas sísmicas según Norma E - 030 Diseño sismo resistente Fuente: Norma E – 030 Diseño Sismo Resistente

#### Zonas Sísmicas según Norma E -030 Diseño Sismo Resistente

El factor Z es zona asignado por cada como se muestra en la tabla N°1. Esta es la máxima aceleración horizontal que se puede interpretar del suelo rígido con una probabilidad de 10% de ser excedida en 50 años. Como dato importante se puede expresar que el factor Z es una fracción de la aceleración de la gravedad.

*Tabla 20:Factores de zonificación*

Fuente: norma técnica E-030

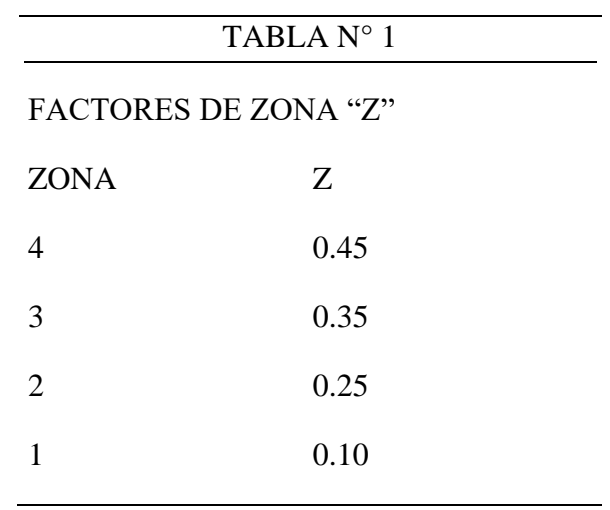

La norma técnica peruana E 030 y el predominio de bajo selo de cimentación fueron estudios importantes para el diseño sismorresistente.

#### CANTERA

El material para la capa de afirmado, y mejoramiento deberá ser Zarandeada por la malla 2", proveniente cantera Cerro Porvenir, debiendo cumplir con los requisitos y normas descritas.

#### RECOMENDACIONES

- Se recomienda al proyectista mejorar una capa de espesor mínimo de (40 cm) a la subrasante con material granular seleccionado debido a la presencia de suelos arcillosos de mediana y alta plasticidad (CL).
- El espesor del pavimento rígido se encuentra determinado por el METODO AASHTO y el diseño final se presenta en el siguiente gráfico. (Ver hoja de cálculo.)

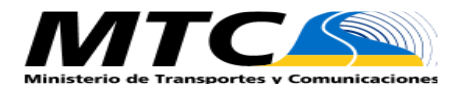

#### **FORMATO RESUMEN DEL DIA - CLASIFICACION VEHICULAR**

**ESTUDIO DE TRAFICO**

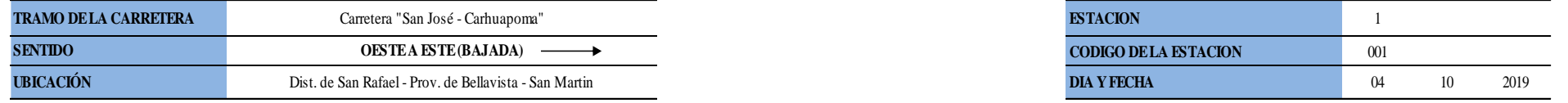

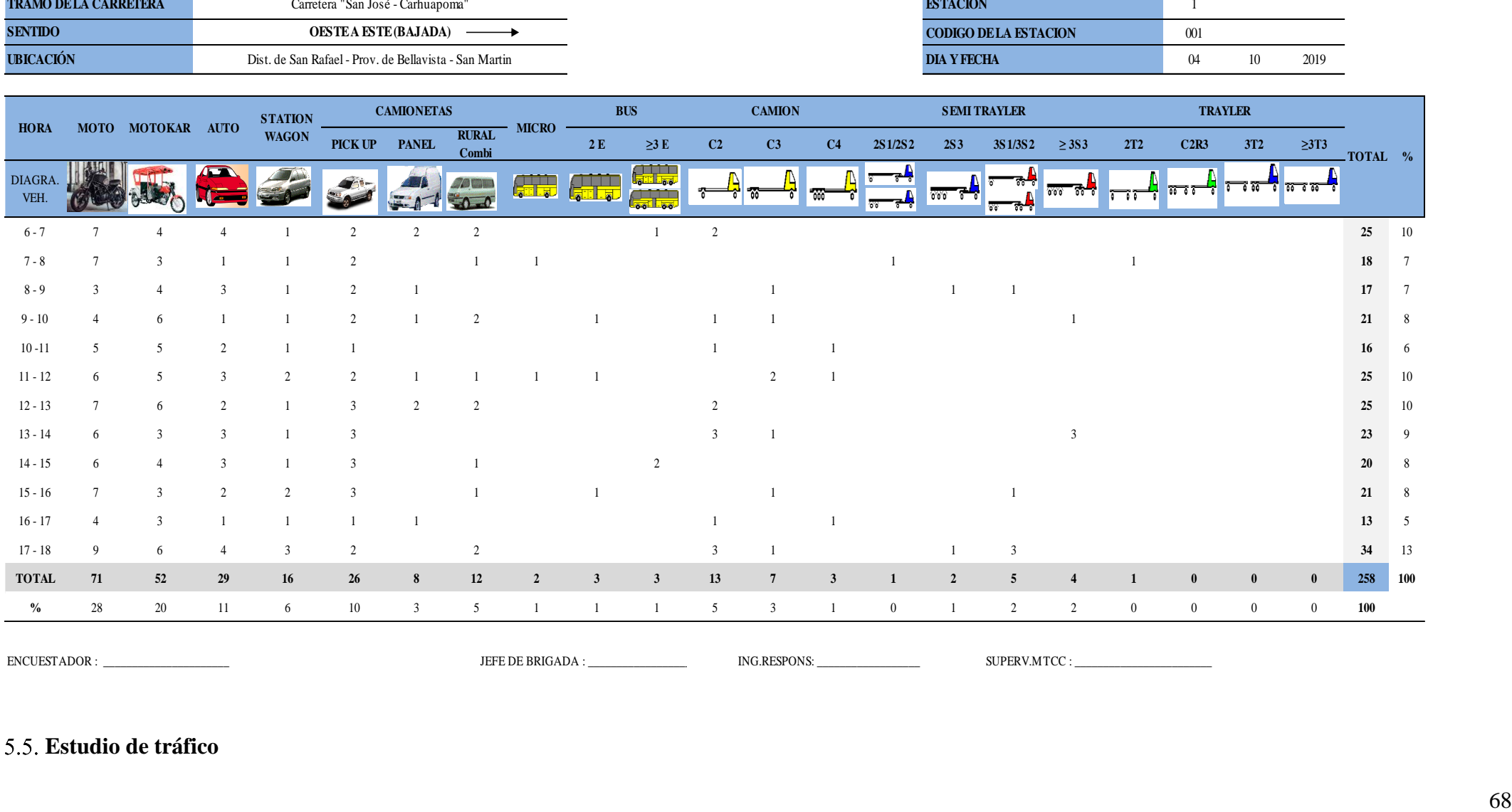

ENCUESTADOR : \_\_\_\_\_\_\_\_\_\_\_\_\_\_\_\_\_\_\_\_\_\_

JEFE DE BRIGADA : \_\_\_\_\_\_\_\_\_\_\_\_\_\_\_\_\_\_\_\_ ING.RESPONS: \_\_\_\_\_\_\_\_\_\_\_\_\_\_\_\_\_\_ SUPERV.MTCC : \_\_\_\_\_\_\_\_\_\_\_\_\_\_\_\_\_\_\_\_\_\_\_\_

**Estudio de tráfico** 

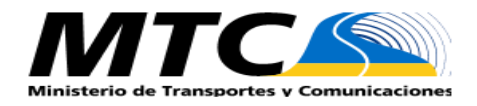

**ESTACION:** 1 **CODIGO DE LA ESTACION:** 001

Dist. de San Rafael - Prov. de Bellavista - San Martin **DIA Y FECHA:**

### **FORMATO RESUMEN DEL DIA - CLASIFICACION VEHICULAR ESTUDIO DE TRAFICO**

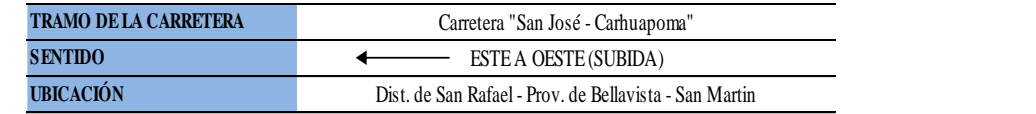

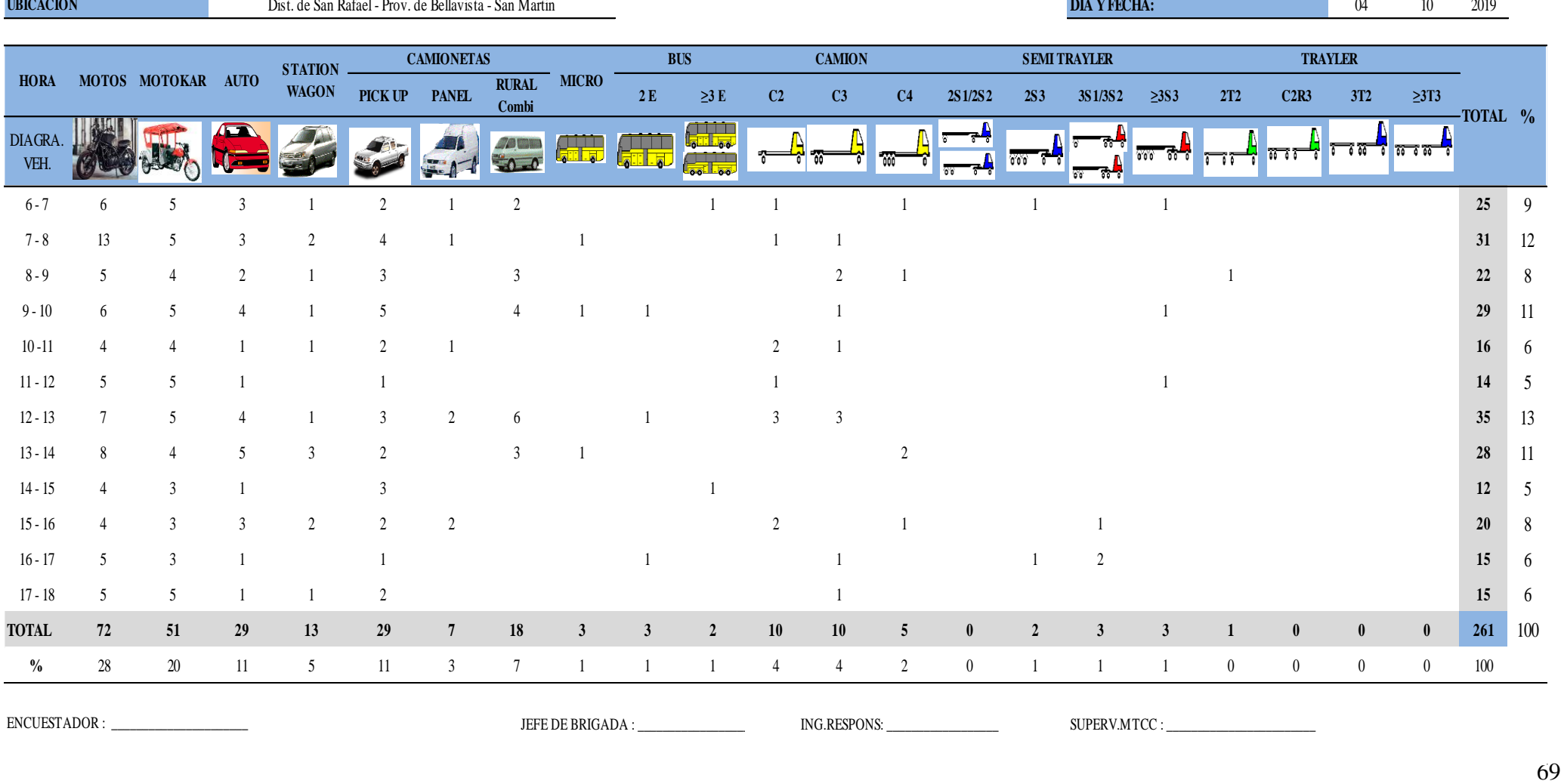

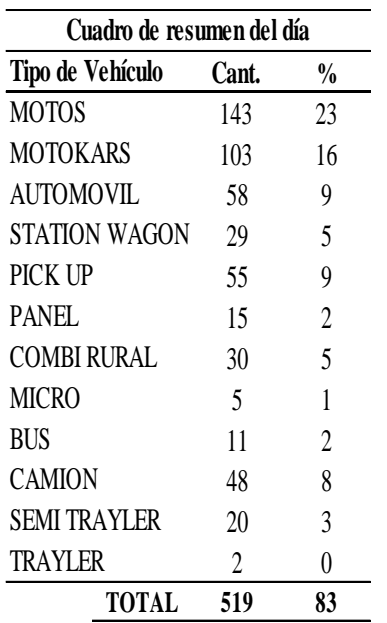

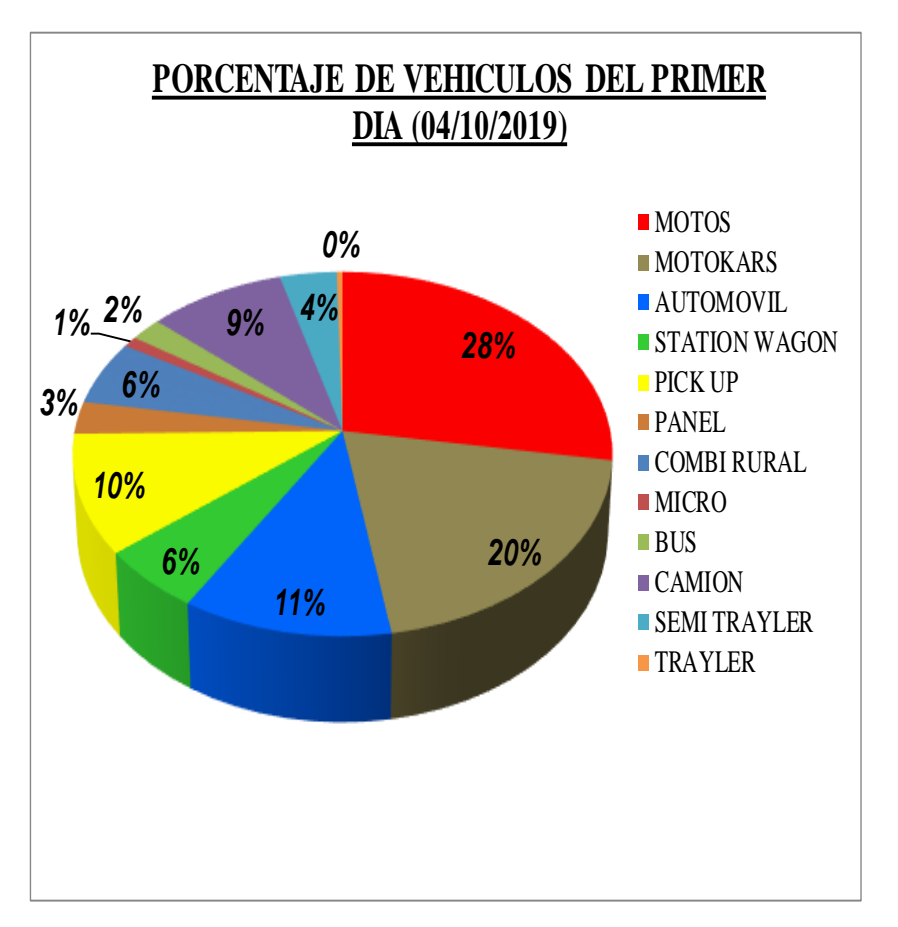

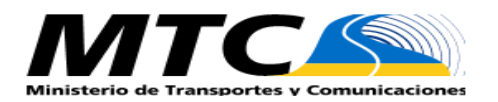

**DIA Y FECHA**

**ESTACION** 1 **CODIGO DE LA ESTACION** 002

#### **FORMATO RESUMEN DEL DIA - CLASIFICACION VEHICULAR ESTUDIO DE TRAFICO**

 $\overline{\phantom{0}}$ 

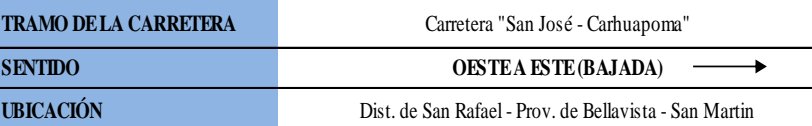

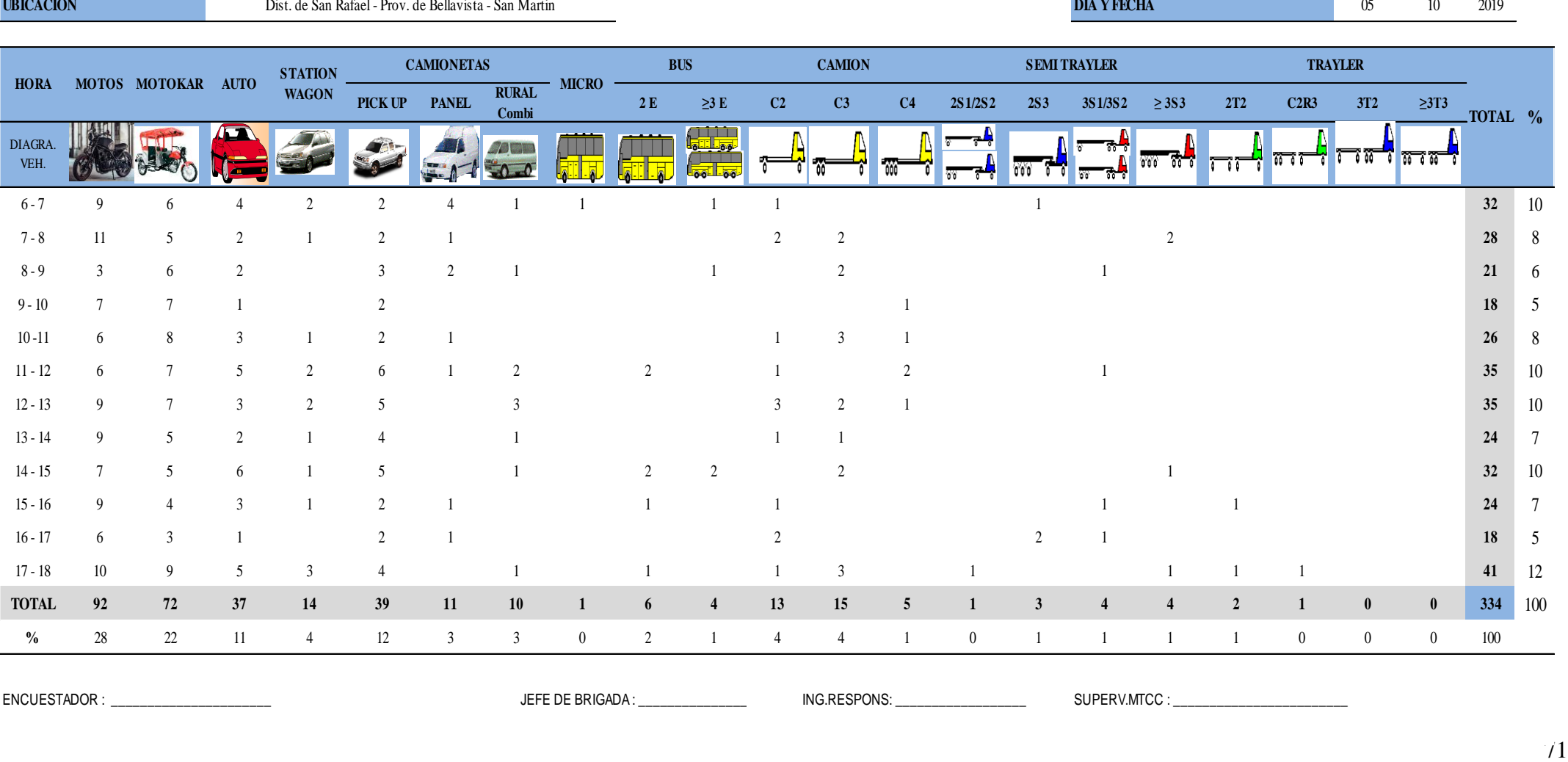

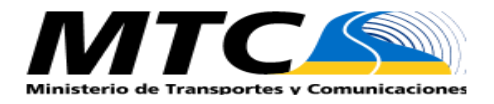

**CODIGO DE LA ESTACION** 002

## **FORMATO RESUMEN DEL DIA - CLASIFICACION VEHICULAR ESTUDIO DE TRAFICO**

 $\overline{\phantom{a}}$ 

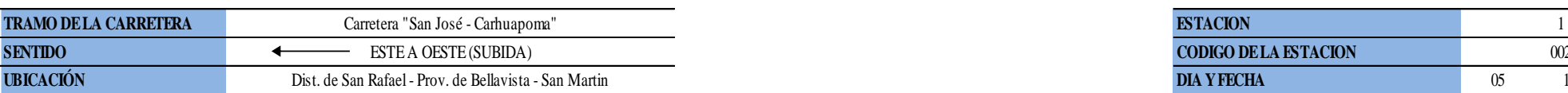

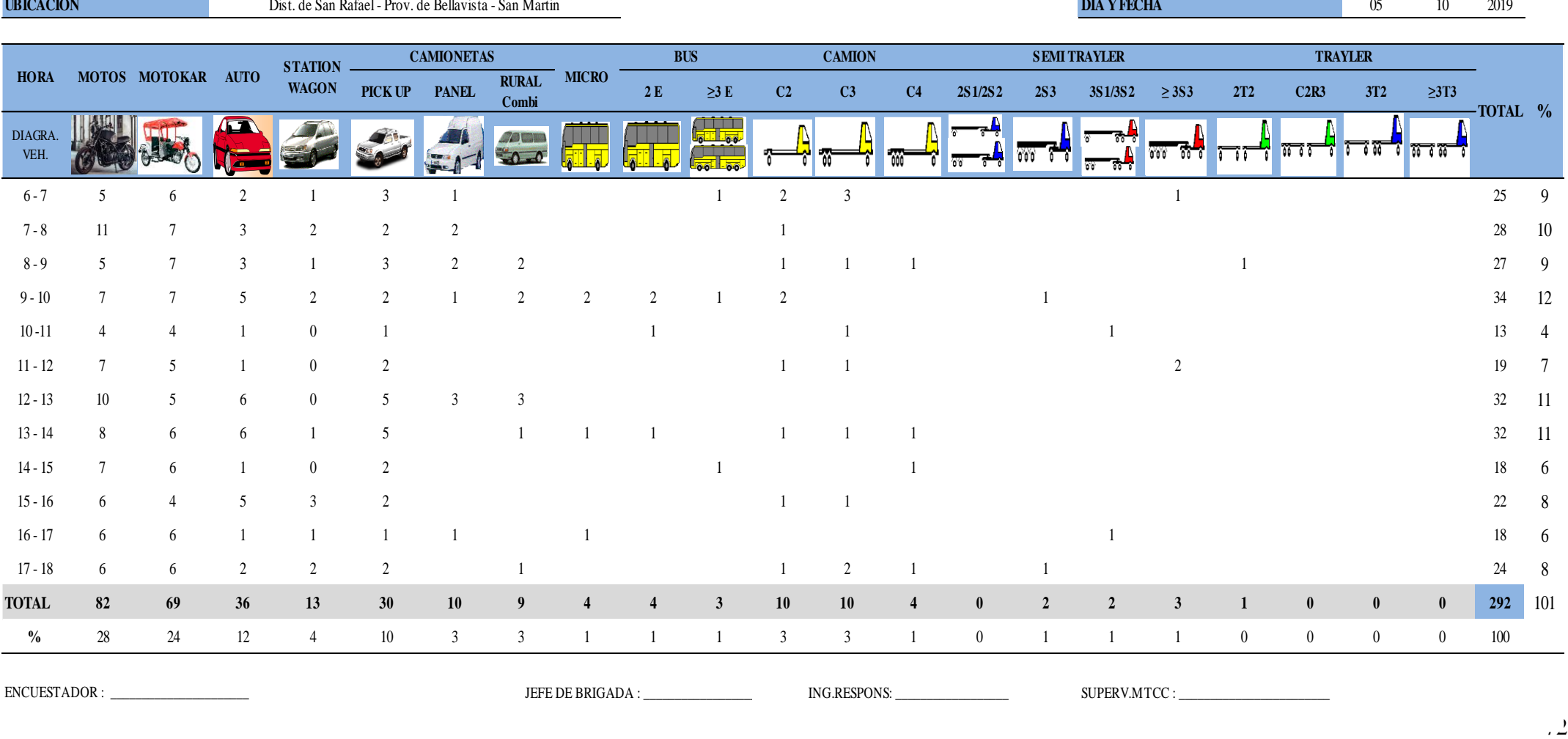

## **Cálculo del I.M.D..A**

# **1 - CALCULO DEL I.M.D.A**

#### **i) DETERMINACION DEL TRANSITO ACTUAL**

#### **Resumir los conteos de tránsito a nivel del día y tipo de vehículo**

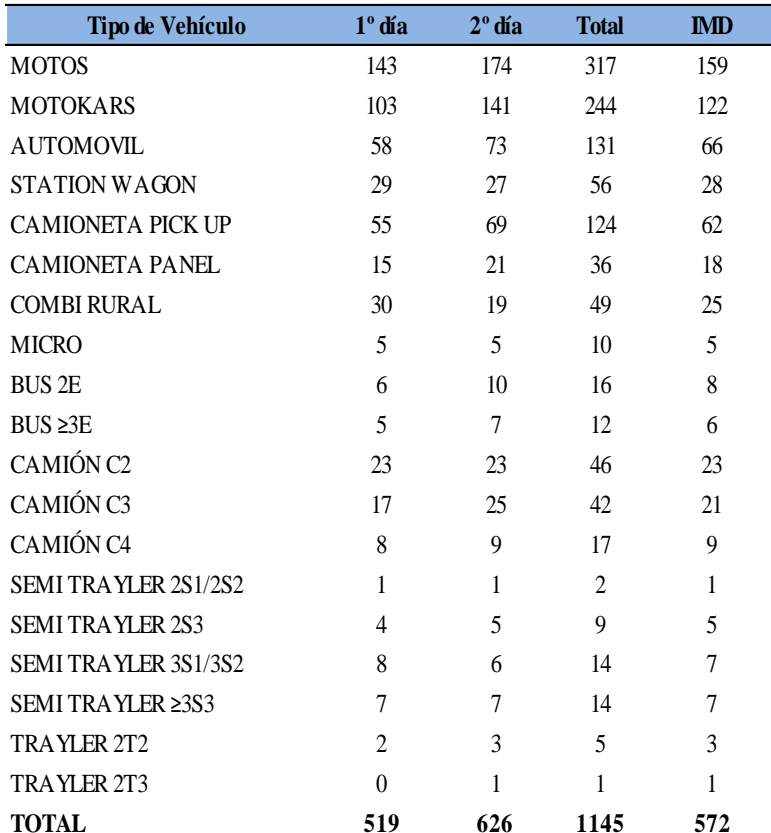

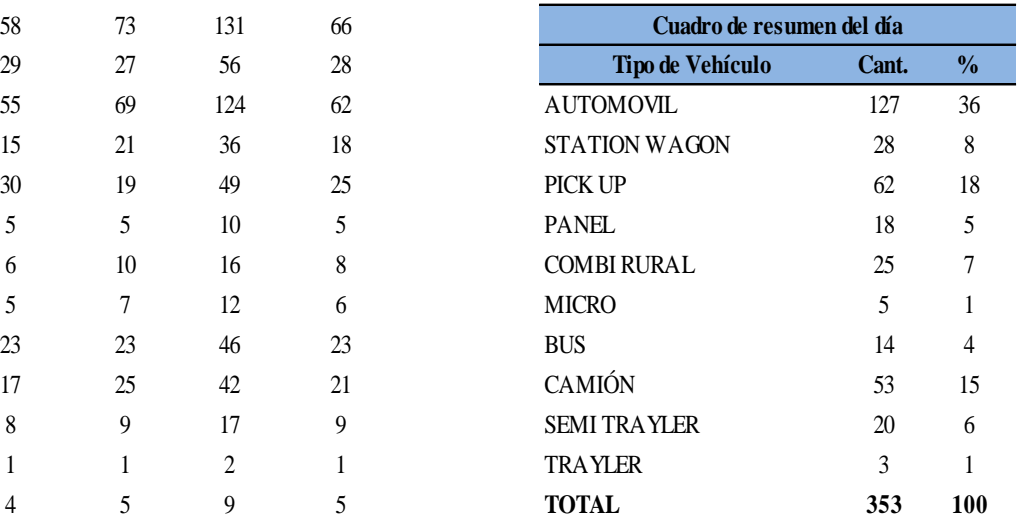

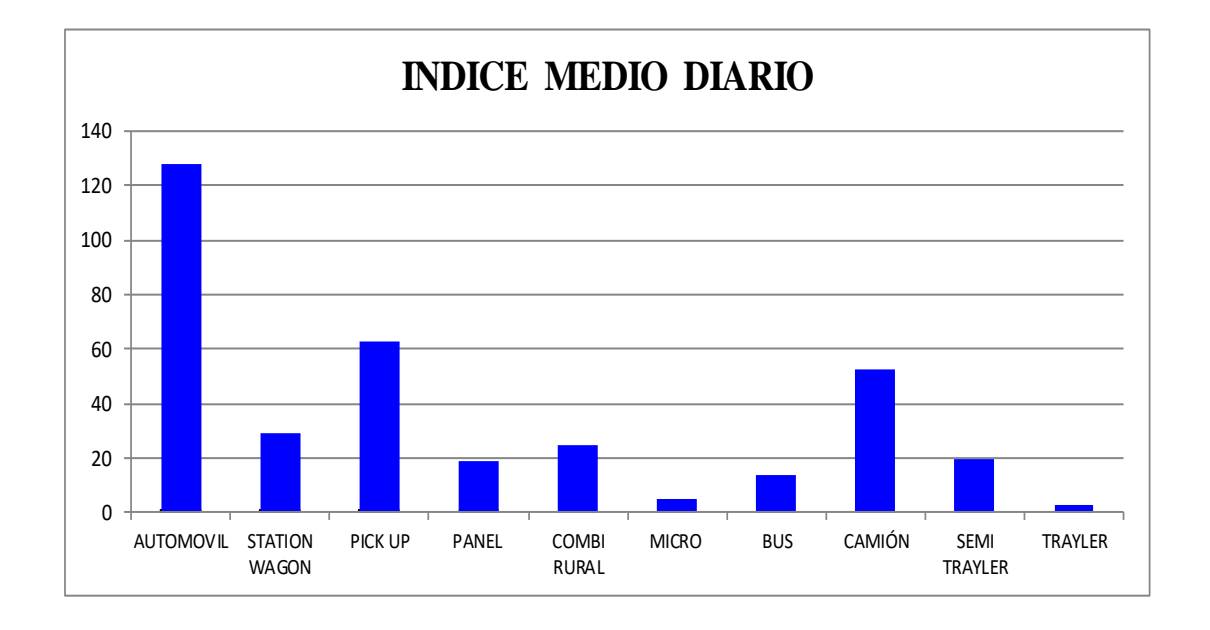

## **Análisis de demanda**

#### **iii) Aplicar la siguiente fórmula, para un conteo de 7 días**

$$
IMD_a = IMD_S * FC \qquad IMD_S = \frac{(\Sigma Vi)}{2}
$$

**Dónde:** IMD<sub>S</sub> = Índice Medio Diario Semanal de la Muestra Vehicular Tomada

IMDa <sup>=</sup> Índice Medio Anual

Vi = Volumen Vehicular diario de cada uno de los días de conteo

FC = Factores de Corrección Estacional

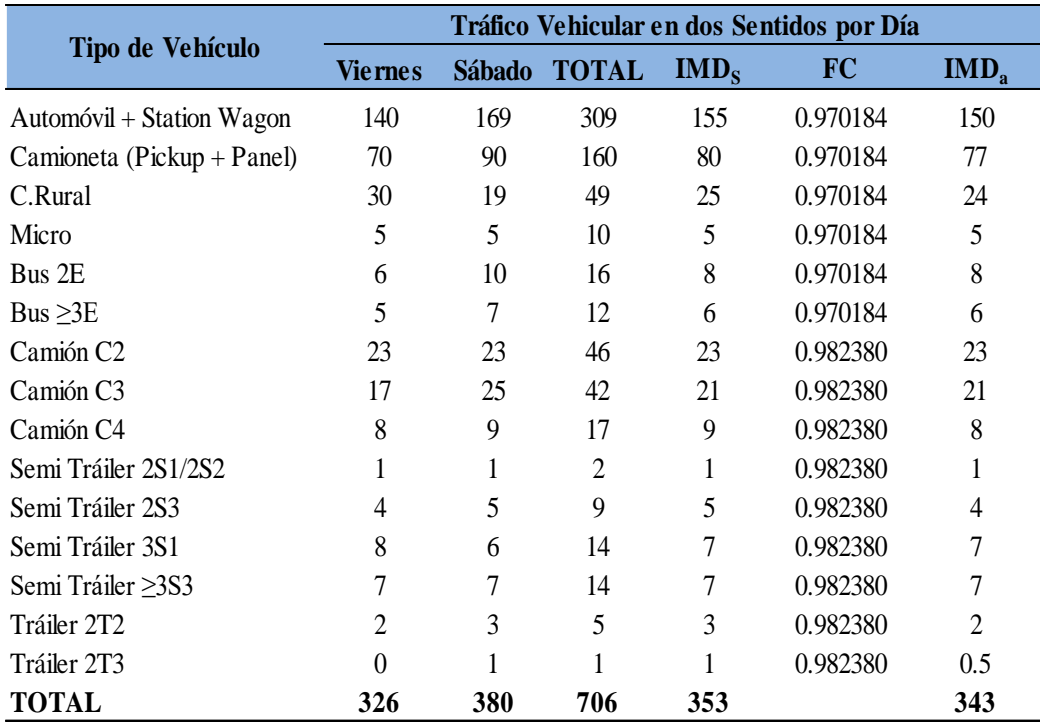

# **2. ANÁLISIS DE LA DEMANDA**

## **i) Demanda Actual**

#### **Tráfico Actual por Tipo de Vehículo**

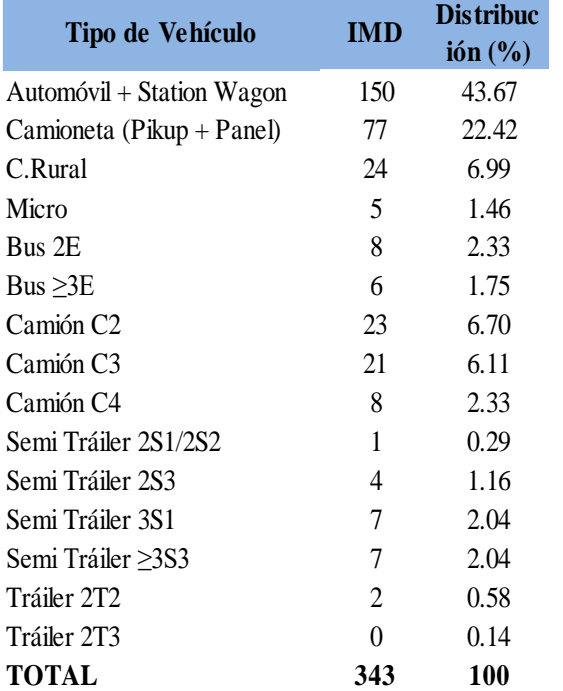

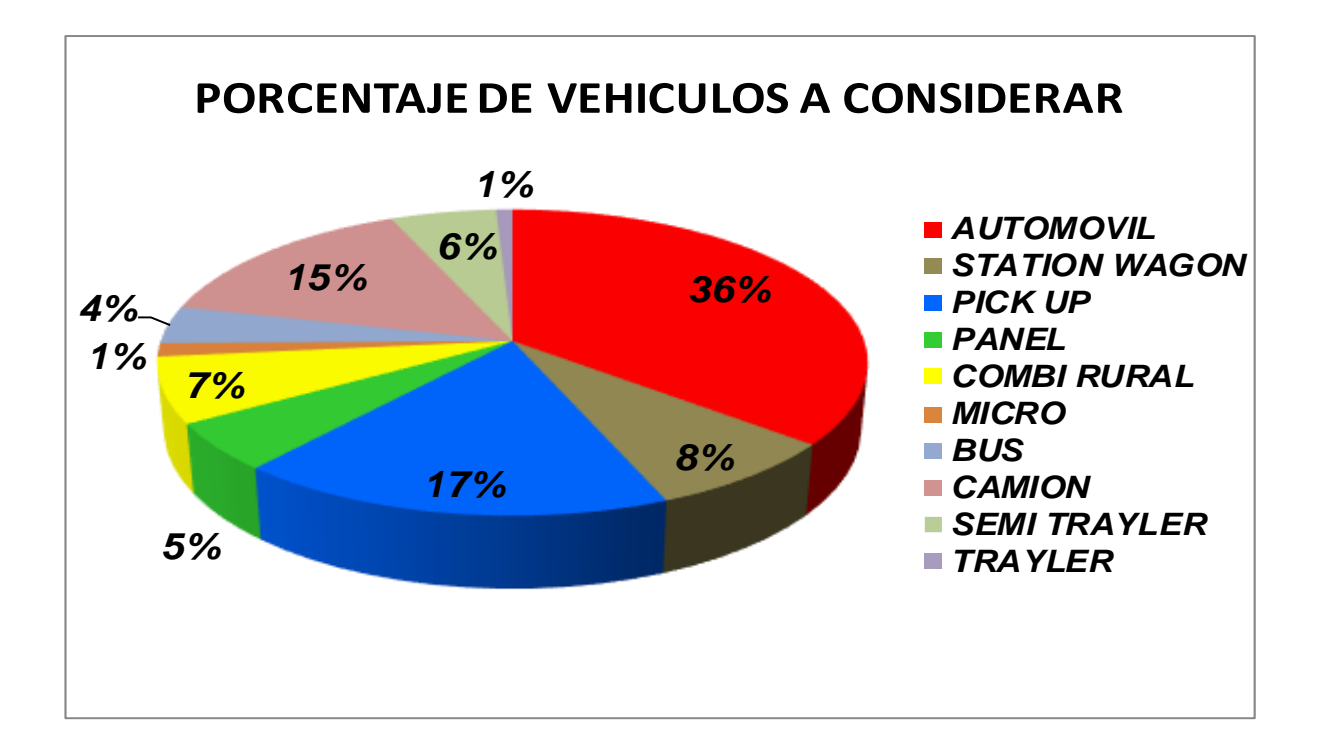

## **2.2 Demanda Proyectada**

$$
T_n = T_0 * (1+r)^n
$$

**Donde:**  $T_n = \text{Tránsito proyectado al año "n" en veh/día}$ 

- $T_0$  = Tránsito actual (año base) en veh/día
- $n = a$ ño futuro de proyección
- r = tasa anual de crecimiento de tránsito

**Tasa de Crecimiento x Región en %**  $r_{vp} = \begin{vmatrix} 1.49\% & (Ver 1.2 TC - Tasa de Crecimiento Anual de la Población) & (para vehículos de pasajeros)$ **<sup>r</sup>**vc <sup>=</sup> **3.84%** (Ver 1.2 TC - Tasa de Crecimiento Anual del PBI Regional) **(para vehículos de carga)**

### **Proyección de Tráfico - Situación Sin Proyecto**

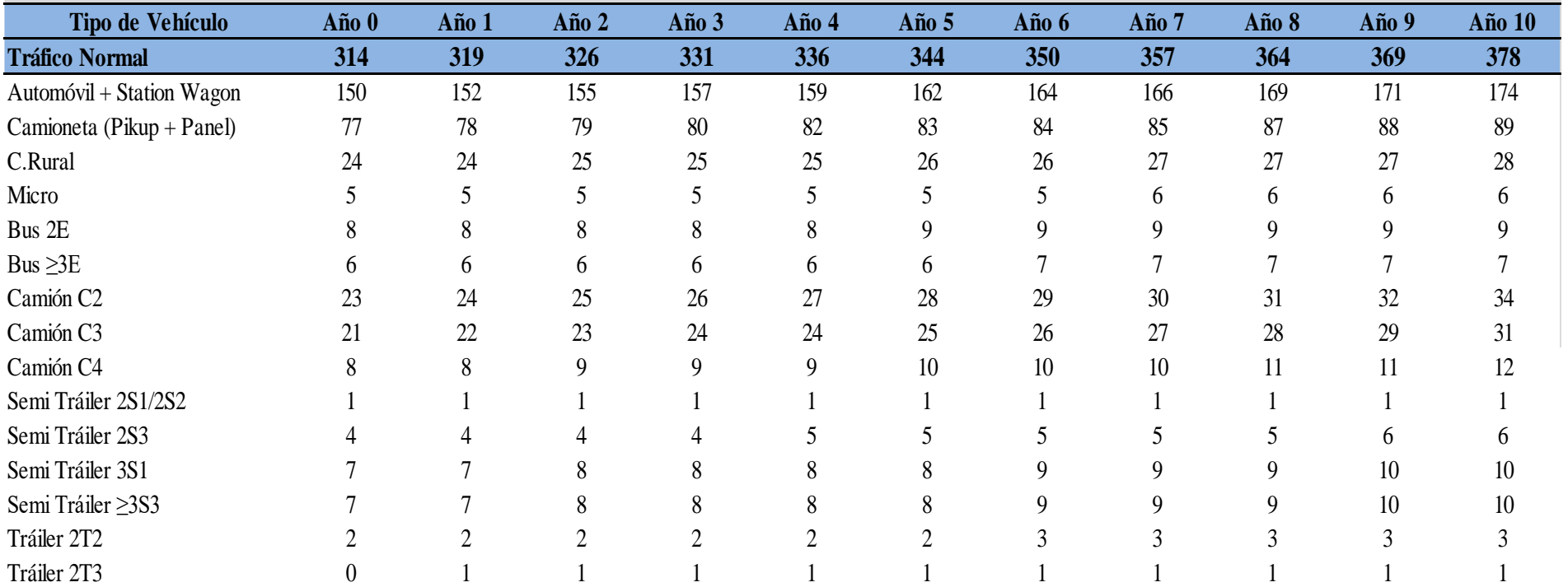

## **CÁLCULO DEL Nrep de EE- MTC 2014**

#### **PAVIMENTO RIGIDO**

## $EE_{dia-carril} = IMDp_i$  x Fd x Fc x Fvp<sub>i</sub> x Fp<sub>i</sub>

IMDpi: Indice Medio Diario, según tipo de vehiculo seleccionado

- Fd Factor Direccional
- Fc Factor Carril de diseño
- Fpi Factor de Presión de Neumáticos
- Fvpi Factor de vehiculo pesado

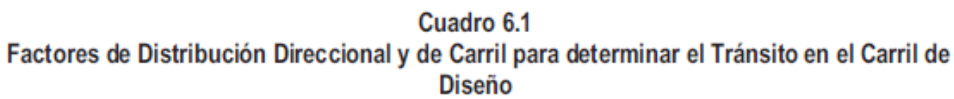

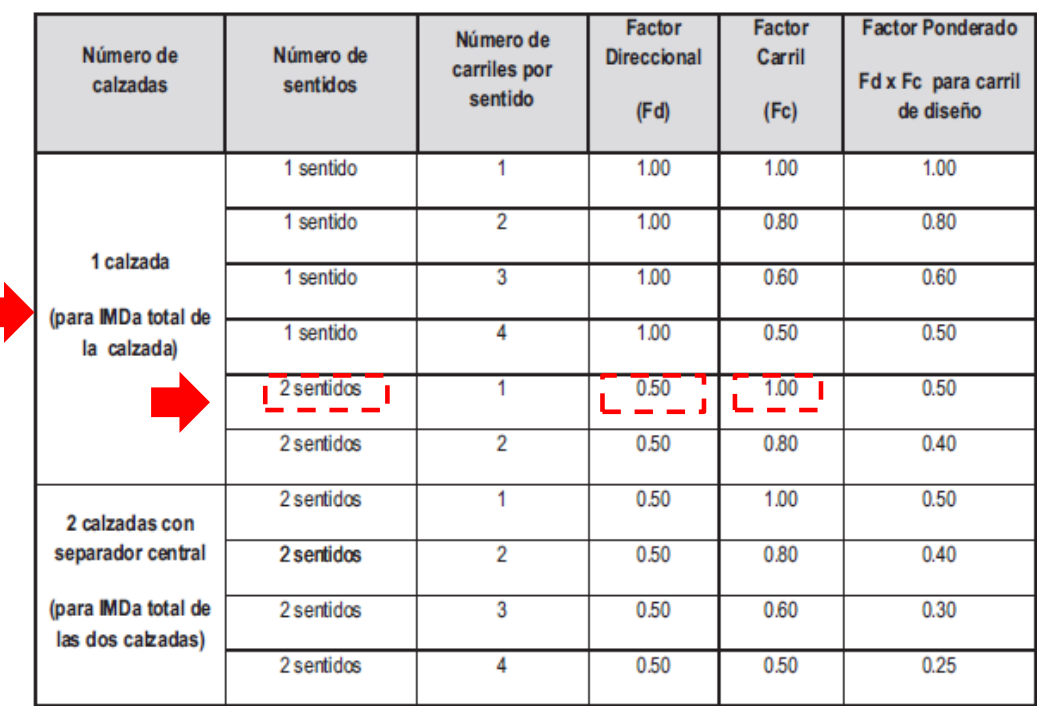

Fuente: Elaboración Propia, en base a datos de la Guía AASHTO'93

El Ingeniero Responsable para los pavimentos flexibles y semirrígidos tomará en cuenta, para el cálculo de EE, un factor de ajuste por presión de neumáticos, de tal manera de computar el efecto adicional de deterioro que producen las presiones de los neumáticos sobre el pavimento flexible o semirrígido. Para el caso de afirmados y pavimentos rígidos el factor de ajuste por presión de neumáticos será igual 1.0.

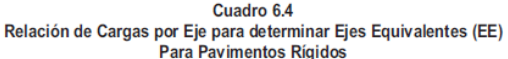

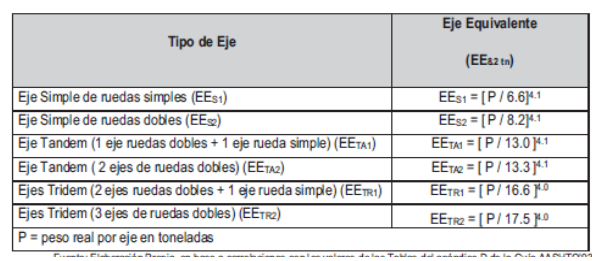

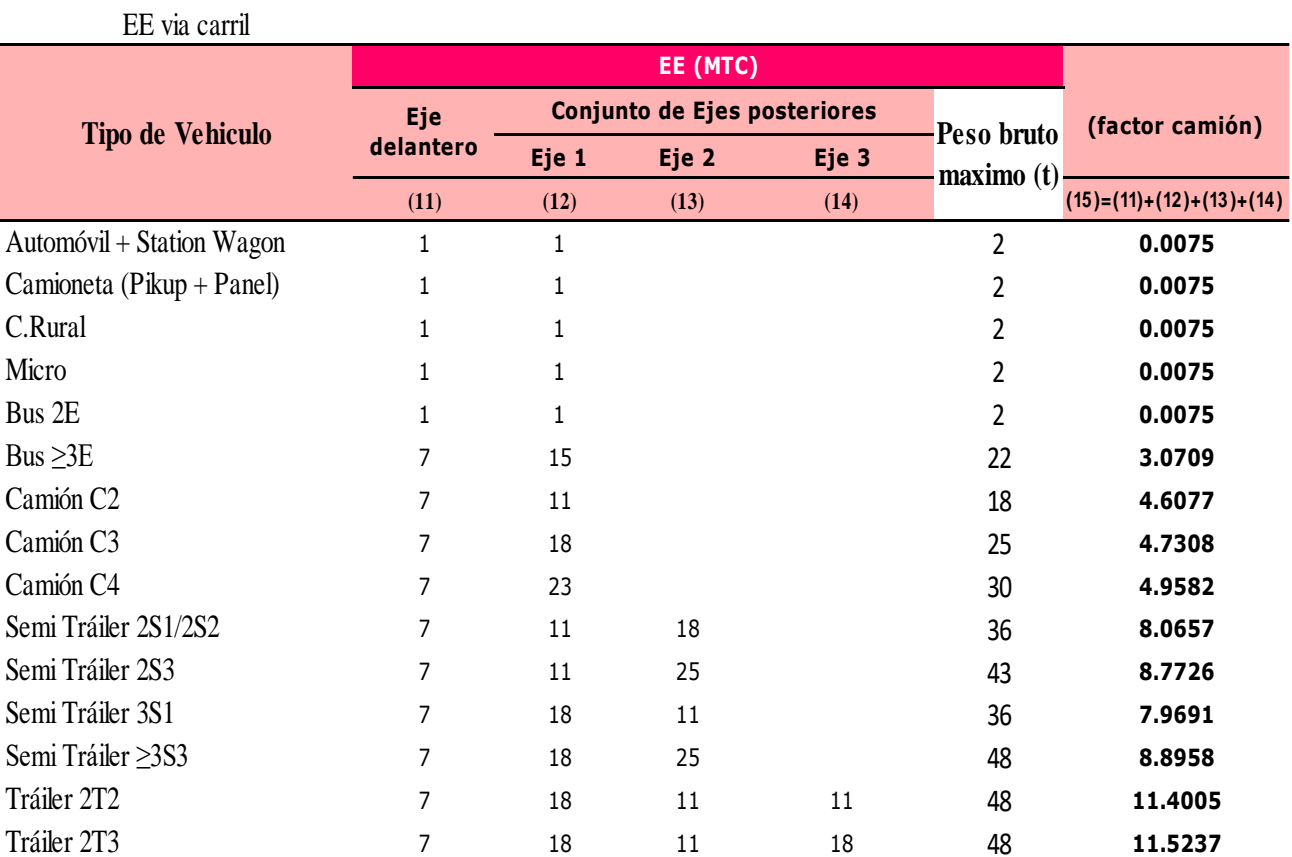

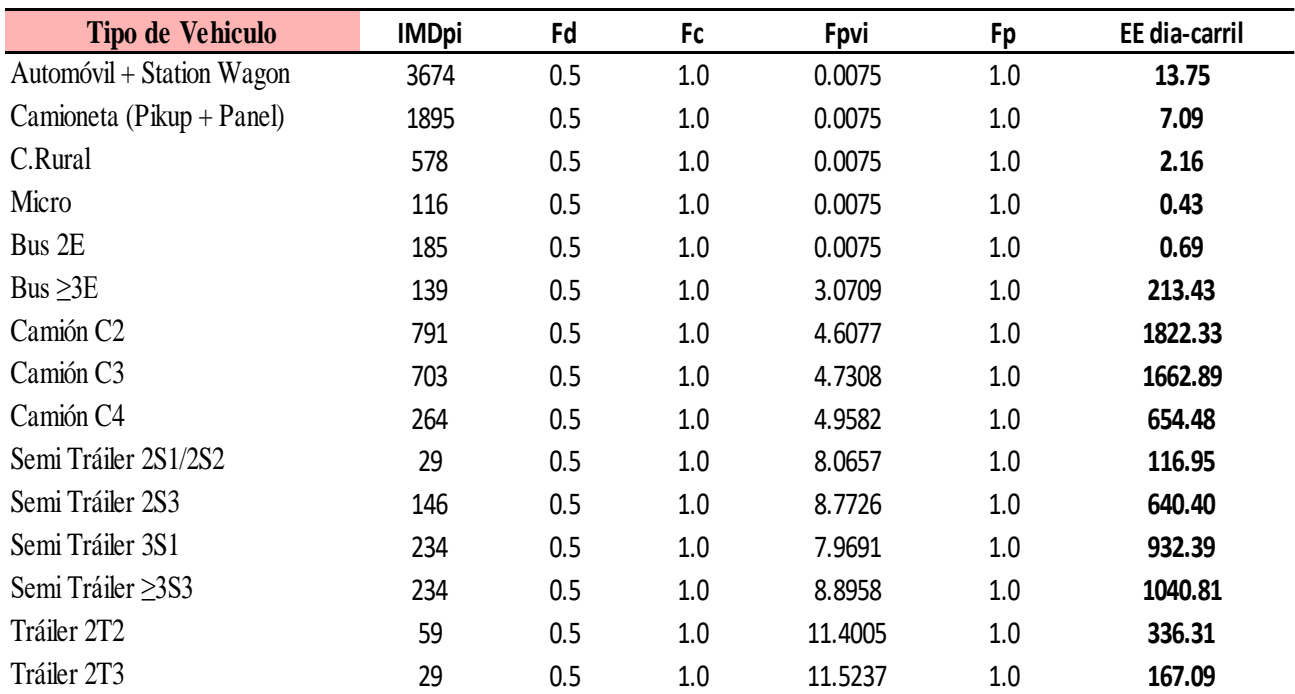

$$
Nrep de EE_{8,2} = \sum [EE_{dia-carril} \times Fca \times 365]
$$

**Para vehiculos livianos:**

$$
Fca = \frac{(1 + 0.0149)^{20} - 1}{0.0149} = 90.215
$$

**Para vehiculos pesados:**

$$
Fca = \frac{(1 + 0.0384)^{20} - 1}{0.0384} = 55.330
$$

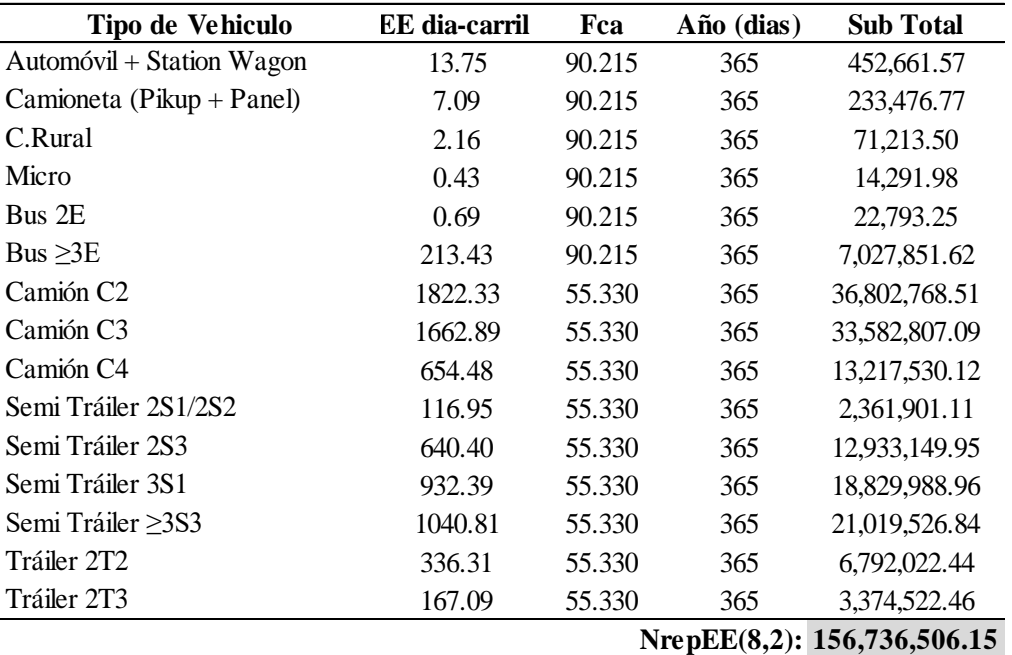

## **Factores de corrección de vehículos ligeros**

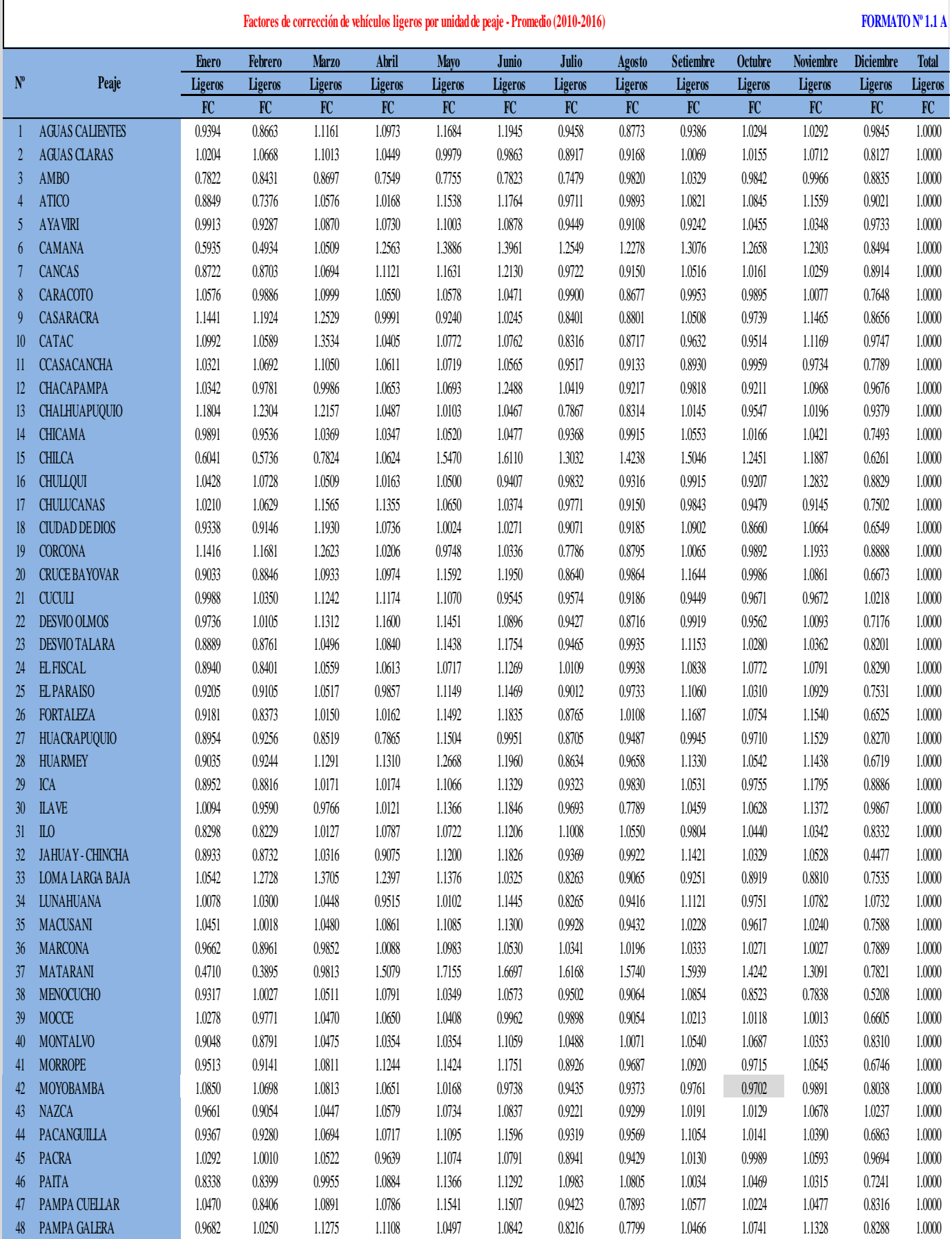

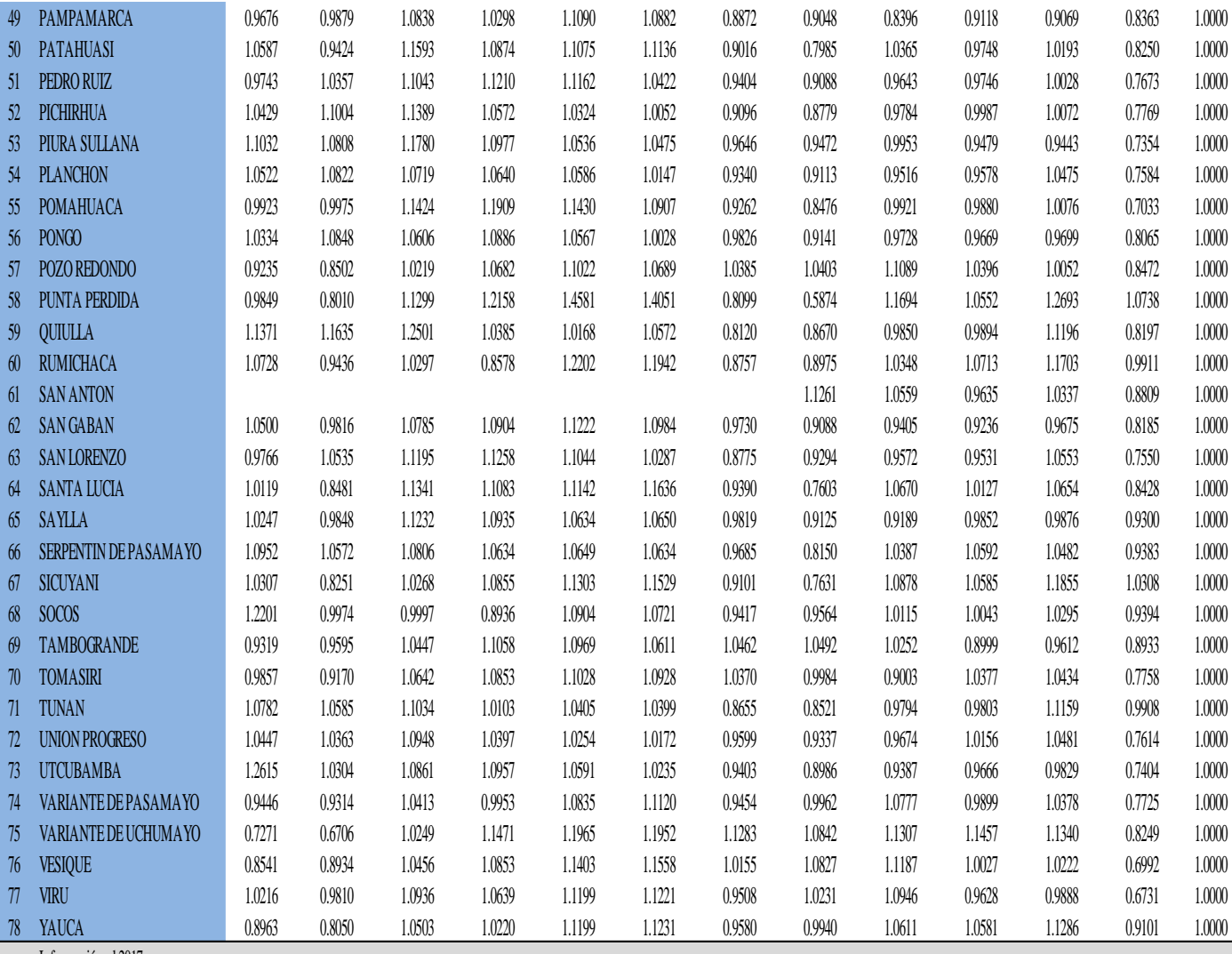

Información al 2017.

Nota: Los valores presentados, son susceptibles a ser actualizados periódicamente por la OPMI-MTC, sin incurrir en actualización de la Ficha Técnica Estándar.

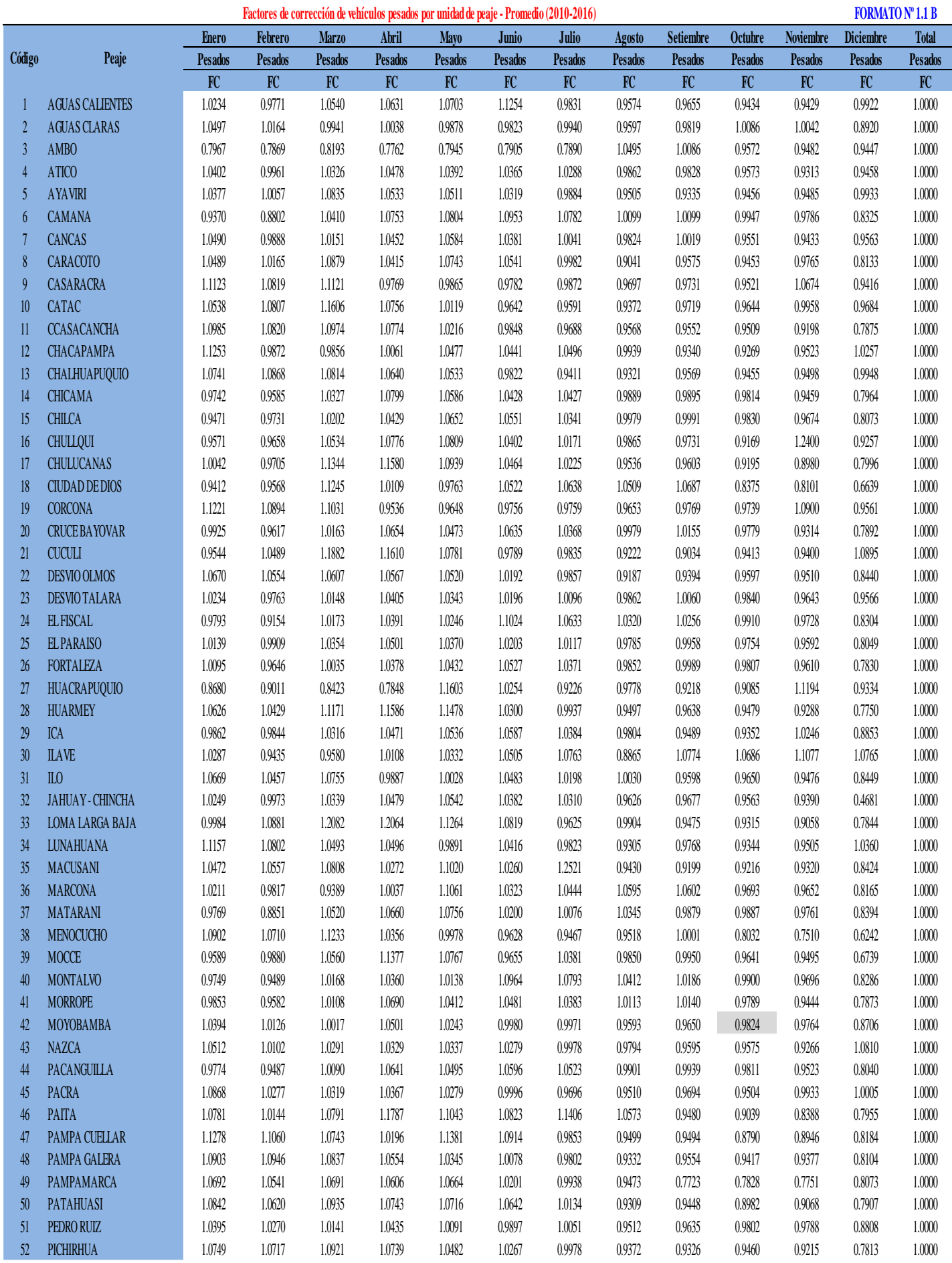

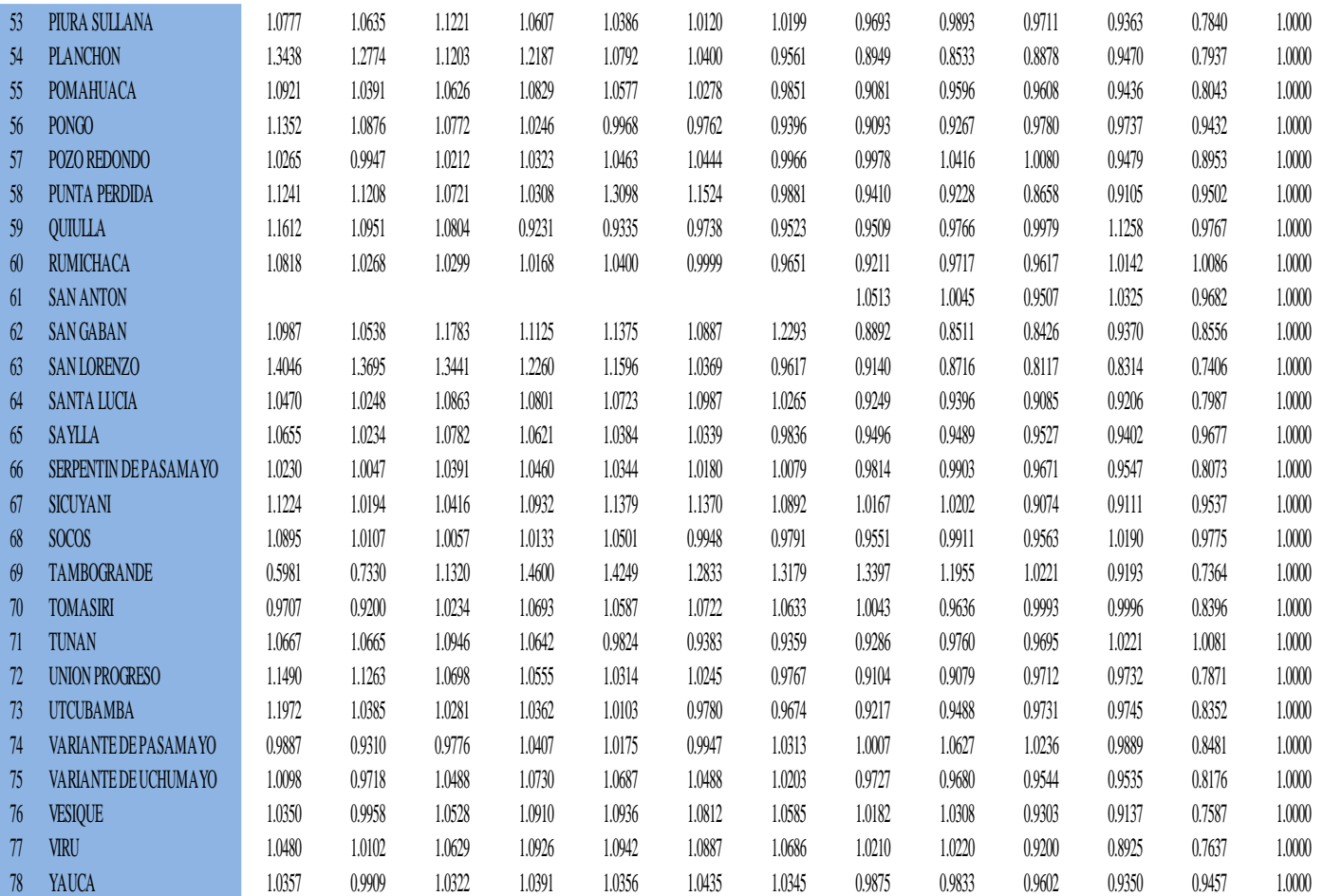

Información al 2017.

Nota: Los valores presentados, son susceptibles a ser actualizados periódicamente por la OPMI-MTC, sin incurrir en actualización de la Ficha Técnica Estándar.

# **FORMATO Nº 1.2**

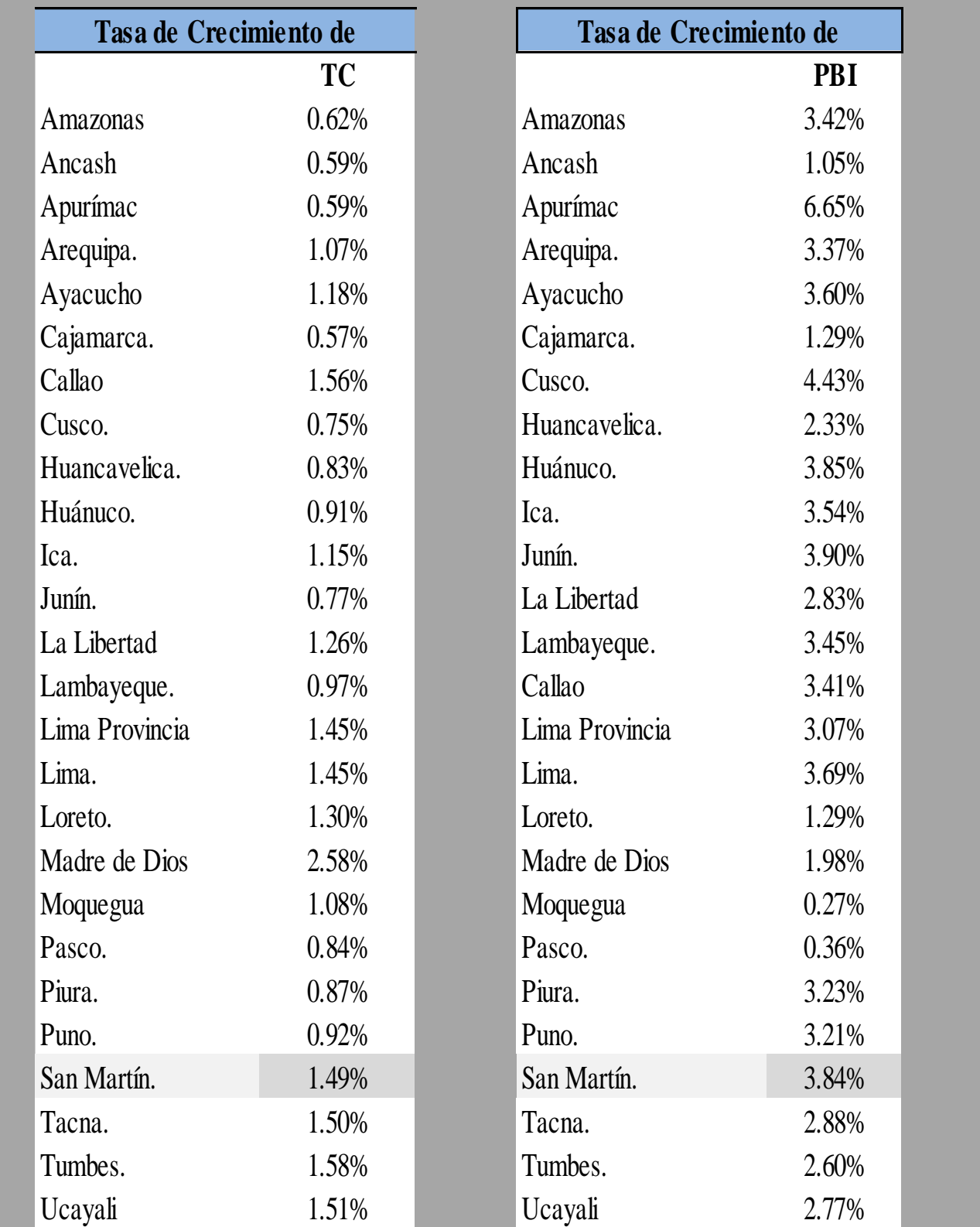

Información al 2017.

Nota: Los valores presentados, son susceptibles a ser actualizados periódicamente por la OPMI-MTC, sin incurrir en actualización de la Ficha Técnica Estándar.

# **COSTOS DE INVERSIÓN (LÍNEAS DE CORTE)**

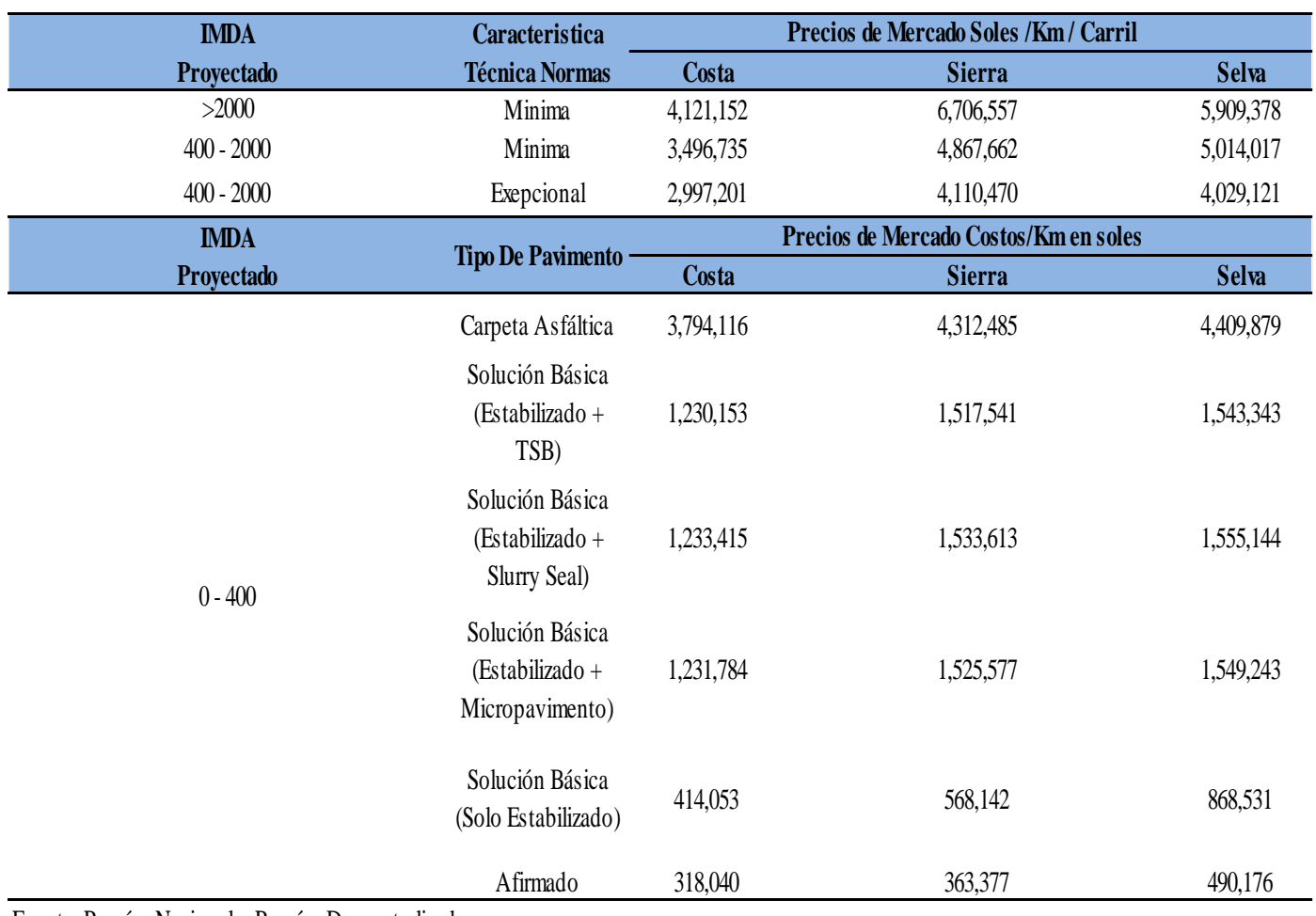

Fuente: Provías Nacional y Provías Descentralizado.

## **Anchos promedios de carriles y bermas, Según IMDA**

## **(En metros)**

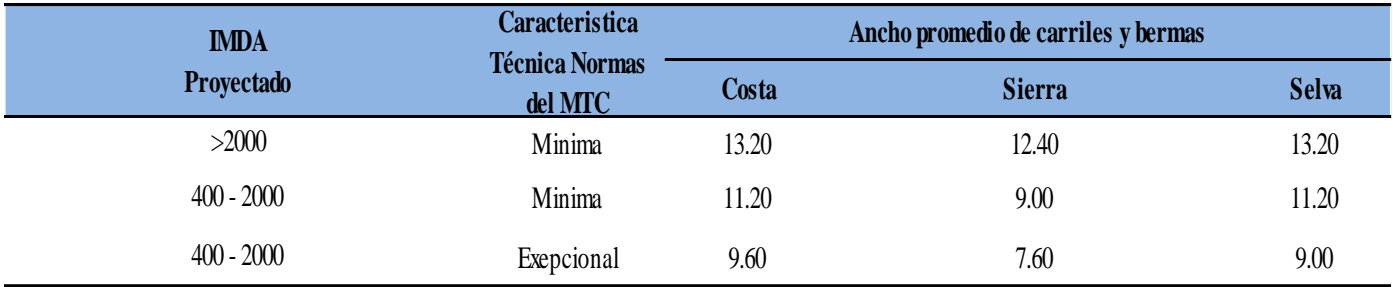

Fuente: Provias Nacional

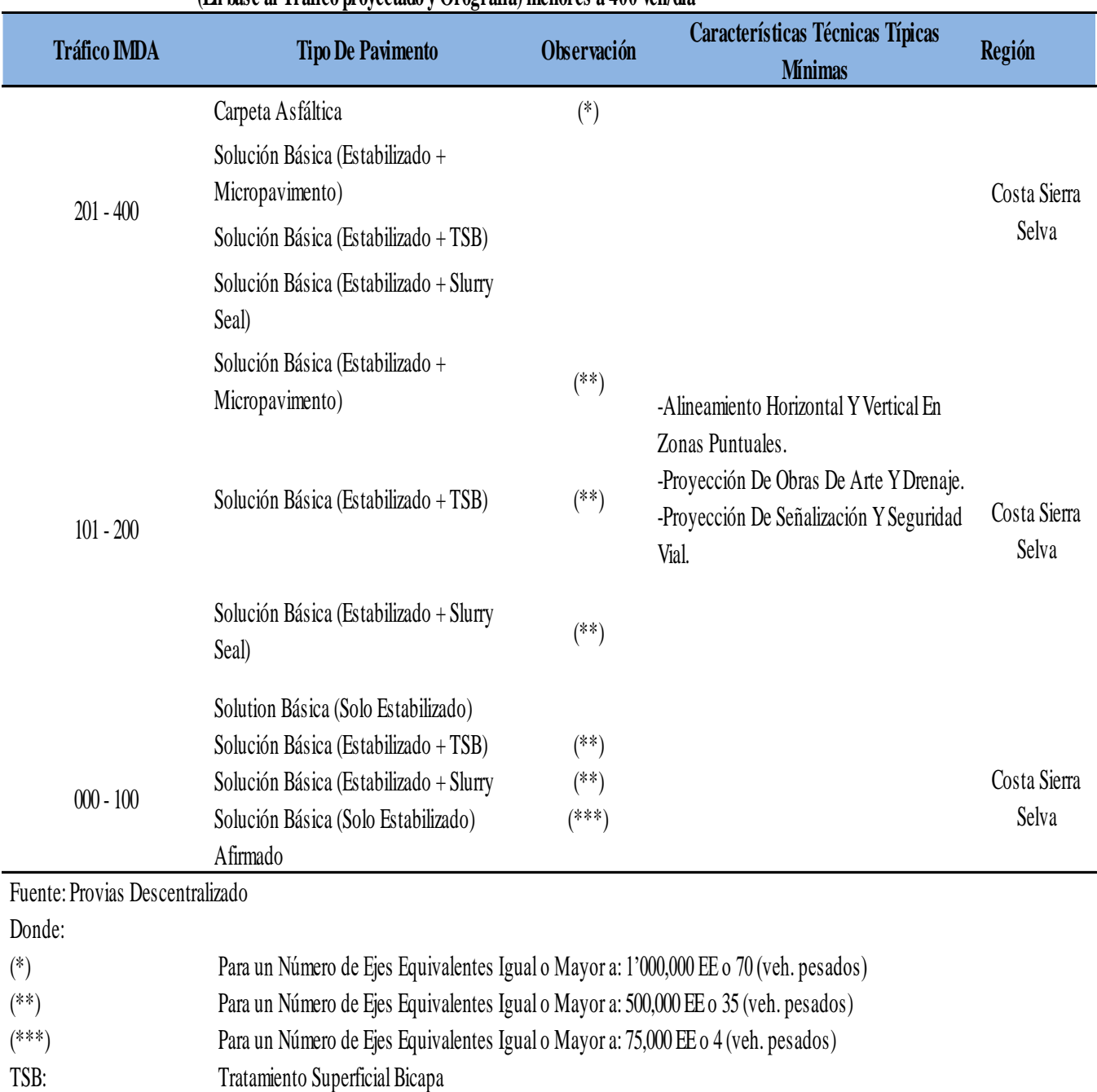

## **Tipo de intervenciones sobre la vía existente**

## **(En base al Tráfico proyectado y Orografía) menores a 400 veh/día**

# Cuadro 14.8 **Condiciones de Drenaje**

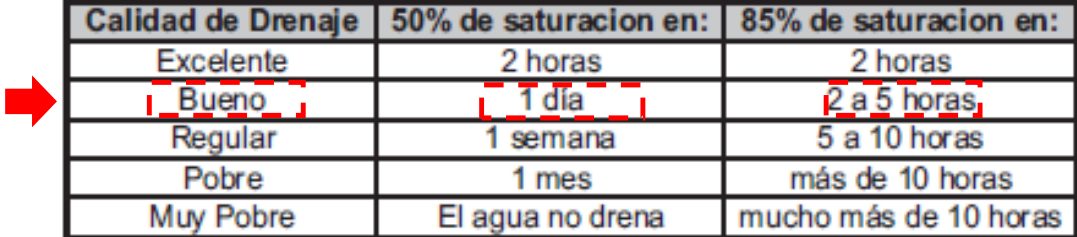

Porcentaje de precipitacion (%P):

$$
\%P = \frac{Periodo \; lluvioso}{365}x\;100
$$

$$
\%P = \frac{8}{365}x\;100
$$
2.19%

# Cuadro 14.9 Coeficiente de Drenaje de las Capas Granulares Cd

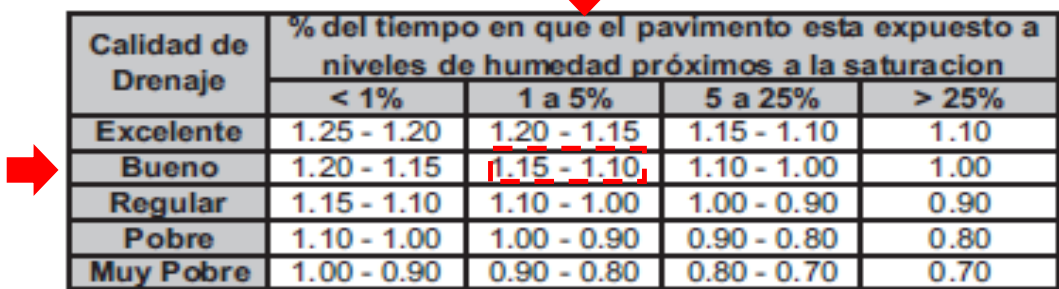

Finalmente:

**Cd: 1.10**

#### **Fuente: SENAMHI / DRD**

\* Datos sin control de calidad.

\* El uso de estos datos será de entera responsabilidad del usuario.

Leyenda:

 $*$  S/D = Sin Datos.

 $* T = Trazas$  (Precipitación < 0.1 mm/día).

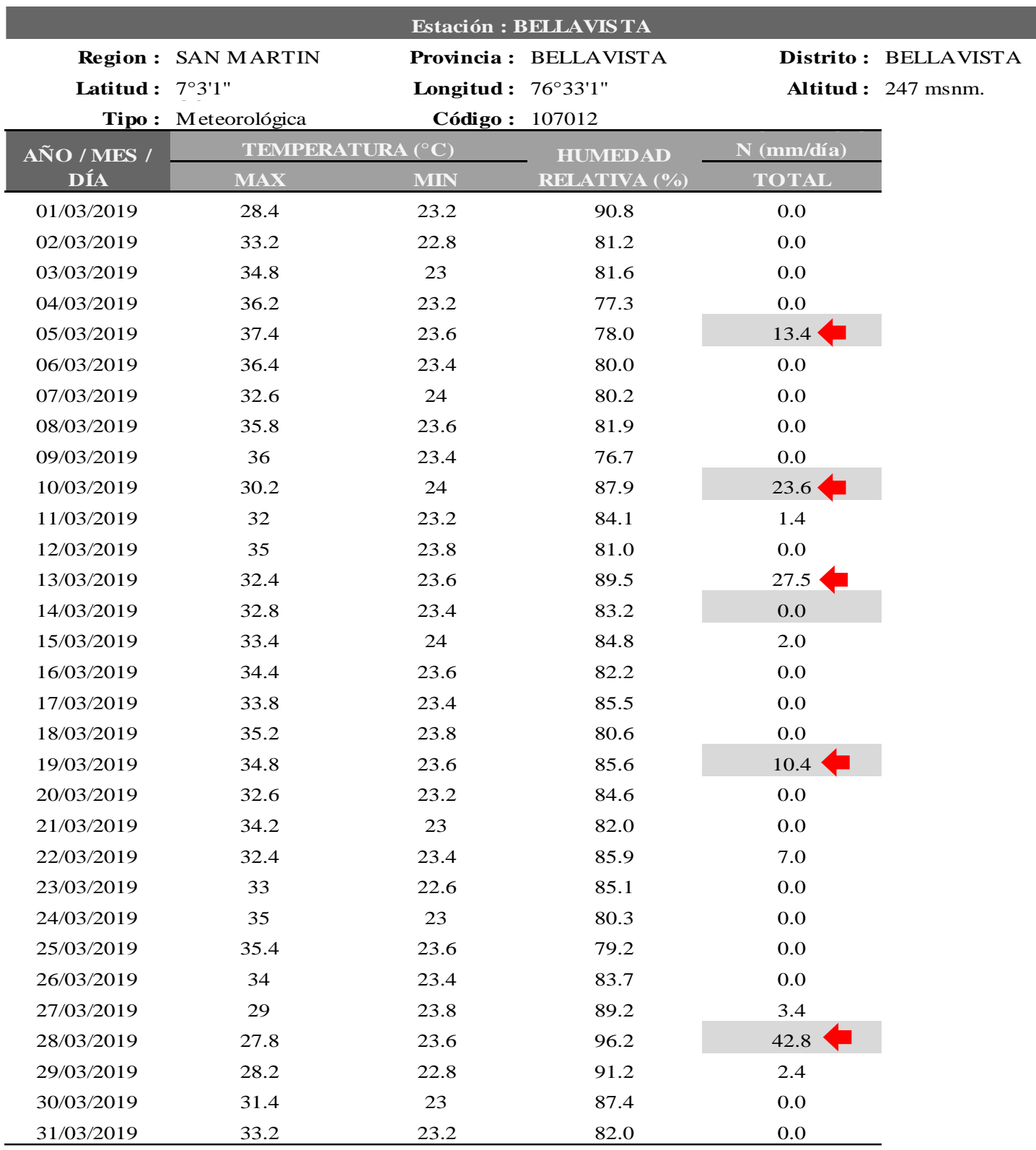

## **Fuente: SENAMHI / DRD**

\* Datos sin control de calidad.

\* El uso de estos datos será de entera responsabilidad del usuario.

Leyenda:

 $*$  S/D = Sin Datos.

\* T = Trazas (Precipitación < 0.1 mm/día).

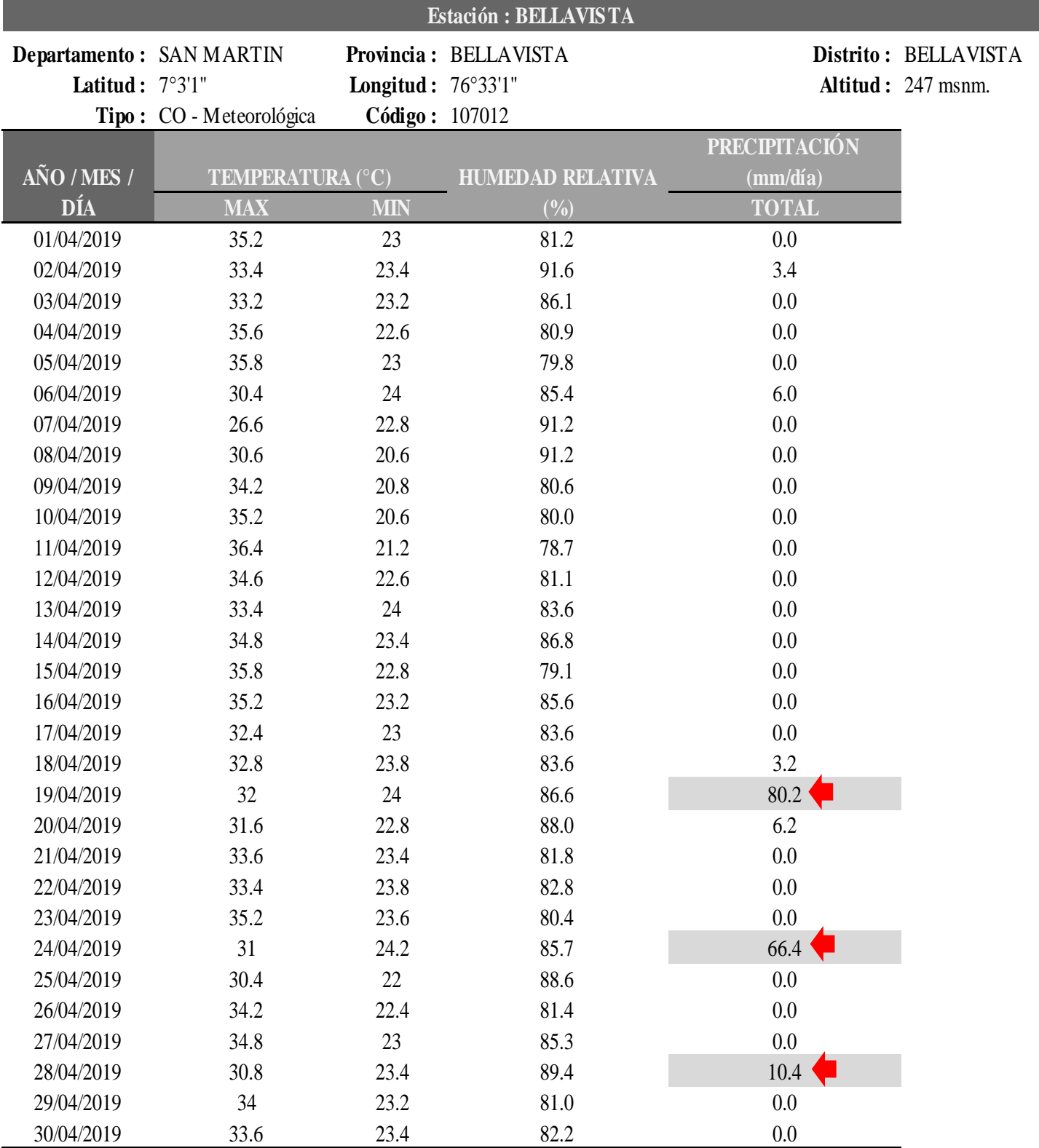

## • **Criterio de Diseño del Concreto**

# **ANÁLISIS GRANULOMÉTRICO DE LOS AGREGADOS ASTM C136**

| AGREGADO GRUESO ASTM C33/C33M - 18 - HUSO # 56 |                       |                    |                       |                         |                         |                          |                          |
|------------------------------------------------|-----------------------|--------------------|-----------------------|-------------------------|-------------------------|--------------------------|--------------------------|
| Malla                                          |                       | Peso Retenido<br>g | % Parcial<br>Retenido | % Acumulado<br>Retenido | % Acumulado<br>que pasa | <b>ASTM</b><br>"LIM INF" | <b>ASTM</b><br>"LIM SUP" |
| 4"                                             | $100.00\;\mathrm{mm}$ |                    |                       |                         |                         | 100.00                   | 100.00                   |
| 31/2"                                          | 90.00 mm              |                    |                       |                         |                         | 100.00                   | 100.00                   |
| 3"                                             | 75.00 mm              |                    |                       |                         |                         | 100.00                   | 100.00                   |
| 21/2"                                          | 63.00 mm              |                    |                       |                         |                         | 100.00                   | 100.00                   |
| 2"                                             | $50.00$ mm            |                    |                       |                         |                         | 100.00                   | 100.00                   |
| 11/2"                                          | 37.50 mm              |                    |                       |                         |                         | 100.00                   | 100.00                   |
| $1"$                                           | 25.00 mm              |                    |                       |                         | 100.00                  | 90.00                    | 100.00                   |
| 3/4"                                           | 19.00 mm              |                    | 0.00                  | 0.00                    | 100.00                  | 40.00                    | 85.00                    |
| 1/2"                                           | 12.50 mm              | 1099.0             | 62.20                 | 62.20                   | 37.80                   | 10.00                    | 40.00                    |
| 3/8"                                           | 9.50 mm               | 409.0              | 23.15                 | 85.34                   | 14.66                   | 0.00                     | 15.00                    |
| $\#$ 4                                         | 4.75 mm               | 255.0              | 14.43                 | 99.77                   | 0.23                    | 0.00                     | 5.00                     |
| $\#$ 8                                         | 2.36 mm               |                    |                       |                         |                         | 0.00                     | 0.00                     |
| #16                                            | $1.18$ mm             |                    |                       |                         |                         | 0.00                     | 0.00                     |
| $\#$ 30                                        | $600 \mu m$           |                    |                       |                         |                         | 0.00                     | 0.00                     |
| #50                                            | 300 µm                |                    |                       |                         |                         | 0.00                     | 0.00                     |
| #100                                           | $150 \mu m$           |                    |                       |                         |                         | 0.00                     | 0.00                     |
| Fondo                                          |                       | 4.0                | 0.23                  | 100.00                  | 0.00                    | $\overline{\phantom{a}}$ | $\overline{\phantom{a}}$ |
|                                                |                       |                    |                       |                         |                         | MF                       | 6.47                     |
|                                                |                       |                    |                       |                         |                         | <b>TMN</b>               | 1/2"                     |

Tabla 21*: Material: Agregado Grueso*

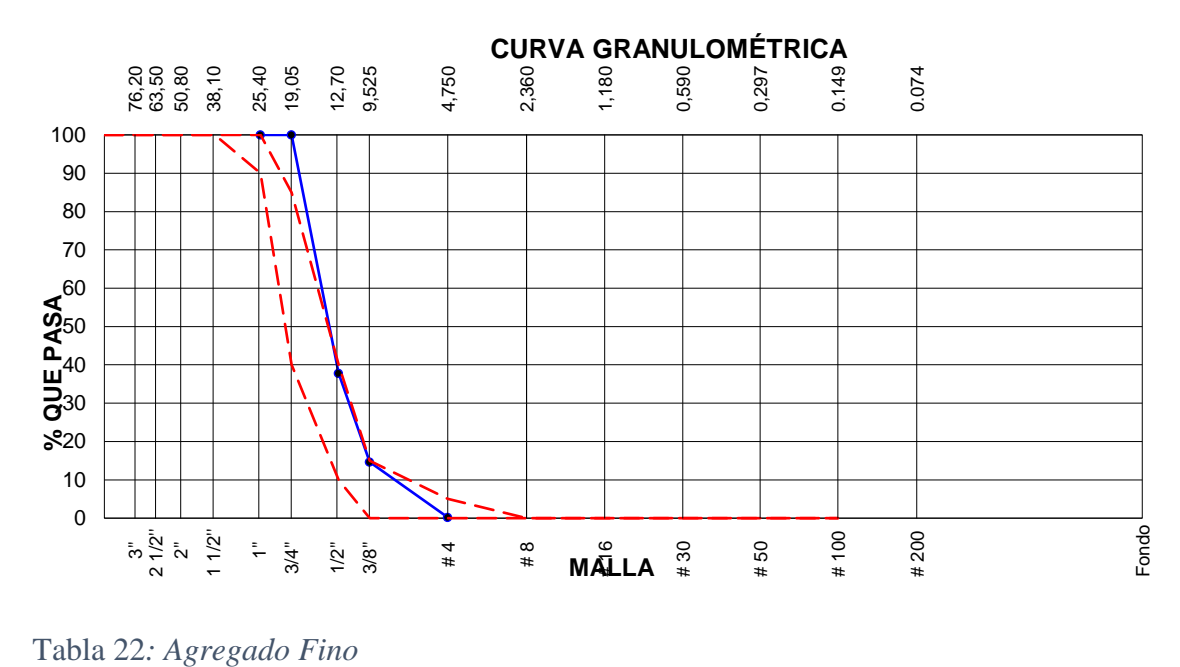

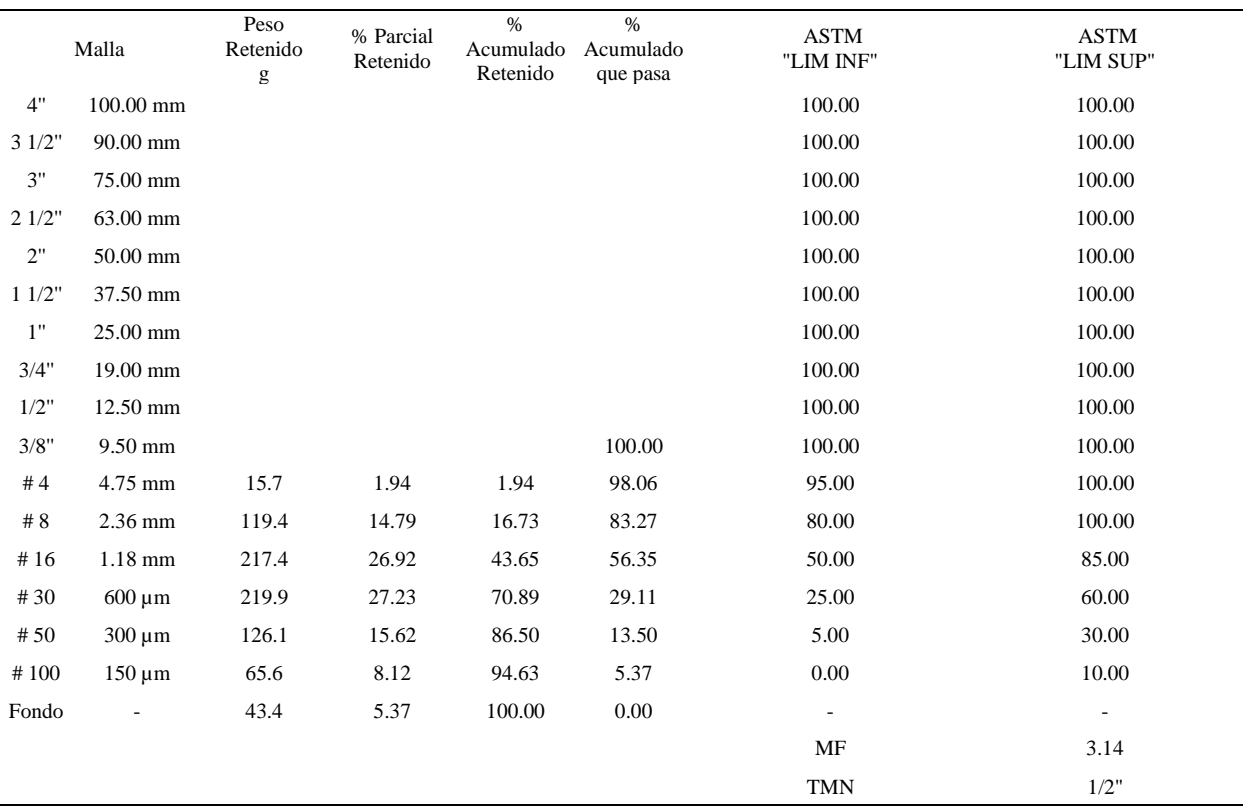

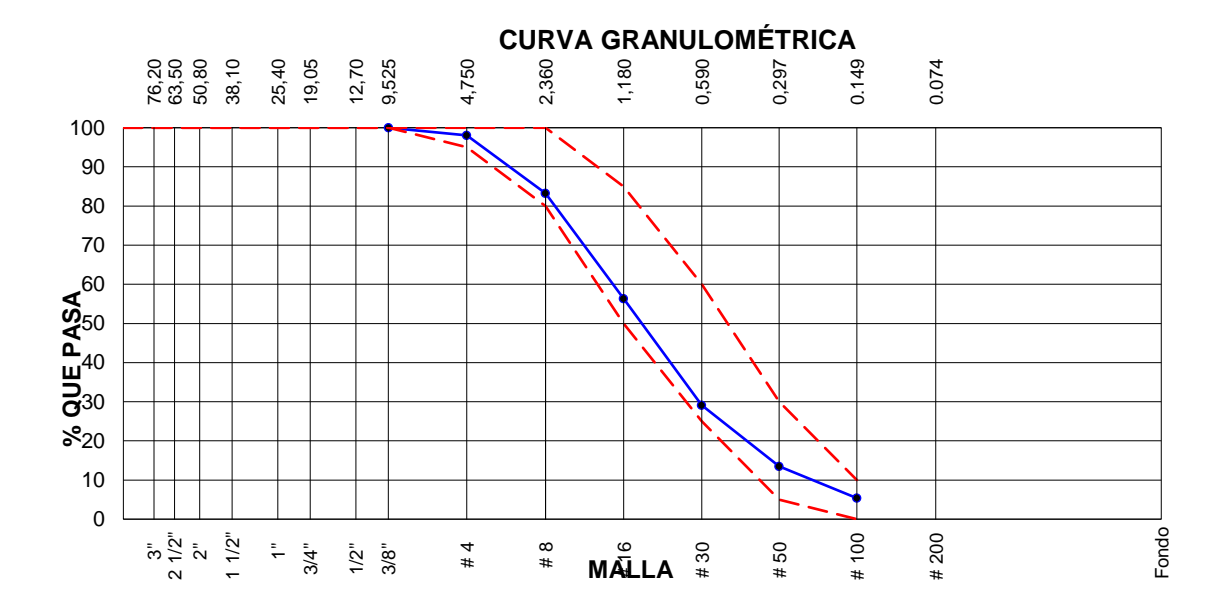

#### **AGREGADO FINO ASTM C33/C33M - 18 - ARENA GRUESA**

# **MÉTODO DE PRUEBA ESTÁNDAR PARA LA DENSIDAD RELATIVA (GRAVEDAD ESPECÍFICA) Y LA ABSORCIÓN DE AGREGADOS GRUESOS ASTM C127-15**

Tabla 23:Agregado *Grueso*

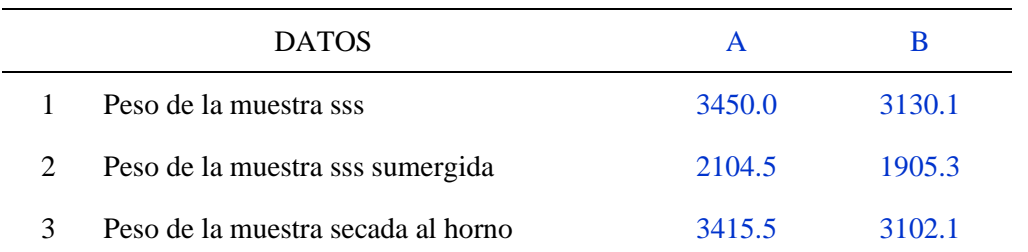

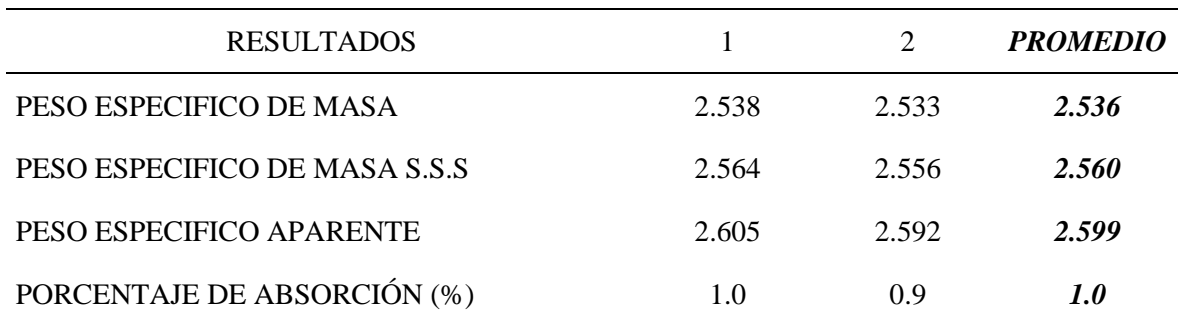

# **DETERMINACIÓN DEL PESO ESPECÍFICO Y ABSORCIÓN DEL AGREGADO FINO ASTM C128-15**

#### Tabla 24*: Agregado Fino*

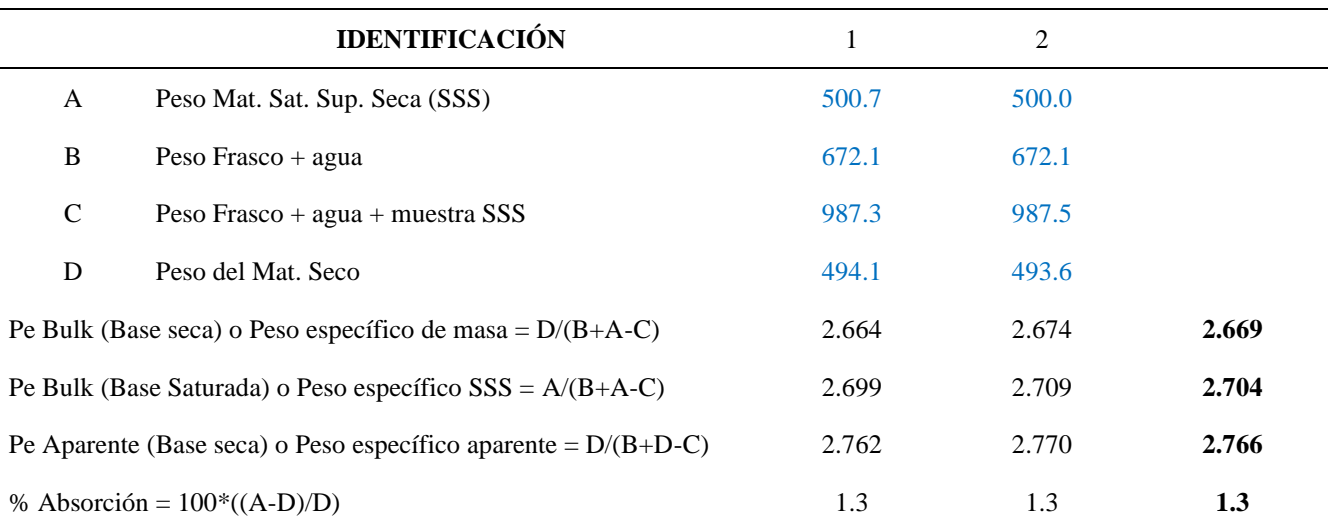

## **Determinación del peso unitario suelto y compactado DE LOS AGREGADOS ASTM C29 / C29M - 17ª**

Tabla 25*: Agregado Grueso – peso unitario*

# **IDENTIFICACIÓN** 1 2 PROMEDIO Peso de molde (kg) 2.358 2.358 Volumen de molde (m3) 0.007111 0.007111 Peso de molde + muestra suelta (kg)  $12.346$  12.421 Peso de muestra suelta (kg)  $9.988$  10.063 PESO UNITARIO SUELTO (kg/m3) 1405 1415 **1410**

#### **PESO UNITARIO SUELTO**

Tabla 26*: Peso unitario compactado*

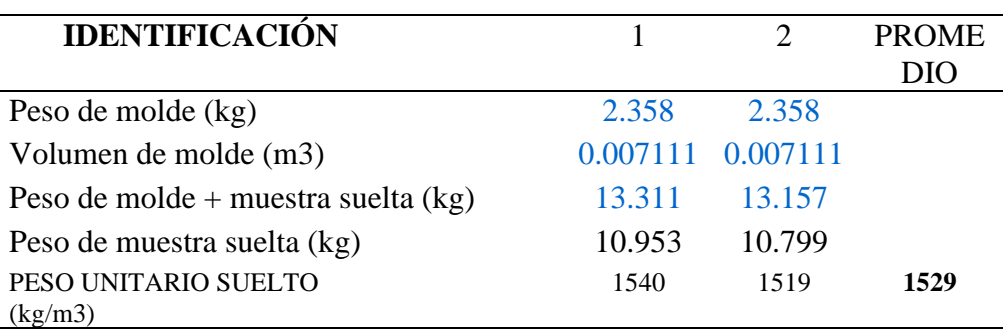

## **DETERMINACIÓN DEL PESO UNITARIO SUELTO Y COMPACTADO**

## **DE LOS AGREGADOS ASTM C29 / C29M - 17a**

Tabla 27*:* Agregado Fino

## **PESO UNITARIO SUELTO**

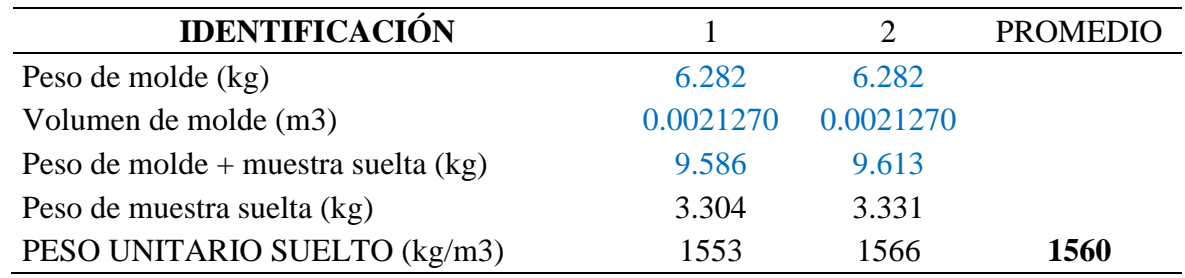

## **PESO UNITARIO COMPACTADO**

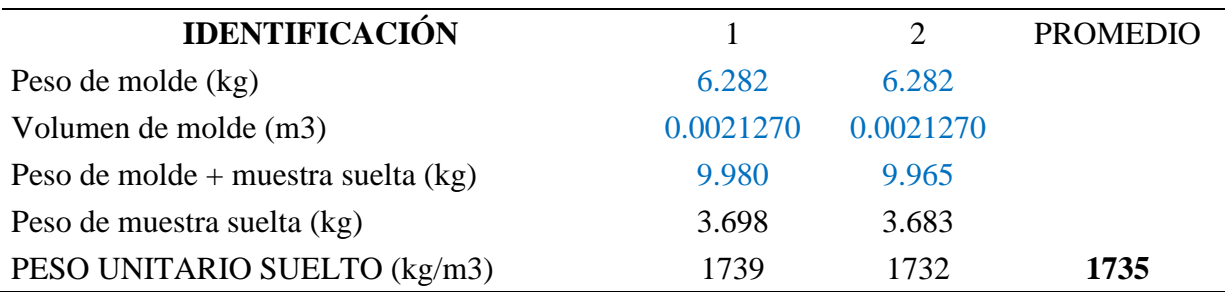
#### **DISEÑO DE CONCRETO 280 PATRON**

#### **DISEÑO DE MEZCLAS DE CONCRETO - DISEÑO COMPROBADO REFERENCIA ACI 211**

1. RESISTENCIA A LA COMPRESIÓN REQUERIDA

 $F'cr = 364$ 

#### 2. RELACIÓN AGUA EMENTO

R  $a/c = 0.54$ 

3. DETERMINACIÓN DEL VOLUMEN DE AGUA

Agua =  $230 \text{ L}$ 

3. DETERMINACIÓN DEL VOLUMEN DE AGUA

Agua =  $230 \text{ L}$ 

4. CANTIDAD DE AIRE ATRAPADO

Aire  $= 2.0%$ 

#### 5. CÁLCULO DE LA CANTIDAD DE CEMENTO

Cemento  $= 426 \text{ kg}$ 

6. FACTOR CEMENTO

Bolsas x m<sup>3</sup>  $= 10.0$  Bolsas

7. ADICIONES

Adición mineral  $=$  No aplica

8. ADITIVOS

 $\text{Aditivo} = \text{No aplica}$ 

#### 9. CÁLCULO DEL VOLUMEN DE AGREGADOS

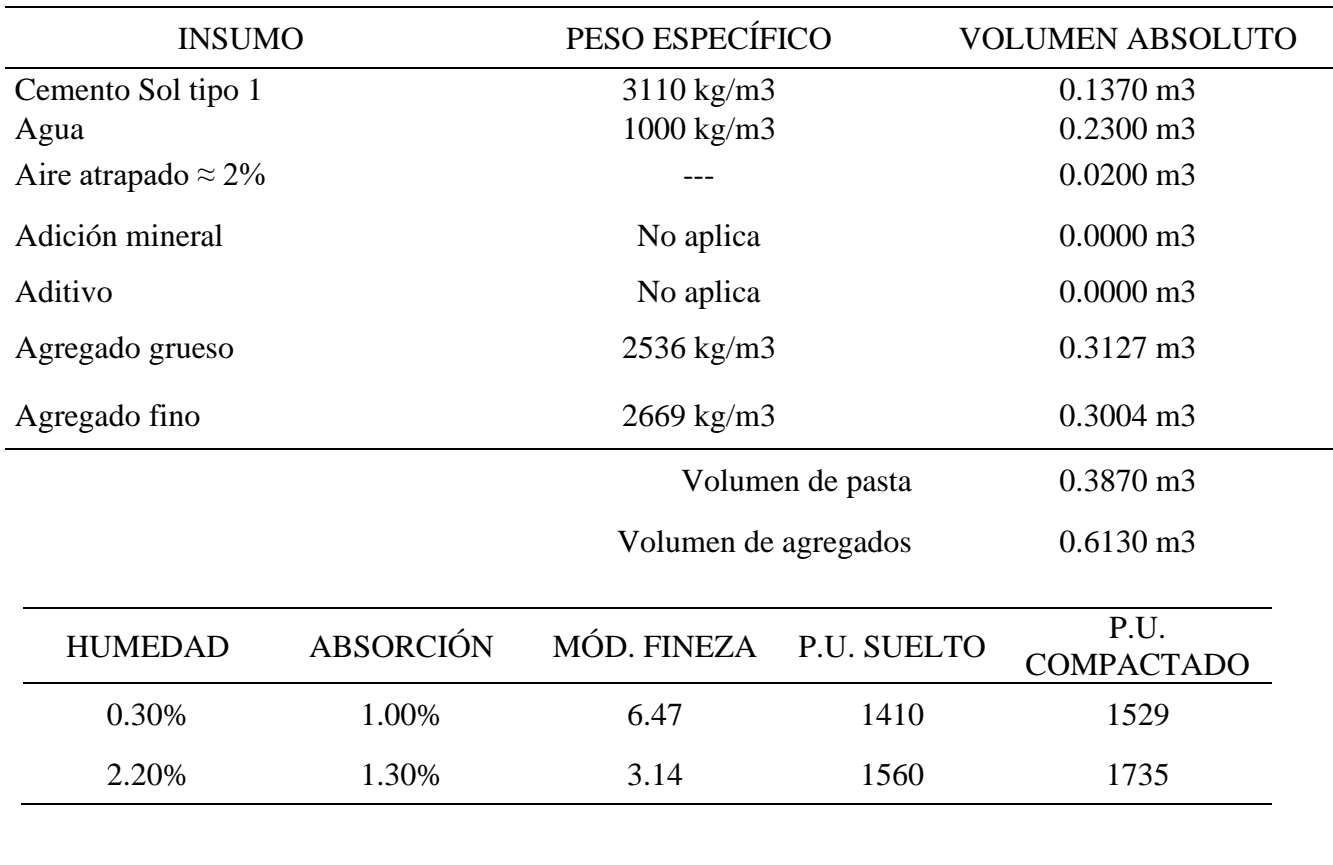

Tabla 28*: Cálculo del volumen de agregados*

#### 10. PROPORCIÓN DE AGREGADOS SECOS

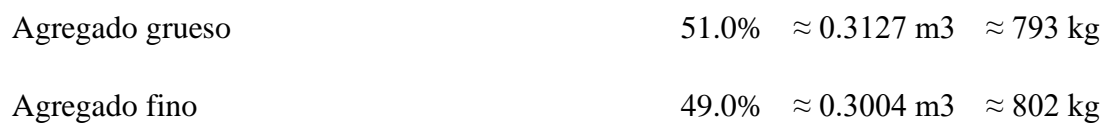

#### 11. PESO HÚMEDO DE LOS AGREGADOS - CORRECCIÓN POR HUMEDAD

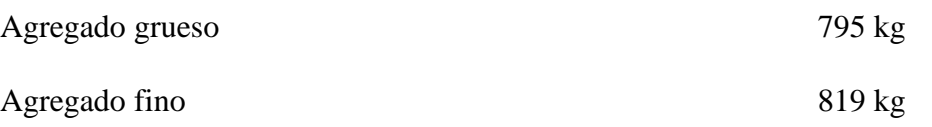

#### 12. AGUA EFECTIVA CORREGIDA POR ABSORCIÓN Y HUMEDAD

Agua 228 L

#### 13. PROPORCIÓN EN VOLUMEN DE OBRA

#### CEM A.F. A.G. AGUA

 $1 : 1.9 : 2.0 : 22.8 \text{ L} / \text{bolsa}$ 

#### 14. RESUMEN DE PROPORCIONES EN PESO

Tabla 29*: Resumen de proporciones en peso*

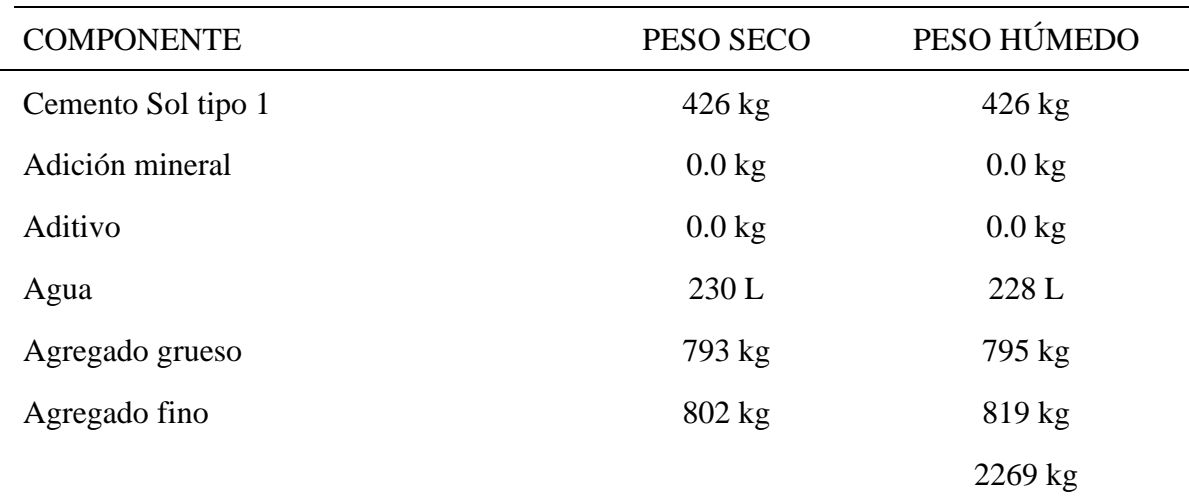

## 15. TANDA DE PRUEBA MÍNIMA

Tabla 30*: Tanda de prueba mínima*

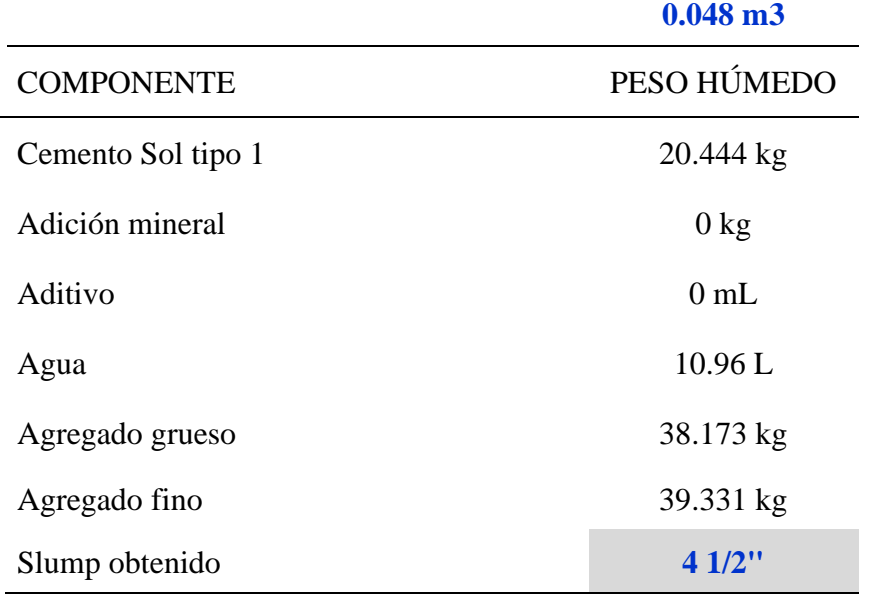

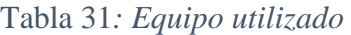

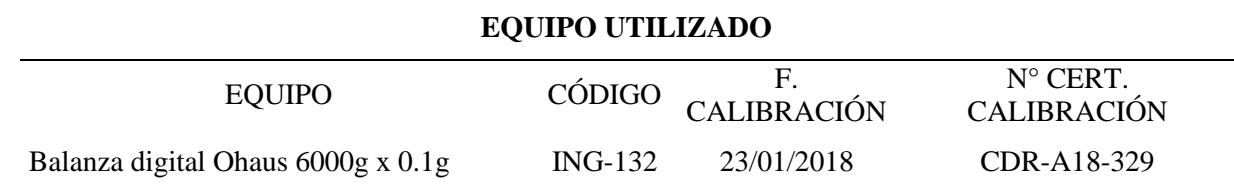

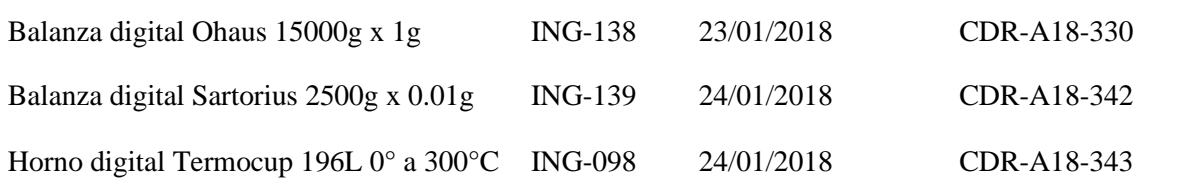

#### **DISEÑO DE CONCRETO 280 600G**

#### **DISEÑO DE MEZCLAS DE CONCRETO MÉTODO DEL ACI 211**

Agregado: Ag. Grueso / Ag. Fino

Procedencia: Cantera Trapiche

Cemento: Cemento Sol tipo 1

F´c de diseño: 280 kg/cm2

Asentamiento: 3" - 4"

Código de mezcla: **ESTOPA 600g**

#### 1. RELACIÓN AGUA CEMENTO

 $R$  a/c = 0.54

#### 2. DETERMINACIÓN DEL VOLUMEN DE AGUA

Aire Atrapado  $=$  2.0 %

#### 6. DATOS DE LABORATORIO

Tabla 32: *Datos de laboratorio*

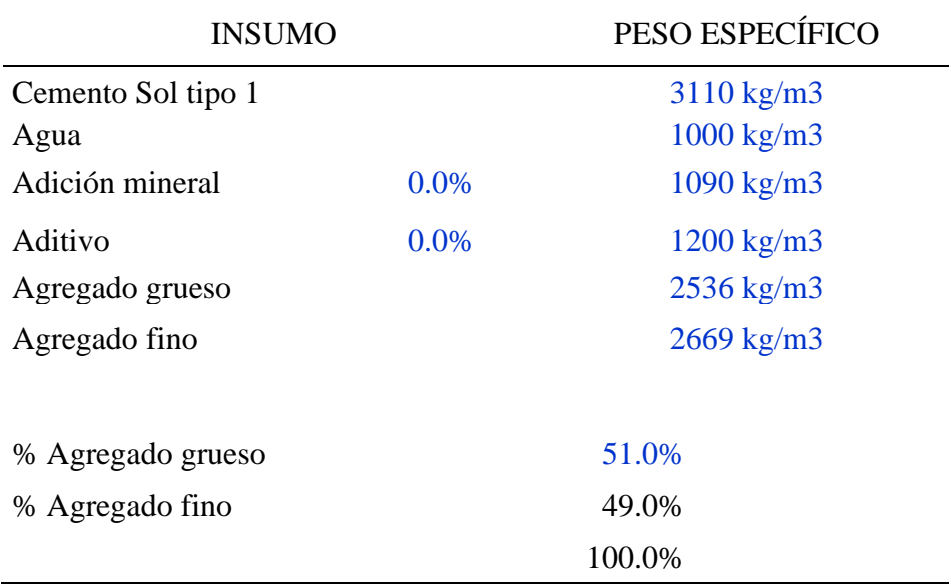

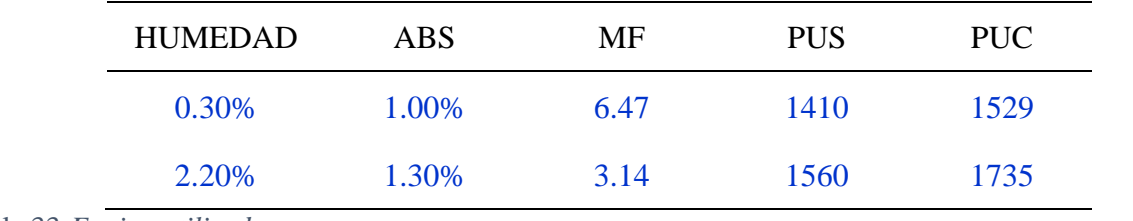

Tabla 33*:Equipo utilizado*

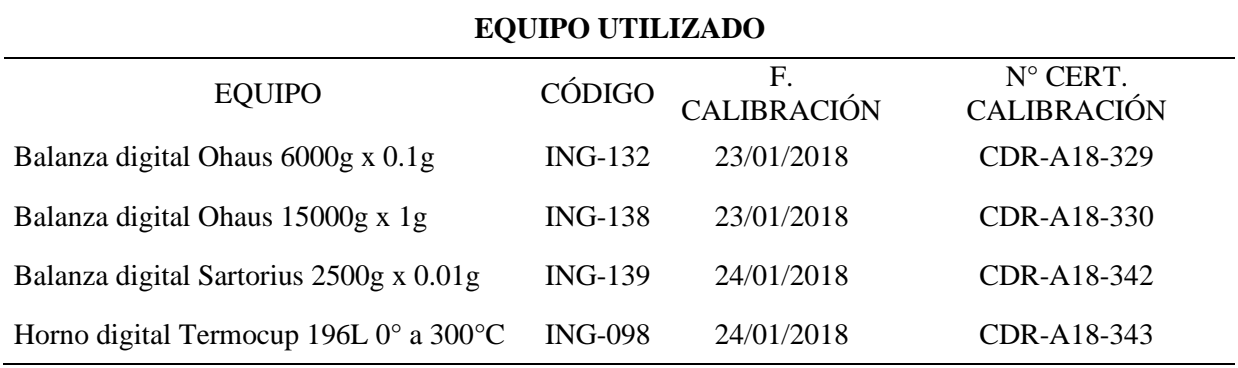

#### Agregado: Ag. Grueso / Ag. Fino

#### 1. RESISTENCIA A LA COMPRESIÓN REQUERIDA  $F'cr = 364$

#### 2. RELACIÓN AGUA CEMENTO

 $R a/c = 0.54$ 

#### 3. DETERMINACIÓN DEL VOLUMEN DE AGUA

Agua =  $230 \text{ L}$ 

#### 4. CANTIDAD DE AIRE ATRAPADO

Aire =  $2.0%$ 

#### 5. CÁLCULO DE LA CANTIDAD DE CEMENTO

Cemento  $= 426 \text{ kg}$ 

#### 6. FACTOR CEMENTO

Bolsas x  $m<sup>3</sup>$  = 10.0 Bolsas

#### 7. ADICIONES

Estopa de coco  $= 600 \text{ g}$ 

#### 8. ADITIVOS

 $\text{Aditivo}$  = No aplica

#### 9. CÁLCULO DEL VOLUMEN DE AGREGADOS

Tabla 34*: Cálculo del volumen de agregados*

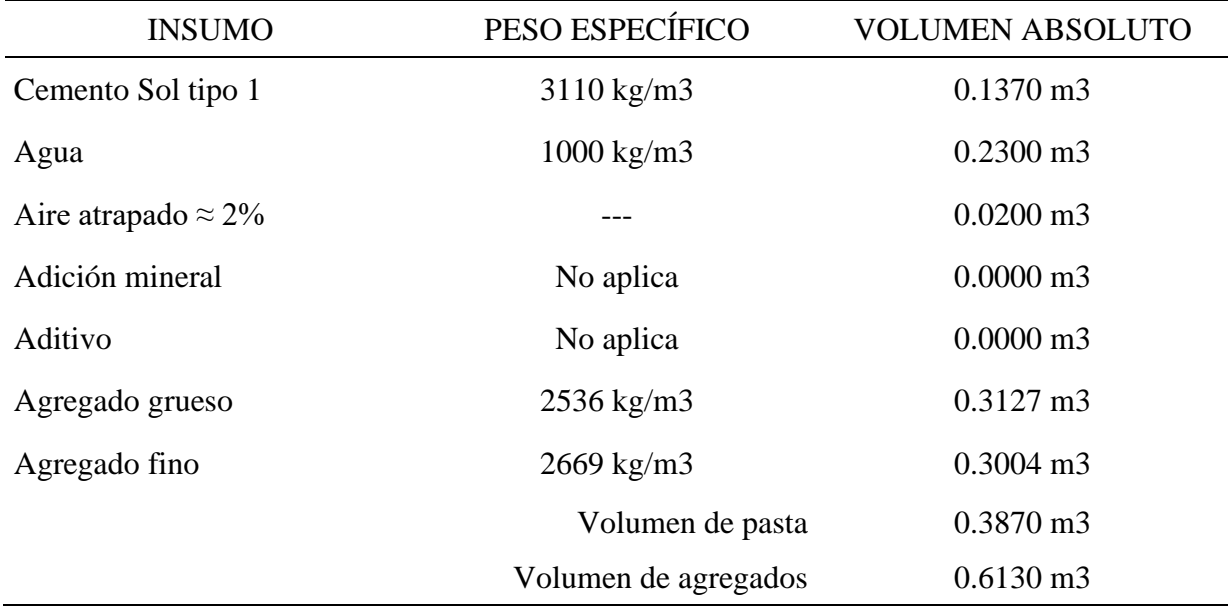

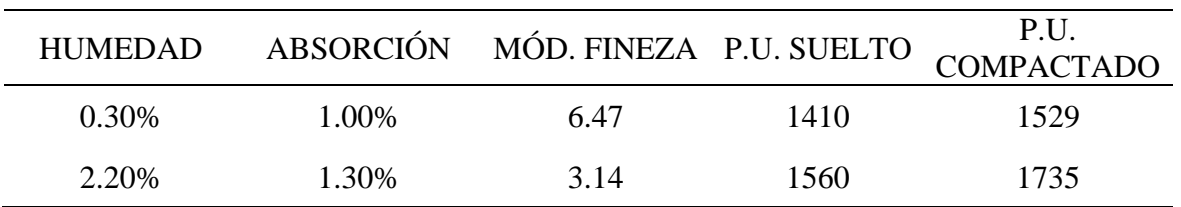

#### 10. PROPORCIÓN DE AGREGADOS SECOS

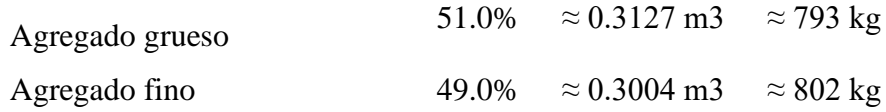

#### 11. PESO HÚMEDO DE LOS AGREGADOS - CORRECCIÓN POR HUMEDAD

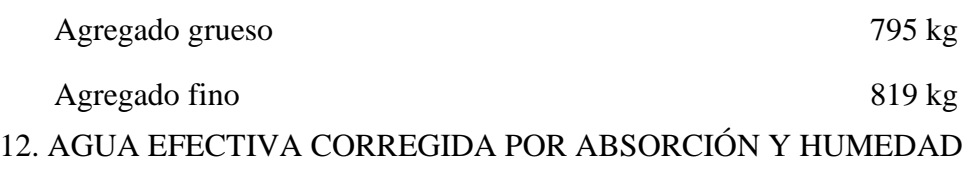

## Agua 228 L

#### 13. PROPORCIÓN EN VOLUMEN DE OBRA

CEM A.F. A.G. AGUA

1 : 1.9 : 2.0 : 22.8 L / bolsa

#### 14. RESUMEN DE PROPORCIONES EN PESO

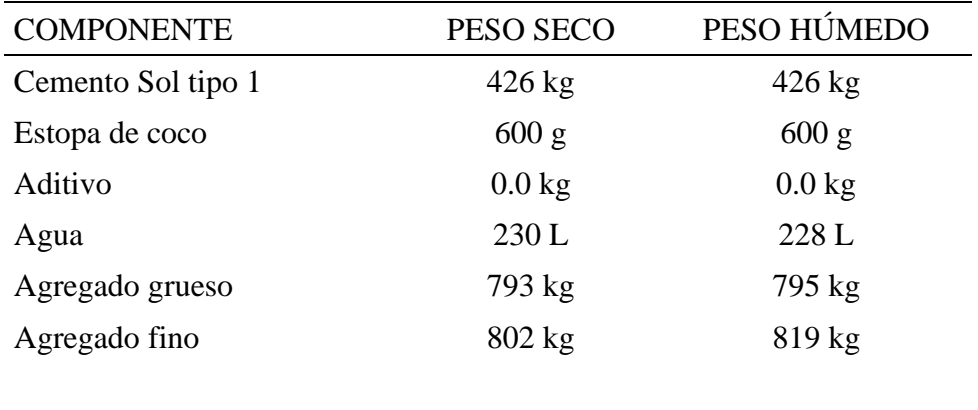

Tabla 35*: Resumen de proporciones en peso*

2869 kg

## 15. TANDA DE PRUEBA MÍNIMA

#### Tabla 36 : *Tanda de prueba mínima*

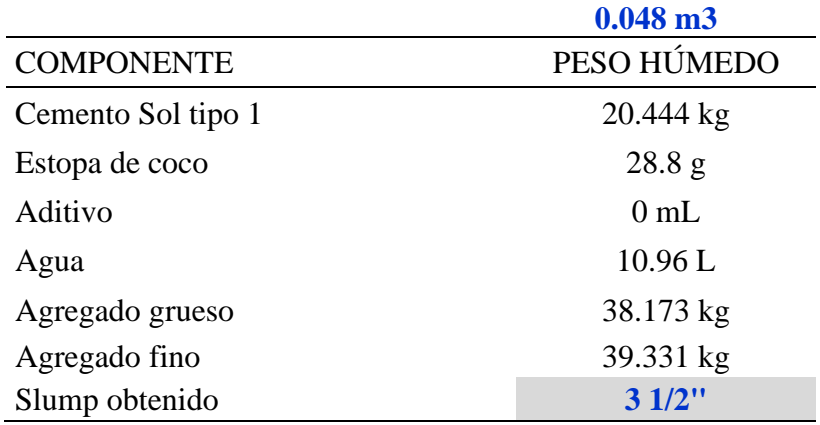

#### **DISEÑO DE CONCRETO 280 1000G**

#### **DISEÑO DE MEZCLAS DE CONCRETO - DISEÑO COMPROBADO REFERENCIA ACI 211**

Agregado: Ag. Grueso / Ag. Fino

Procedencia: Cantera Trapiche

Cemento: Cemento Sol tipo 1

F´c de diseño: 280 kg/cm2

Asentamiento: 3" - 4"

#### Código de mezcla: **ESTOPA 1000g**

#### 1. RESISTENCIA A LA COMPRESIÓN REQUERIDA

 $F'cr = 364$ 

2. RELACIÓN AGUA CEMENTO

 $R$  a/c = 0.54

#### 3. DETERMINACIÓN DEL VOLUMEN DE AGUA

Agua =  $230 \text{ L}$ 

4. CANTIDAD DE AIRE ATRAPADO

Aire =  $2.0%$ 

#### 5. CÁLCULO DE LA CANTIDAD DE CEMENTO

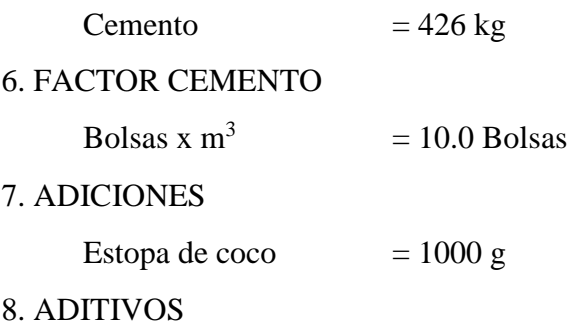

 $\text{Aditivo}$  = No aplica

#### 9. CÁLCULO DEL VOLUMEN DE AGREGADOS

#### Tabla 37*: Cálculo del volumen de agregados*

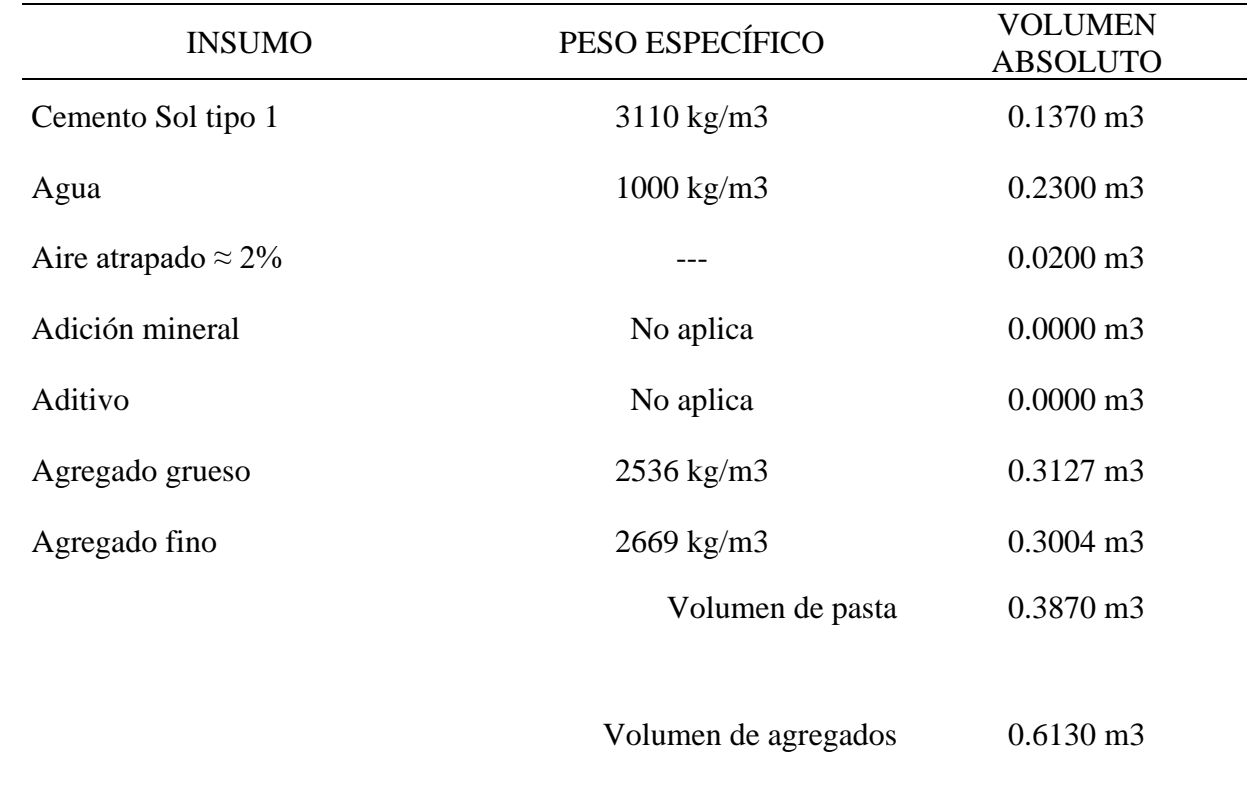

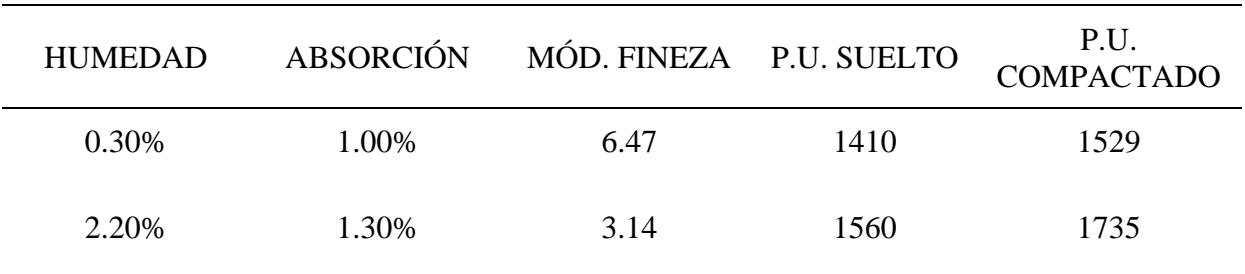

#### 10. PROPORCIÓN DE AGREGADOS SECOS

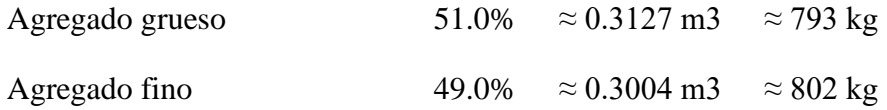

#### 11. PESO HÚMEDO DE LOS AGREGADOS - CORRECCIÓN POR HUMEDAD

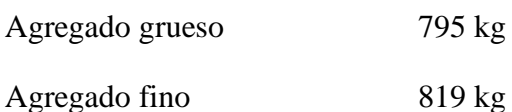

#### 12. AGUA EFECTIVA CORREGIDA POR ABSORCIÓN Y HUMEDAD

Agua : 228 L

#### 13. PROPORCIÓN EN VOLUMEN DE OBRA

- CEM A.F. A.G. AGUA
	- 1 : 1.9 : 2.0 : 22.8 L / bolsa

#### 14. RESUMEN DE PROPORCIONES EN PESO

Tabla 38*: Resumen de proporciones en peso*

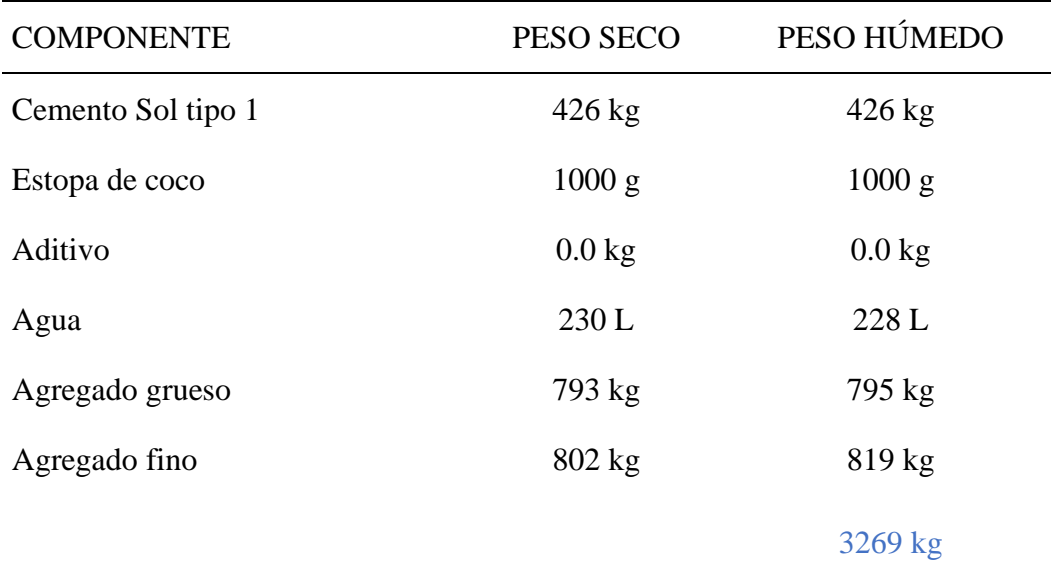

#### 15. TANDA DE PRUEBA MÍNIMA

Tabla 39*: Tanda de prueba mínima*

## COMPONENTE PESO HÚMEDO Cemento Sol tipo 1 20.444 kg Estopa de coco 48.0 g Aditivo 0 mL Agua 10.96 L Agregado grueso 38.173 kg Agregado fino 39.331 kg Slump obtenido **2 1/2"**

**0.048 m3**

#### Tabla 40*: Equipo Utilizado*

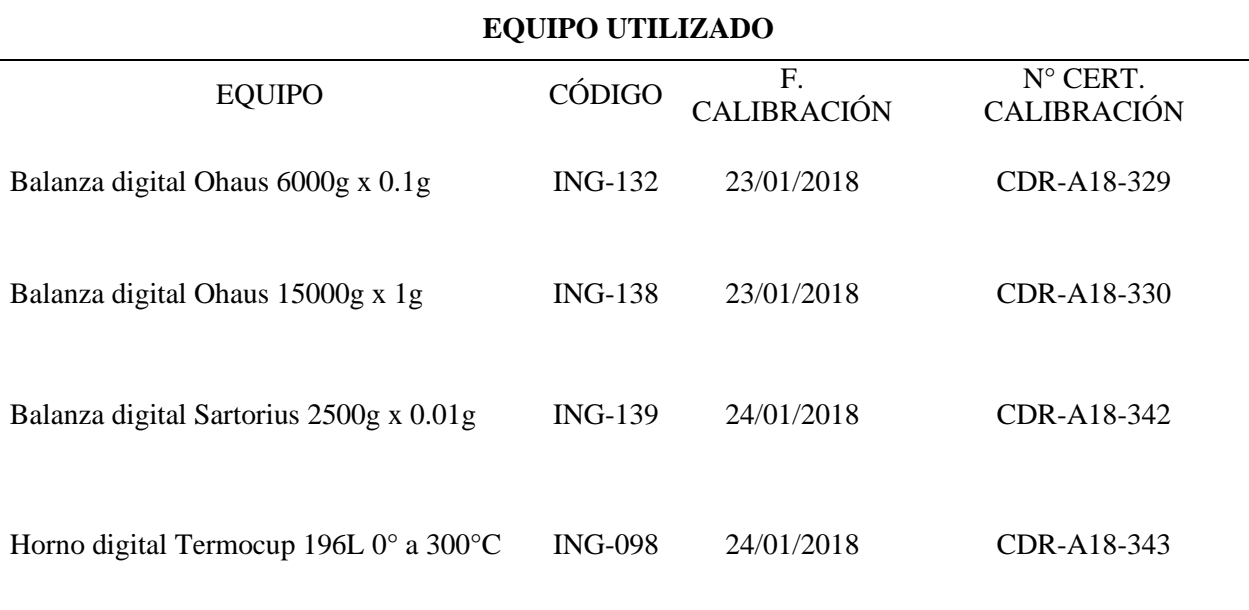

#### **DISEÑO DE CONCRETO 280 1500G**

#### **DISEÑO DE MEZCLAS DE CONCRETO - DISEÑO COMPROBADO**

#### **REFERENCIA ACI 211**

Agregado: Ag. Grueso / Ag. Fino

Procedencia: Cantera Trapiche

Cemento: Cemento Sol tipo 1

F´c de diseño: 280 kg/cm2

Asentamiento: 3" - 4"

Código de mezcla: **ESTOPA 1500g**

1. RESISTENCIA A LA COMPRESIÓN REQUERIDA  $F'cr = 364$ 2. RELACIÓN AGUA CEMENTO R  $a/c = 0.54$ 3. DETERMINACIÓN DEL VOLUMEN DE AGUA Agua =  $230 \text{ L}$ 4. CANTIDAD DE AIRE ATRAPADO Aire =  $2.0%$ 5. CÁLCULO DE LA CANTIDAD DE CEMENTO Cemento  $= 426 \text{ kg}$ 6. FACTOR CEMENTO Bolsas x  $m^3$  = 10.0 Bolsas 7. ADICIONES Estopa de coco  $= 1500 \text{ g}$ 8. ADITIVOS  $\text{Aditivo} = \text{No aplica}$ 

#### 9. CÁLCULO DEL VOLUMEN DE AGREGADOS

Tabla 41*:Cálculo del volumen de agregados*

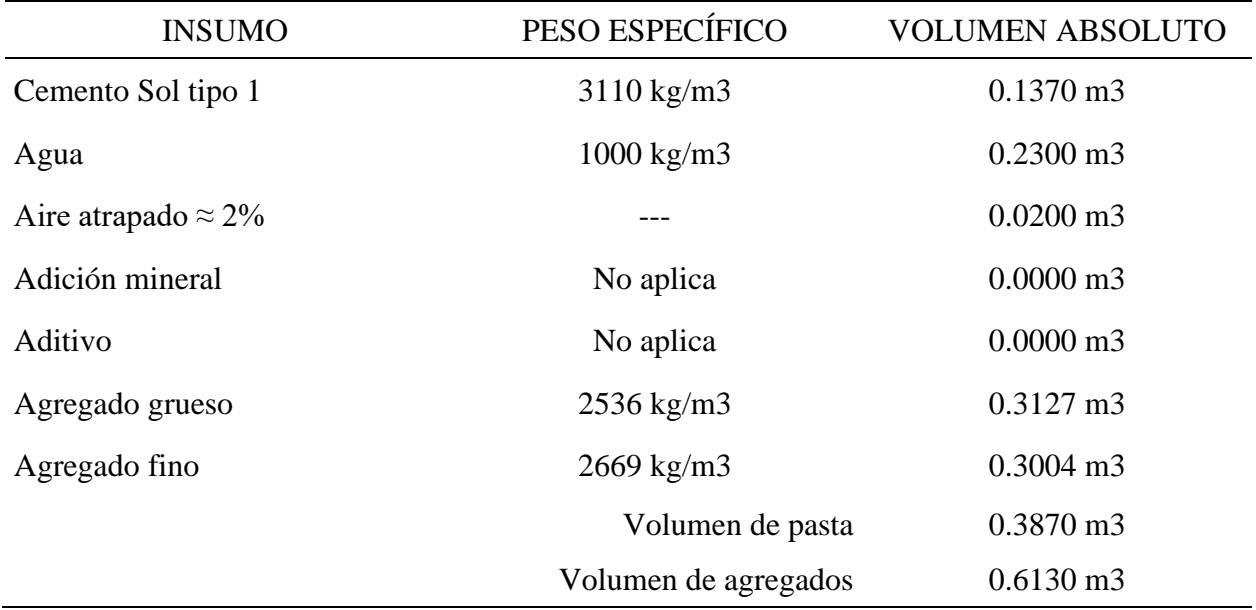

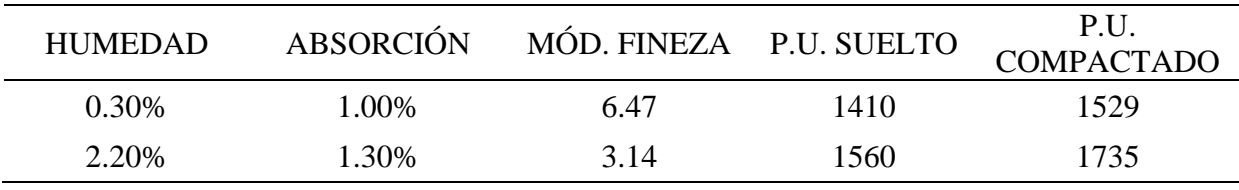

#### 10. PROPORCIÓN DE AGREGADOS SECOS

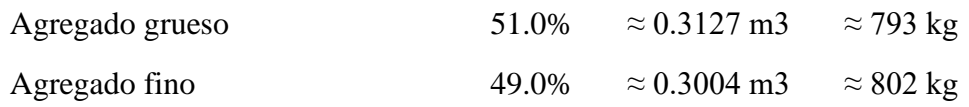

#### 11. PESO HÚMEDO DE LOS AGREGADOS - CORRECCIÓN POR HUMEDAD

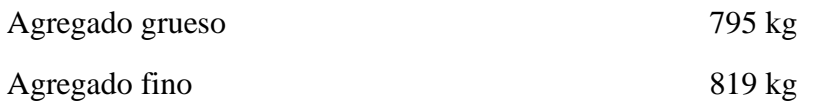

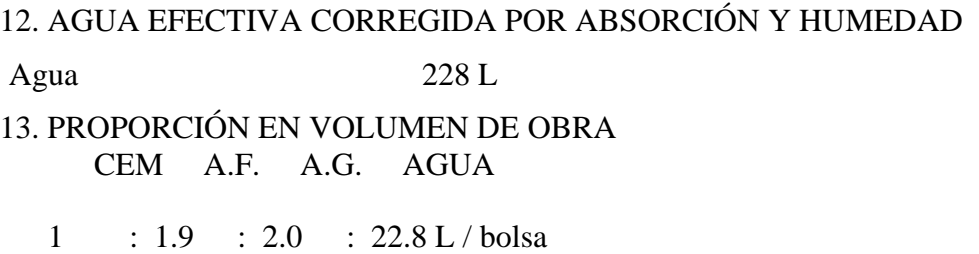

#### 14. RESUMEN DE PROPORCIONES EN PESO

#### Tabla 42*:Resumen de proporciones en peso*

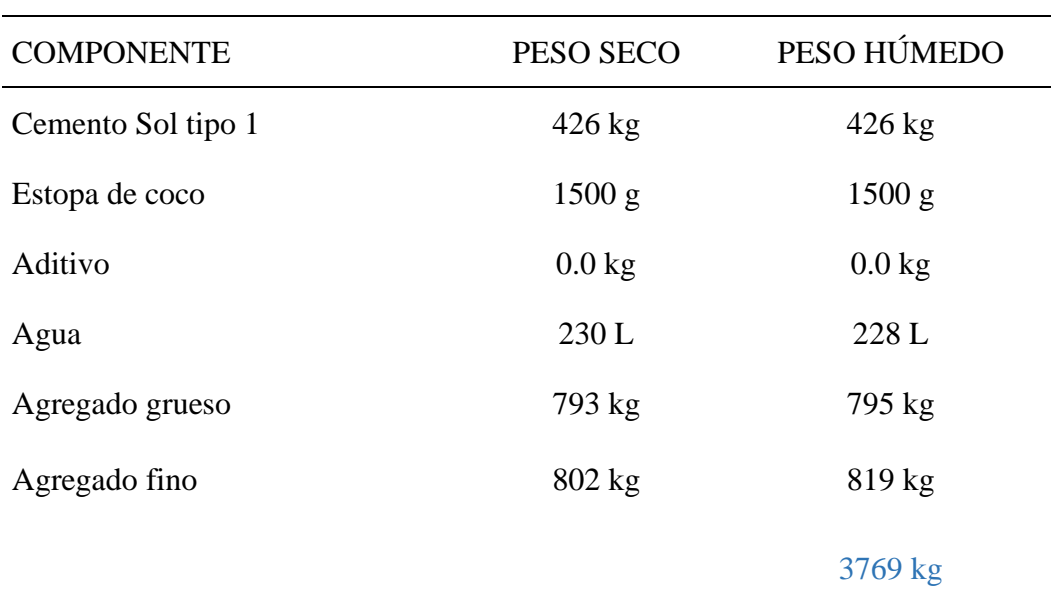

#### 15. TANDA DE PRUEBA MÍNIMA

Tabla 43*: Tanda de prueba mínima* 

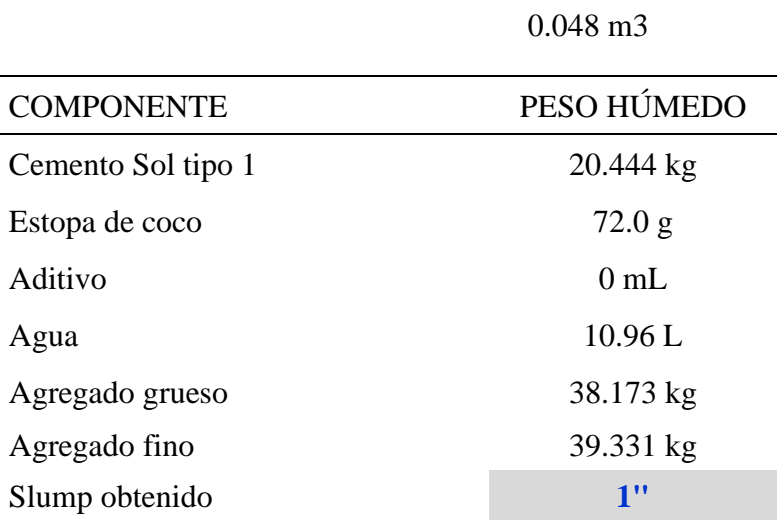

#### Tabla 44*:Equipo utilizado*

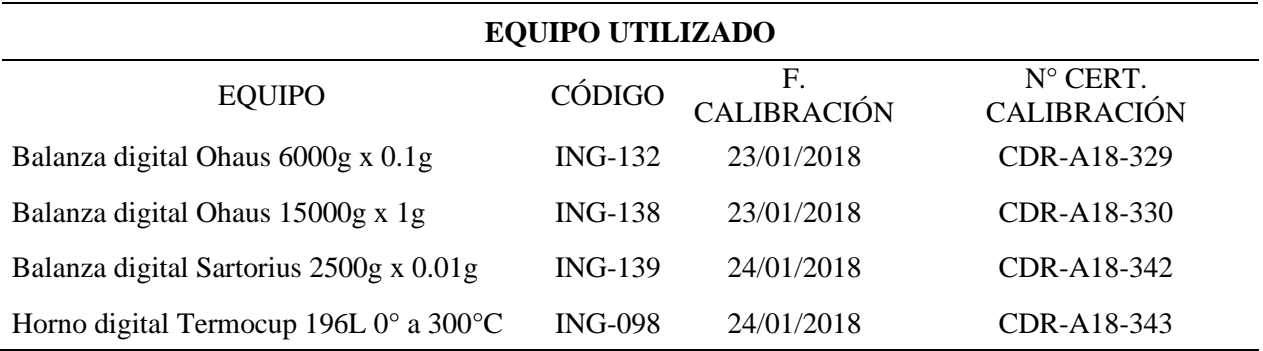

#### Tabla 45: *Rotura de probetas – compresión 7 dias*

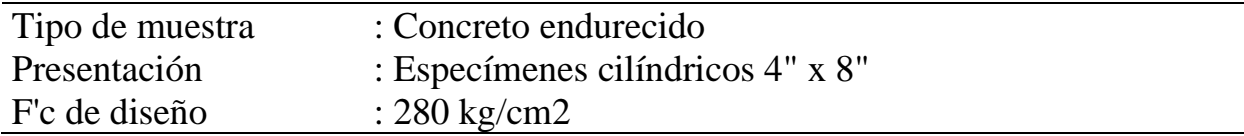

Tabla 46:*Método de prueba estándar para la resistencia a la compresión de muestra de concreto cilíndrico ASTM C39/C39M-18*

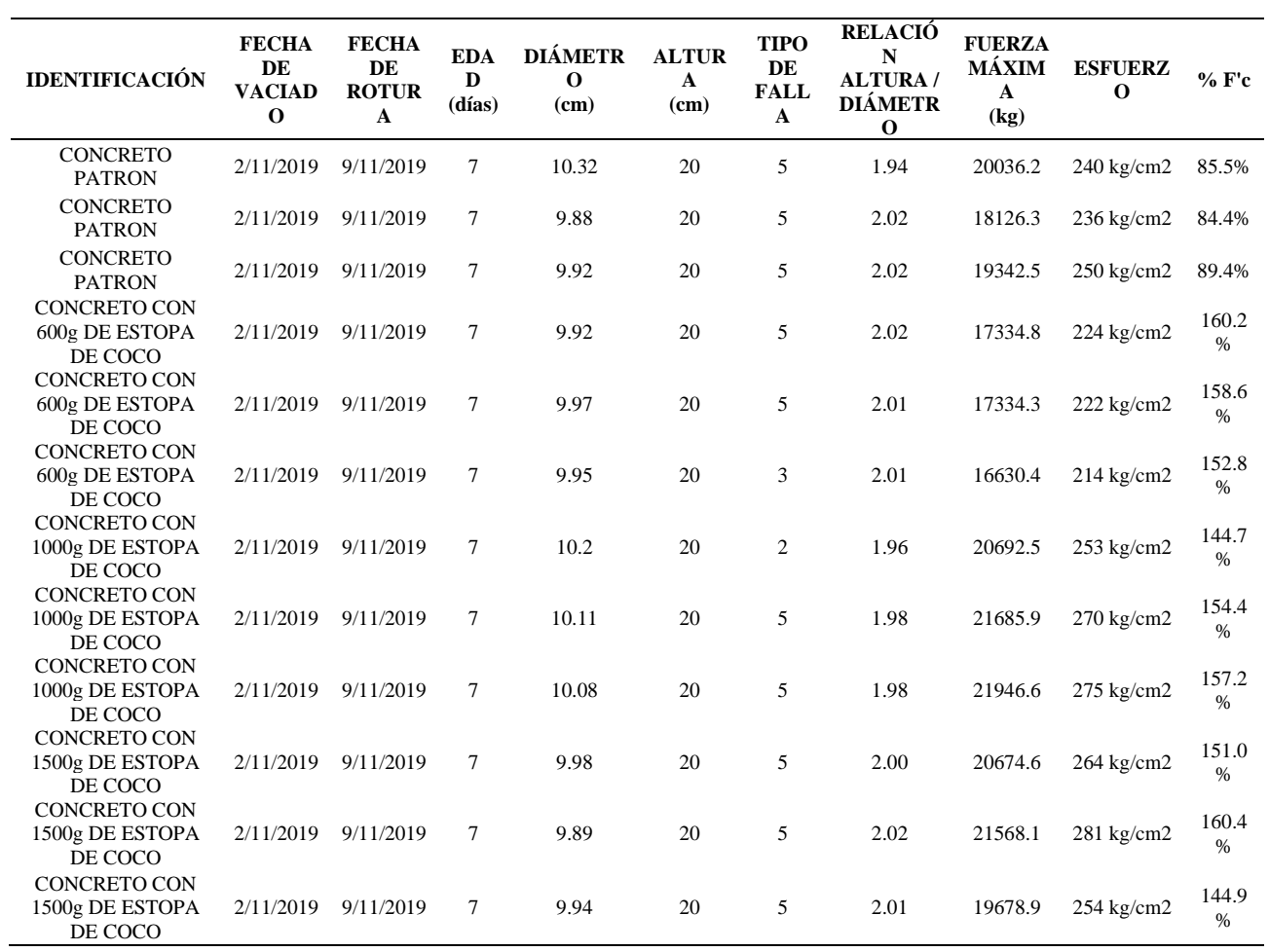

#### Tabla 47*:Rotura de probetas – compresion 14 dias*

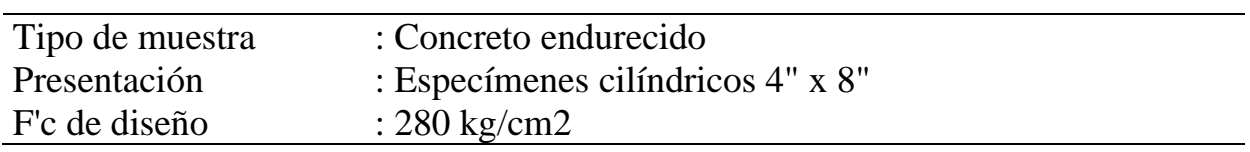

Tabla 48*:Método de prueba estándar para la resistencia a la compresión de muestra de concreto cilíndrico ASTM C39/C39M-18*

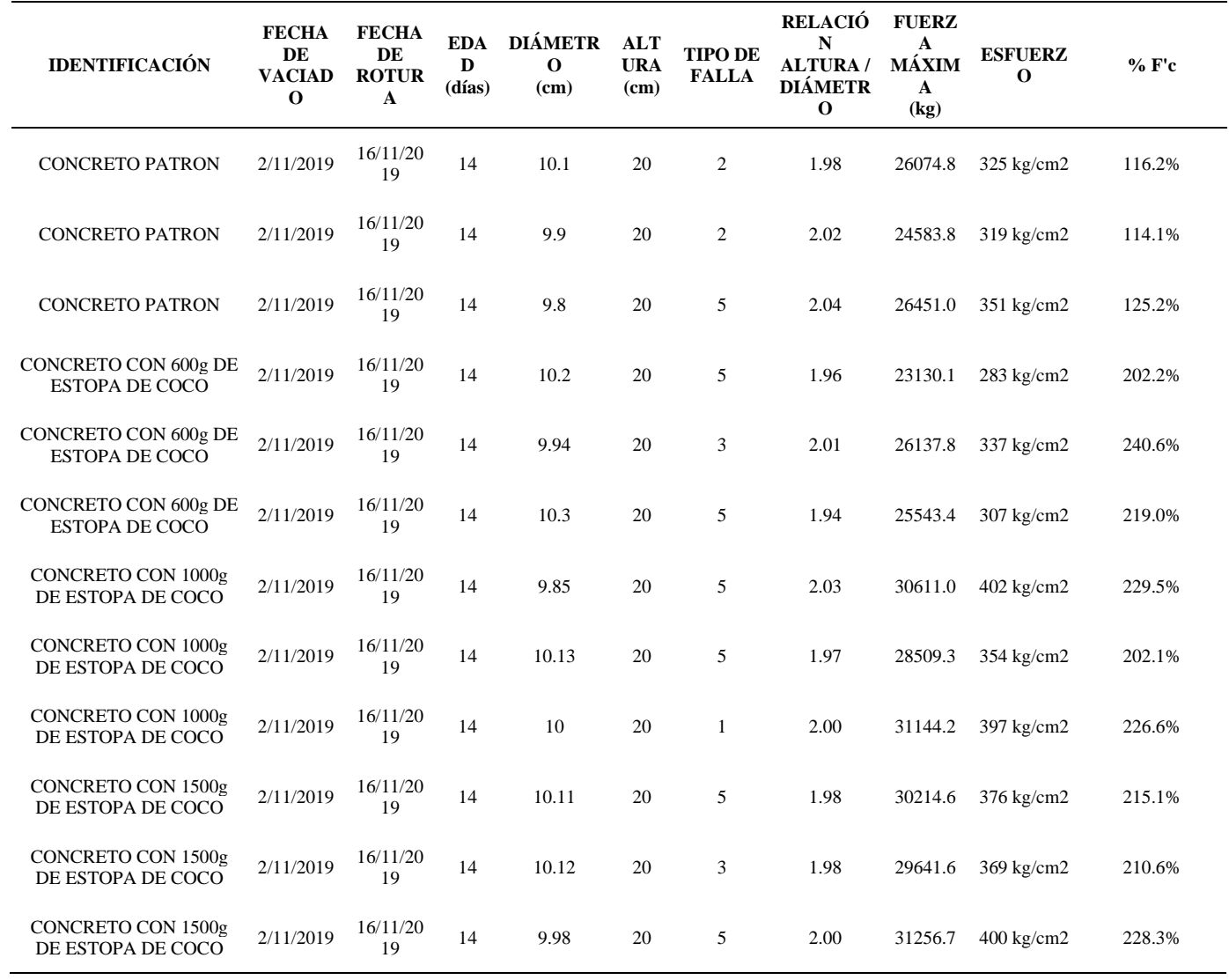

#### Tabla 49*: Rotura de probetas – compresión 28 dias*

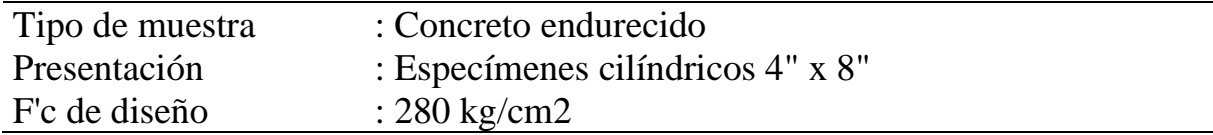

Tabla 50*: Método de prueba estándar para la resistencia a la compresión de muestra de concreto cilíndrico ASTM C39/C39M-18*

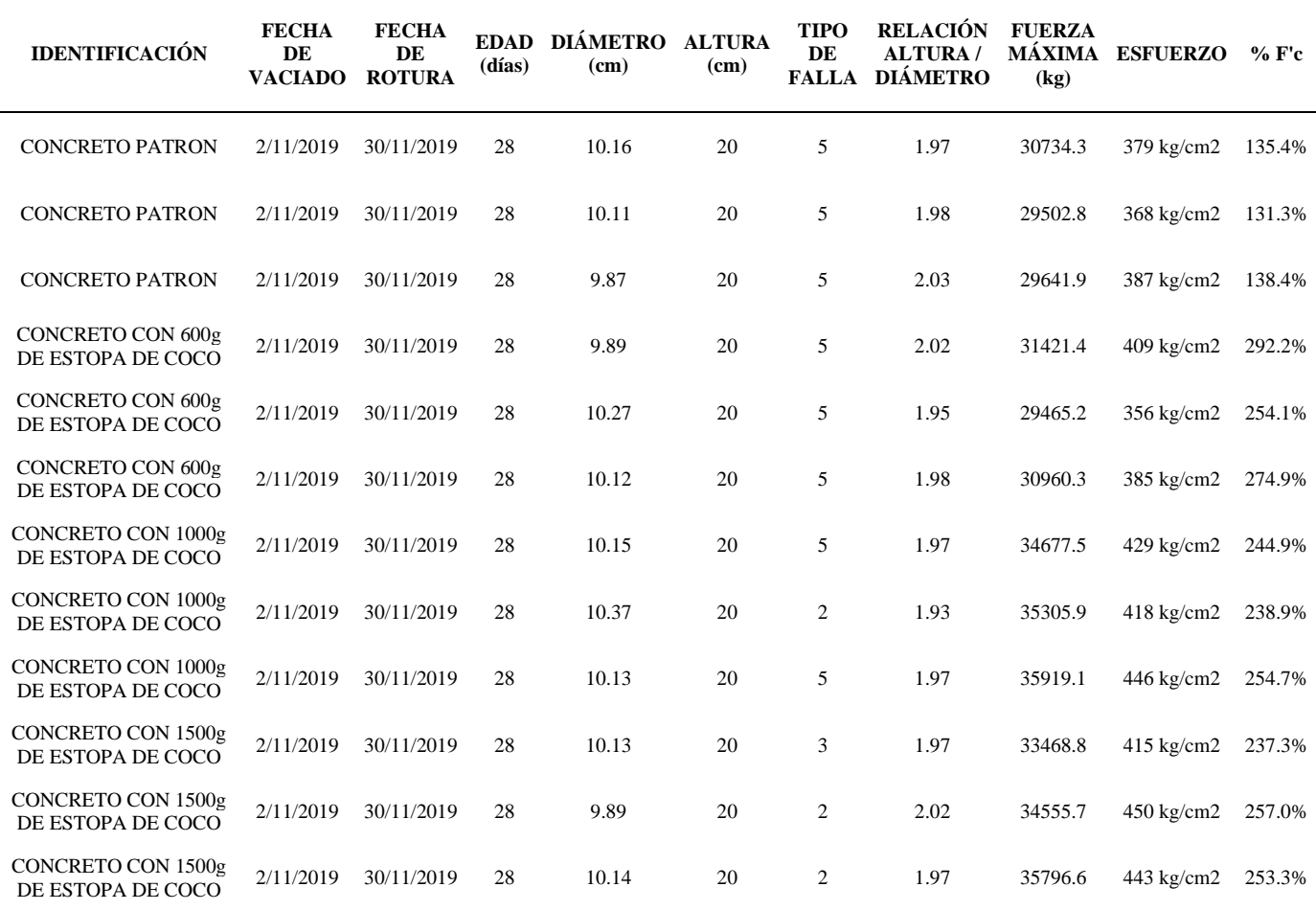

#### Tabla 51*: Rotura de vigas – resistencia a la flexión 28 dias*

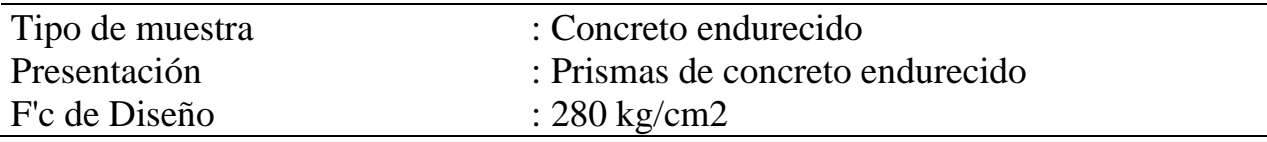

## Tabla 52*: Resistencia a la flexión del concreto endurecido ASTM c78*

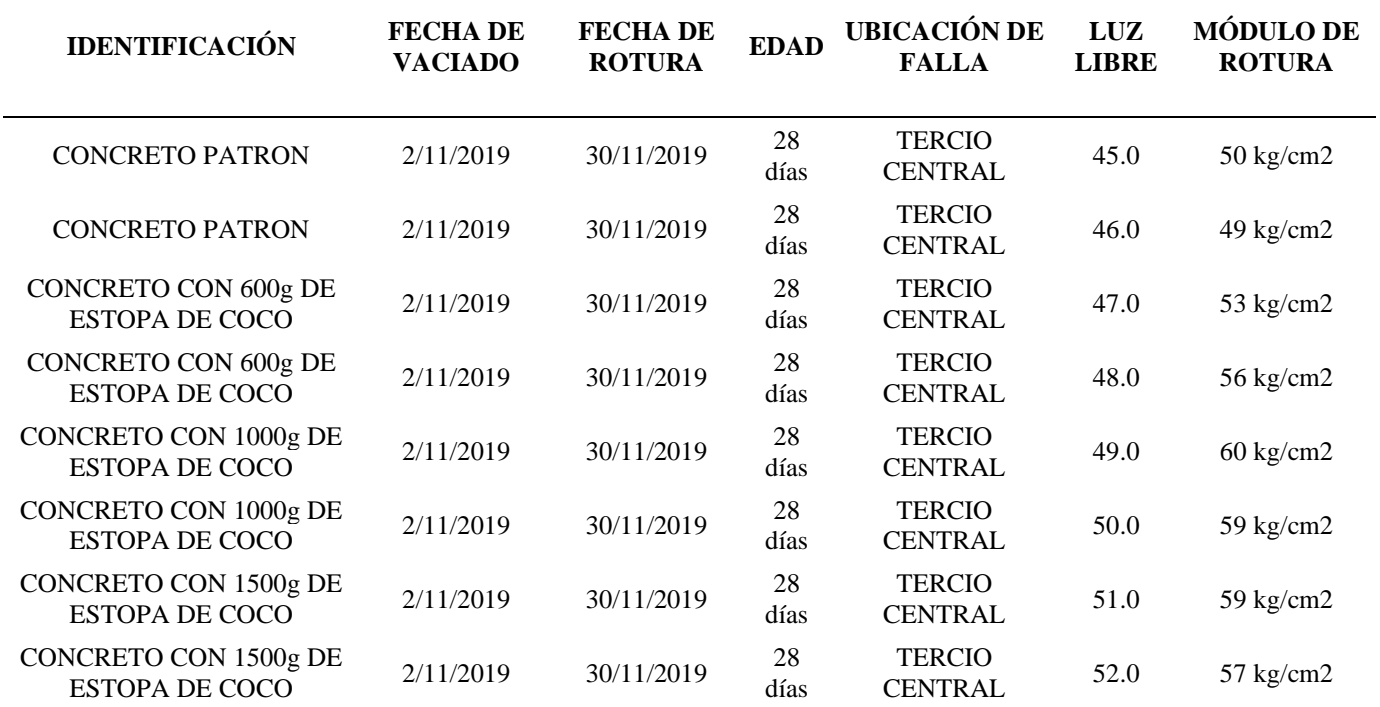

$$
Log_{10}(w_{18}) = Z_R \times S_0 \times 7.35 \log_{10}(D+1) - 0.06 + \frac{\log_{10}\left(\frac{\Delta PSI}{4.2 - 1.5}\right)}{1 + \frac{1.624 \times 10^7}{(D+1)^{8,46}}} + (4.22 - 0.32P_t \times \log_{10}\left[\frac{(S_C)(C_d)(D^{0.75} - 1.132)}{275.63(J)(D^{0.75} - \frac{18.42}{(K)})}\right]
$$

DATOS:  
\n
$$
S_C = \alpha \sqrt{F'c}
$$
  
\n $\alpha = 2$  (*RNE CE*0.10)  
\n $F'c = 57$  kg/cm2 (Modulo de Rotura)  
\n $S_C = 2\sqrt{57} = 15.1$  5,59 Mpa  
\n $W_{18} = 156736506, 15$ 

#### Cuadro 14.4 Índice de Serviciabilidad Inicial (Pi)<br>Indice de Serviciabilidad Final o Terminal (Pt) Diferencial de Serviciabilidad Según Rango de Tráfico

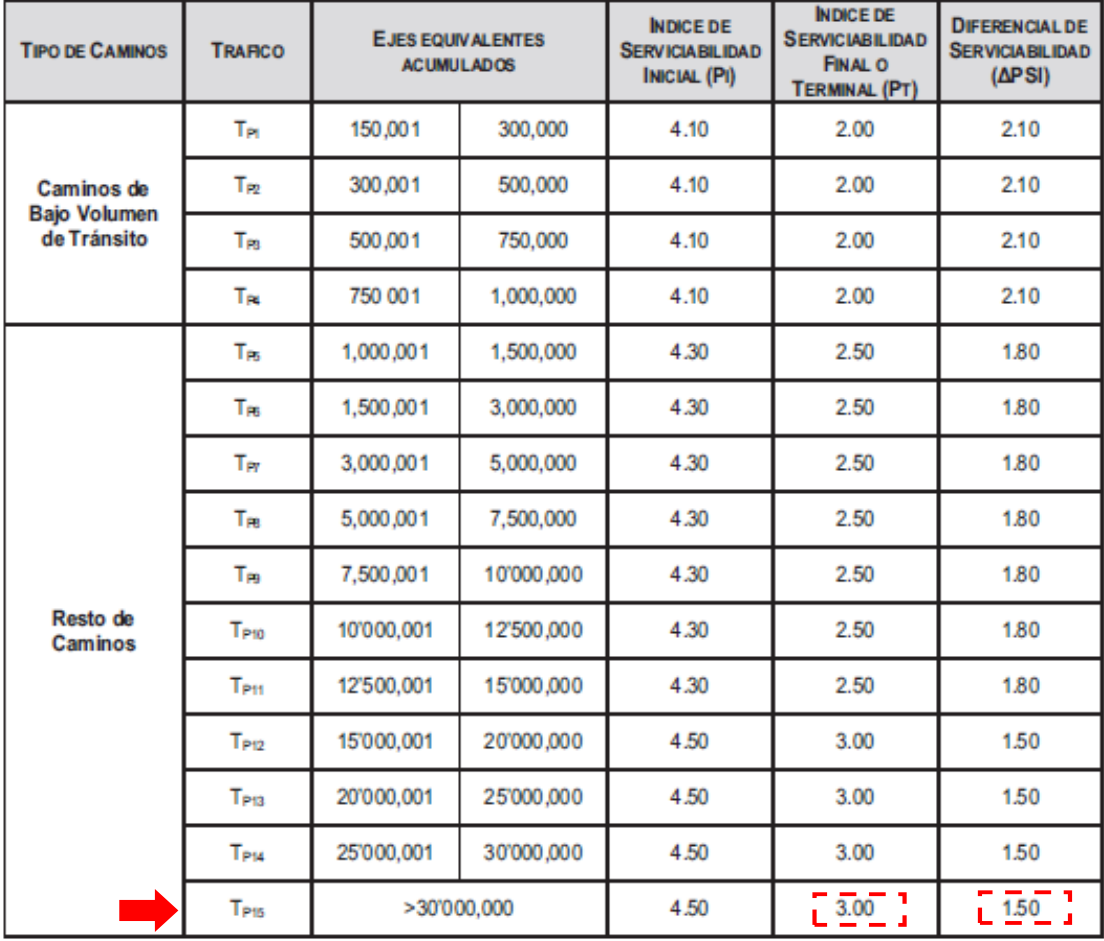

Cuadro N° 14.10 Valores de Coeficiente de Transmisión de Carga J

| <b>TIPO DE BERMA</b> |                             |                    |                            |                    |
|----------------------|-----------------------------|--------------------|----------------------------|--------------------|
|                      | <b>GRANULAR O ASFÁLTICA</b> |                    | <b>CONCRETO HIDRÁULICO</b> |                    |
| <b>VALORES J</b>     | SI (con pasadores)          | NO (con pasadores) | SI (con pasadores)         | NO (con pasadores) |
|                      | 3.2                         | $3.8 - 4.4$        | 2.8                        | 3.8                |
|                      |                             |                    |                            |                    |

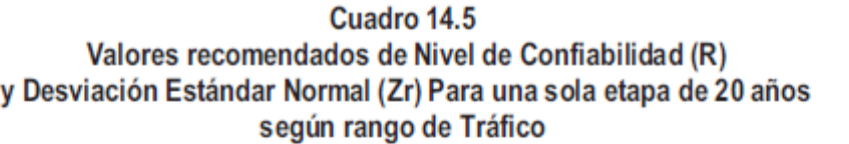

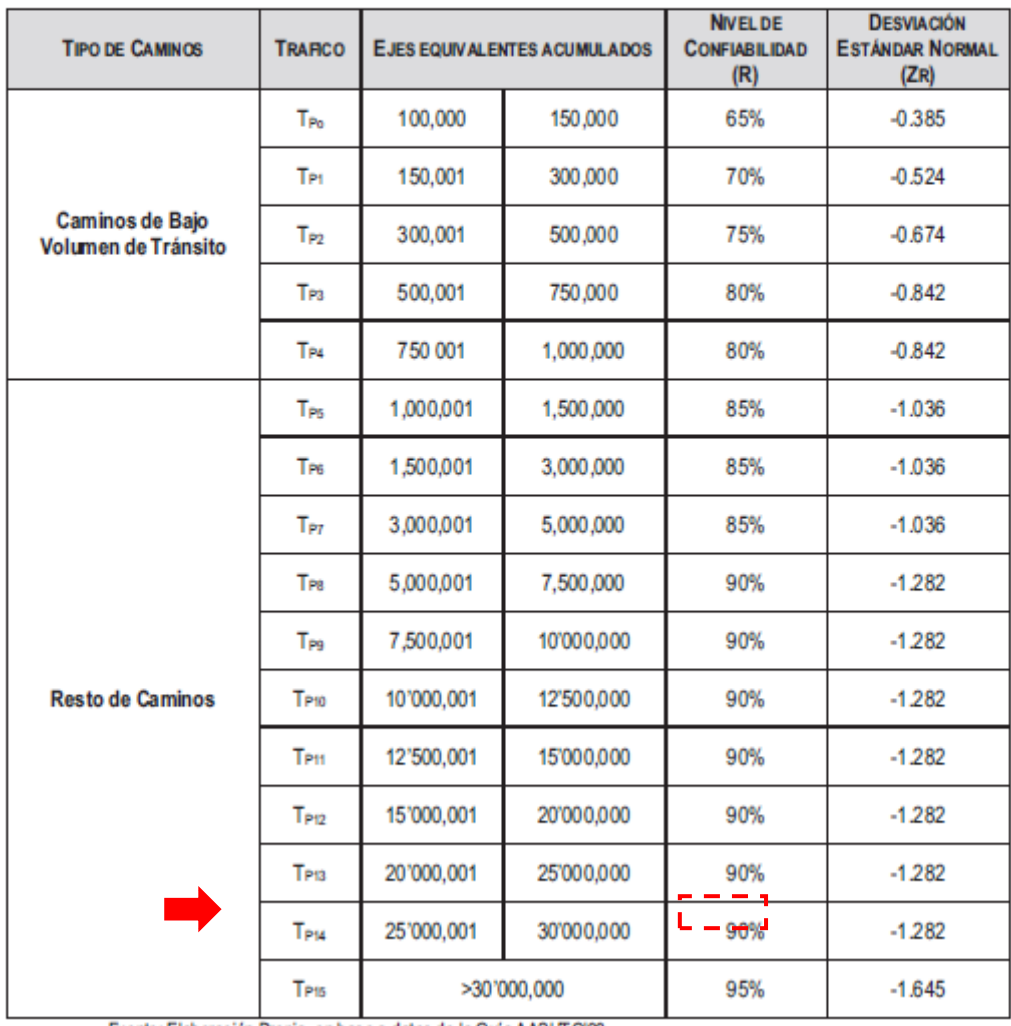

Fuente: Elaboración Propia, en base a datos de la Guía AASHTO'93

El rango típico sugerido por AASHTO esta comprendido entre 0.30 < So < 0.40, en el presente Manual se recomienda un  $So = 0.35$ .

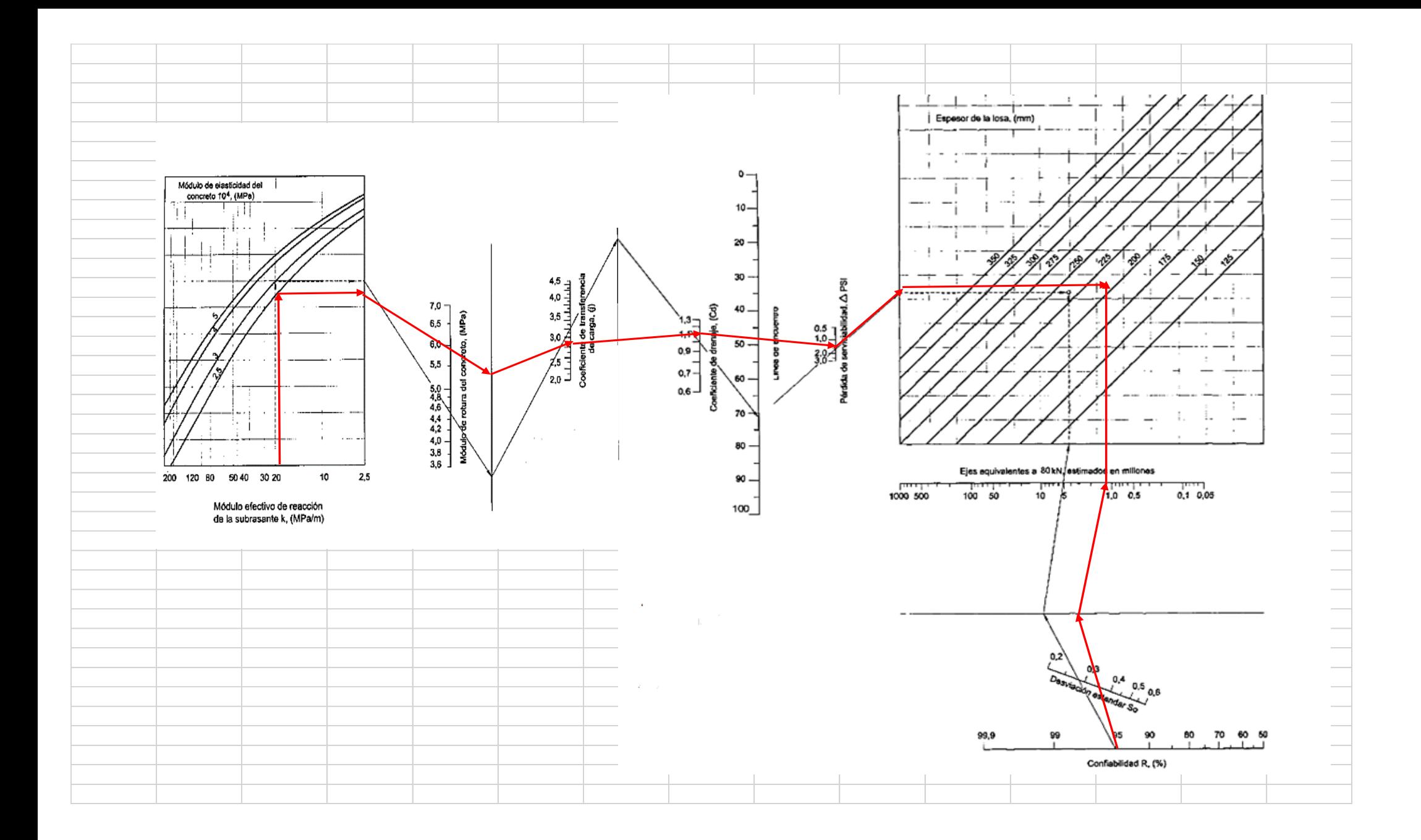

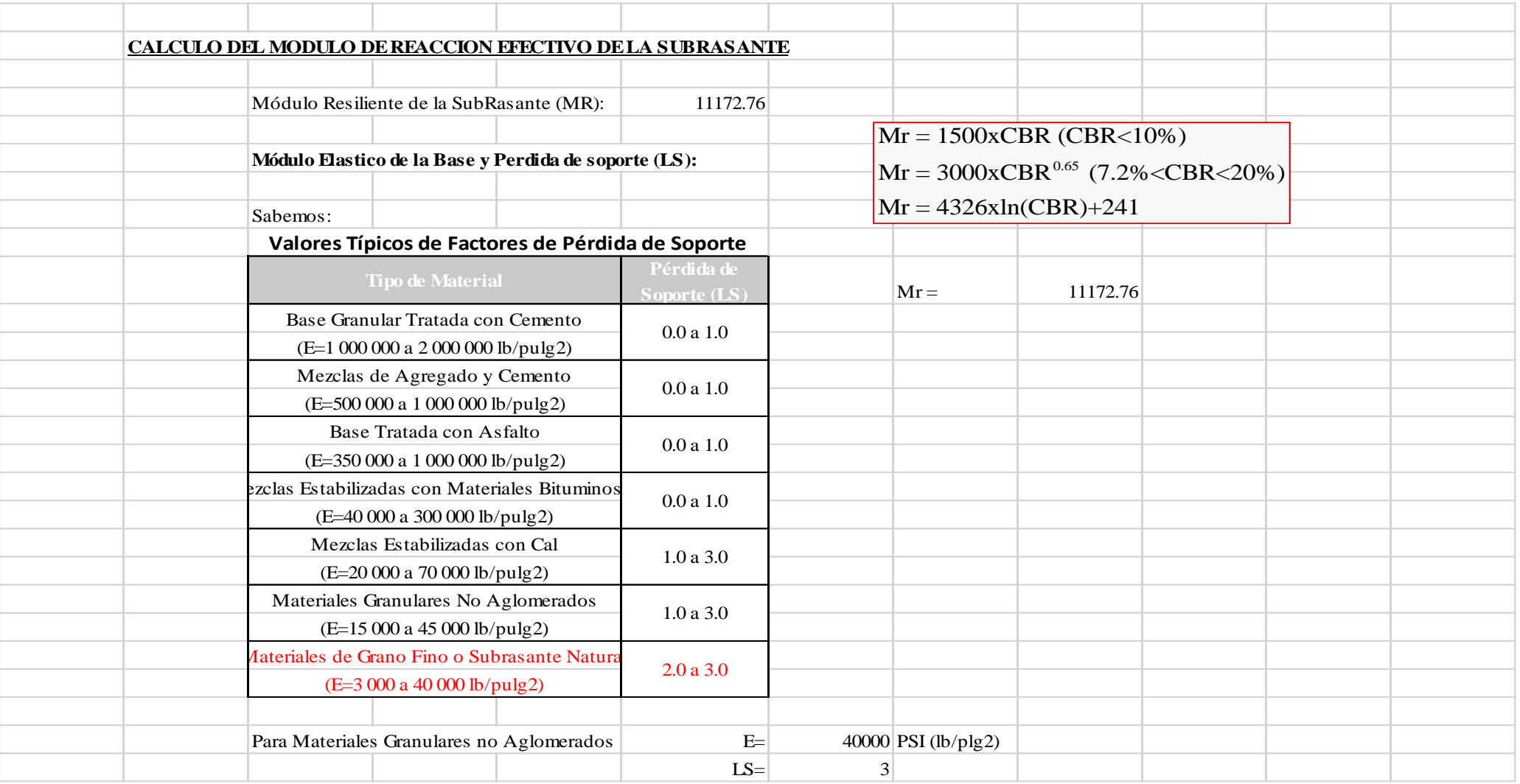

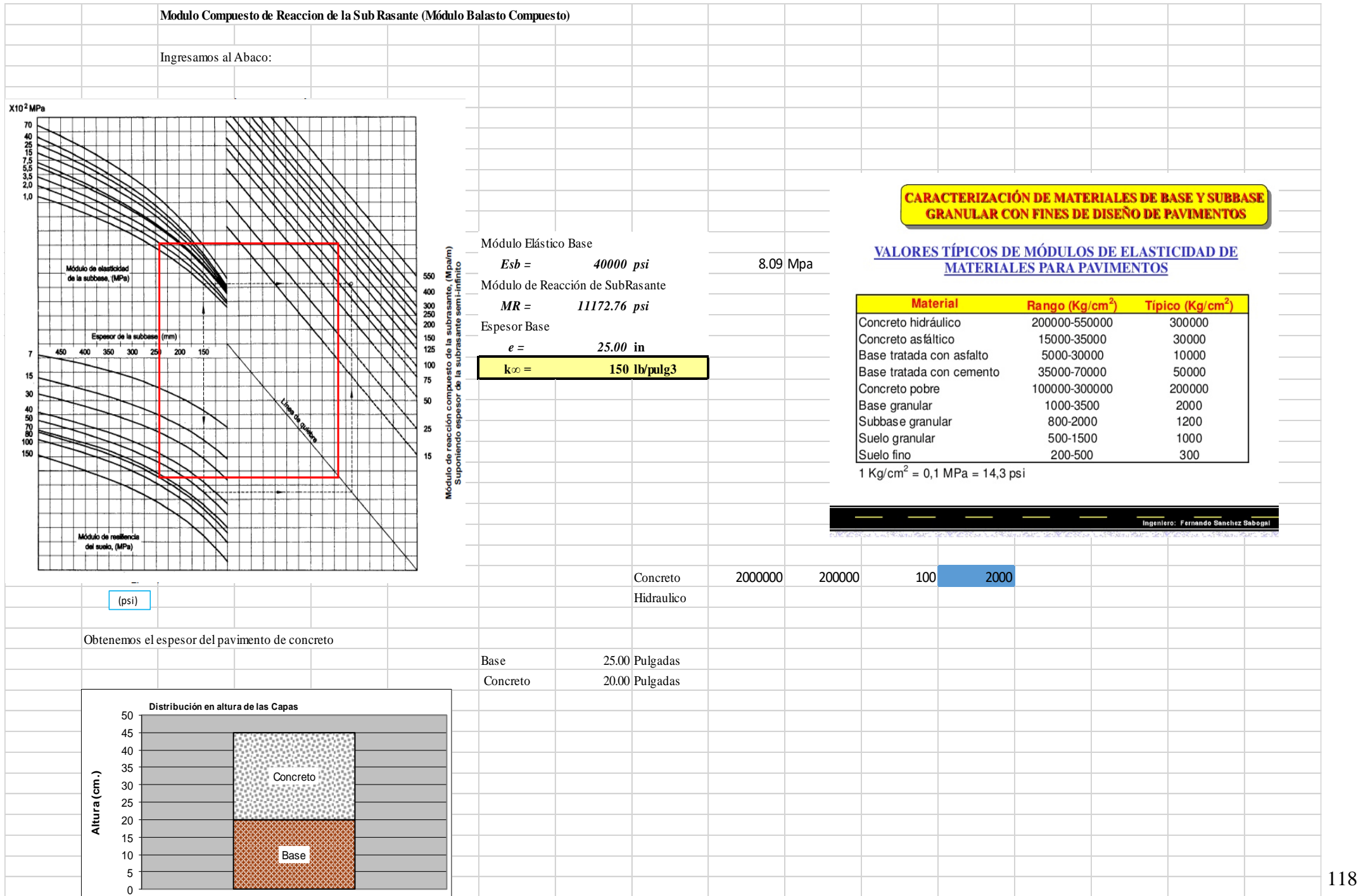

#### **V. Discusión**

A continuación, se hará mención a la discusión que se tomó en consideración para esta investigación:

Se tomó en cuenta los antecedentes que nos botó un  $fc = 280$  kg/cm2 adicionándole lo que es la estopa de coco en el concreto, se utilizado en la 1ra dosificación 600gr, 1000gr y 1500gr. Se verifico en los ensayos de laboratorio que la estopa de coco aumento gradualmente la resistencia a la compresión.

La estopa de coco realizo mejoras mecánicas y físicas referente a los antecedentes referidos anteriormente, el desempeño en comprensión aumento llegando a 443kg/cm 2 con 1500g de fibra de coco

La resistencia de flexión no vario se mantuvo activo al 280 kg/cm2

#### **VI. Conclusión**

En los siguientes párrafos se detalla las conclusiones de la investigación, concluyendo que la fibra de la estopa de coco es más resistente pues añadiendo más material a la mezcla de concreto la resistencia a la comprensión aumente más a diferencia del Fr.

Mientras se añada más el material aditivo la resistencia varia, referente a las probetas en la primera rotura se le añadió 600 gramos pues la comprensión disminuyo, a cantidades medidas de proporción la resistencia a la comprensión aumenta incluso sobrepasaría el concreto tradicional.

La rotura de la probeta de la viga muestra un resultante de 57 kg/cm2 según el reglamento MTC 2019, define que si sobrepasa los 40 kg/ cm 2 el diseño del pavimento es favorable.

Se trabajó con la guía ASSHTO y el MTC 2019 mostrando en el nomograma que el espesor de la losa 20 cm graduados para incluir en el diseño nos demuestra el buen eje de equivalentes puesto que si la súbase es mayor al espero de la losa esta podría deformar las cargas transversales, adicionando momentos que podrían producir grietas.

#### **VII. Recomendaciones**

A continuación, se hará mención a las recomendaciones que se tomó en consideración para esta investigación:

- 1. Coco Se recomienda realizar estudios variando el porcentaje de fibras de estopa de coco empleando distintas longitudes.
- 2. Realizar investigaciones analizando el periodo de durabilidad de la fibra de coco
- 3. Se recomienda hacer ajustes de mezcla, para que el concreto llegue a una la resistencia requerida.
- 4. Se recomienda implementar fibra de estopa de coco la dosis de 1000g/m3, puesto que presenta mejores resultados en el asentamiento y resistencia a la compresión; además presenta propiedades factibles ante la falla.

#### **Referencias**

A continuación, se hará mención a las referencias bibliográficas que se utilizó para esta investigación:

Braja M. Das (2001). Fundamentos de Ingeniería Geotécnica. México

Reglamento Nacional de Edificaciones (2009). Norma E 0.60 Concreto Armado, Lima – Perú

Sánchez Muñoz y Tapia Medina (2015) Relación de la resistencia a la compresión de cilindros de concreto a edades de 3, 7, 14, 28 y 56 días respecto a la resistencia a la compresión de cilindros de concreto a edad de 28 días. Universidad Privada Antenor Orrego

Ministerio de Transportes y Comunicaciones (2013) Manual de Carreteras – Especificaciones técnicas generales para construcción EG-2013, Lima – Perú

Ministerio de Transportes y Comunicaciones (2016) Manual de ensayos de materiales

Víctor Miguel Niño Rojas (2011) Metodología de investigación. Colombia.

Nelva Elizabeth Villanueva Monteza (2016) Influencia de la adición de fibra de coco en la resistencia del concreto, Universidad Privada del Norte.

Karina Trejo Vázquez (2013) Metodología de la investigación, Universidad Autónoma de Zacatecas Unidad Académica Preparatoria No. X Campus Nochistlán.

Marroquín Peña Roberto (2012) Metodología de la investigación, Universidad Nacional de Educación Enrique Guzmán y Valle.

Sergio Gomez Bastar (2012) Metodología de la investigación, México.

Manual Guía de Diseño de Pavimentos (ASSTHO-93), Escuela de Caminos de Montaña, Universidad Nacional de San Juan.

Alfonso Monteja Fonseca (2001), Ingeniería de Pavimentos, Universidad Católica de Colombia

Ministerio de Transportes y Comunicaciones (2013) Manual Carreteras vial

Vela Requejo, Luis y Yovera León, Rogger (2016) Evaluación de las propiedades mecánicas del concreto adicionado con fibras de estopa de coco, Universidad Señor de Sipán.

Daniel Alonso, Vega Pérrigo (2018), Diseño de los pavimentos de la carretera de acceso al nuevo puerto de Yurimaguas (KM 1+000 a 2+000). Universidad Pontificia Universidad Católica del Perú, Faculta de Ciencias e Ingeniería

Nelva Elizabeth, Villanueva Monteza (2016), Influencia de la adición de fibra de coco en la resistencia del concreto. Universidad Privada del Norte, escuela de ingeniería civil.

Luis Gustavo, vela Requejo y Rogger Ernesto, Yovera León (2016), Evaluación de las propiedades mecánicas del concreto adicionando fibras de estopas de coco. Universidad Señor de Sipán, facultad de Ingeniería Arquitectura y Urbanismo

Héctor, Pérez Loayza (2015), Diseño y aplicación de concreto ecológico con fibras de polipropileno para pavimentos rígidos. Universidad Nacional de Cajamarca, Facultad de Ingeniería.

Enrique Gabriel, Beraún Coronel (2017), Resistencia a la compresión de un concreto f´c=280kg/cm² con adición de fibra vegetal (cocos nocifera) con una proporción de 0.5%, 1.0% y 1.5%. Universidad nacional de Cajamarca

Joffre René, Martínez Mayancela (2016), Análisis comparativo de la resistencia a compresión entre un adoquín convencional y adoquines preparados con diferentes fibras: sintética (polipropileno), orgánica (estopa de coco), inorgánica (vidrio). Universidad Técnica de Ambato.

Ángel Modesto, Rojas Torres (2015), Adición de la fibra de coco en el hormigón y su incidencia en la resistencia a compresión. Universidad Técnica de Ambato. Facultad de ingeniería civil y mecánica.

Luis Roberto, Quirós Rodríguez (2018), titulada ¨Estudio del comportamiento mecánico del mortero reforzado con fibra de coco y modificado con óxido de hierro¨. Universidad Pontificia Bolivariana

Andrés David, Mora Cano y Camilo Alberto, Argüelles Sáenz (2015), Diseño de pavimento rígido para la urbanización Caballero y Gongora, municipio de Honda - Tolima. Universidad Católica de Colombia.

#### **Anexos**

## Anexos 01: Matriz de Operacionalización de Variables

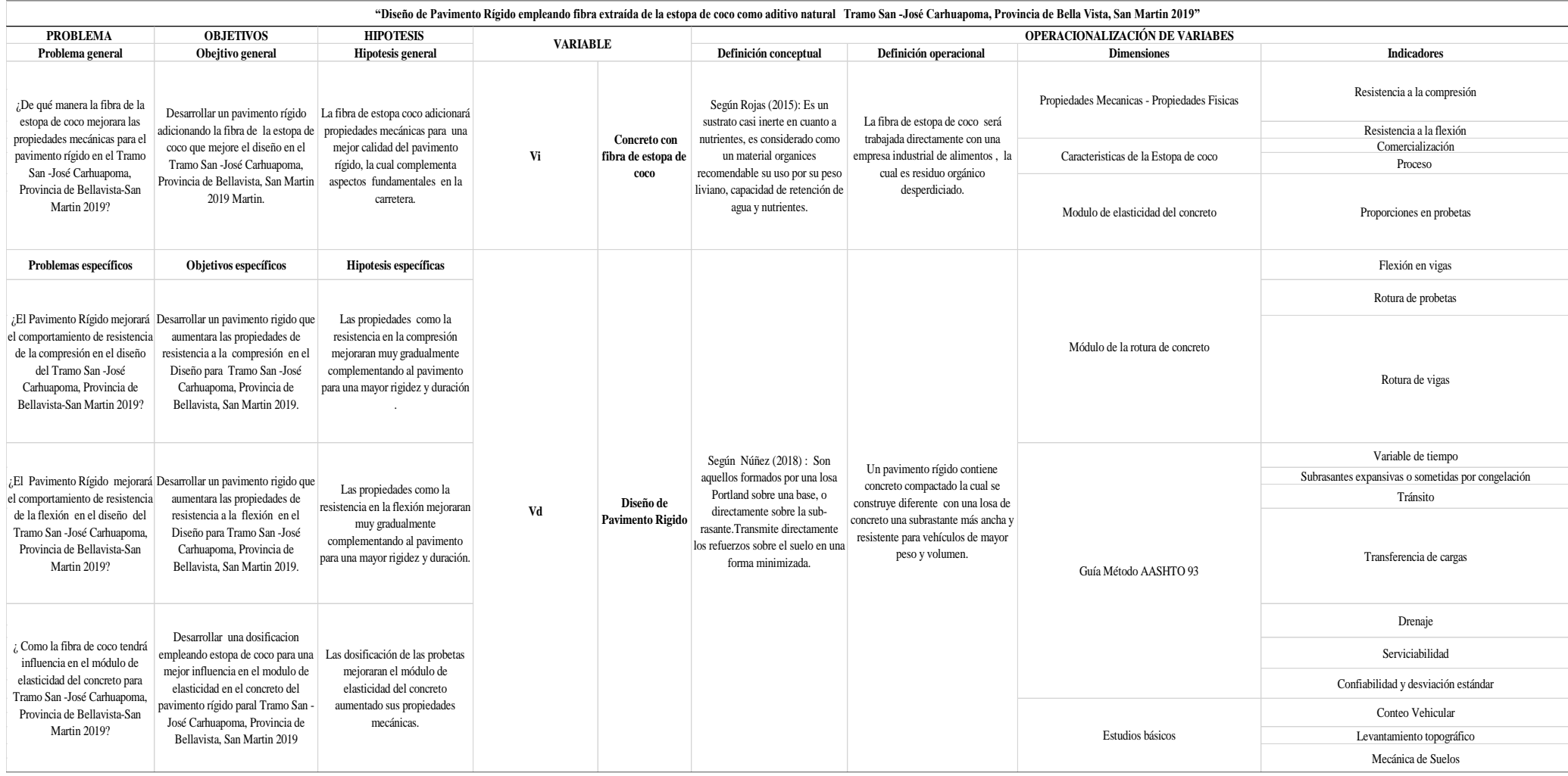

Anexo 02: Certificado de calibración de equipos topográficos

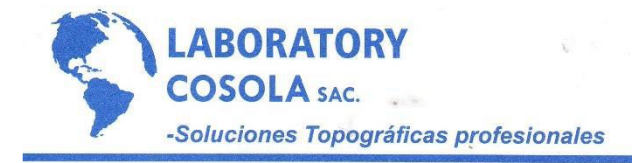

#### **CERTIFICADO DE CALIBRACION**

The most of the

#### **DATOS DEL EQUIPO**

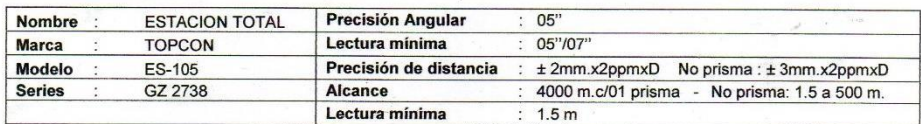

#### CERTIFICADO DE CALIBRACION

009-121/19 Nro.

Fecha 11/04/2019

ENTIDAD CERTIFICADORA: **COSOLA LABORATORY S.A.C.** 

#### METODOLOGIA APLICADA Y TRAZABILIDAD DE LOS PATRONES

Para controlar y calibrar los ángulos se contrastan con un colimador TOPCON con telescopio de 40x en cuyo retículo enfocado al infinito, el grosor de sus trazos esta dentro de 01"; que es patronado periódicamente por<br>teodolito KERN modelo DKM 2A precisión al 01" con el método de lectura Directa-Inversa.

Para controlar y calibrar la constante promedio en las Distancias se hacen las mediciones en una base establecida con una Estación Total Marca TOPCON modelo GPT-3002W nueva de precisión en distancia de +/-(2mm + 2 ppm x D) m.s.e. = línea de la medida.

El control angular se ejecuta en la base soporte metálica fijada en cimiento específico a influencias del clima y enfocados los retículos al infinito.

Las distancias son medidas con la Estación total instalada en una base fijada en la pared y el prisma estacionado sobre un trípode KERN de bastón centrador en cada punto de control establecido, tomando en consideración la temperatura y la presión atmosférica.

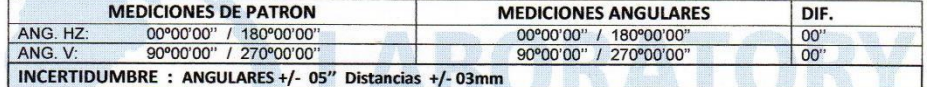

**NORMA APLICADA** 

Desviación estándar basada en la norma DIN 18773 FM /ISO 14001 para Estación Total ES-105 fabricada por TOPCON **CORPORATION.** 

**CAP** 

CALIBRACIÓN Y MANTENIMIENTO

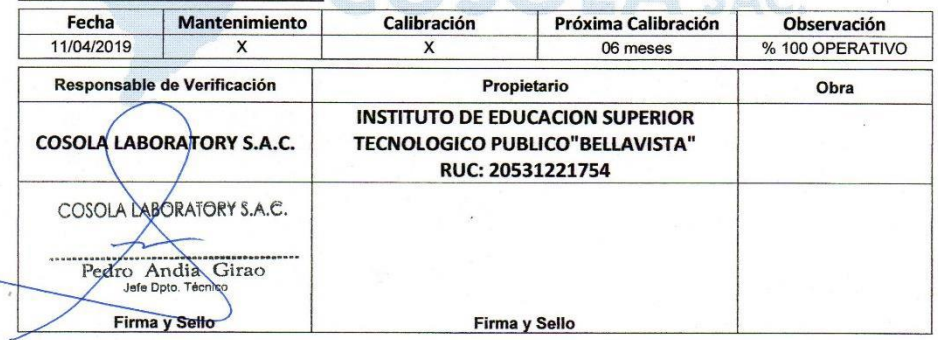

OFICINA PRINCIPAL: Av. Arenales 1055 Santa Beatriz - Lima 11 Tel.: (01) 265-1001 Anexo: 27 Movistar: 944644752/ 945160644 / 990966874 Web: www.cosola.com / www.cosola.net E-mail: laboratorio@cosola.com/leysiruiz@cosola.com/laboratorio2@cosola.com/laboratorio3@cosola.com Anexo 03: Certificado de calibración equipos de laboratorio de geotecnia

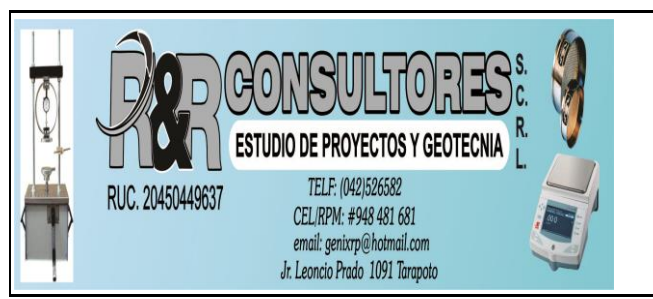

1.50 1.50

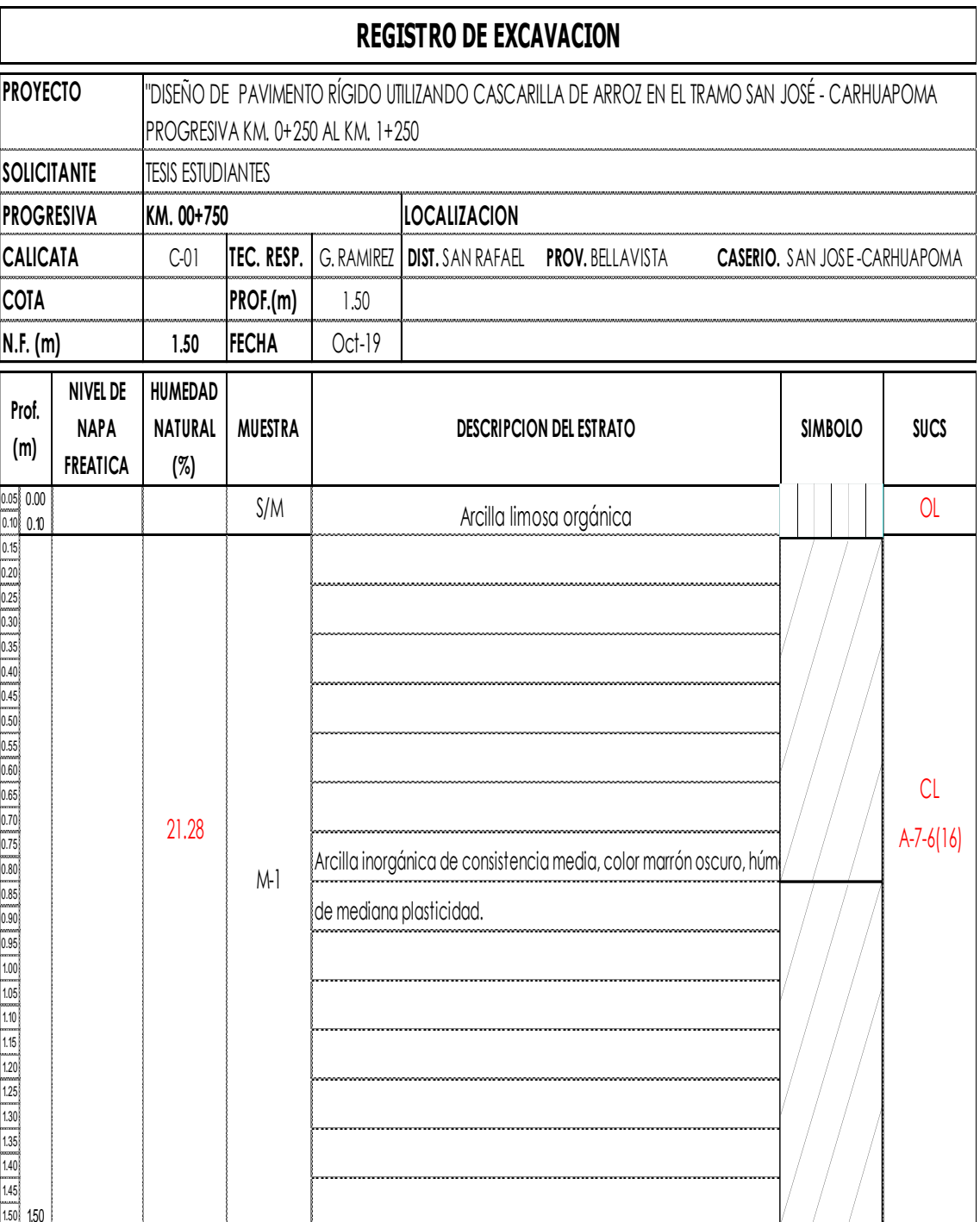

Anexo 04: Certificado de calibración equipos de laboratorio Ingeocontrol, Balanza OHAUS 30kg x 1g

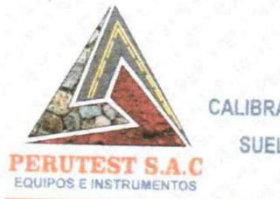

#### **JUTHEST S.A.**

CALIBRACIÓN Y MANTENIMIENTO DE EQUIPOS E INSTRUMENTOS DE LABORATORIO SUELOS - MATERIALES - CONCRETOS - ASFALTOS - ROCAS - FISICA- QUIMICA RUC N° 20602182721

### Área de Metrología

Laboratorio de Masas

#### **CERTIFICADO DE CALIBRACIÓN** PT - LM - 094 - 2019

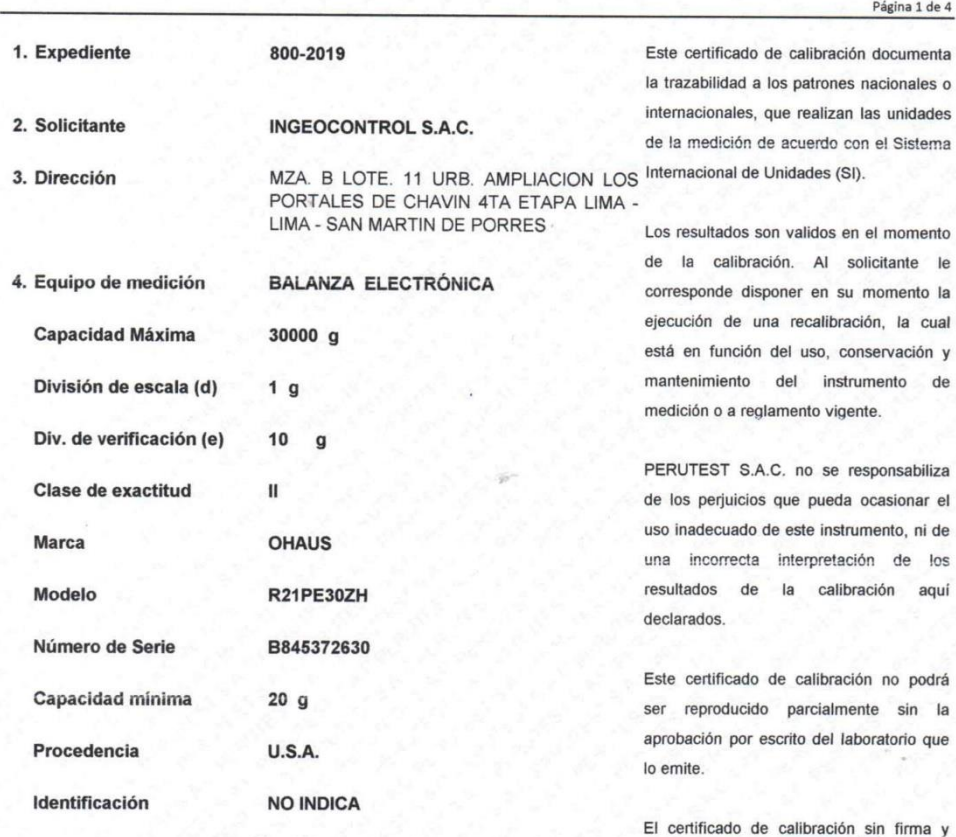

5. Fecha de Calibración 2019-02-13

Fecha de Emisión Jefe del Laboratorio de Metrología Sello **RUT** EST 's 2019-02-15 LABORATORIO MANUEL ALEJANDRO ALIAGA TORRES Principal: Calle Yahuar Huaca Nro. 215 - 8 D San Agustín II Etapa - Comas ER<sup>1</sup> Sucursal: Calle Sinchi Roca Nro. 215 - SAD/ San Agustín II Etapa - Comas - Lima<br>Sucursal: Calle Sinchi Roca Nro. 1320 - La Victoria - Chiclayo - Lambayeque<br>Teléfono: 913028621 - 913028623 - 913028623 - Oficina: (511) 502 -E- mail : ventas@perutest.com.pe , Web: www.perutest.com.pe

sello carece de validez.

## PERUTEST S.A.C

CALIBRACIÓN Y MANTENIMIENTO DE EQUIPOS E INSTRUMENTOS DE LABORATORIO SUELOS - MATERIALES - CONCRETOS - ASFALTOS - ROCAS - FISICA - QUIMICA RUC Nº 20602182721

#### **CERTIFICADO DE CALIBRACIÓN** PT-LM-094-2019

## **PRODUCED** Área de Metrología

PERUTEST S.A.C

**EQUIPOS E INSTRUMENTOS** 

ARUNGST

REAS

**SIP SACCO** 

 $\mathcal{R}$ 

**STRES** 

OTACY **STRASHER** 

**STREAM** 

**ACCES** 

**LITES SPRACTION** 

**STRUSH PRO** 

**SASTRO PRODUCTION** 

**PASSING** 

**CANADA** PROGRESS

SACRES PLAN

**STRESS PRODUCTS PARTICLE PRODUCT Architect** 

**STRONG PORTS** 

**STRASTICS** 

SP PROTECTS

**STRUTH PROT** 

**PRODUCTS** 

51691

**PROTECTION** 

CON

CON

**1001** 16

**AREA** 

**ASSISTER** 

OTTOP

ar ASTRES

Laboratorio de Masas

#### Página 2 de 4

PRE

#### 6. Método de Calibración

La calibración se realizó según el método descrito en el PC-001: "Procedimiento de Calibración de Balanzas de Funcionamiento No Automático Clase I y Clase II" del SNM-INDECOPI. Tercera Edición.

#### 7. Lugar de calibración

En las instalaciones del cliente.

En las instalaciones del cliente.<br>MZA. B LOTE. 11 URB. AMPLIACION LOS PORTALES DE CHAVIN 4TA ETAPA LIMA - LIMA - SAN MARTIN DE PORRES

#### **PRACTICA** 8. Condiciones Ambientales **Ambien**<br>Control  $\frac{1}{\sqrt{2}}$ entale:<br>Compositor<br>Compositor **PRESIDENT**

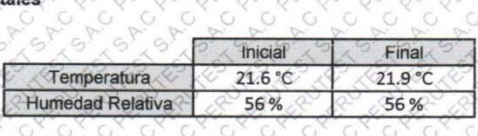

 $\mathcal{S}^{\mathcal{F}}$  $5^8$ 

GP

**ASP** 

**CAR** 

#### A PARTICULE **ACCRES CARCA** 9. Patrones de referencia

Los resultados de la calibración son trazables a la Unidad de Medida de los Patrones Nacionales de Masa de la Dirección de Metrología - INACAL en concordancia con el Sistema Internacional de Unidades de Medidas (SI) y el  $\frac{1}{2}$ AO. Sistema Legal de Unidades del Perú (SLUMP).  $\epsilon$  $\subset$ ASIA 79  $\frac{1}{2}$ 

U<br>SP

 $-9$ 

 $-67$ 

 $-67$  $5^8$ 

 $\sim$ 

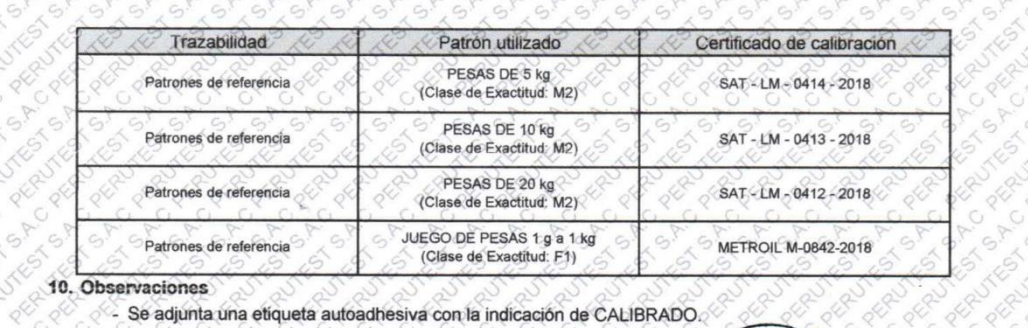

# Registration of

Se adjunta una etiqueta autoadhesiva con la indicación de CALIBRADO.

- (\*\*) Código indicada en una etiqueta adherido al equipo. **Programs** S P S P S P S P S Contestres

 $5^9$  $-67$ 

LABOR4

Principal: Calle Yahuar Huaca Nro. 215 - Urb. San Agustín II Etapa - Comas - Lima Sucursal: Calle Sinchi Roca Nro, 1320 - La Victoria - Chiclayo - Lambayeque Teléfono: 913028621 - 913028623 - 913028624 Oficina: (511) 502 - 2226 / (511) 502 - 2224 E-mail: ventas@perutest.com.pe Web: www.perutest.com.pe

SP SP SP **SALSA SALSA** SA SA SA CRUTES **STRESS STRAL** CALIBRACIÓN Y MANTENIMIENTO DE EQUIPOS E INSTRUMENTOS DE LABORATORIO SUELOS - MATERIALES - CONCRETOS - ASFALTOS - ROCAS - FISICA - QUIMICA A.C RUC Nº 20602182721

PERMITESTES

#### **CERTIFICADO DE CALIBRACIÓN** PT-LM-094-2019

**ARTIST ARK** 

 $0.00$ 

**ARRY** 

 $\circ$ 

 $\mathcal{L}_{\mathcal{A}}$ 

**STESSING** ANGELIN **PROGRESS** Area ANGER AND CA **CARL CAR** Area de Metrologia **STRESTS PR** 

PERUTEST S

**EQUIPOS E INSTRUMENTOS** 

SA SA

 $\frac{1}{6}$ 

 $\overline{c}$ 

 $0.000$ 

 $-67$ 

**SALASTRATION** 

CREATIVE

**PRODUCED** 

**CRU** 

 $G^{\nabla}$  $-67$ 

**Prophetical Propriet of Propriet** 

**START** 

Posición

 $de$  las

cargas

Determinación del Error en Cero Eo

A SEARCH A

 $G^{\nabla}$ 

 $-67$  $-67$ 

**PROPRIEST** SA SA

 $\sim$ 

**S READERS** 

**STRON STORESTS** 

Página 3 de 4

**CARLO BOOM** 

**PRESIDENTS** Autorised **CAR PORTS** 

**STRAS** 

Ö

G)

 $\mathcal{R}^{\mathcal{S}}$ 

 $\circ$ 

**CARL** 

q

ò

**9.55%** ARIOT

**REA** 

É. 5

**PRODUCED** PUTAN 11. Resultados de Medición 8

**ANKAN** 

**S.P.RO STRESS PROPERTY** 

ACT ST

**REC** 

 $\mathcal{C}_{\mathbf{B}_{\mathcal{C}}}$ 

 $\widetilde{\mathbf{a}}$ 

- S  $\circ^{\times}$  **STRIDE** INSPECCIÓN VISUAL  $\epsilon$ 

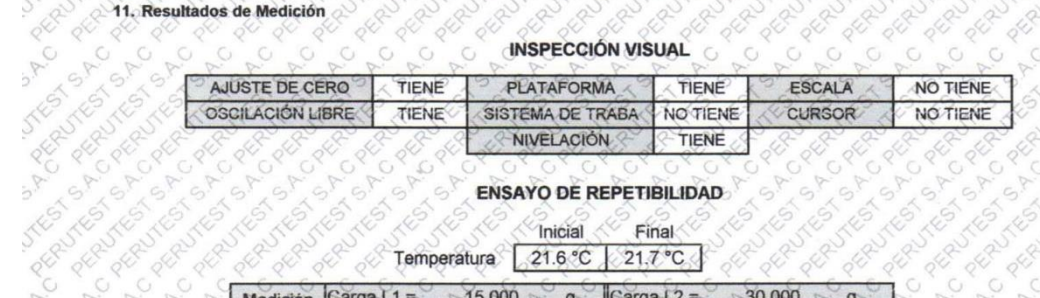

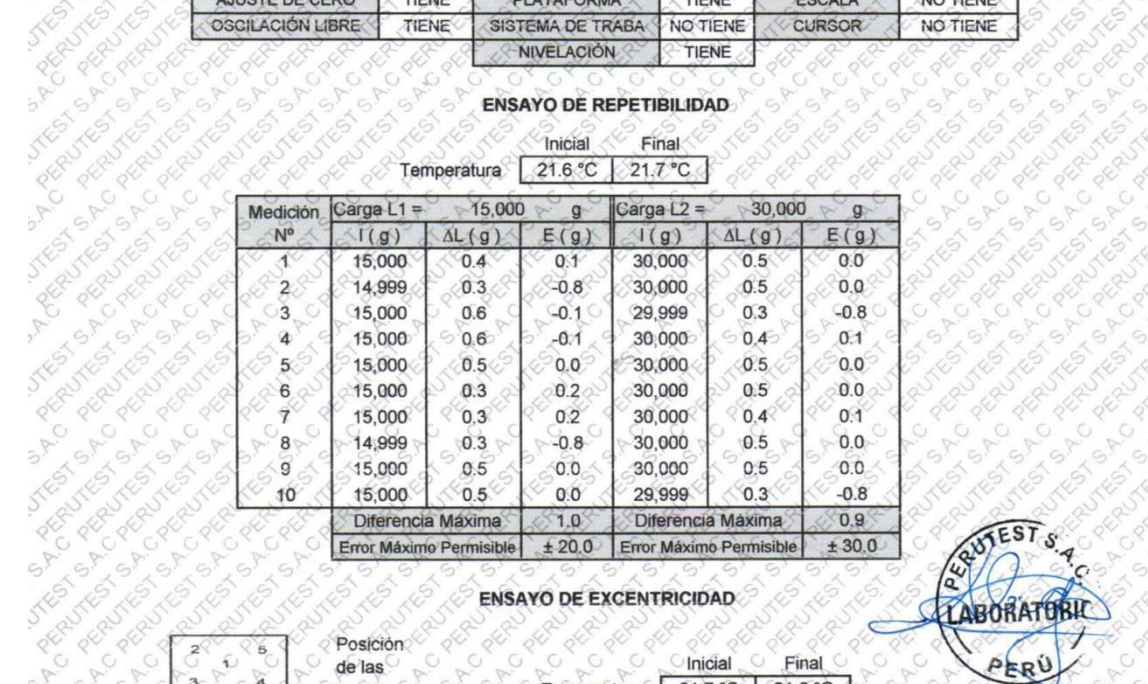

**ENSAYO DE EXCENTRICIDAD** REC

 $\overline{C}$ 

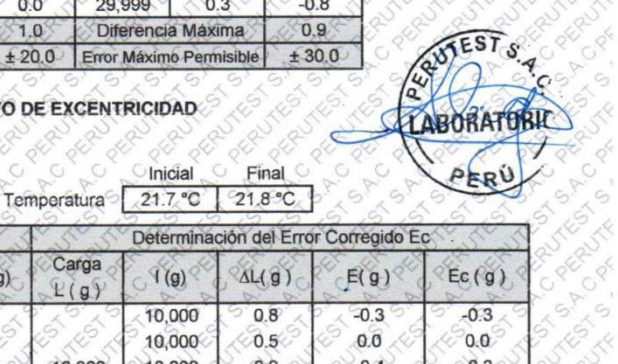

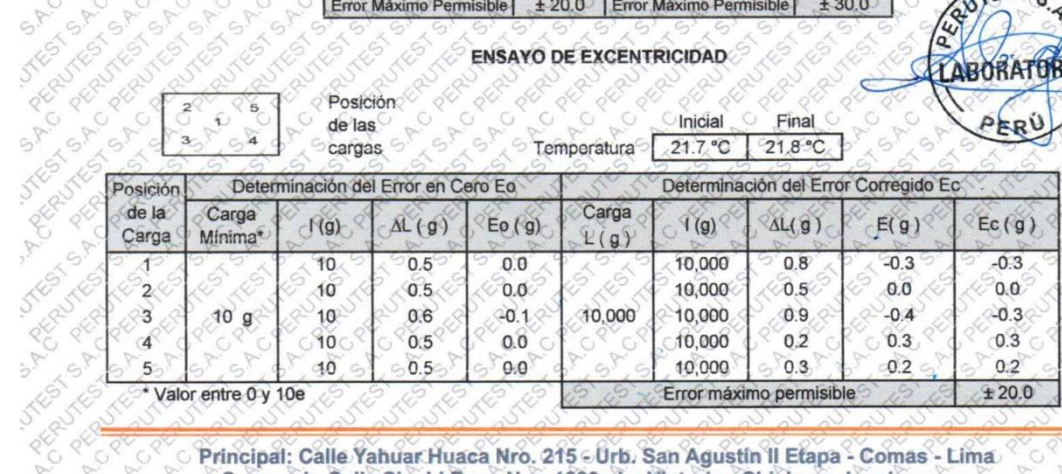

Principal: Calle Yahuar Huaca Nro. 215 - Urb. San Agustin II Etapa - Comas - Lima Sucursal: Calle Sinchi Roca Nro. 1320 - La Victoria - Chiclayo - Lambayeque Teléfono: 913028621 - 913028623 - 913028624 Oficina: (511) 502 - 2226 / (511) 502 - 2224 E- mail: ventas@perutest.com.pe Web: www.perutest.com.pe
PERUTEST PERUTES ZERUS 2821 CALIBRACIÓN Y MANTENIMIENTO DE EQUIPOS E INSTRUMENTOS DE LABORATORIO SUELOS - MATERIALES - CONCRETOS - ASFALTOS - ROCAS - FISICA - QUIMICA RUC Nº 20602182721

ROYNEST S.A

# CERTIFICADO DE CALIBRACIÓN PT-LM-094-2019

**PORTIVES** Área de Metrología Laboratorio de Masas

**EQUIPOS E INSTRUMENTOS** 

**PERITE** 

RUTEST TEST

A.C

¥

RUTE

PERUTES PERUITES

 $\overline{c}$ 

PERUTES

 $\overline{c}$ 

AUTEST S.A PERUMES S.A

**NYKET** S. Pro president

FUTEST S.A

Trest S

SIFO

**JTESTS** PERUTEST

S.A.C. PERU

**STEST S.P.** 

PERUTES

**PERIODES** 

**ATESTS.A** 

A PERINE

**STESTS** 

PERUTEST

RUTE

SACREDITES

Página 4 de 4

A.C

ENSAYO DE PESAJE ó  $\alpha^{\vee}$ ó.

 $c, P$  $G^{\nabla}$ 

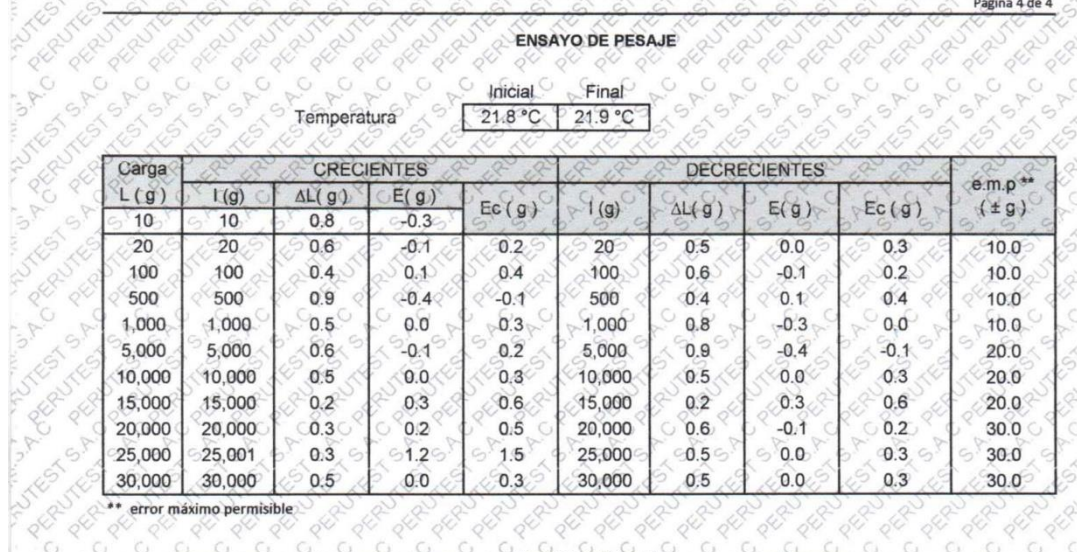

Leyenda: L. Carga aplicada a la balanza. I: Indicación de la balanza.

AL: Carga adicional E: Error encontrado

 $\epsilon$   $\epsilon$   $\epsilon$  ror en cero.  $E_c$ : Error corregido

 $U = 2 \times \sqrt{(0.4223333)^{9^2} + (0.00000000043)^{10^2}}$ 

OE

TEST

 $\sim$ 

Incertidumbre expandida de medición

0.0000323 R  $R$  corregion  $=$   $R +$ 

12. Incertidumbre **STESTS AC** 

Lectura corregida

La incertidumbre reportada en el presente certificado es la incertidumbre expandida de medición que resulta de multiplicar la incertidumbre estándar por el factor de cobertura k=2, el cual proporciona un nivel de confianza de aproximadamente 95%.

La incertidumbre expandida de medición fue calculada a partir de los componentes de incertidumbre de los factores de influencia en la calibración. La incertidumbre indicada no incluye una estimación de variaciones a largo plazo.  $5^9$ 

RECTION Fin del documento ABORATORIA PERY Principal: Calle Yahuar Huaca Nro. 215 - Urb. San Agustin II Etapa - Comas - Lima Sucursal: Calle Sinchi Roca Nro, 1320 - La Victoria - Chiclayo - Lambayeque Teléfono: 913028621 - 913028623 - 913028624 Oficina: (511) 502 - 2226 / (511) 502 - 2224 E-mail: ventas@perutest.com.pe Web: www.perutest.com.pe

# Anexo 05: certificado de calibración equipos de laboratorio Ingeocontrol, Balanza OHAUS 600 x 0.1g

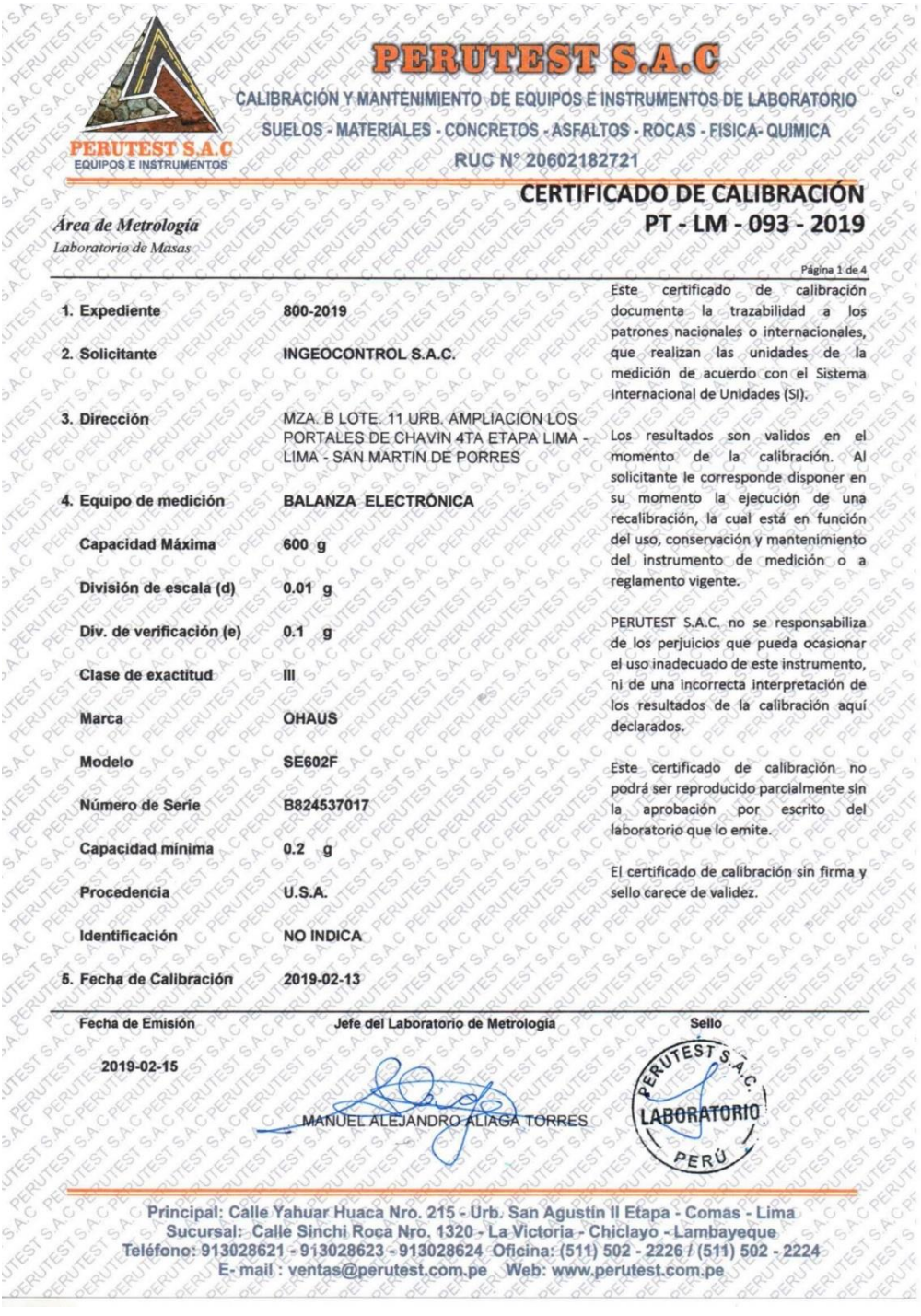

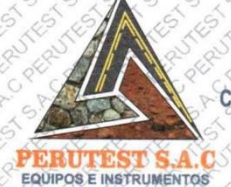

PICHRICHTESTES

CALIBRACIÓN Y MANTENIMIENTO DE EQUIPOS É INSTRUMENTOS DE LABORATORIO SUELOS - MATERIALES - CONCRETOS - ASFALTOS - ROCAS - FISICA - QUIMICA

RUC Nº 20602182721

# **CERTIFICADO DE CALIBRACIÓN** PT-LM-093-2019

Página 2 de 4

J

Área de Metrología Laboratorio de Masas

**PKRU** 

**UTTES** 

JTES

PERL

A.A.C

**STEST** 

PERL

**STRET** 

**STES PERIS** 

**STESTS** 

S.A.C **JTESTS.A** 

SING

**JTESTS** 

SIFIC **JTESTS** REPUTES

 $\triangledown$ **STREST REPUTES** 

**STESTS** 

PERUTES

288

PERL

#### 6. Método de Calibración

La calibración se realizó según el método descrito en el PC-001: "Procedimiento de Calibración de Balanzas de Funcionamiento No Automático Clase III y Clase IIII" del SNM- INACAL

#### 7. Lugar de calibración

Las instalaciones del cliente.

MZA. B LOTE. 11 URB. AMPLIACION LOS PORTALES DE CHAVIN 4TA ETAPA LIMA - LIMA - SAN MARTIN DE PORRES

8. Condiciones Ambientales

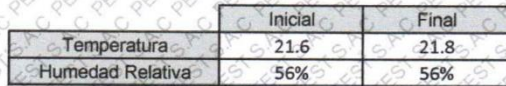

#### 9. Patrones de referencia

Los resultados de la calibración son trazables a la Unidad de Medida de los Patrones Nacionales de Masa de la Dirección de Metrología - INACAL en concordancia con el Sistema Internacional de Unidades de Medidas (SI) y el Sistema Legal de Unidades del Perú (SLUMP).

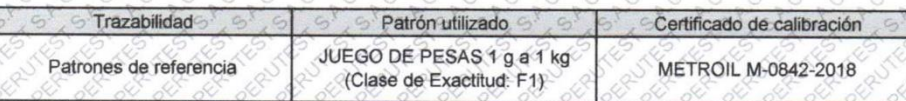

PERUTES 10. Observaciones PERUTEST

- Se adjunta una etiqueta autoadhesiva con la indicación de CALIBRADO.
	- (\*\*) Código indicada en una etiqueta adhendo al equipo.

Principal: Calle Yahuar Huaca Nro. 215 - Urb. San Agustin II Etapa - Comas - Lima Sucursal: Calle Sinchi Roca Nro. 1320 - La Victoria - Chiclayo - Lambayeque<br>Teléfono: 913028621 - 913028623 - 913028624 Oficina: (511) 502 - 2226 / (511) 502 - 2224 E-mail: ventas@perutest.com.pe Web: www.perutest.com.pe

#### **2** JTEST KRUTEST ERUTES **DEEROHURSHE** 20

CALIBRACIÓN Y MANTENIMIENTO DE EQUIPOS E INSTRUMENTOS DE LABORATORIO SUELOS - MATERIALES - CONCRETOS - ASFALTOS - ROCAS - FISICA - QUIMICA PERUTEST S.A.C

RUC Nº 20602182721

Ì.

R.

ò.

# **CERTIFICADO DE CALIBRACIÓN** PT-LM-093-2019 1015

OFRU ofRU OFFE

**STESTS** Area de Metrología

**JTESTS** PERUTEST

PERUTE

è

 $P$ 

**STES** 

JYGS SACOGRAPHS

JTEST S. A.C. ORIGINES

JYGS BAC WORDTON

JTEST S.R.D.RED. P.E.S.

Ś

KRUTES

## Página 3 de 4

PERU

SAC AC

PFRUT

**KRUTEST** 

SAC

RUTEST ERUTES

RUTEST

 $\mathcal C$ 

11. Resultados de Medición

**EQUIPOS E INSTRUMENTOS** 

RUTES

کم

de las

cargas

ERUTES PERUTE

**INSPECCIÓN VISUAL** 

RUTE

PLUTEST PERUTEST

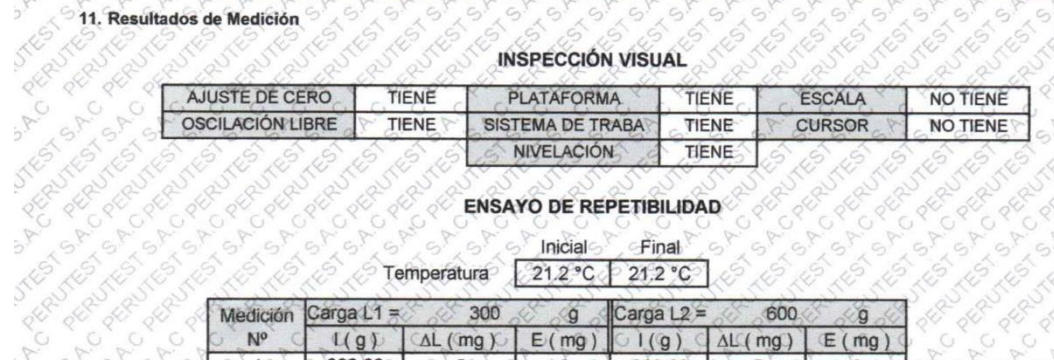

1088 **ENSAYO DE REPETIBILIDAD** 

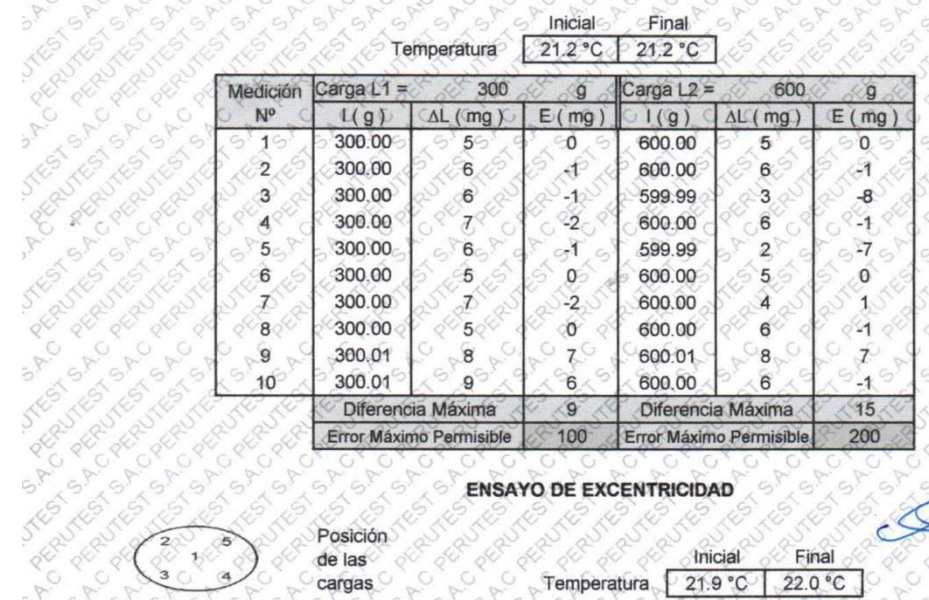

#### **ENSAYO DE EXCENTRICIDAD**

♤ **ABURATORM** 

EST S.

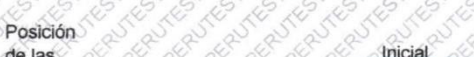

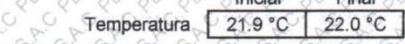

 $F2$ S

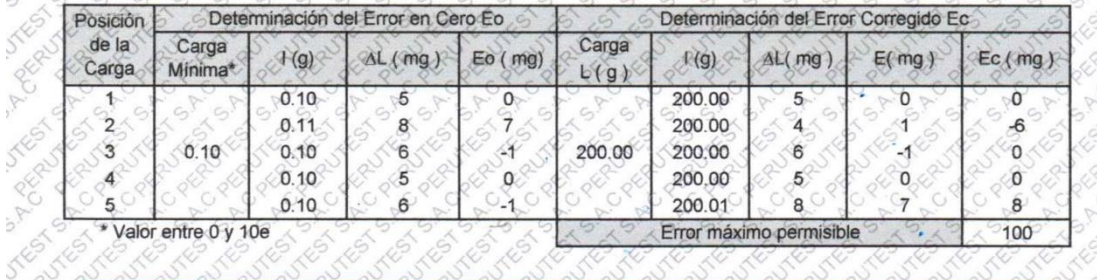

Principal: Calle Yahuar Huaca Nro. 215 - Urb. San Agustin II Etapa - Comas - Lima Sucursal: Calle Sinchi Roca Nro. 1320 - La Victoria - Chiclayo - Lambayeque<br>Teléfono: 913028621 - 913028623 - 913028624 Oficina: (511) 502 - 2226 / (511) 502 - 2224 E-mail: ventas@perutest.com.pe Web: www.perutest.com.pe

#### PERMITESTS só CALIBRACIÓN Y MANTENIMIENTO DE EQUIPOS E INSTRUMENTOS DE LABORATORIO SUELOS - MATERIALES - CONCRETOS - ASFALTOS - ROCAS - FISICA - QUIMICA TSAC RUC Nº 20602182721 **EQUIPOS E INSTRUMENTOS** Area de Metrología **CERTIFICADO DE CALIBRACIÓN** ERUTEST ERUTEST CRUTES SRUTES & ERUTES FRUTES CRUTES ERUTES **15 THE TWO** PT-LM-093-2019 authorized cer  $(4)$   $(4)$  $\sim$  $\Lambda$

# **NTESTS** Laboratorio de Masas

20

**ITTES** PERDITE

**ITTES** 

**JTEST** 

REFE

 $5^{\circ}$ 

**JTFG** REA

Nures

S.A.C

**UTRETS** 

SAC

A.C

Luker's

A REPUTE

**JSTES** PERIDIE

TESTS

PERUTE

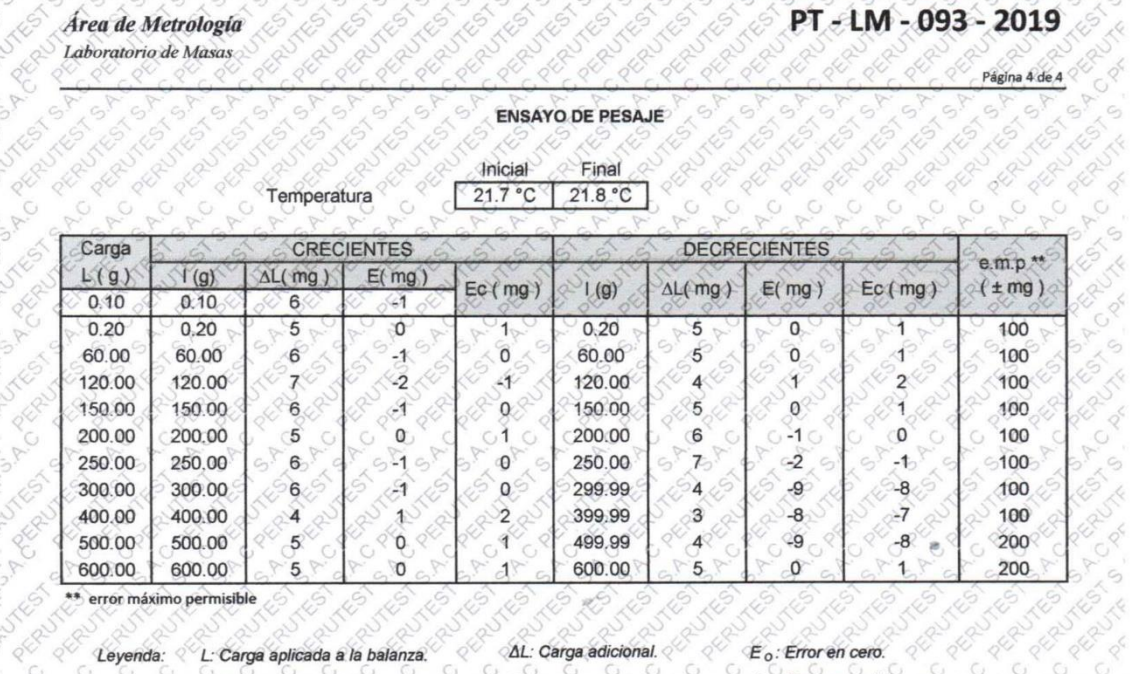

Leyenda: L: Carga aplicada a la balanza. **IRO** I: Indicación de la balanza.

AL: Carga adicional. E: Error encontrado

 $\phi^Q$ 

 $E_0$ : Error en cero.

08

 $0 = 2 \times \sqrt{(0.000041)^{2} + 0.000000000015}$ 

 $E_c$ : Error corregido.

REUT

LABORA

Incertidumbre expandida de medición

 $c P$ 

Lectura corregida

0.0000018 R  $R$  corregion  $R = R + R$ 

# **EUTRE**TS

12. Incertidumbre La incertidumbre reportada en el presente certificado es la incertidumbre expandida de medición que resulta de multiplicar la incertidumbre estándar por el factor de cobertura k=2, el cual proporciona un nivel de confianza de aproximadamente 95%.

9882 La incertidumbre expandida de medición fue calculada a partir de los componentes de incertidumbre de los factores de influencia en la calibración. La incertidumbre indicada no incluye una estimación de variaciones a largo plazo. Ein del documento

Principal: Calle Yahuar Huaca Nro. 215 - Urb. San Agustin II Etapa - Comas - Lima Sucursal: Calle Sinchi Roca Nro, 1320 - La Victoria - Chiclayo - Lambayeque<br>Teléfono: 913028621 - 913028623 - 913028624 - Oficina: (511) 502 - 2226 / (511) 502 - 2224 E-mail: ventas@perutest.com.pe Web: www.perutest.com.pe

ESTS

208

 $R^2$ )

ç,

d

# Anexo 06: Certificado de calibración equipos de laboratorio Ingeocontrol, Balanza OHAUS 3000 x 0.1g

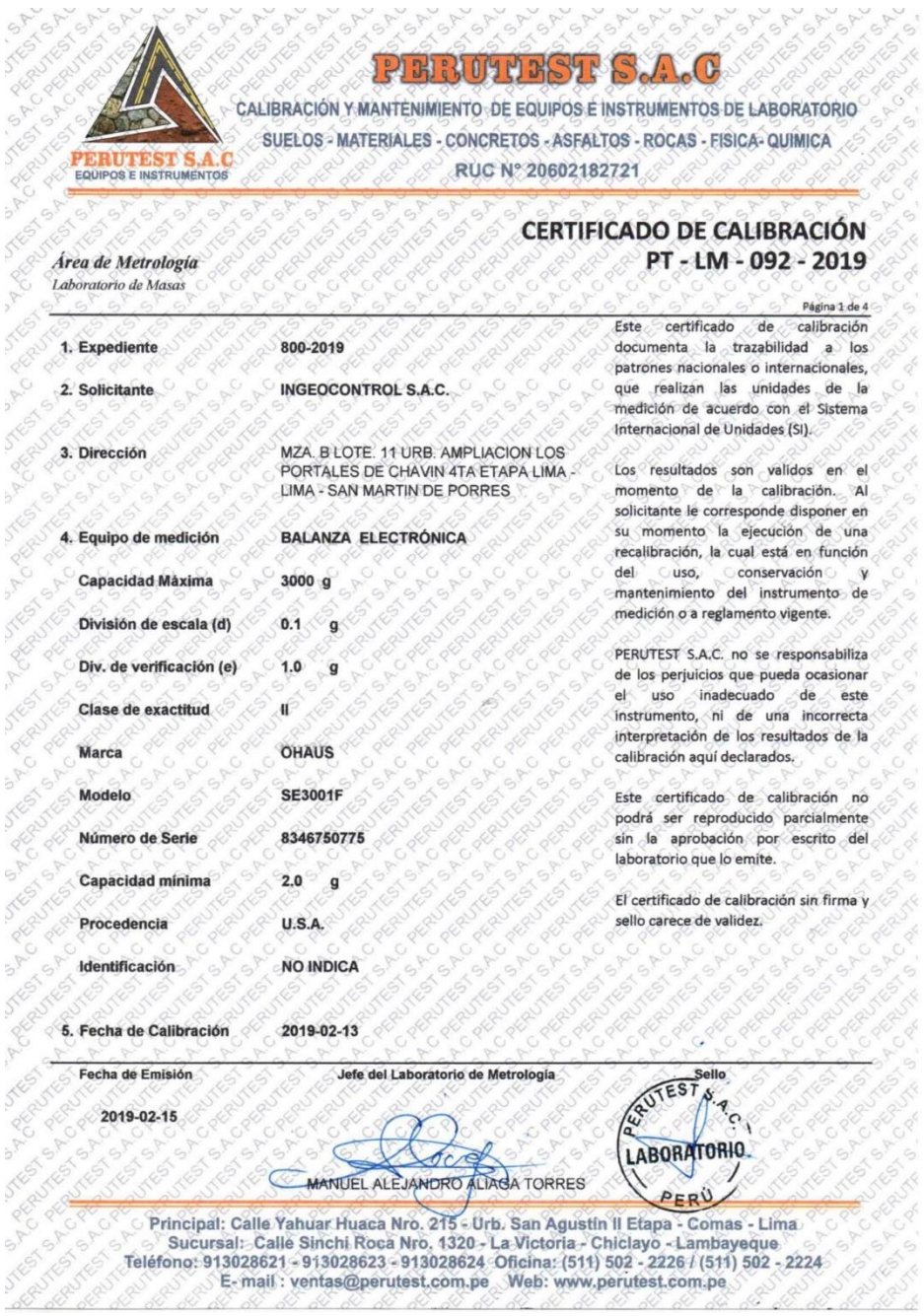

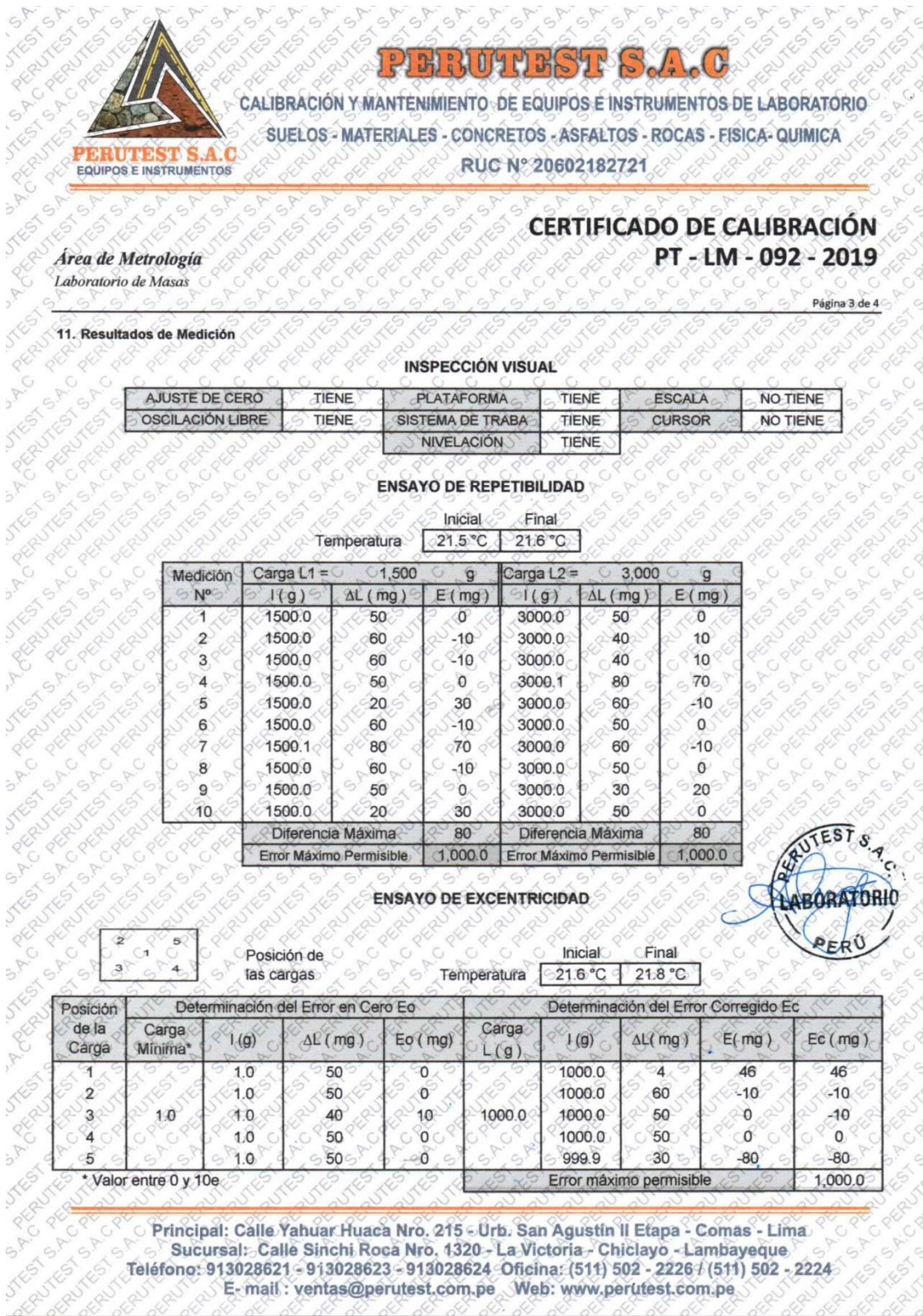

 $\ddot{\circ}$  $\triangleright$   $\triangleright$ 

137

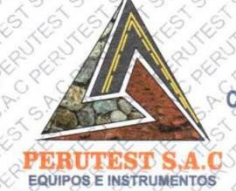

PERIOTESTE

CALIBRACIÓN Y MANTENIMIENTO DE EQUIPOS É INSTRUMENTOS DE LABORATORIO SUELOS - MATERIALES - CONCRETOS - ASFALTOS - ROCAS - FISICA - QUIMICA RUC Nº 20602182721

## Área de Metrología

Laboratorio de Masas

1923

PERU

ITES PERUT

**JTFGT** PERUTE

SAC

**JTESTS** 

SINO

SAC

**JTFS** PERIJE

**STESTS** ERUTES

PERUITES

288

# CERTIFICADO DE CALIBRACIÓN PT-LM-092-2019

Página 2 de 4

**TES** 

#### 6. Método de Calibración

La calibración se realizó según el método descrito en el PC-001: "Procedimiento de Calibración de Balanzas de Funcionamiento No Automático Clase I y Clase II" del SNM-INACAL

#### 7. Lugar de calibración

Las instalaciones del cliente.

MZA. B LOTE, 11 URB. AMPLIACION LOS PORTALES DE CHAVIN 4TA ETAPA LIMA - LIMA - SAN MARTIN DE PORRES 288

**PER** 

PFRA

ofst

8. Condiciones Ambientales

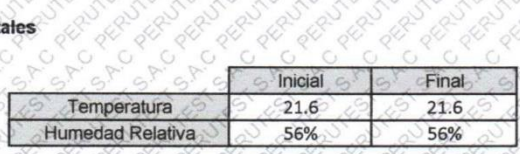

9. Patrones de referencia

 $C^{\nabla}$  $c^{p}$  $c^{p}$  $c^{\nabla}$ 

Los resultados de la calibración son trazables a la Unidad de Medida de los Patrones Nacionales de Masa de la Dirección de Metrología - INACAL en concordancia con el Sistema Internacional de Unidades de Medidas (SI) y el Sistema Legal de Unidades del Perú (SLUMP).

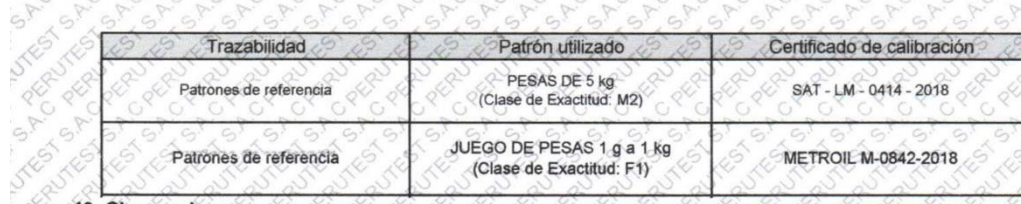

# PERUTES 10. Observaciones JTEST SA

 $C^{p}$ 

- Se adjunta una etiqueta autoadhesiva con la indicación de CALIBRADO
- (\*\*) Código indicada en una etiqueta adherido al equipo.

Principal: Calle Yahuar Huaca Nro. 215 - Urb. San Agustin II Etapa - Comas - Lima Sucursal: Calle Sinchi Roca Nro, 1320 - La Victoria - Chiclayo - Lambayeque Teléfono: 913028621 - 913028623 - 913028624 Oficina: (511) 502 - 2226 / (511) 502 - 2224 E-mail: ventas@perutest.com.pe Web: www.perutest.com.pe

# PERMITEST S.A.C

**OFFRE** CALIBRACIÓN Y MANTENIMIENTO DE EQUIPOS E INSTRUMENTOS DE LABORATORIO SUELOS - MATERIALES - CONCRETOS - ASFALTOS - ROCAS - FISICA - QUIMICA PERITEST S A C RUC Nº 20602182721 EQUIPOS E INSTRUMENTOS

#### CERTIFICADO DE CALIBRACIÓN PERUS PERD Potpel PT-LM-092-2019

 $\triangledown$ 

**OFFER** 

RU

 $\ddot{\circ}$ 

CIPE

2017

Área de Metrología Laboratorio de Masas

PERUITEST **STEST** 

**STES** 

o'p.

**STEST** 

Ę  $\frac{1}{2}$ 

¢

S.A.G

SACI

 $5^{\overline{Y}}$ 

**JTESTS** 

**STESTS.** 

REPUIRES

PERUTE

 $\overline{c}$ 

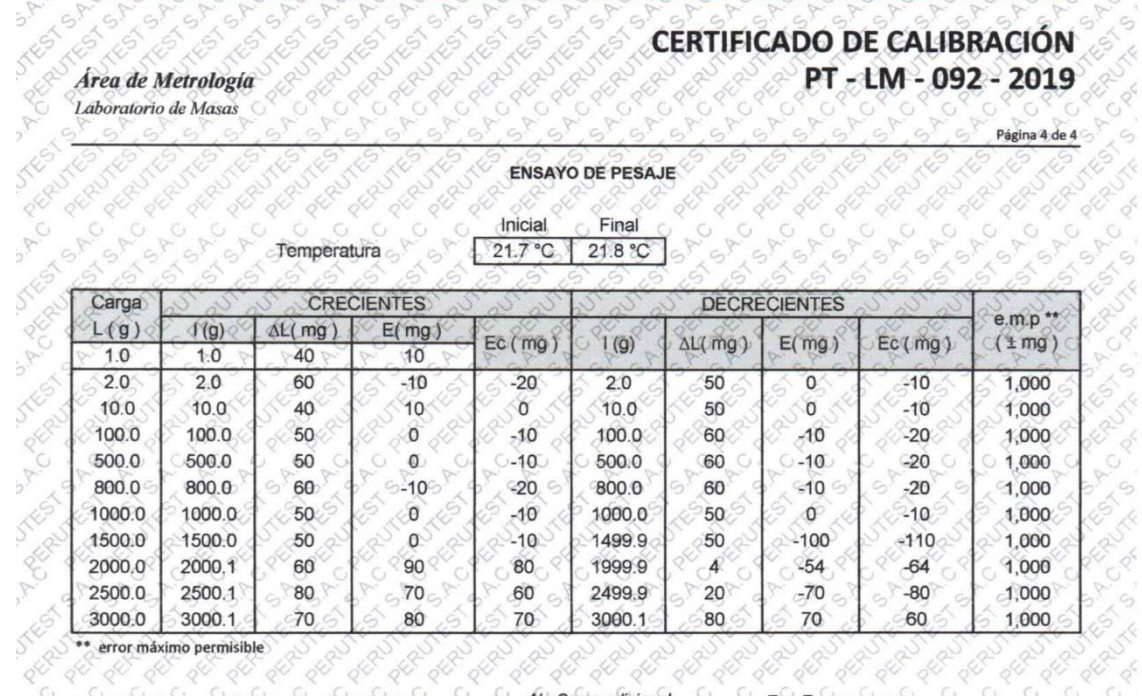

PERUTEST

PFRU

PER ITES SAC Leyenda. L. Carga aplicada a la balanza. /: Indicación de la balanza.

 $\phi_{5}$ 

C PERUTEST

PERUTES

PS

 $\begin{picture}(180,10) \put(0,0){\line(1,0){155}} \put(0,0){\line(1,0){155}} \put(0,0){\line(1,0){155}} \put(0,0){\line(1,0){155}} \put(0,0){\line(1,0){155}} \put(0,0){\line(1,0){155}} \put(0,0){\line(1,0){155}} \put(0,0){\line(1,0){155}} \put(0,0){\line(1,0){155}} \put(0,0){\line(1,0){155}} \put(0,0){\line(1,0){155}} \put(0,0){\line($ AL: Carga adicional. E: Error encontrado

 $U = 2 \times \sqrt{(0.004094 \times 9^{2} + 0.000000000135 \times R^{2})}$ 

8

TEST

Incertidumbre expandida de medición Lectura corregida

R CORREGION 5 5 8 5 9 5 0.0000219 R

TESTS

1000

# **STESTS**

multiplicar la incertidumbre estándar por el factor de cobertura k=2, el cual proporciona un nivel de confianza de aproximadamente 95%. La incertidumbre reportada en el presente certificado es la incertidumbre expandida de medición que resulta de

La incertidumbre expandida de medición fue calculada a partir de los componentes de incertidumbre de los factores de influencia en la calibración. La incertidumbre indicada no incluve una estimación de variaciones a largo plazo.  $\rightarrow$ 

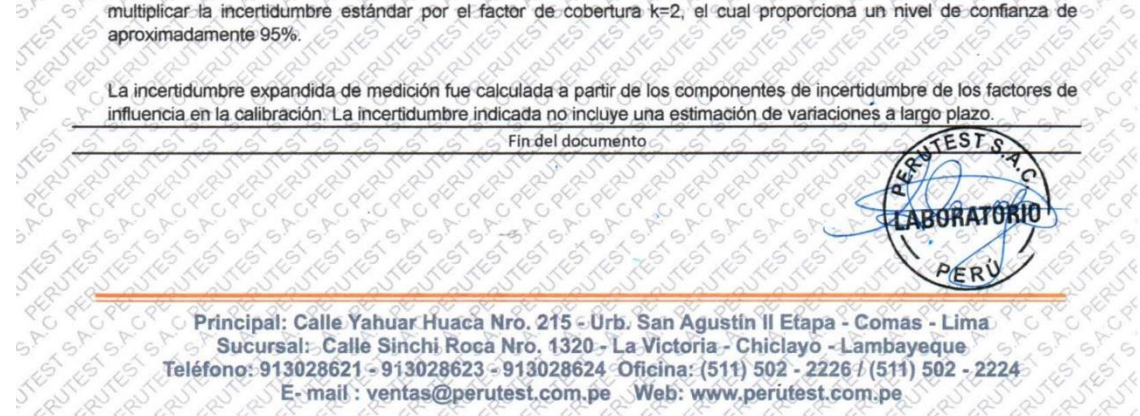

Ì.

# Anexo 07: Calibración de sistema celda de carga-pucp

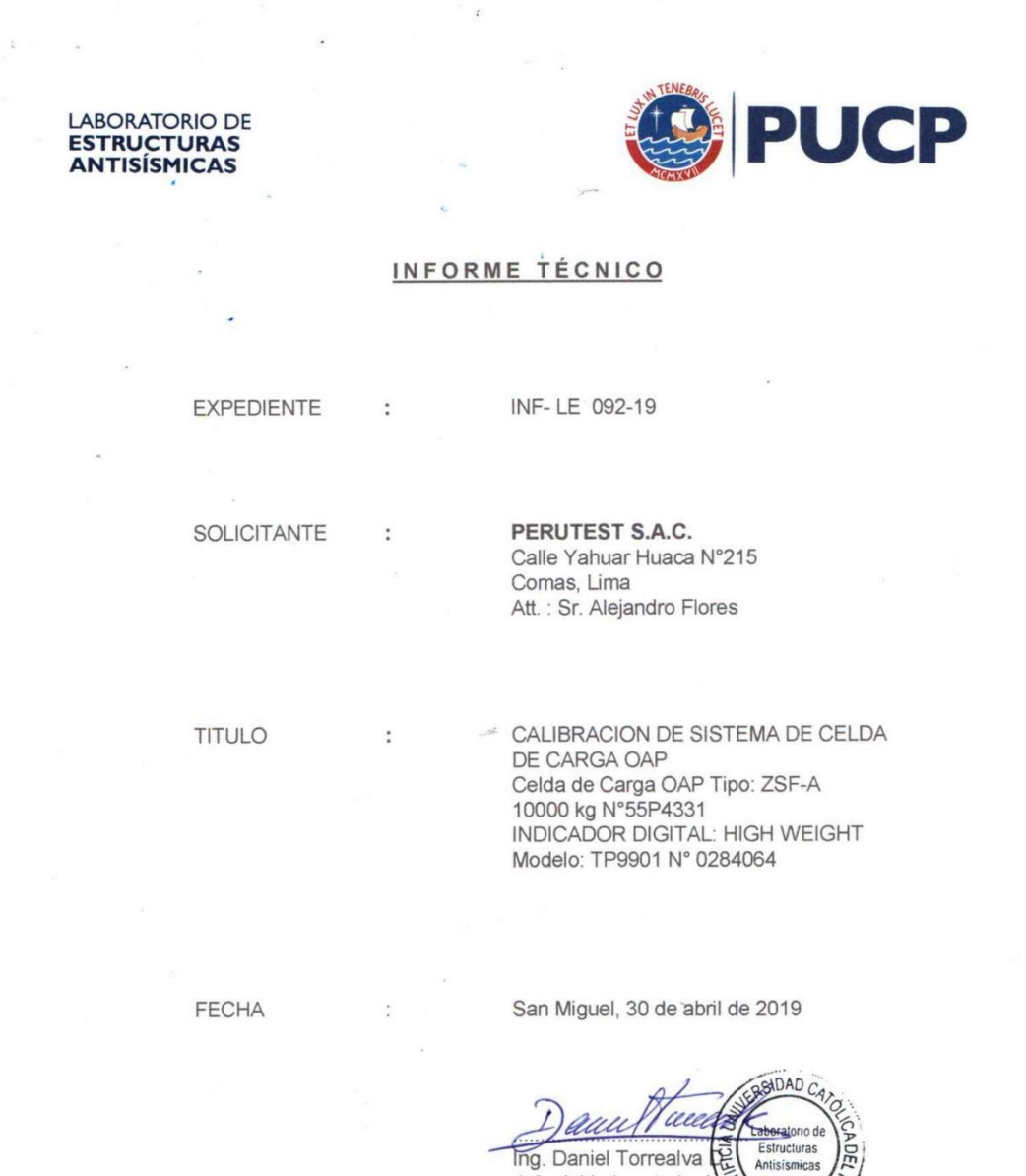

 $\frac{1}{100}$ Jefe del Laboratorio de Estructuras Antisísmicas  $\overline{\phantom{m}}$ 

PONTIFICIA UNIVERSIDAD CATÓLICA DEL PERÚ<br>Av. Universitaria 1801, San Miguel<br>T: 51-1 626-2000 anexo 4640<br>F: 51-1 626 2089<br>Iedi@pucp.pe

www.pucp.edu.pe

 $\mathbb{R}^{|\mathbf{x} - \mathbf{x}|}$ 

**LABORATORIO DE ESTRUCTURAS ANTISÍSMICAS** 

÷,

 $\frac{1}{2}$ 

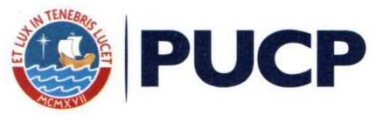

#### **CALIBRACION DE SISTEMA CELDA DE CARGA**

#### 1. GENERALIDADES.

PERUTEST S.A.C. solicitó al Laboratorio de Estructuras de la Pontificia Universidad Católica del Perú efectuar la calibración de un sistema de medición de carga comprendido por una celda de carga y un indicador digital.

Esta operación fue efectuada por personal del Laboratorio de Estructuras. La calibración se efectuó en el Laboratorio de Estructuras el día 25 de abril de 2019.

#### 2. EQUIPO CALIBRADO.

Celda de cargar

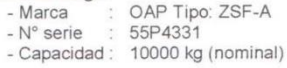

Indicador Digital: HIGH WEIGHT

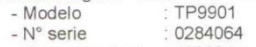

- : 10000 kg - Carga nominal
- Resolución  $: 0.5$  kg

#### 3 EQUIPO EMPLEADO.

-Marco de reacción de perfiles mecano.<br>-Celda de carga, HBM, C3H, Nº 98950, 200 KN, con última calibración efectuada el 15 de<br>febrero de 2019.

-Amplificador, HBM-MGCplus1 ch1

- celda de carga, HBM, U1, Nº 6727, 50 KN, con última calibración efectuada el 16 de abril de<br>-Celda de carga, HBM, U1, Nº 6727, 50 KN, con última calibración efectuada el 16 de abril de

-Amplificador, HBM-MGCplus1 ch6

-Gata hidráulica, LUKAS, HP 200/200, 500bar, Nr.300<br>-Gata hidráulica, LUKAS, HP 200/200, 500bar, Nr.300<br>-Bomba hidráulica manual, LUKAS, ZPH3/8, PN: 700 SER Nº: 263915

#### 4. PROCEDIMIENTO SEGUIDO.

Para la realización de la calibración se tomó como referencia la norma ASTM E74-18 y de acuerdo con el cliente se procedió a aplicar los valores de carga indicados en la página 3/3.

El proceso de calibración consistió en la aplicación de tres series de carga a la celda mediante una gata hidráulica en serie con la celda patrón.

#### 5. RESULTADOS.

En la página 3/3 se presentan los resultados de la calibración efectuada.

Se recomienda recalibrar el equipo a intervalos apropiados.

INF-LE: 092-19

 $2/3$ 

141

LABORATORIO DE<br>**ESTRUCTURAS**<br>**ANTISÍSMICAS** 

 $\overline{a}$ 

a<br>Galeria

 $\mathcal{L}_{\mathcal{C}}$ 

Celda calibrada: OAP N° serie: 55P4331

Indicador Digital : HIGH WEIGHT N° serie: 0284064

Tipo: ZSF-A Capacidad: 10t

Modelo: TP9901

Celda patrón: HBM #serie: 98950 Capacidad: 200 kN

Amplificador usado: HBM-MGCplus1 ch1 Calibrada en LEDI-PUCP el 15 de febrero 2019 Celda patrón: HBM #serie: 6727 Capacidad: 50 kN Amplificador usado: HBM-MGCplus1 ch6 Calibrada en LEDI-PUCP el 16 de abril 2019 Celdas patrones calibradas con patrones trazables al DKD-Alemania

## Norma de referencia: ASTM E74-18

Ejecutores: S. Llanos I. - M. Bernardo L. Fecha: 2019-04-25 La calibración está referida a 23 °C

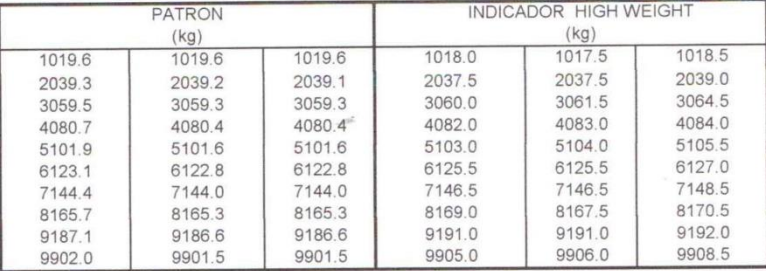

La ecuación de ajuste por el método de mínimos cuadrados según la norma citada es:

DEFLEXION = A + B (CARGA) + C (CARGA)<sup>2</sup>

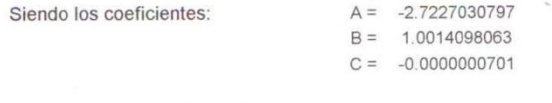

#### Obteniéndose como resultado:

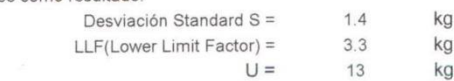

La Incertidumbre expandida, para k=2, ha sido calculada para 10000 kg Nota: DEFLEXION es la lectura directa del indicador digital HIGH WEIGHT

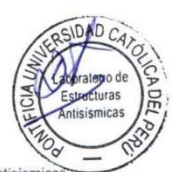

**PUCP** 

Este informe contiene 3 páginas.

Prohibida la reproducción parcial de este Informe sin la autorización escrita del Laboratorio de Estructuras Antisísmio

INF-LE 092-19

 $3/3$ 

Anexo 08: Calibración sistema de celda de carga 150000 kg

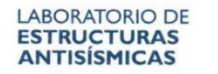

 $\tilde{\Sigma}$ 

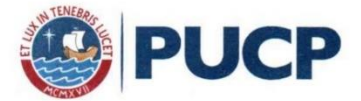

## INFORME TÉCNICO

**EXPEDIENTE** 

 $\ddot{\phantom{a}}$ 

 $\ddot{\cdot}$ 

 $\cdot$ 

 $\overline{\phantom{a}}$ 

INF-LE 272-18

SOLICITANTE

PERUTEST S.A.C. Calle Yahuar Huaca N°215 Comas, Lima Att.: Sr. Alejandro Flores

**TITULO** 

CALIBRACION DE SISTEMA DE CELDA DE CARGA Celda de Carga Modelo: 150-AE Capacidad: 150000 kg N° serie: 5Y97826 INDICADOR DIGITAL: HIGH WEIGHT Modelo: TP9902 N° serie: 150502075

**FECHA** 

San Miguel, 23 de noviembre de 2018

**IDAD** Laboratorio de ale Caniel Torrealva D.<br>Bere del Laboratorio de<br>Sestructuras Antisismicas CIA Antisism

PONTIFICIA UNIVERSIDAD CATÓLICA DEL PERÚ AV. Universitaria 1801, San Miguel<br>T. 51-1 626-2000 anexo 4640<br>F: 51-1 626-2000 anexo 4640<br>Iedi@pucp.pe

www.pucp.edu.pe

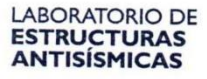

 $\sim$ 

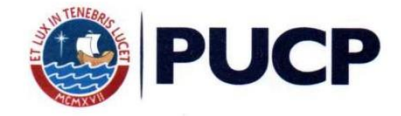

## CALIBRACION DE SISTEMA CELDA DE CARGA

#### 1. GENERALIDADES.

PERUTEST S.A.C. solicitó al Laboratorio de Estructuras de la Pontificia Universidad<br>Católica del Perú efectuar la calibración de un sistema de medición de carga comprendido por una celda de carga y un indicador digital

Esta operación fue efectuada por personal del Laboratorio de Estructuras. La calibración se efectuó en el Laboratorio de Estructuras el día 19 de noviembre de 2018.

#### 2. EQUIPO CALIBRADO.

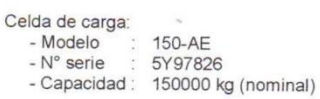

Indicador Digital: HIGH WEIGHT

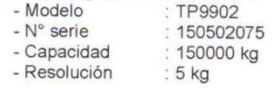

#### 3 EQUIPO EMPLEADO.

-Marco de reacción de perfiles mecano.<br>-Celda de carga, HBM, C6A, N° 123030019, 2 MN, con última calibración efectuada el 22 de agosto de 2018. -Amplificador, HBM-MGCplus1 ch5<br>-Celda de carga, HBM, C3H, N° 87747, 1000 kN, con última calibración efectuada el 21 de<br>febrero de 2018. -Amplificador, HBM-MGCplus1 ch6 -Gata hidráulica, LUKAS, HP 200/200, 500bar, Nr.300<br>-Bomba hidráulica manual, LUKAS, ZPH3/8, PN: 700 SER Nº: 263915

#### 4. PROCEDIMIENTO SEGUIDO.

Para la realización de la calibración se tomó como referencia la norma ASTM E74-18 y de acuerdo con el cliente se procedió a aplicar los valores de carga indicados en la página 3/3.

El proceso de calibración consistió en la aplicación de tres series de carga a la celda mediante una gata hidráulica en serie con la celda patrón.

#### 5. RESULTADOS.

En la página 3/3 se presentan los resultados de la calibración efectuada. Se recomienda recalibrar el equipo a intervalos apropiados.

INF-LE: 272-18

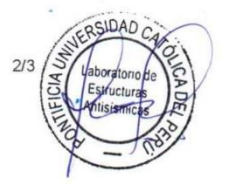

**LABORATORIO DE** ESTRUCTURAS

 $\sim$ 

 $\sim$ 

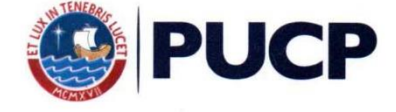

Celda Calibrada: Modelo 150-AE N° serie: 5Y97826 Indicador Digital: HIGH WEIGHT

Resolución: 5 kg

Carga nominal=150000 kg Modelo: TP9902<br>N° Serie: 150502075

Celda patrón: HBM #serie: 87747 Capacidad: 1000 kN Incertidumbre = 1.3 kN Amplificador usado: HBM-MGCplus1 ch6

Calibrada en LEDI-PUCP el 21 de febrero 2018 Celda patrón: HBM #serie: 123030019 Capacidad: 2000kN Incertidumbre = 2.6 kN

Amplificador usado: HBM-MGCplus1 ch5

Calibrada en LEDI-PUCP el 22 de agosto 2018

Celdas patrones calibradas con patrones trazables al National Standards

Testing Laboratory de Maryland - USA y al DKD de Alemania

Norma de referencia: ASTM E74-18 Ejecutores: M. Huamancayo P. - R.J. Castañeda Fecha: 2018-11-19

La calibración está referida a 23 °C

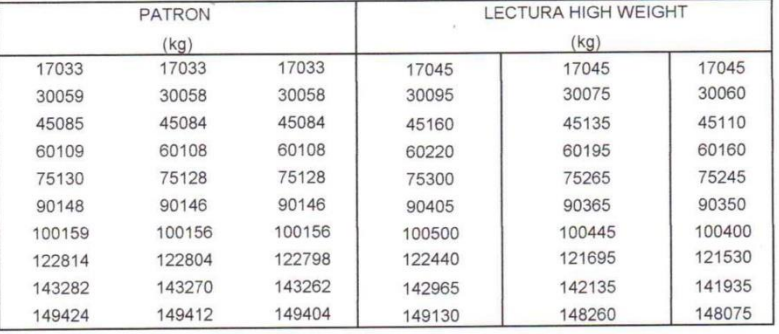

La ecuación de ajuste por el método de mínimos cuadrados según la norma citada es:

DEFLEXION = A + B (CARGA) + C (CARGA)  $^2$ 

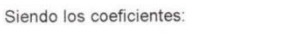

 $A = -350.6719811433$  $B = 1.0184226649$  $C = -0.0000001557$ 

Nota: DEFLEXION es la lectura directa del indicador digital HIGH WEIGHT

Obteniéndose como resultado:

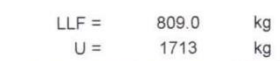

La Incertidumbre expandida, para k=2, ha sido calculada para 150000 kg

#### Este informe contiene 3 páginas.

Prohibida la reproducción parcial de este Informe sin la autorización escrita del Laboratorio de Estructuras Antisismicas. INF-LE 272-18

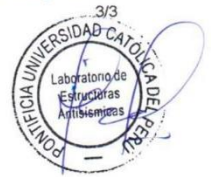

## Anexo 09: Certificado de calibración pesas de trabajo

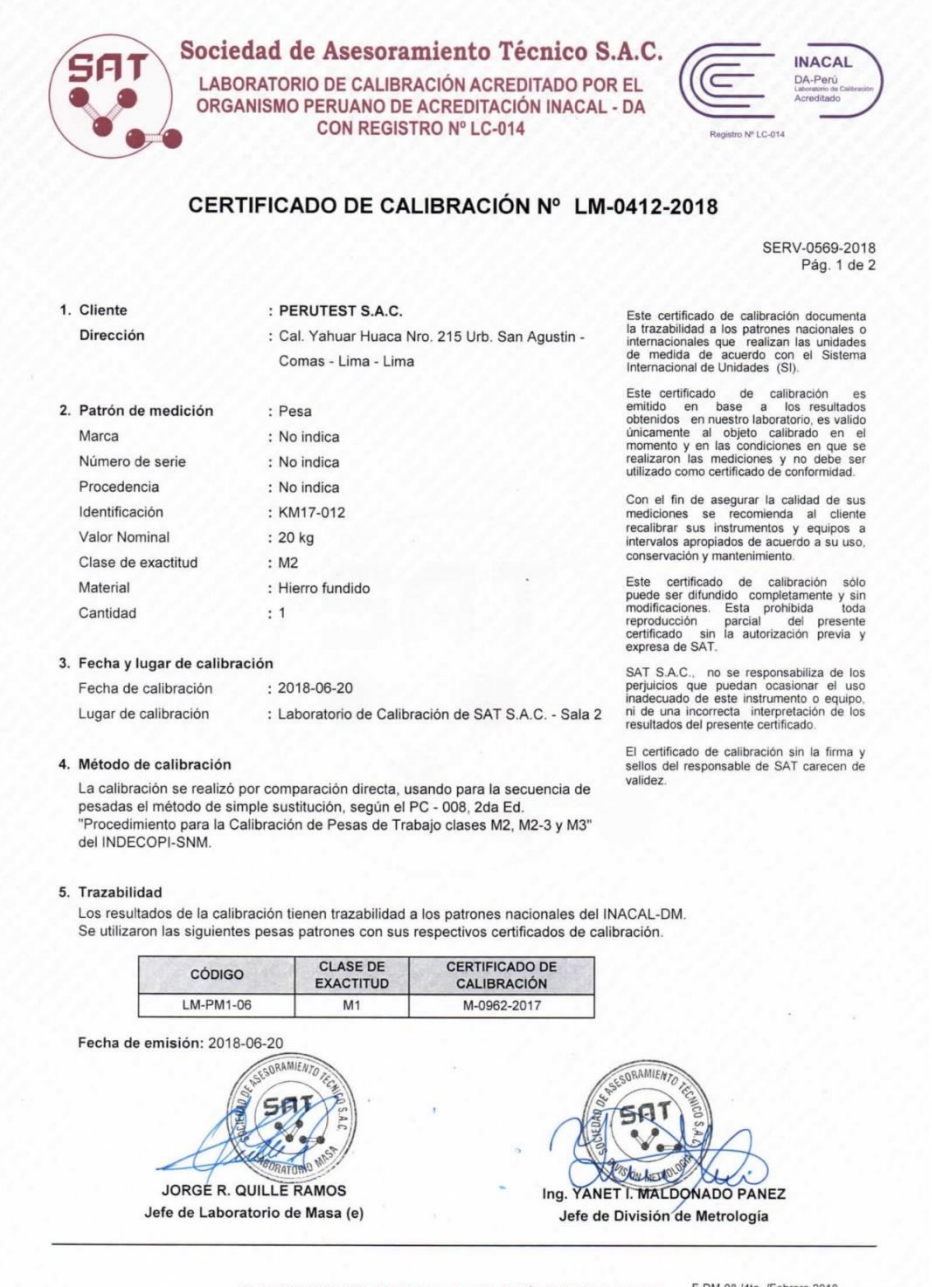

JR. ALMIRANTE GUISSE Nº 2580 LIMA 14 - LIMA - PERÚ - TELEFONO: 206-9280 F-DM-08 /4ta /Febrero 2018 E-mail: satperu@satperu.com ; metrologia@satperu.com www.satperu.com

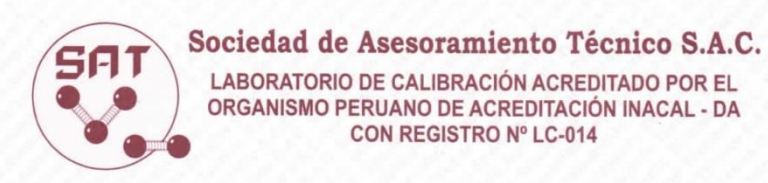

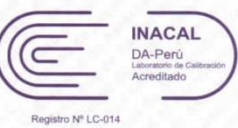

CERTIFICADO DE CALIBRACIÓN Nº LM-0412-2018 Pág. 2 de 2

#### 6. Resultados de medición

#### **Condiciones ambientales**

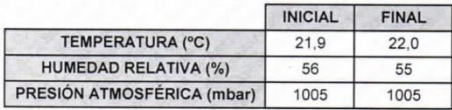

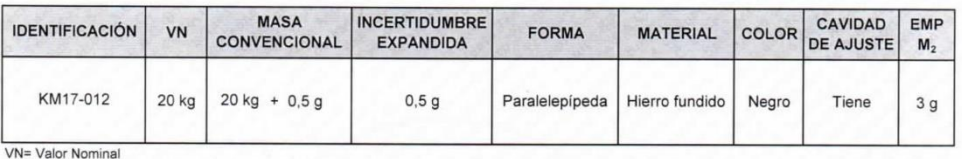

EMP= Error máximo permisible

La incertidumbre de medición expandida reportada es la incertidumbre de medición estándar multiplicada por el factor de cobertura k = 2, de modo que la probabilidad de cobertura corresponde aproximadamente a un nivel de confianza del 95%.

## 7. Observaciones

- La identificación se encuentra pintada en la pesa.

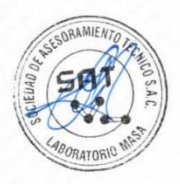

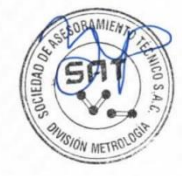

JR. ALMIRANTE GUISSE Nº 2580 LIMA 14 - LIMA - PERÚ - TELEFONO: 206-9280 E-mail: satperu@satperu.com ; metrologia@satperu.com www.satperu.com

F-DM-08 /4ta. /Febrero 2018

# Anexo 10: Certificado de calibración de pesas n°lm-0413-2018

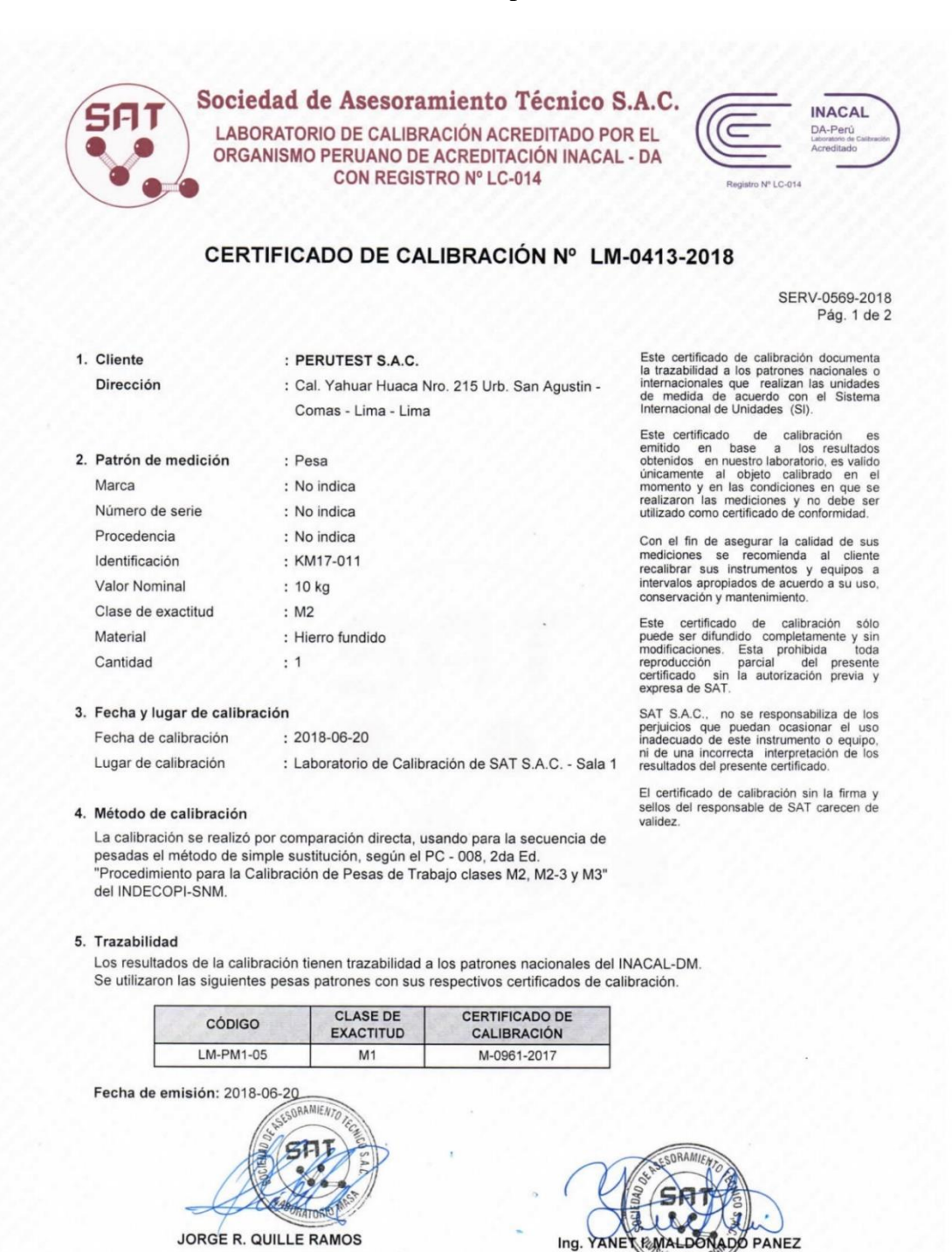

F-DM-08 /4ta. /Febrero 2018 JR. ALMIRANTE GUISSE Nº 2580 LIMA 14 - LIMA - PERÚ - TELEFONO: 206-9280 E-mail: satperu@satperu.com : metrologia@satperu.com www.satperu.com

Jefe de Division de Metrología

Jefe de Laboratorio de Masa (e)

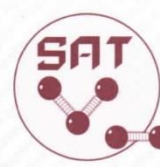

# Sociedad de Asesoramiento Técnico S.A.C.

LABORATORIO DE CALIBRACIÓN ACREDITADO POR EL ORGANISMO PERUANO DE ACREDITACIÓN INACAL - DA CON REGISTRO Nº LC-014

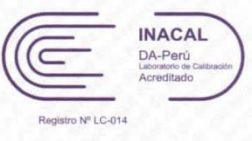

CERTIFICADO DE CALIBRACIÓN Nº LM-0413-2018 Pág. 2 de 2

#### 6. Resultados de medición

#### **Condiciones ambientales**

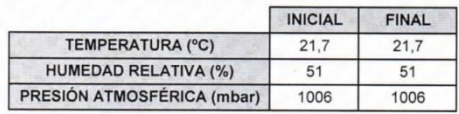

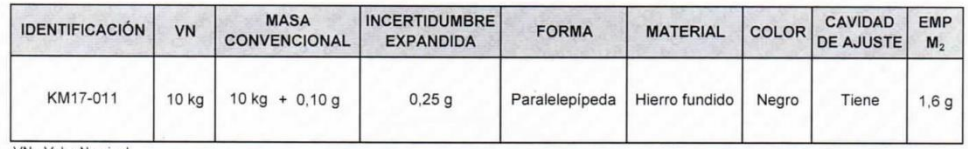

VN= Valor Nominal

EMP= Error máximo permisible

La incertidumbre de medición expandida reportada es la incertidumbre de medición estándar multiplicada por el factor de cobertura  $k = 2$ , de modo que la probabilidad de cobertura corresponde aproximadamente a un nivel de confianza del 95%.

7. Observaciones

- La identificación se encuentra pintada en la pesa.

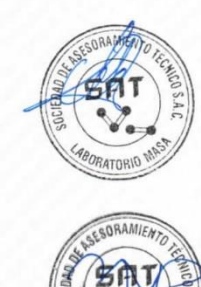

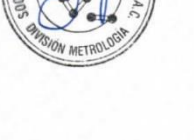

JR. ALMIRANTE GUISSE Nº 2580 LIMA 14 - LIMA - PERÚ - TELEFONO: 206-9280 E-mail: satperu@satperu.com ; metrologia@satperu.com www.satperu.com

F-DM-08 /4ta. /Febrero 2018

# Anexo 11: Certificado de calibración Pesas de trabajo clases M2, M2-3 y M3

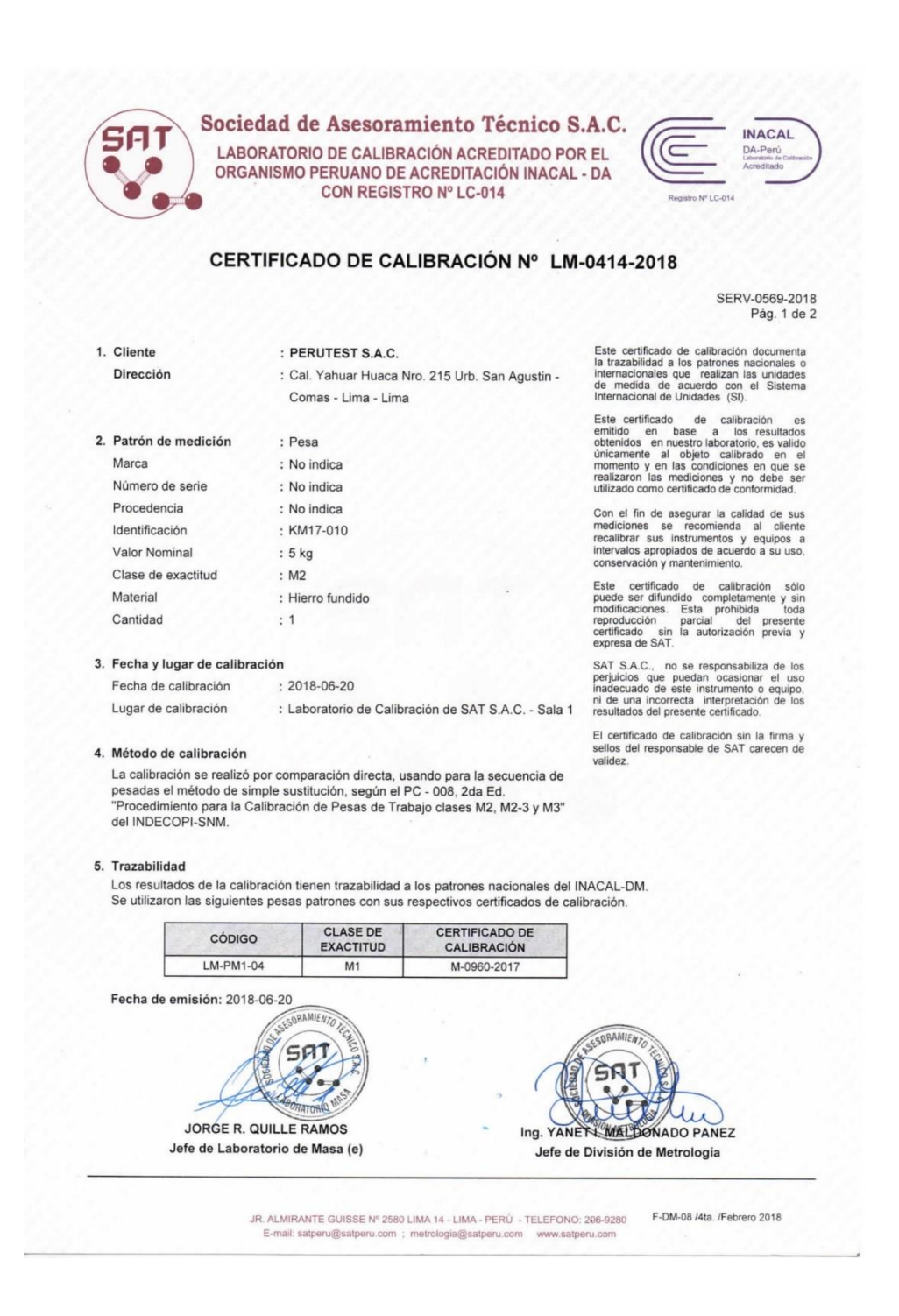

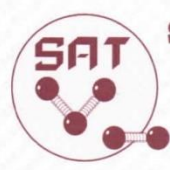

## Sociedad de Asesoramiento Técnico S.A.C. LABORATORIO DE CALIBRACIÓN ACREDITADO POR EL ORGANISMO PERUANO DE ACREDITACIÓN INACAL - DA CON REGISTRO Nº LC-014

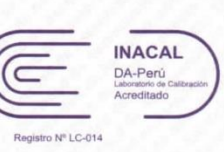

CERTIFICADO DE CALIBRACIÓN Nº LM-0414-2018 Pág. 2 de 2

6. Resultados de medición

#### **Condiciones ambientales**

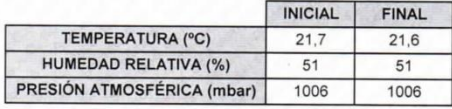

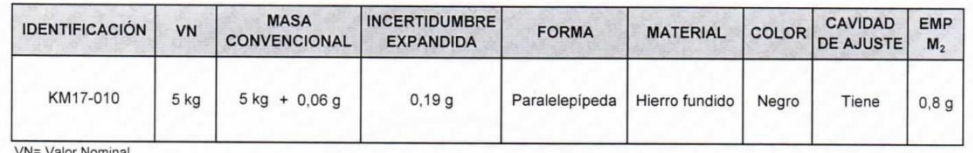

EMP= Error máximo permisible

La incertidumbre de medición expandida reportada es la incertidumbre de medición estándar multiplicada por el factor de cobertura  $k = 2$ , de modo que la probabilidad de cobertura corresponde aproximadamente a un nivel de confianza del 95%.

#### 7. Observaciones

- La identificación se encuentra pintada en la pesa.

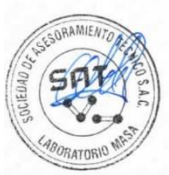

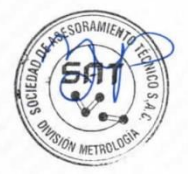

JR. ALMIRANTE GUISSE Nº 2580 LIMA 14 - LIMA - PERÚ - TELEFONO: 206-9280 F-DM-08 /4ta. /Febrero 2018 E-mail: satperu@satperu.com ; metrologia@satperu.com www.satperu.com

# **ECELDA** EIRL

## **CERTIFICADO DE CALIBRACIÓN** CMC-106-2019

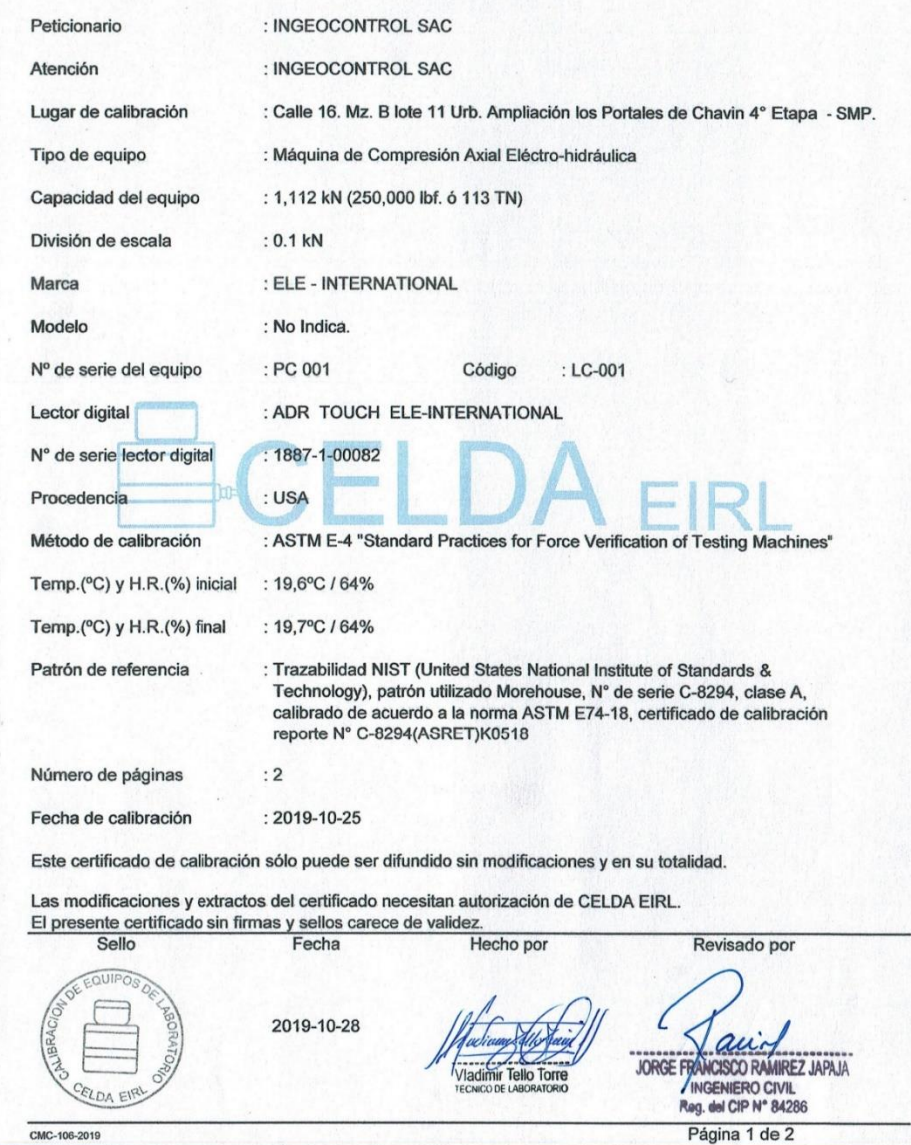

Av. Circunvalación s/n Mz. B Lt. 1 Urb. Praderas de Huachipa Lurigancho - Chosica Telf.: (01) 540 7661 e-mail: servicios@celda.com.pe

# **ECELDA** EIRL

#### Resultados de medición

Dirección de carga

: Compresión

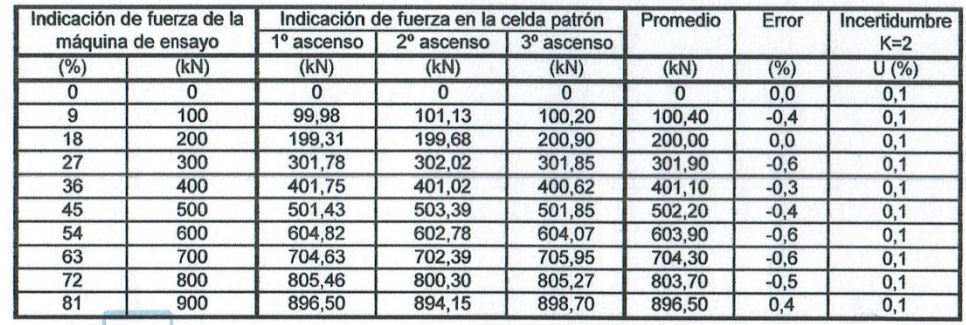

#### Incertidumbre

La incertidumbre reportada en el presente certificado es la Incertidumbre Expandida de medición, que<br>resulta de multiplicar la Incertidumbre estándar por el factor de cobertura k=2 y ha sido determinada de<br>acuerdo a la "Gu

**Notas** 

El usuario esta obligado a tener el equipo calibrado en intervalos apropiados de tiempo de acuerdo al uso, mantenimiento y conservación que este expuesto.

El equipo se encuentra calibrado.

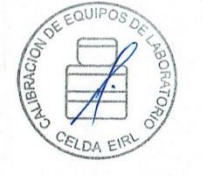

CMC-106-2019

Página 2 de 2

Av. Circunvalación s/n Mz. B Lt. 1 Urb. Praderas de Huachipa Lurigancho - Chosica Telf.: (01) 540 7661 e-mail: servicios@celda.com.pe

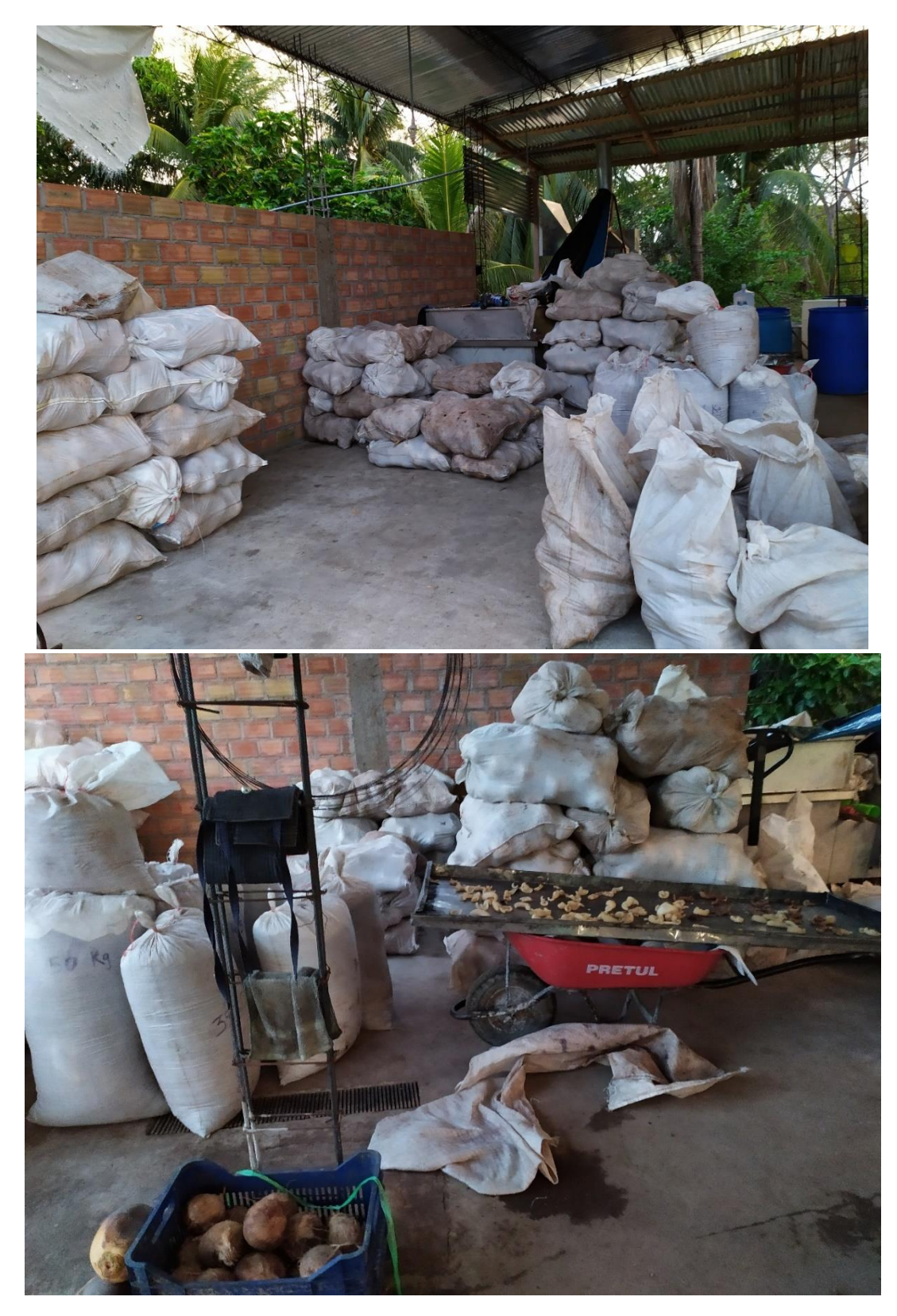

Anexo 13: Depósito de empresa alimentaria

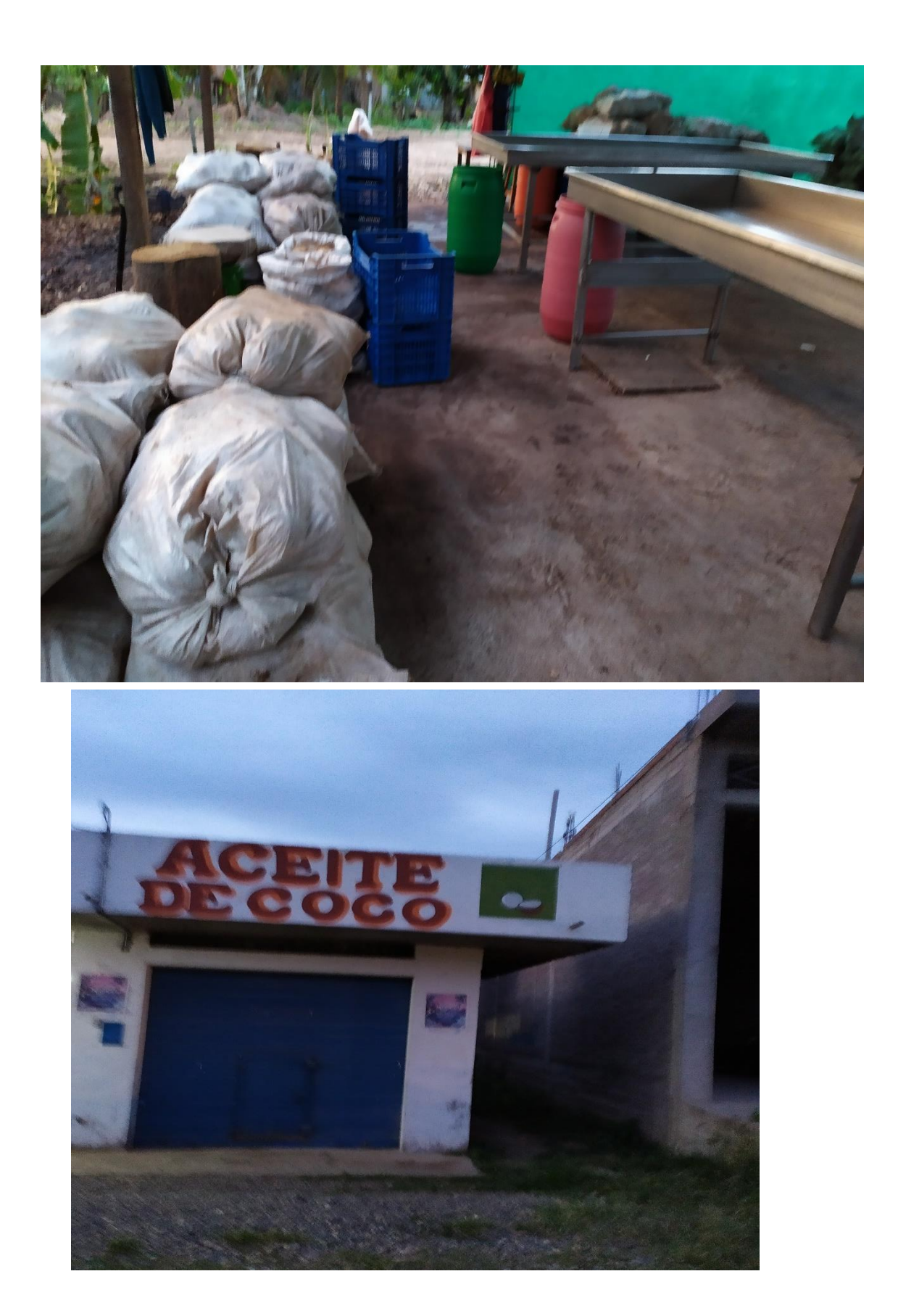

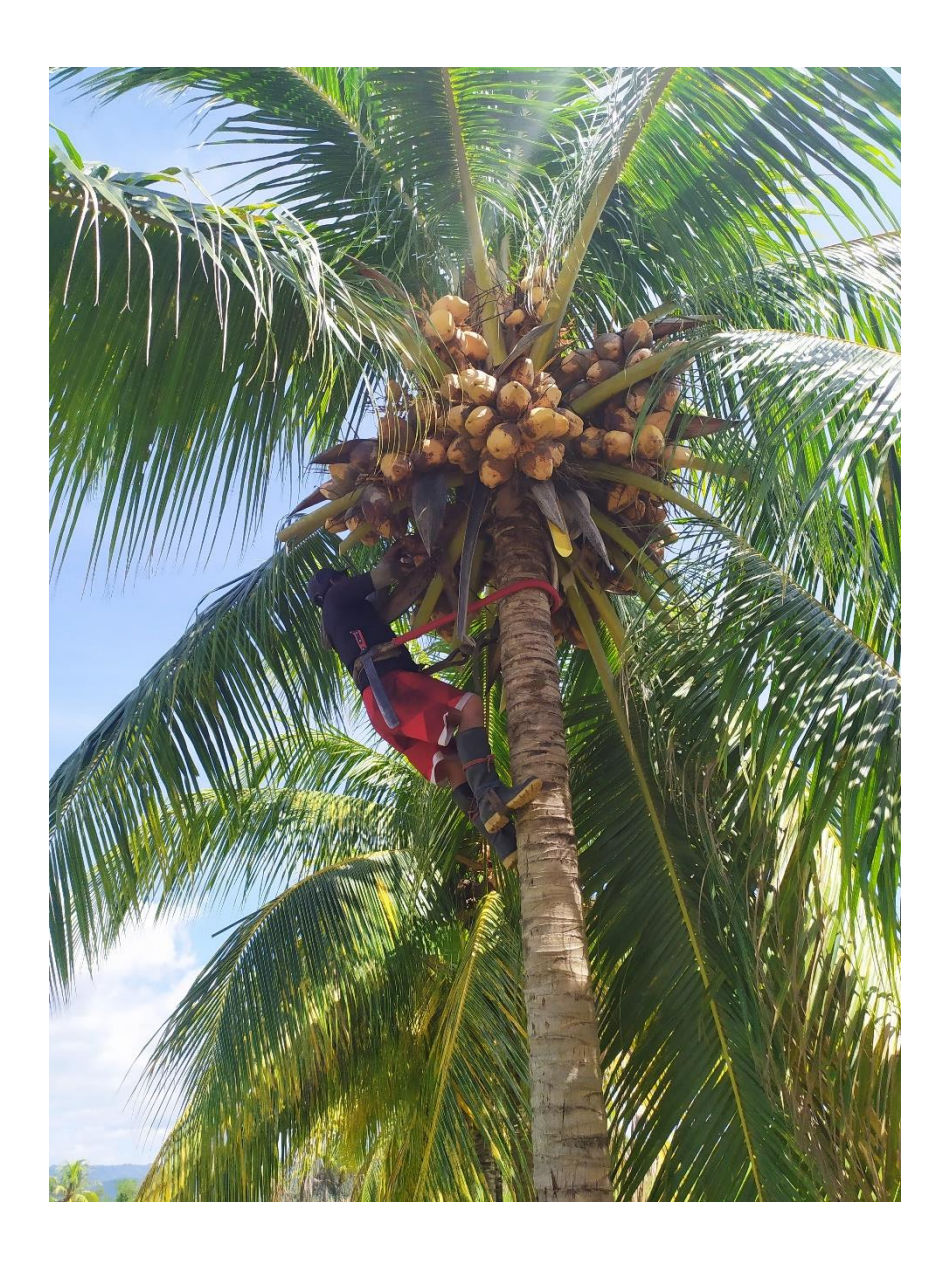

Anexo 14: Materia prima (estopa de coco)

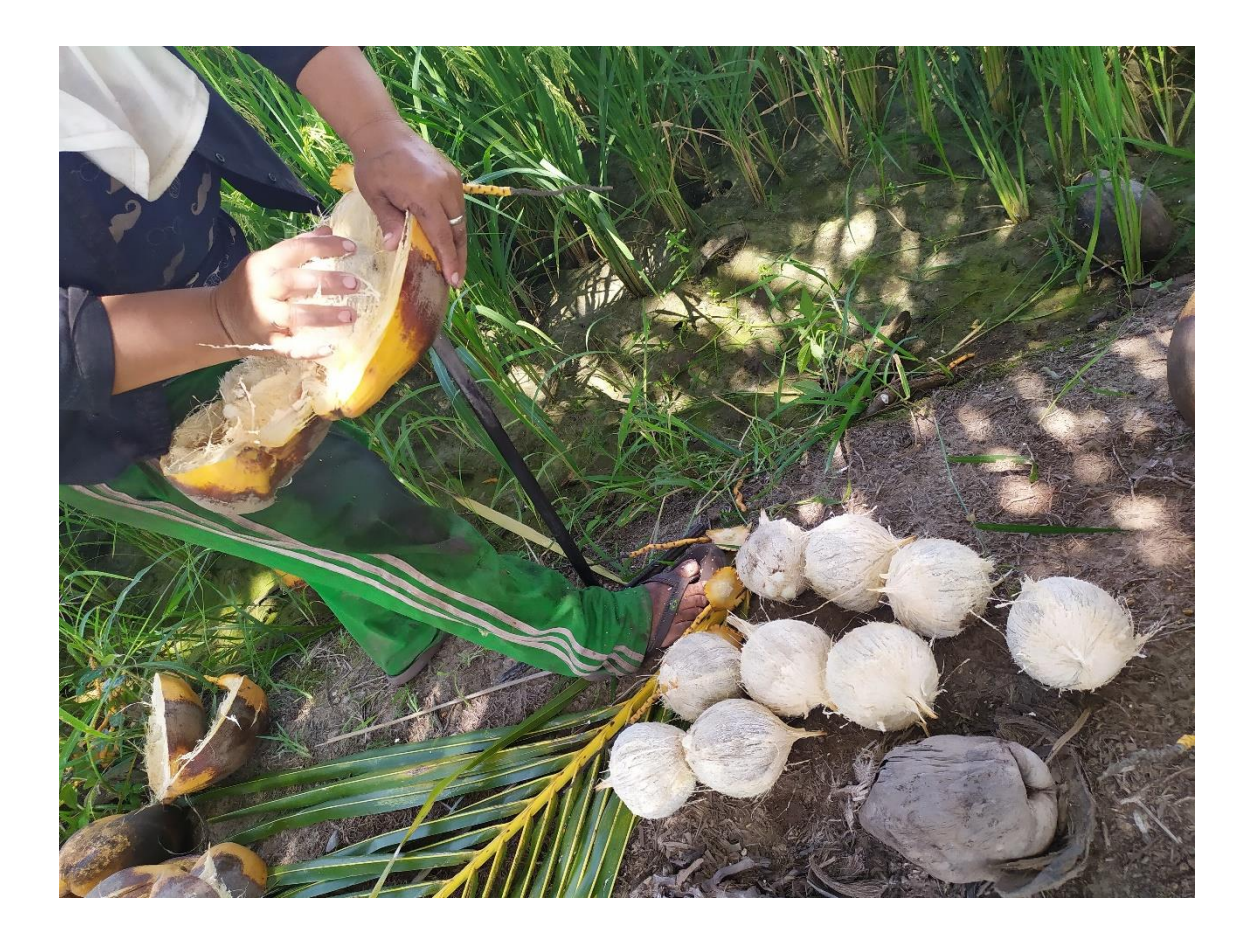

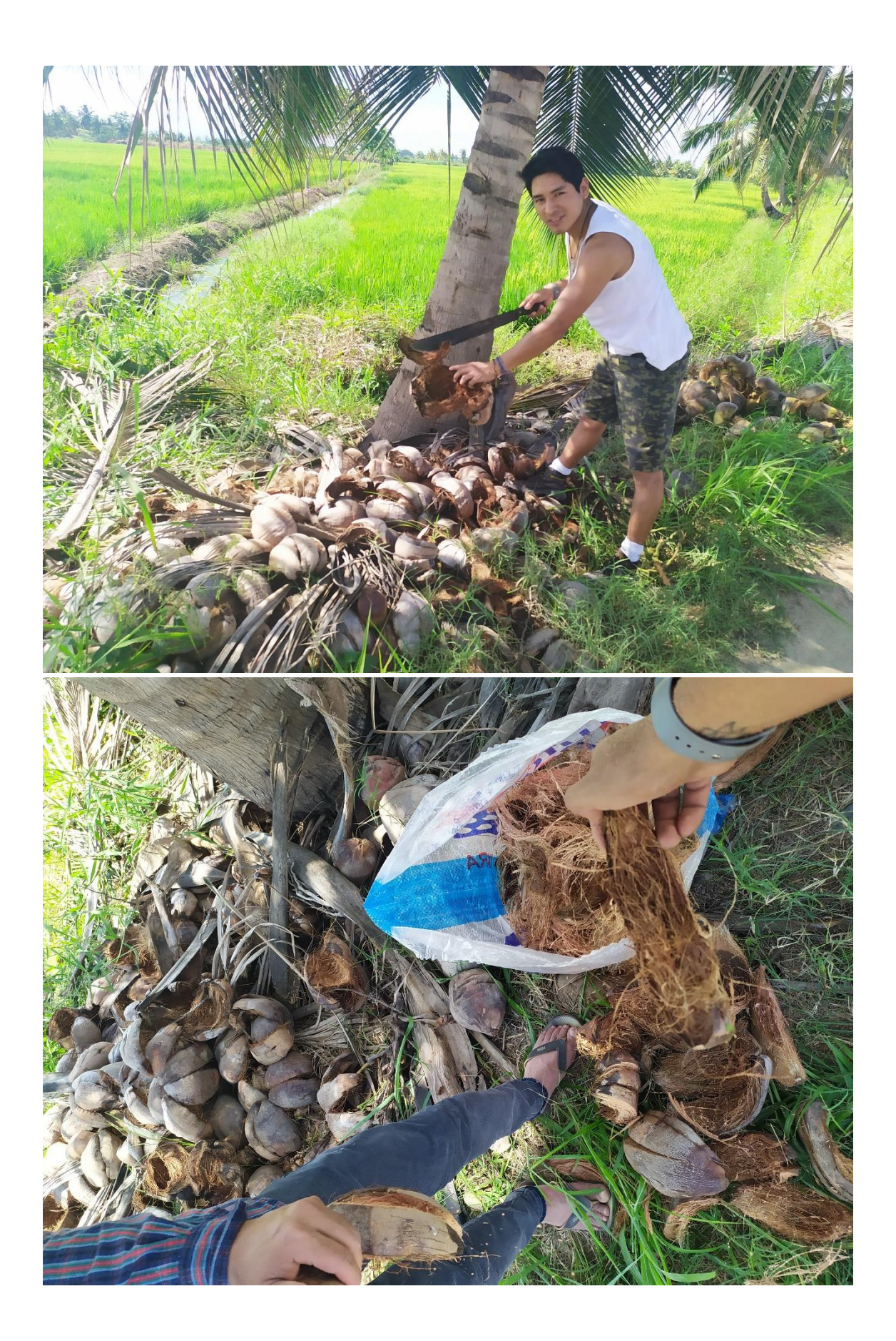

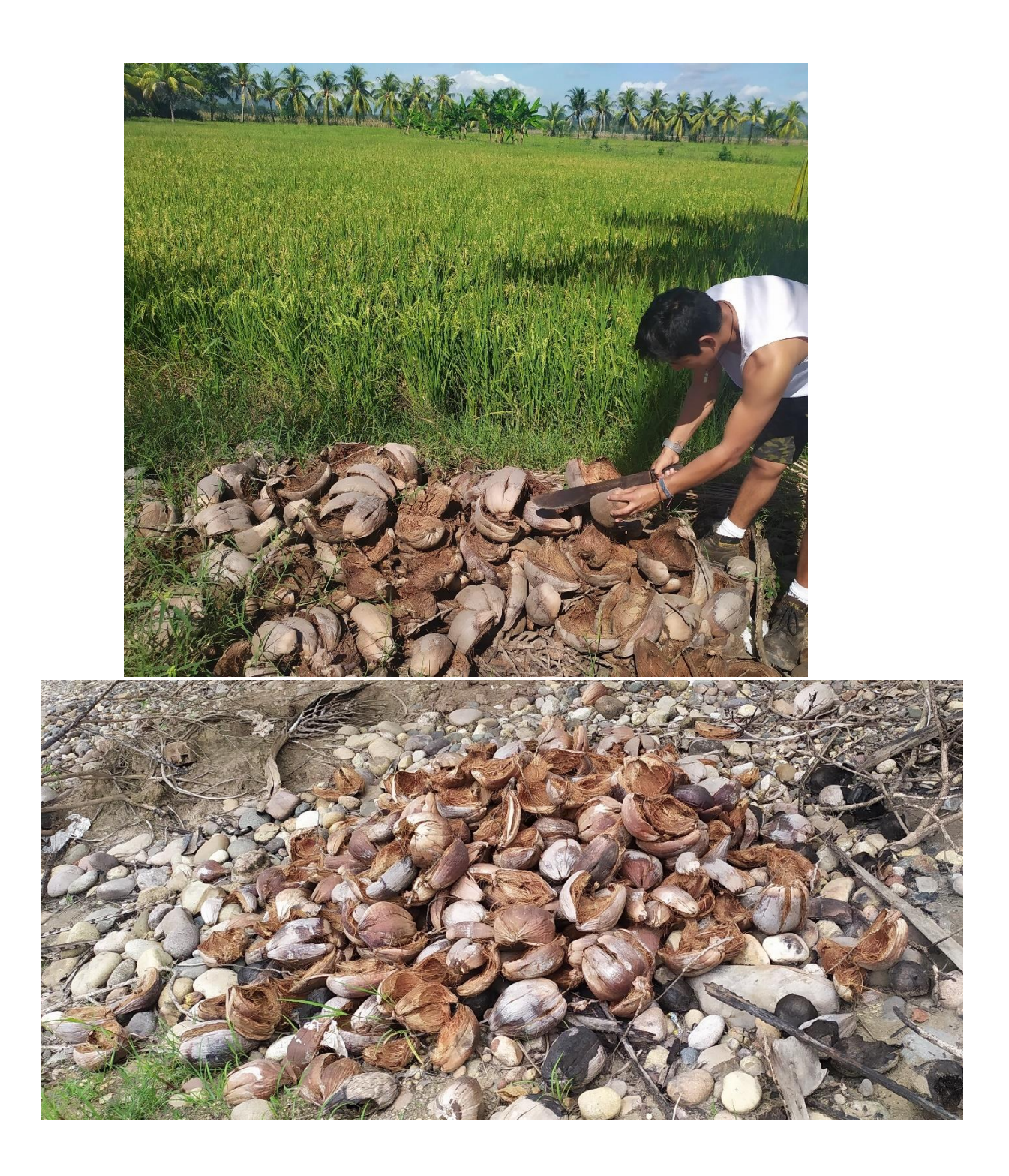

Anexo 15: Trafico vial y vehículos que transitan en el tramo San -José Carhuapoma

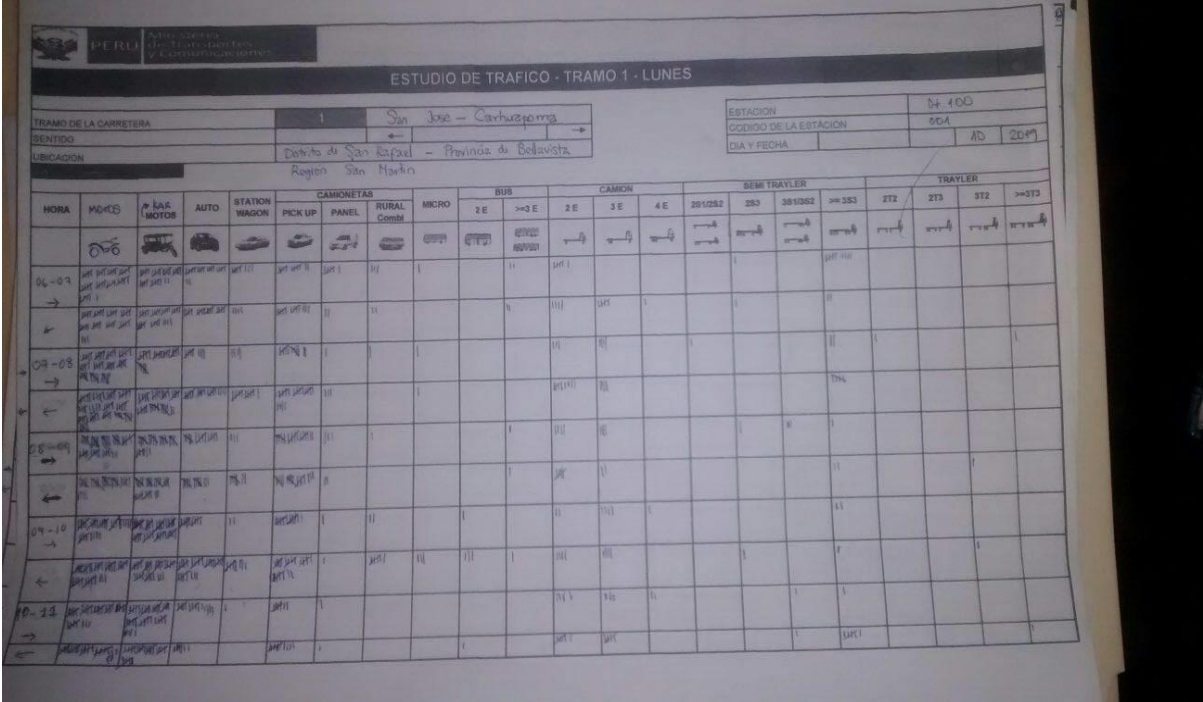

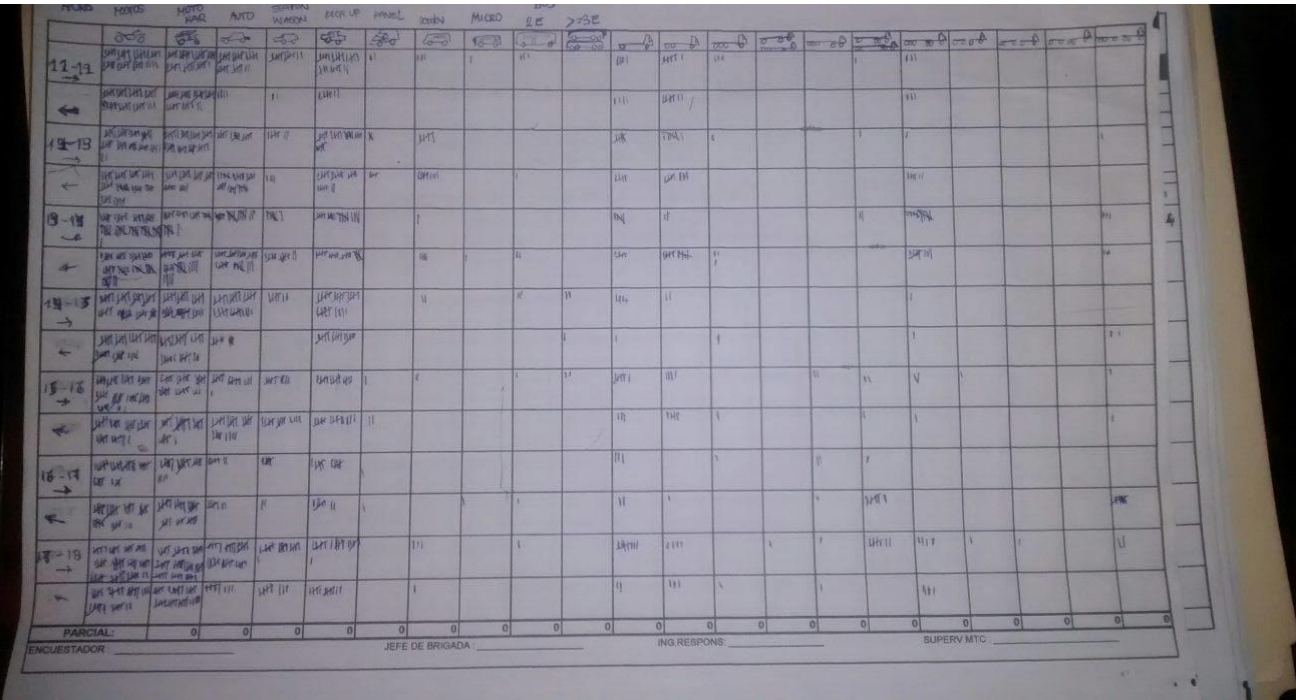

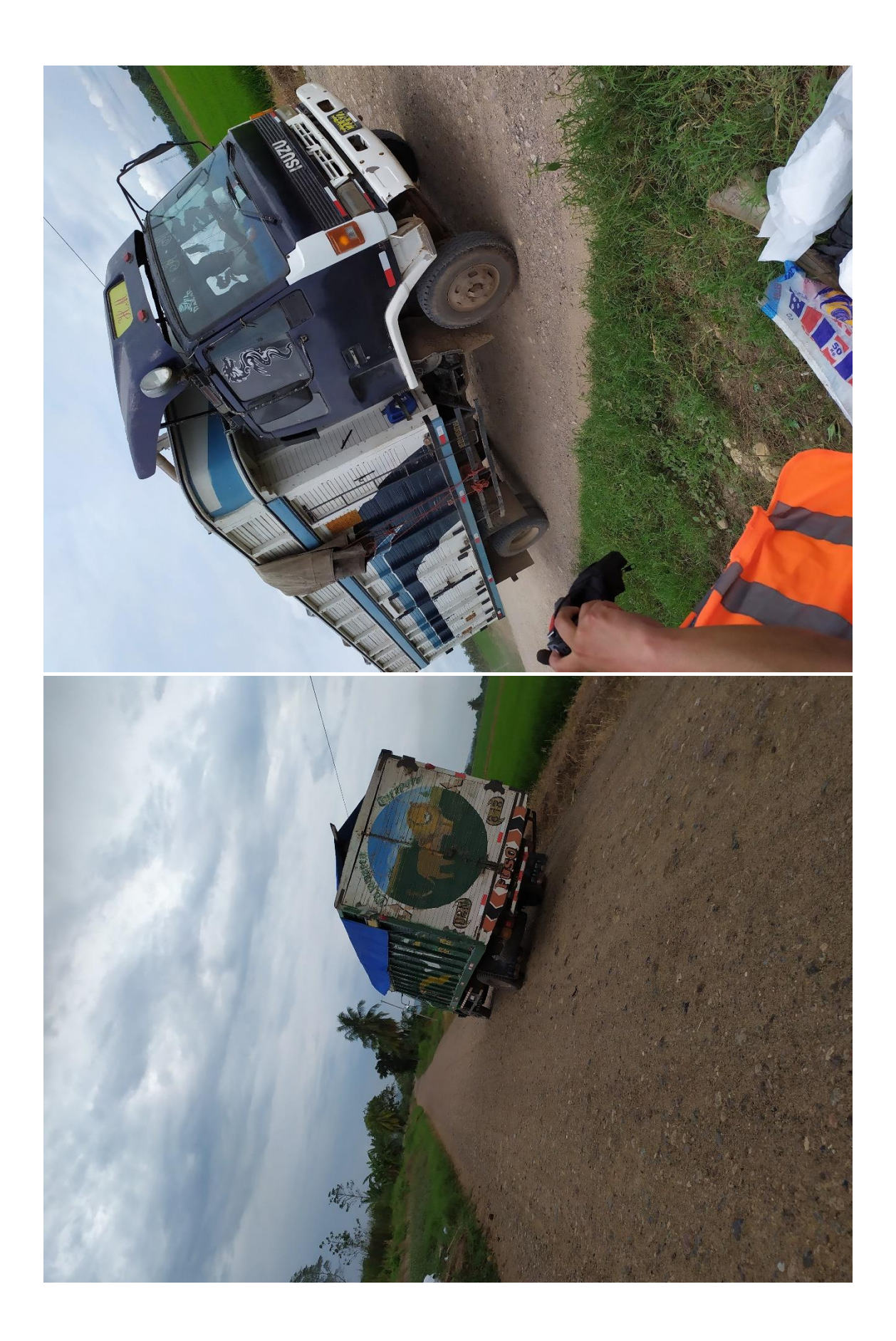

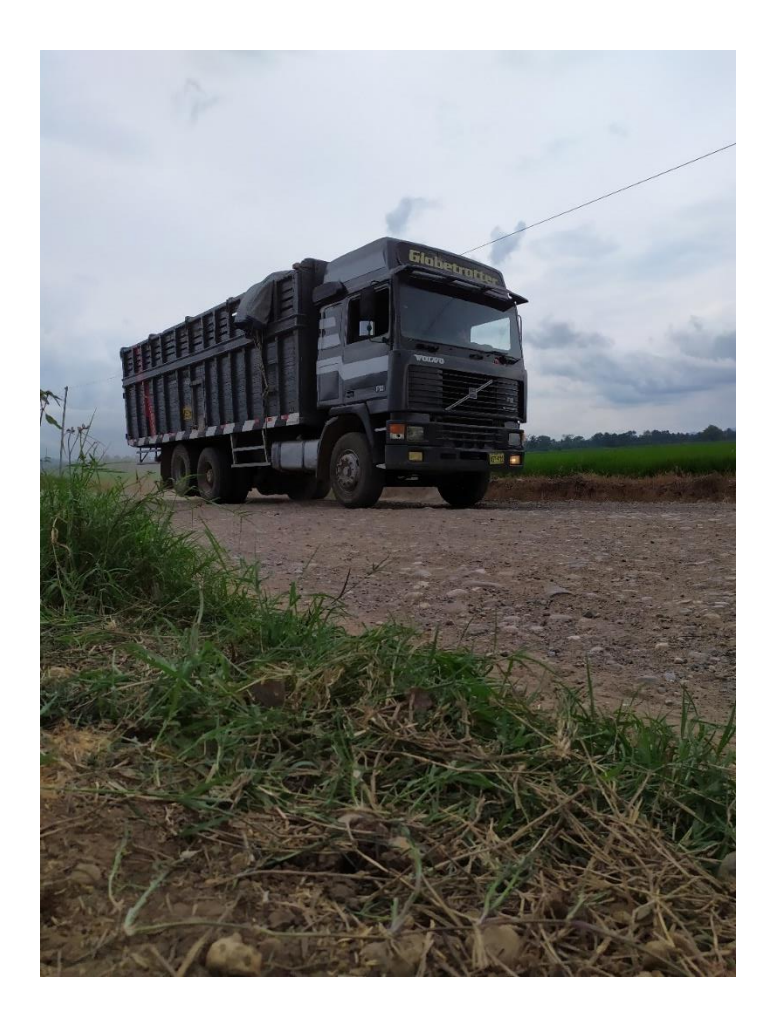

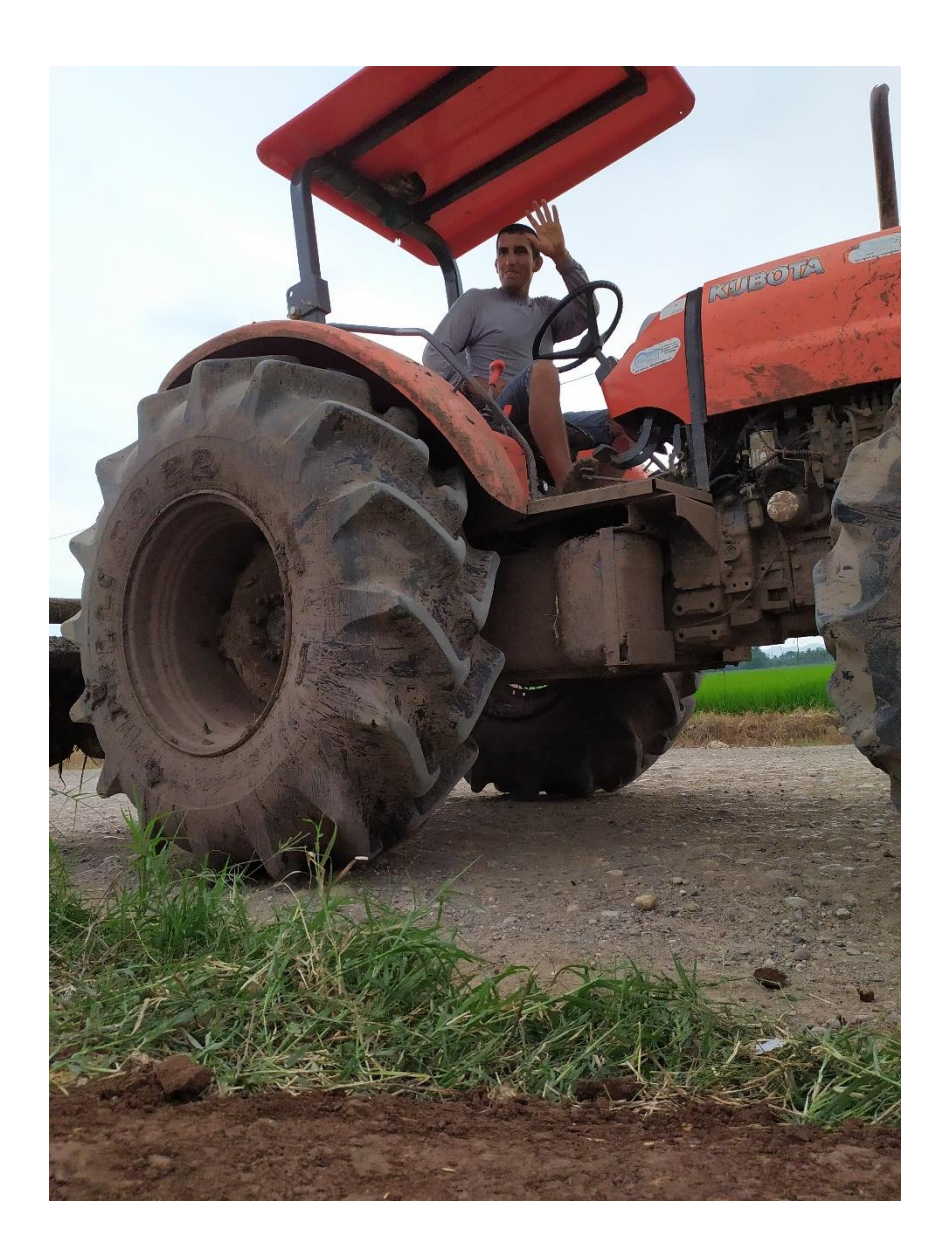

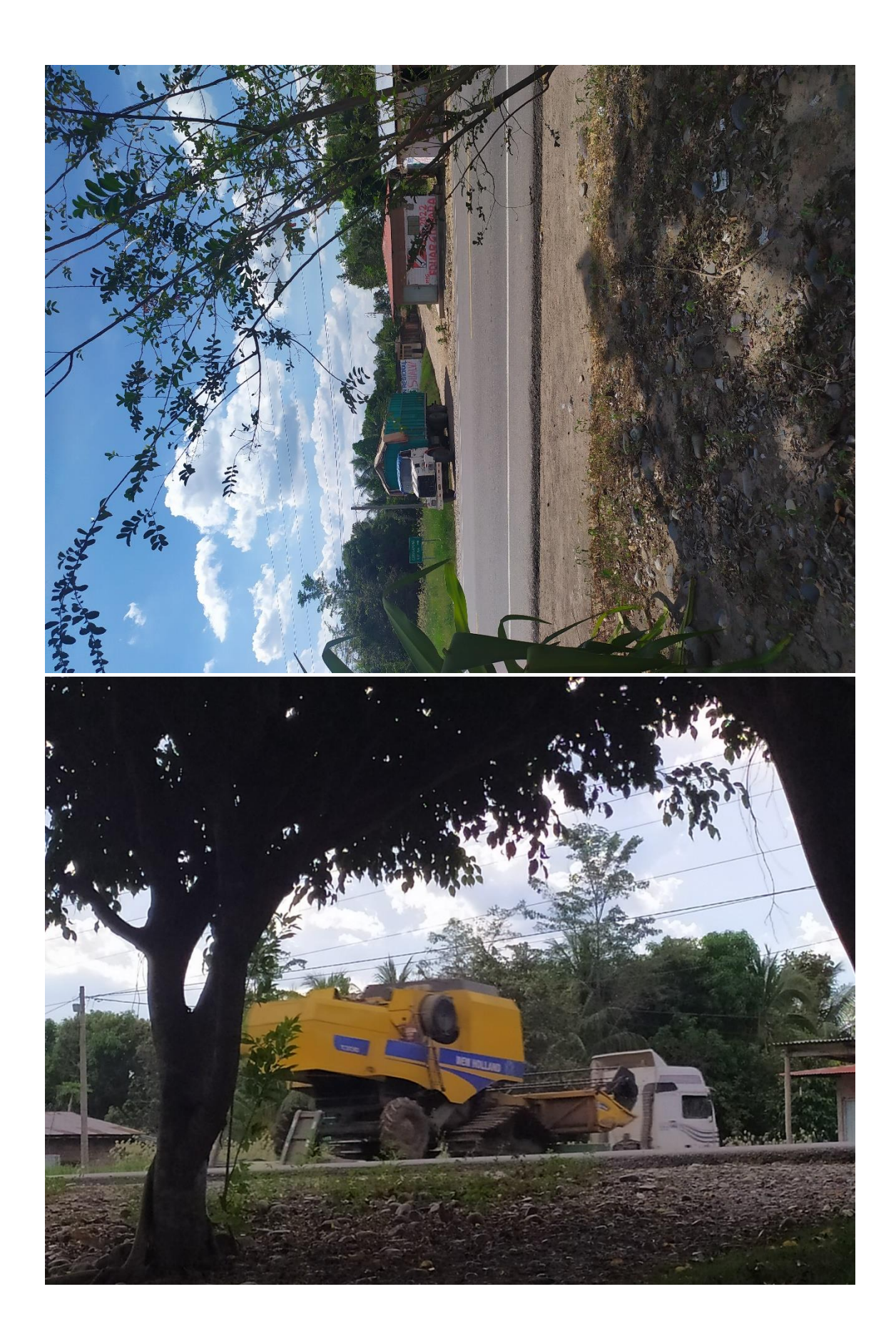

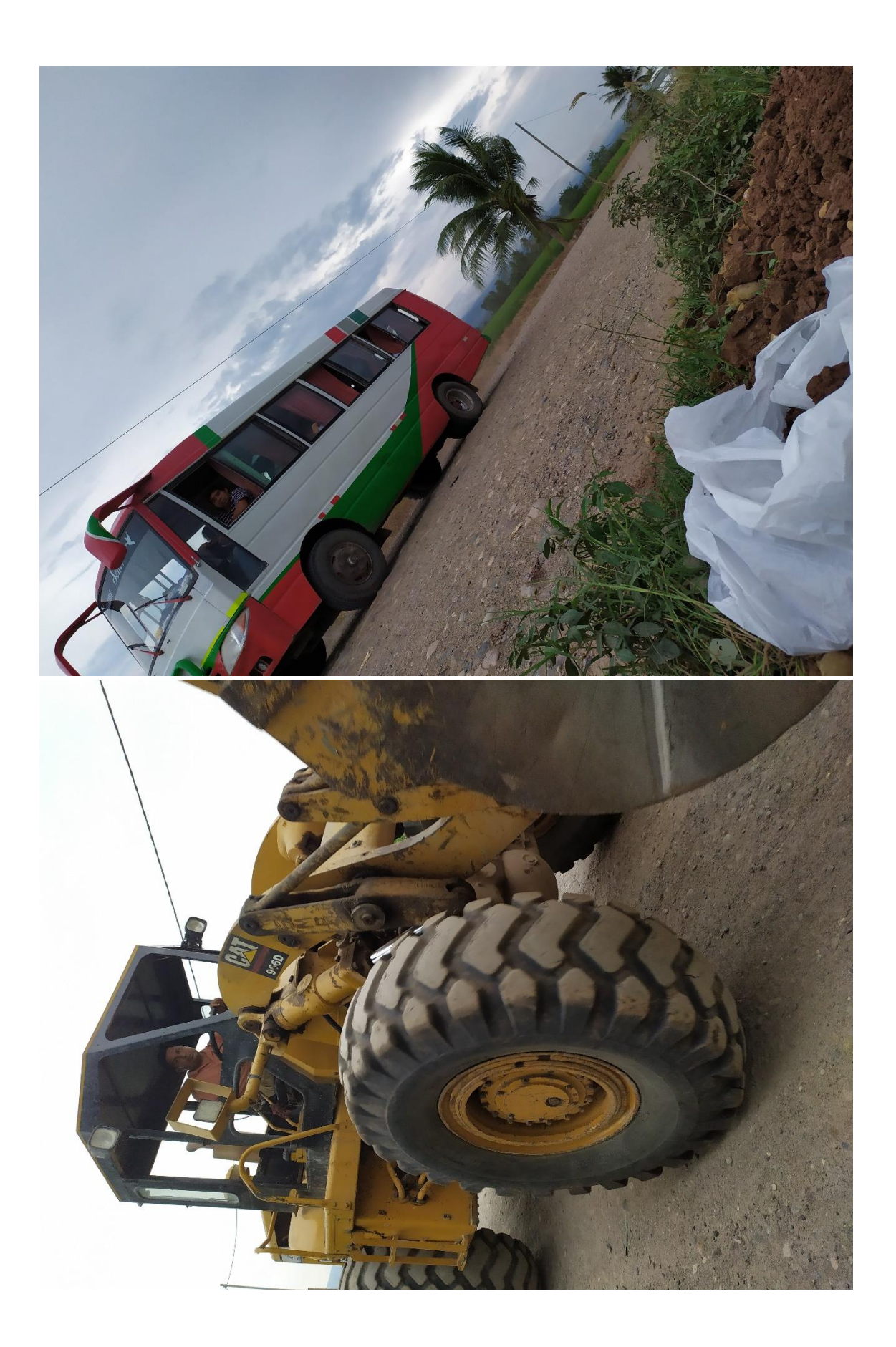

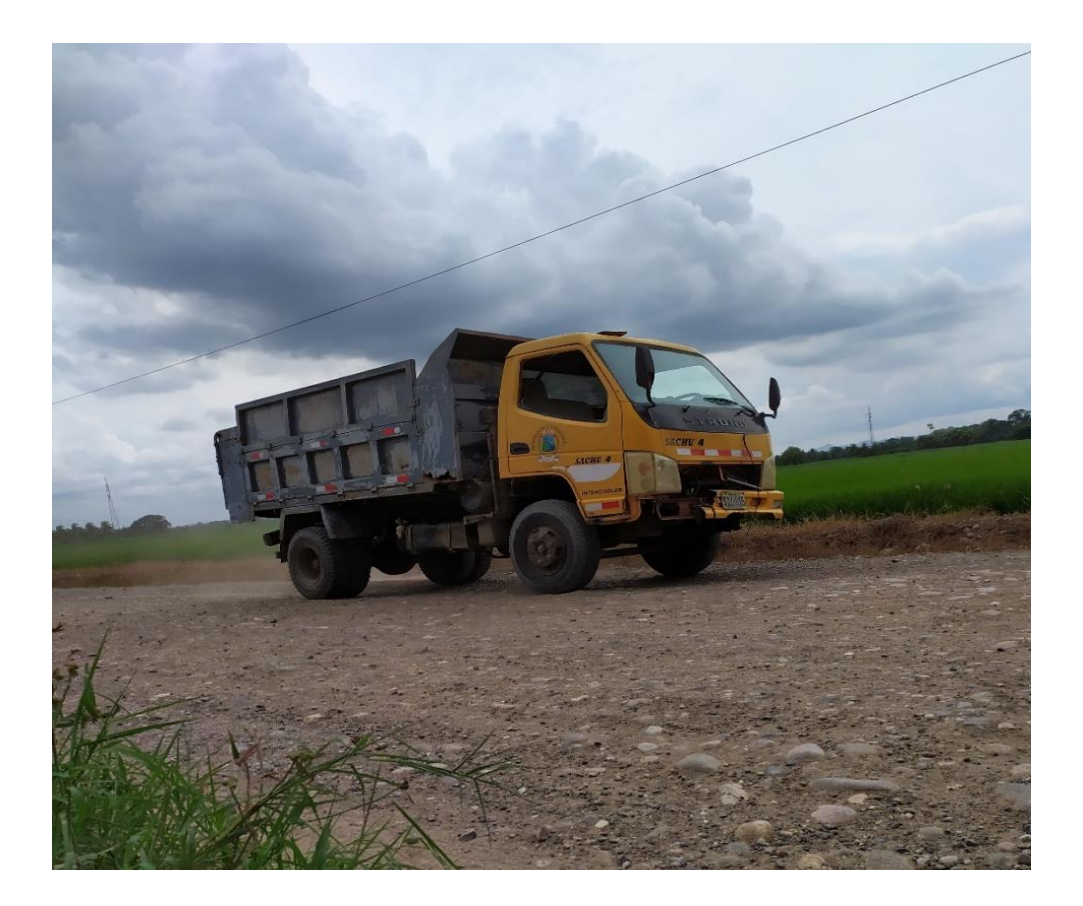

Anexo 16: Planteamiento de la zona

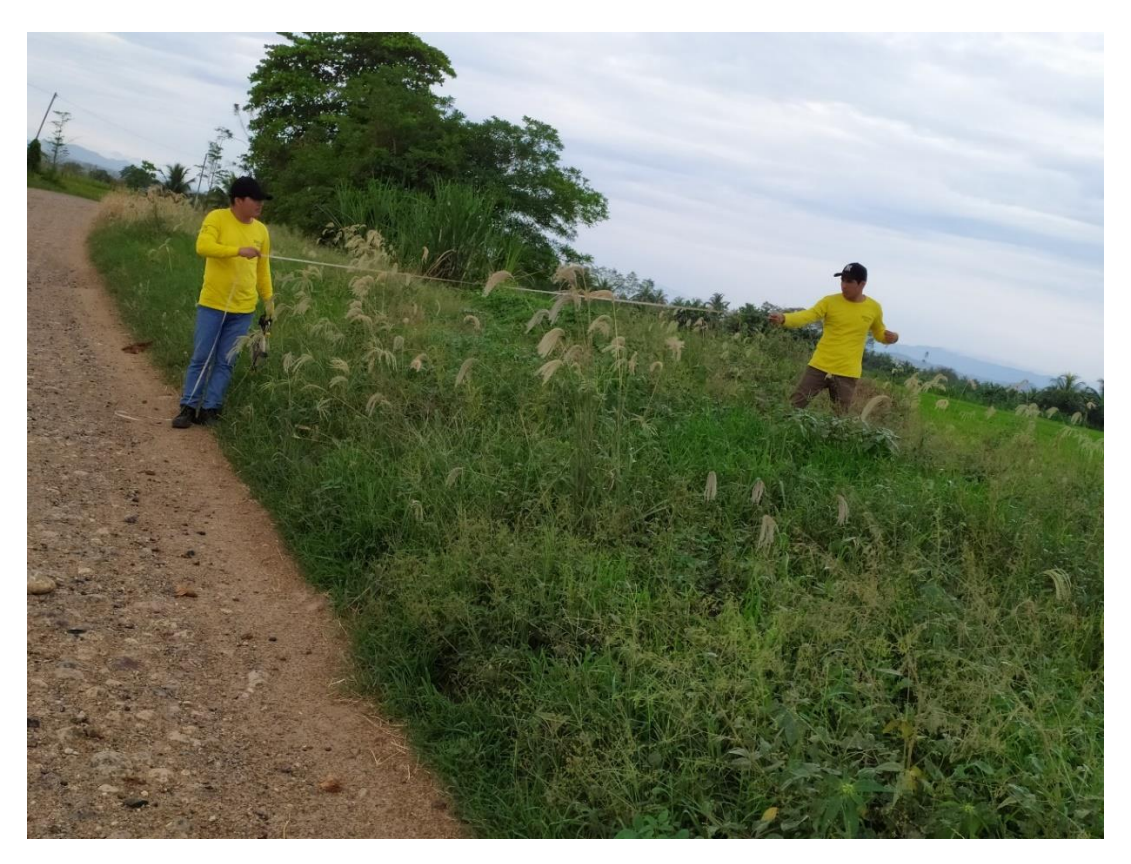
## Anexo 17: Topografía y Calicatas

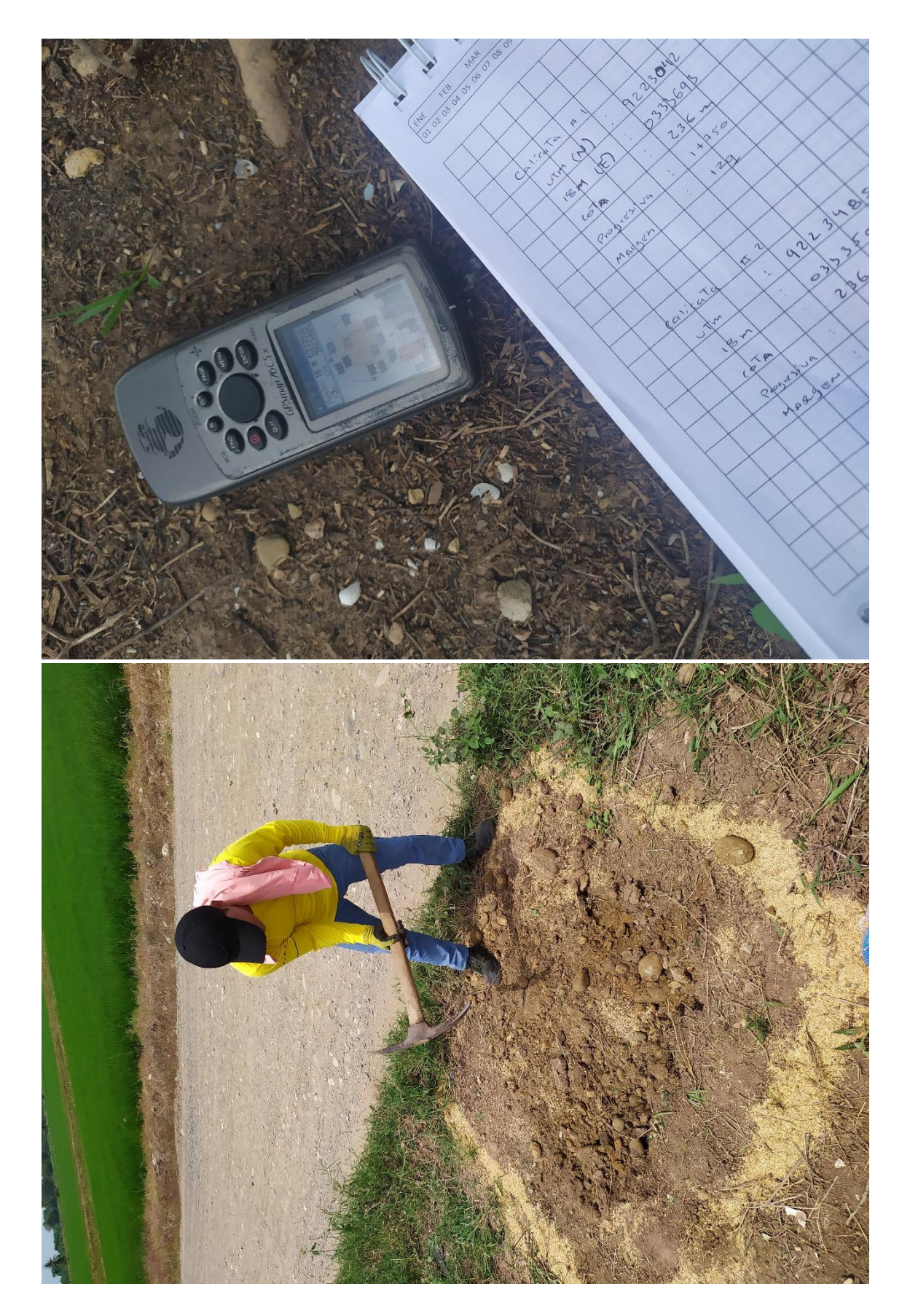

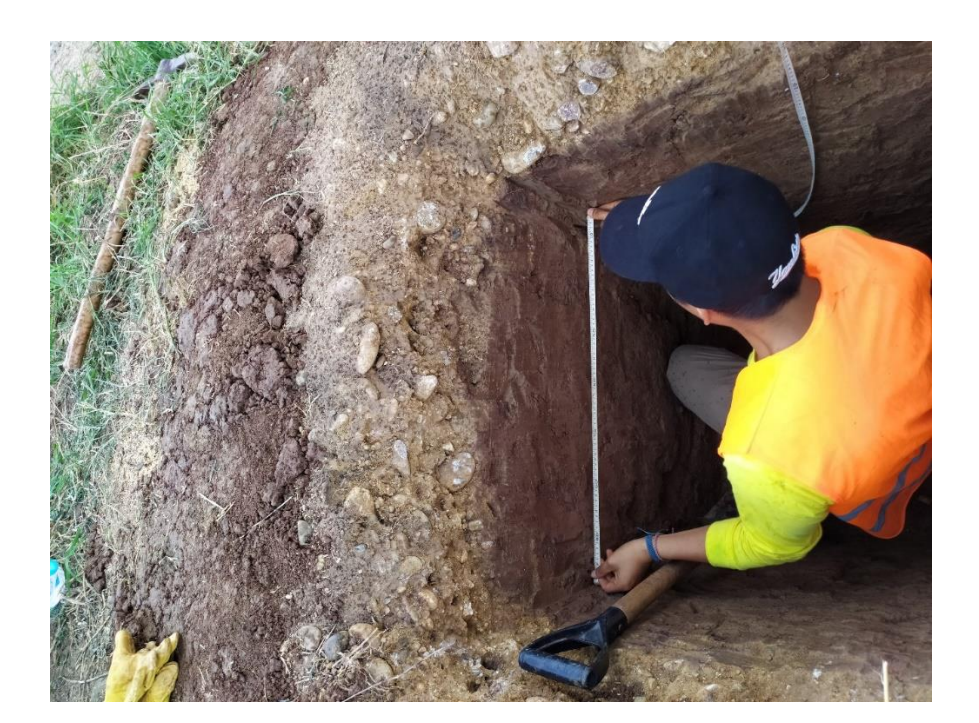

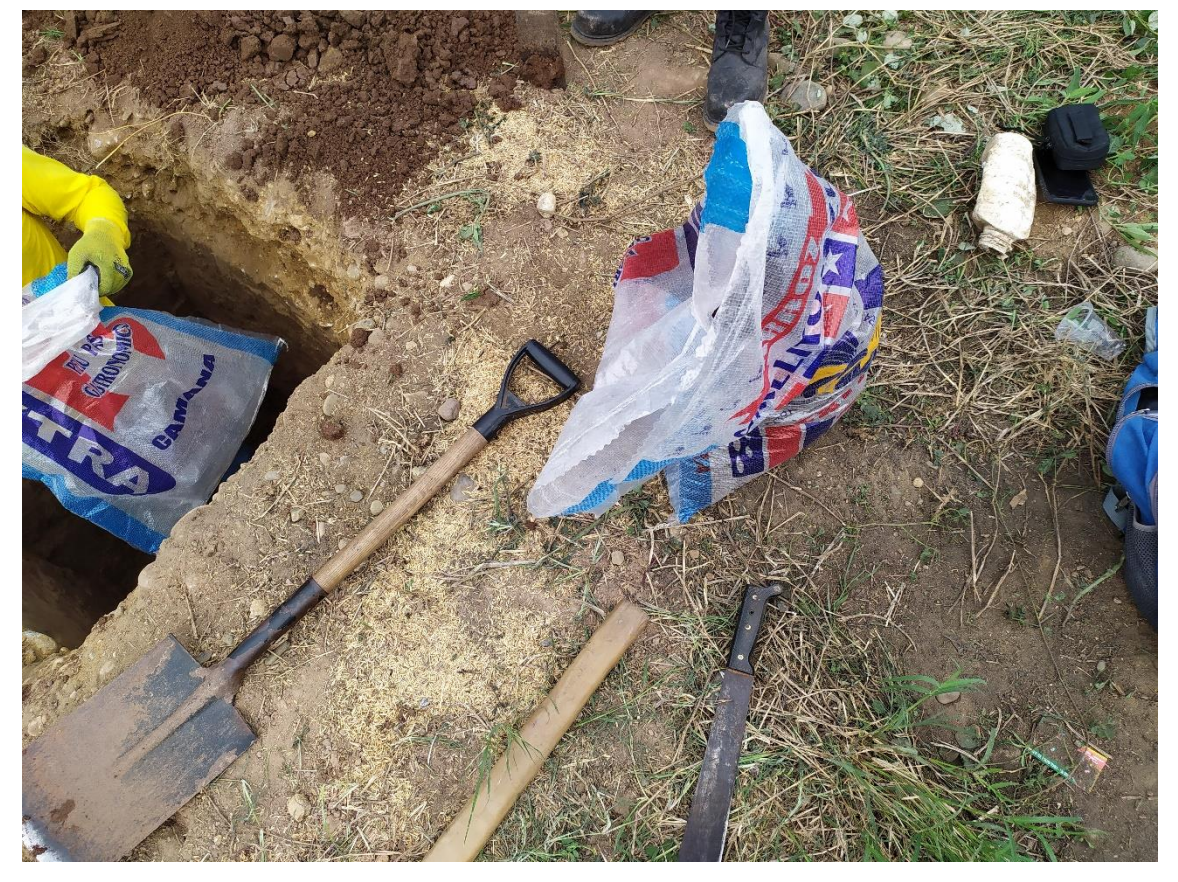

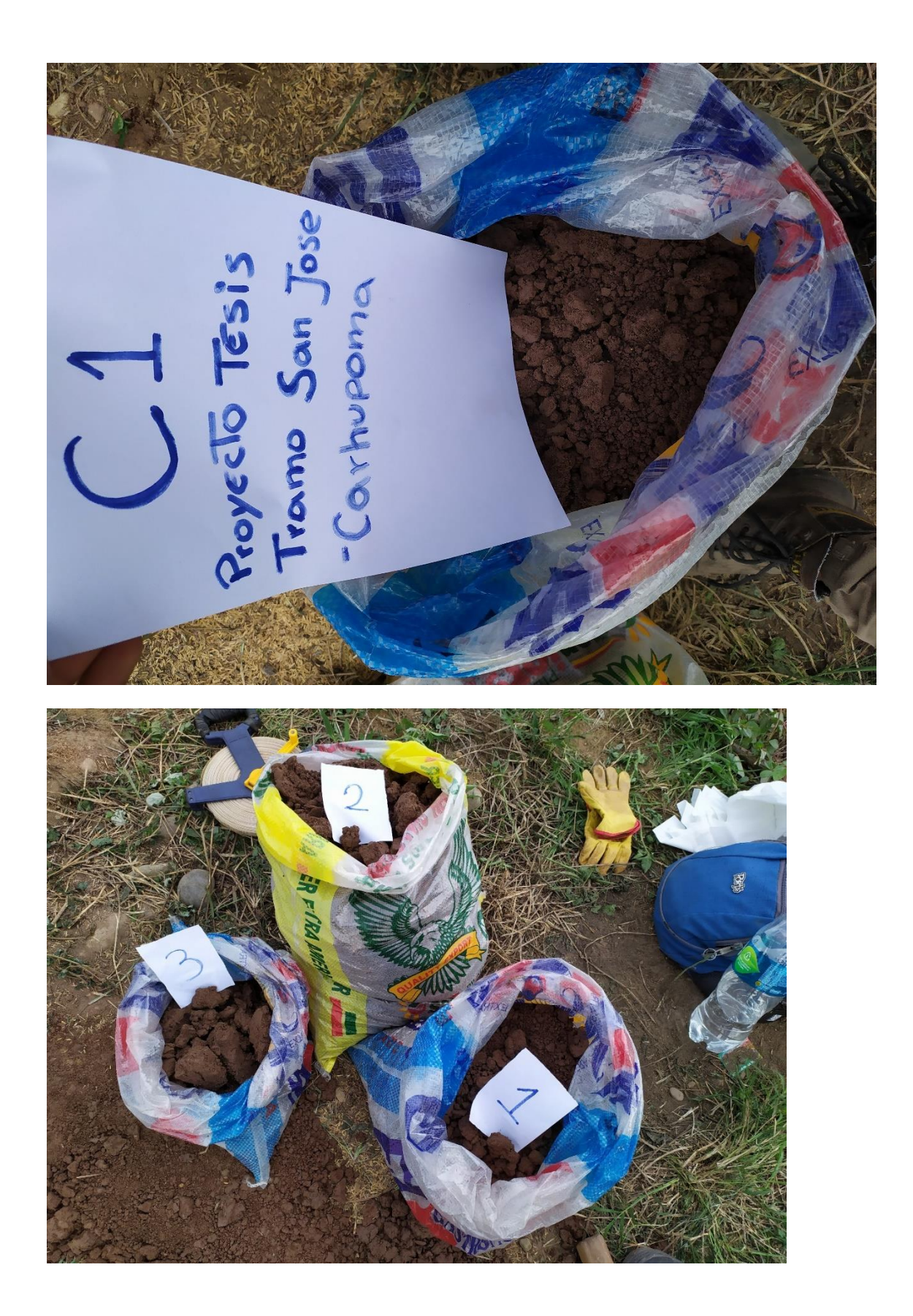

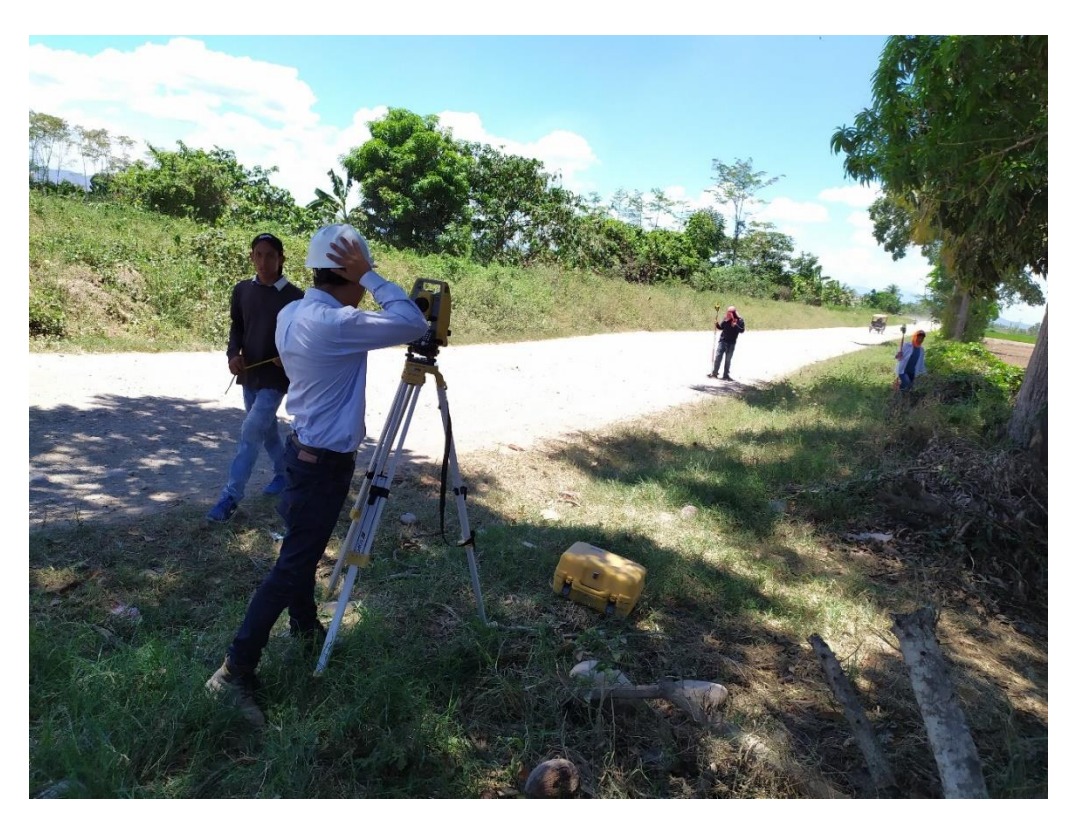

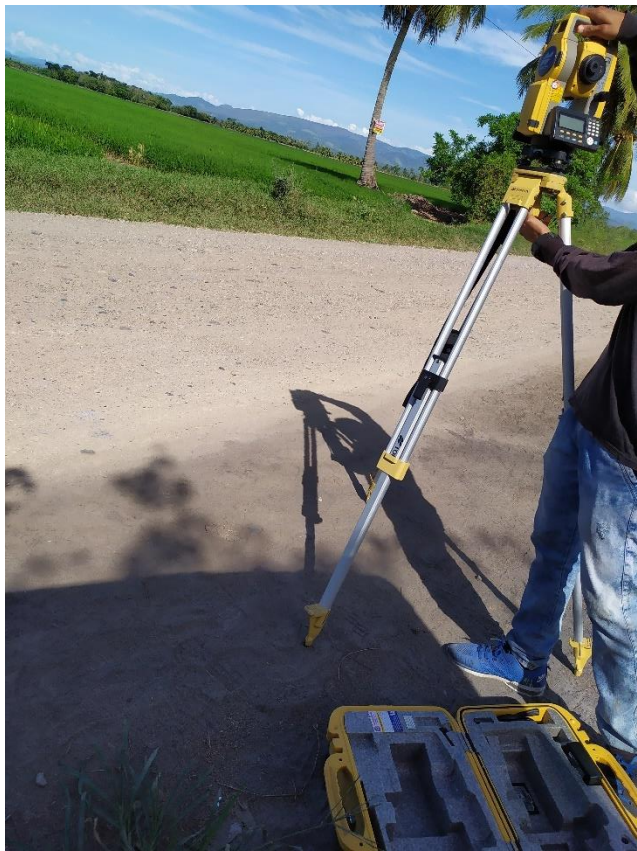

Anexo 18: Geotecnia – Laboratorio de Suelos

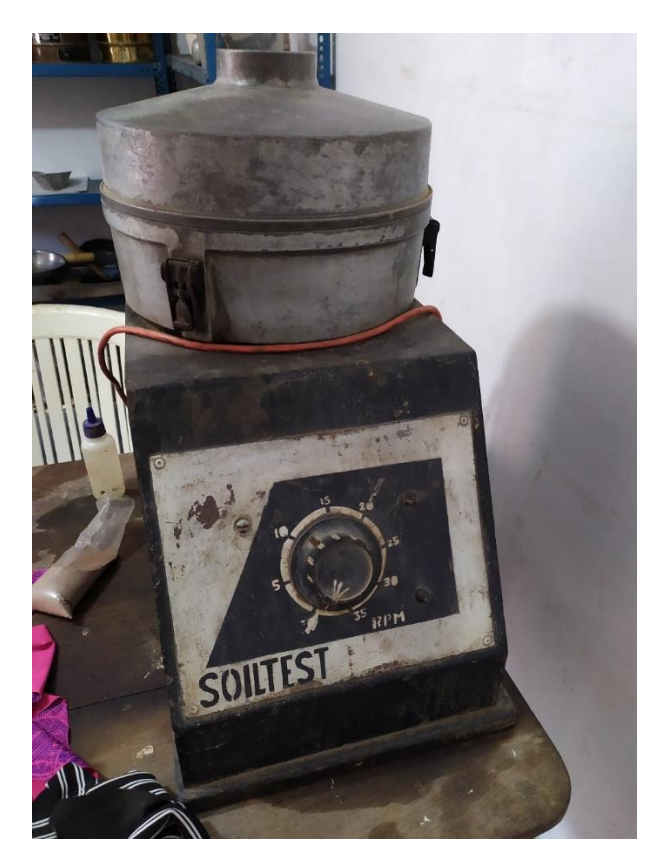

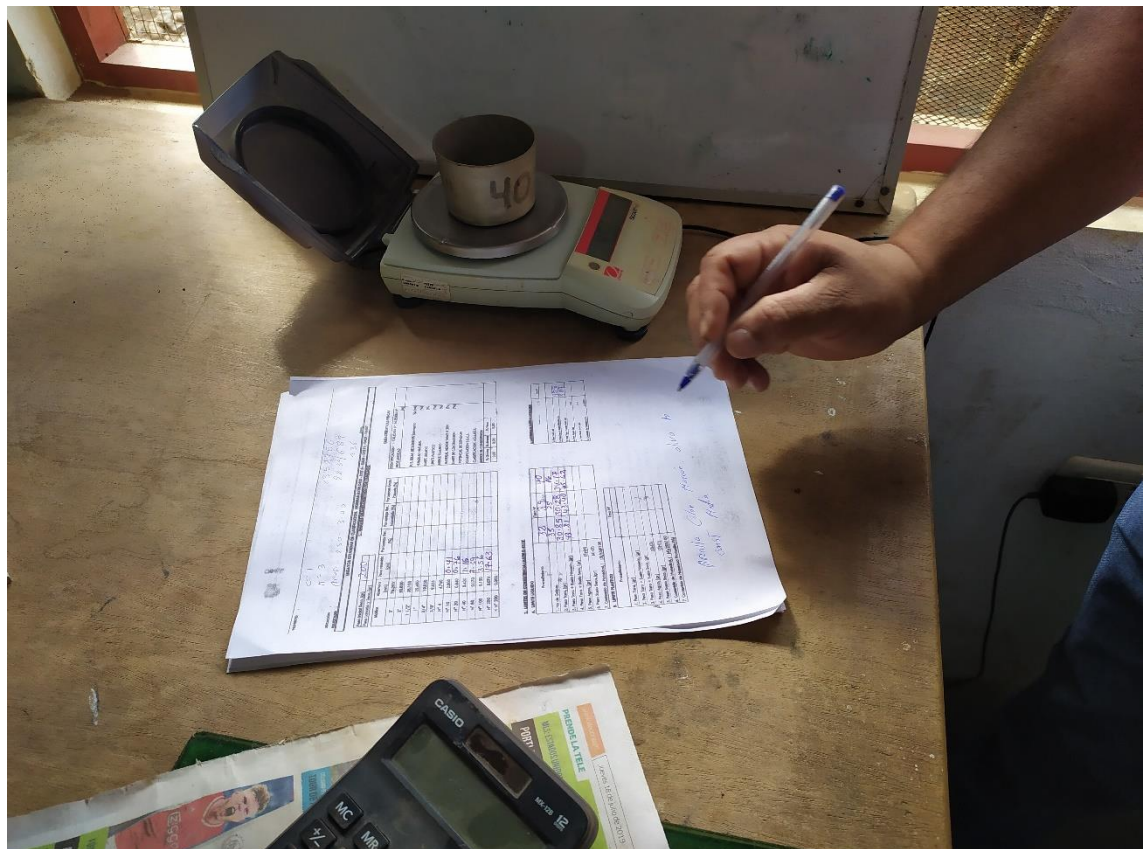

## Anexo 19: Pruebas de elasticidad

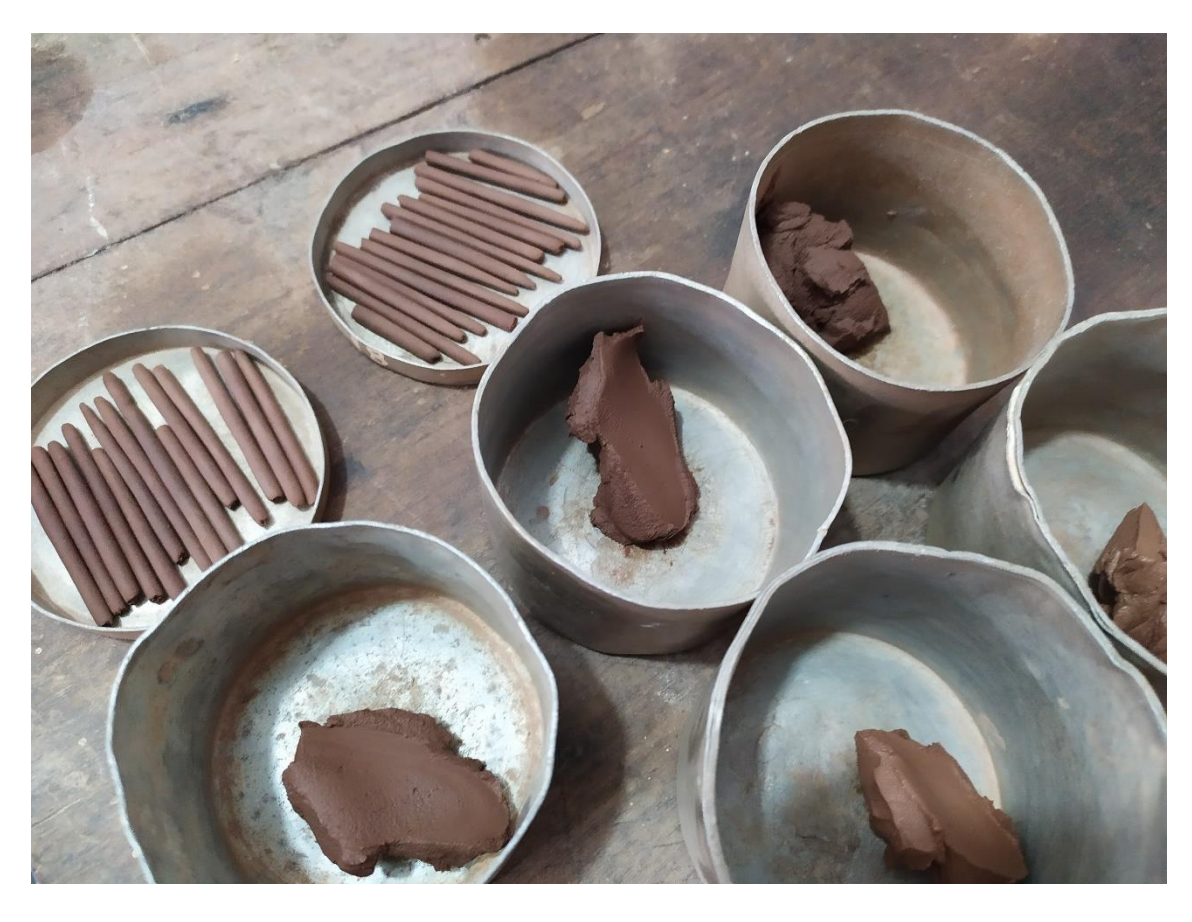

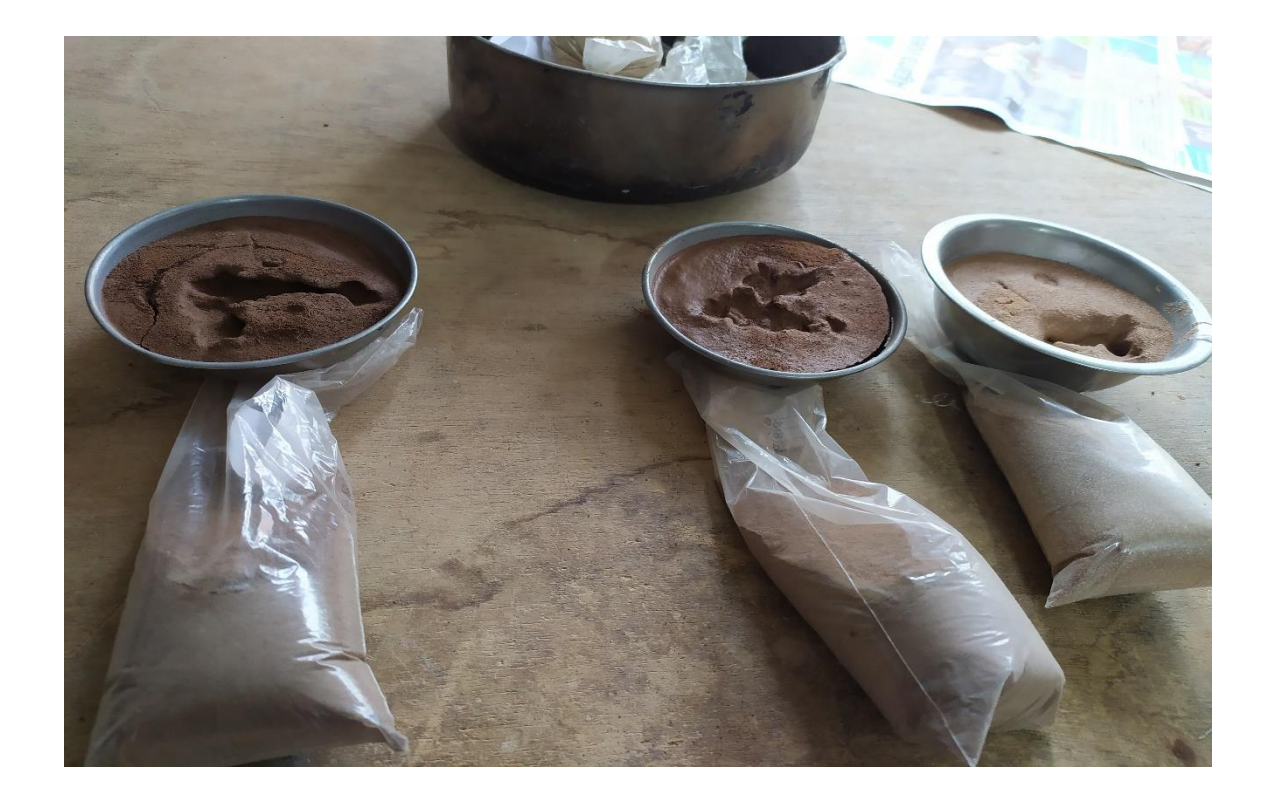

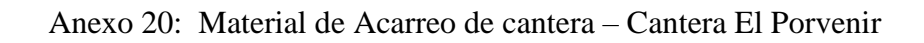

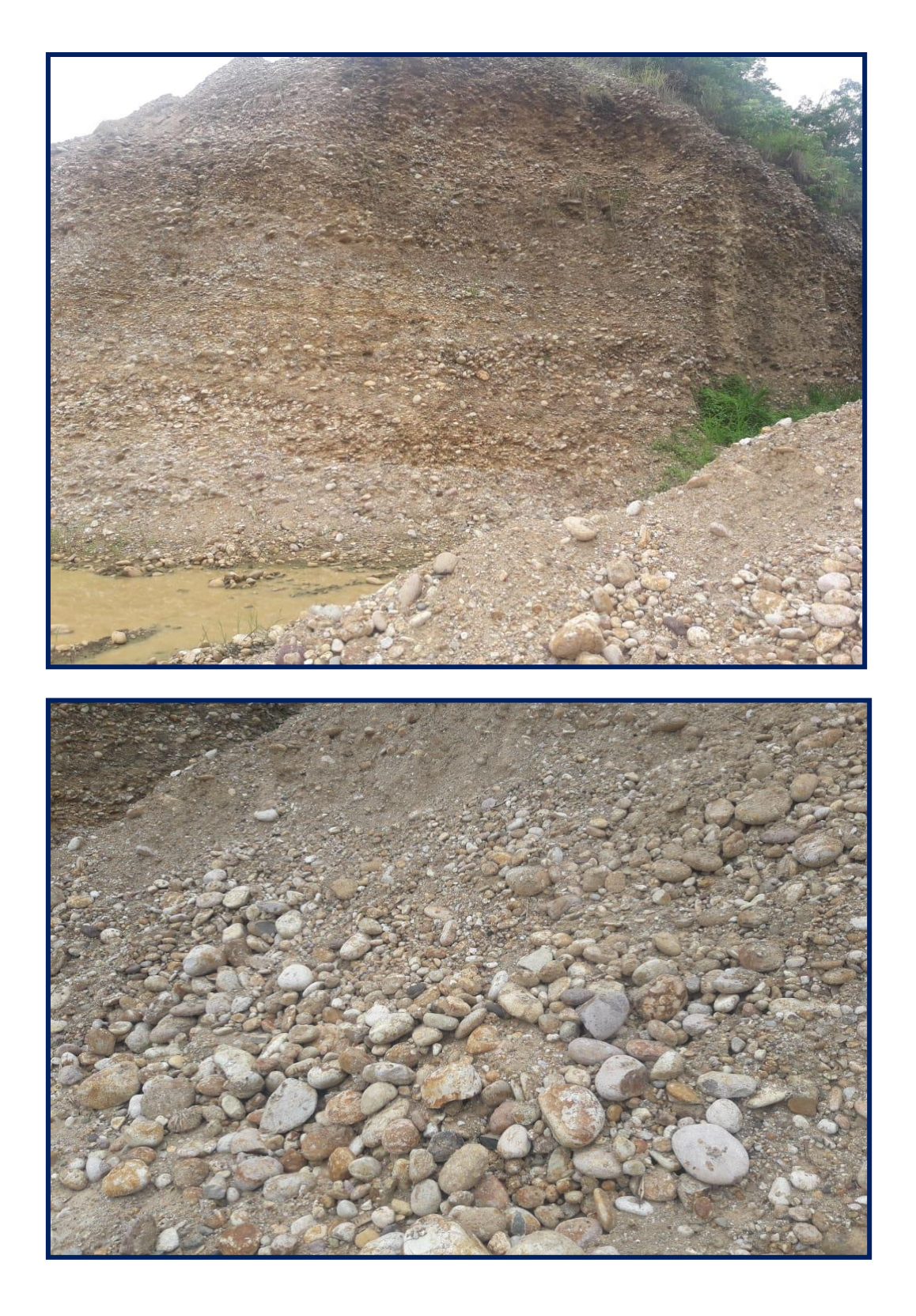

## Anexo 21: Diseño de concreto – Rotura de probetas

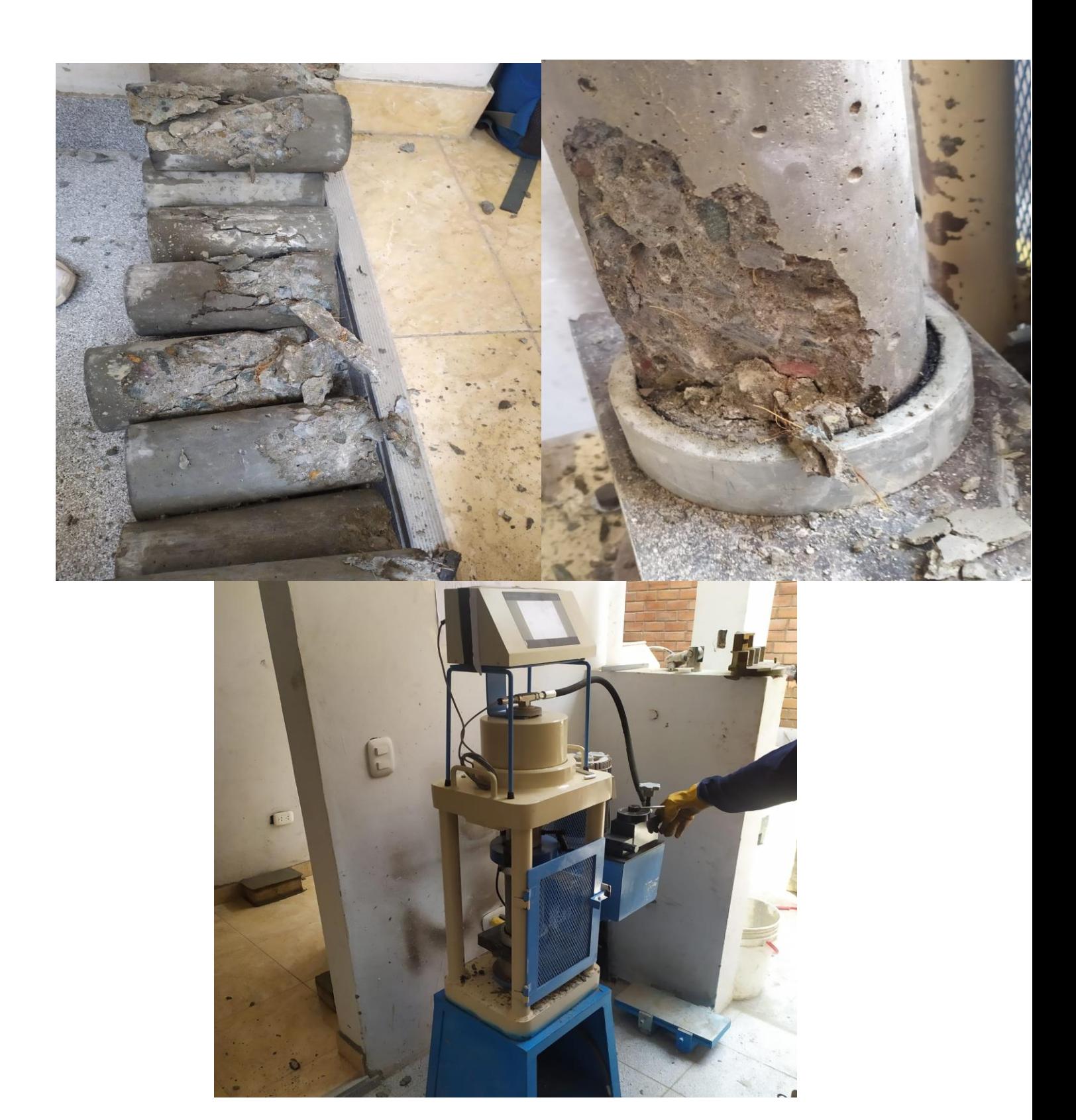

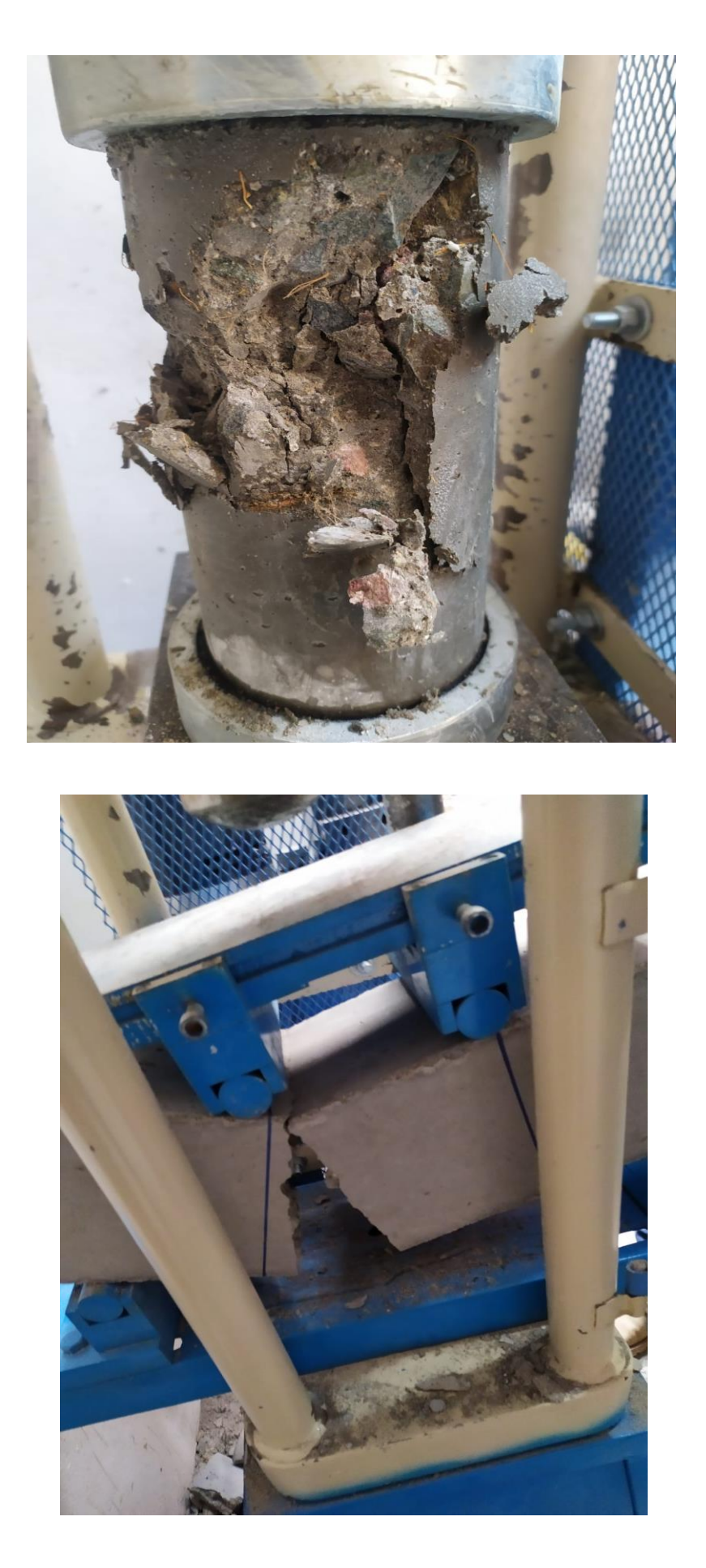